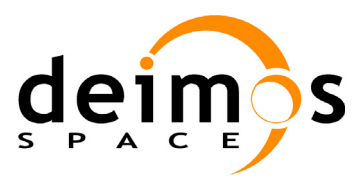

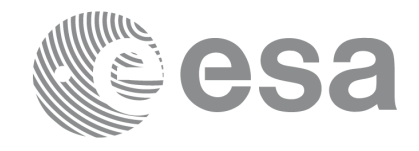

#### **RE-ENGINEERING OF MISSION ANALYSIS SOFTWARE FOR ENVISAT-1**

#### **PPF\_VISIBILITY SOFTWARE USER MANUAL**

PO-IS-DMS-GS-0560

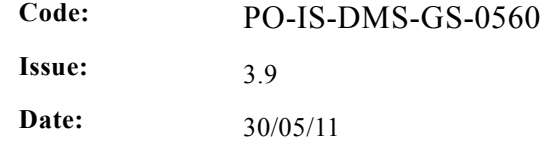

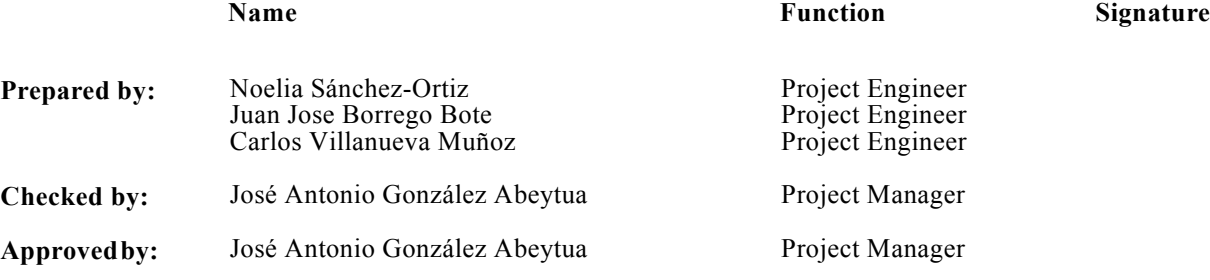

DEIMOS Space S.L.U. Ronda de Poniente, 19 Edificio Fiteni VI, Portal 2, 2ª Planta 28760 Tres Cantos(Madrid), SPAIN Tel.: +34 91 806 34 50 Fax: +34 91 806 34 51 E-mail: deimos@deimos-space.com

© DEIMOS Space S.L.U., 2011

All Rights Reserved. No part of this document may be reproduced, stored in a retrieval system, or transmitted, in any form or by any means, electronic, mechanical, photocopying, recording or otherwise, without the prior written permission of DEIMOS Space S.L.U. or ESA.

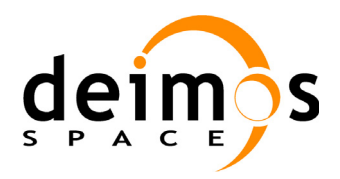

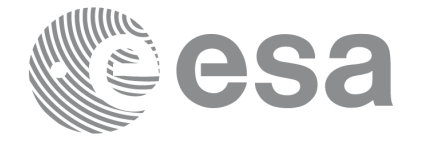

Page:

## **Document Information**

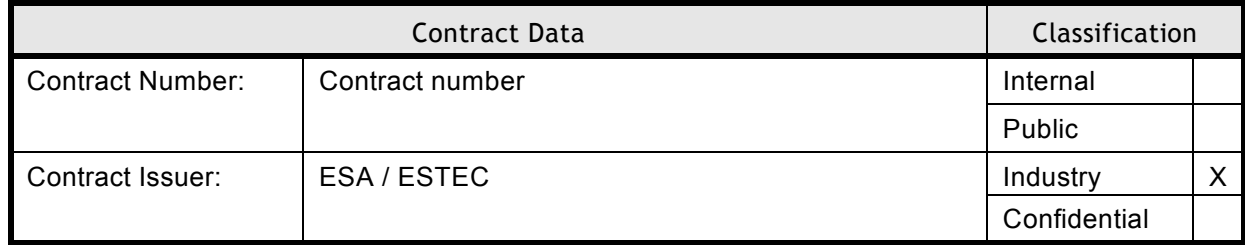

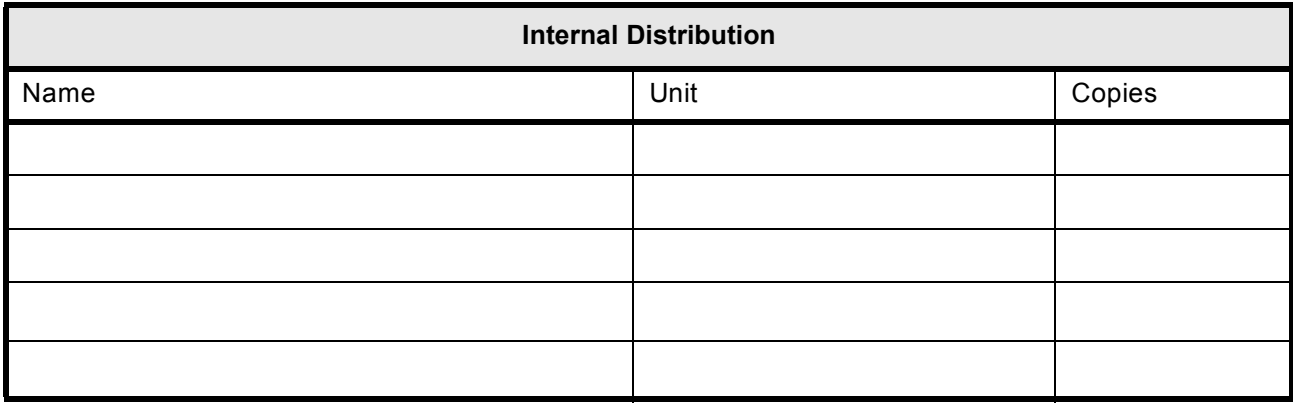

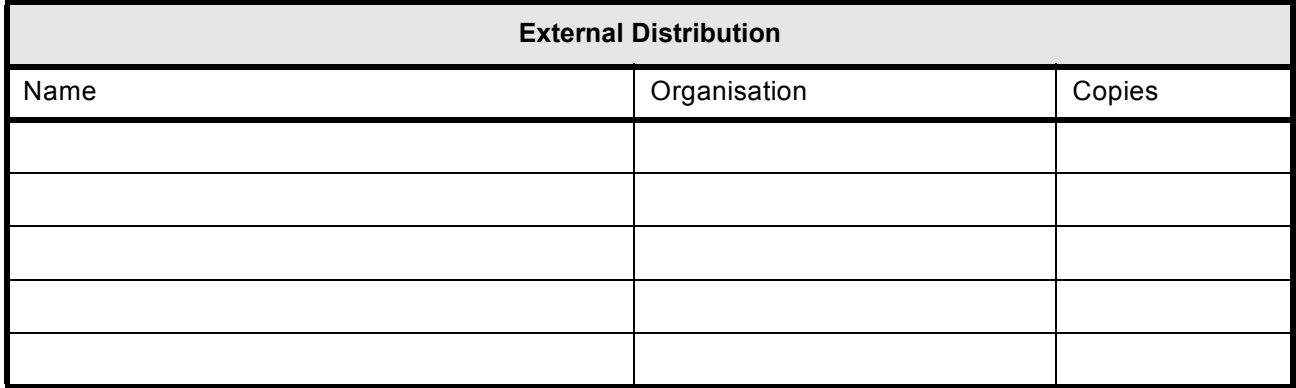

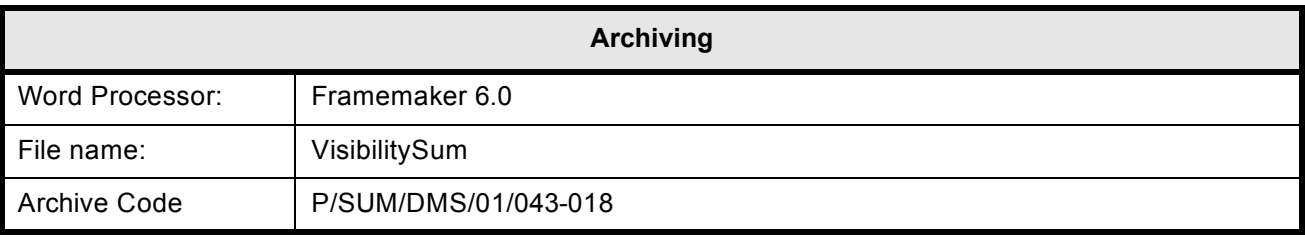

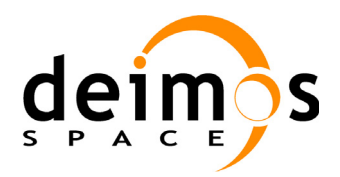

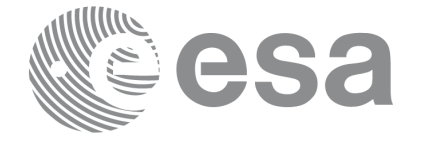

Page:

Code: PO-IS-DMS-GS-0560 Date: 30/05/11 Issue: 3.9<br>Page: 3

# **Document Status Log**

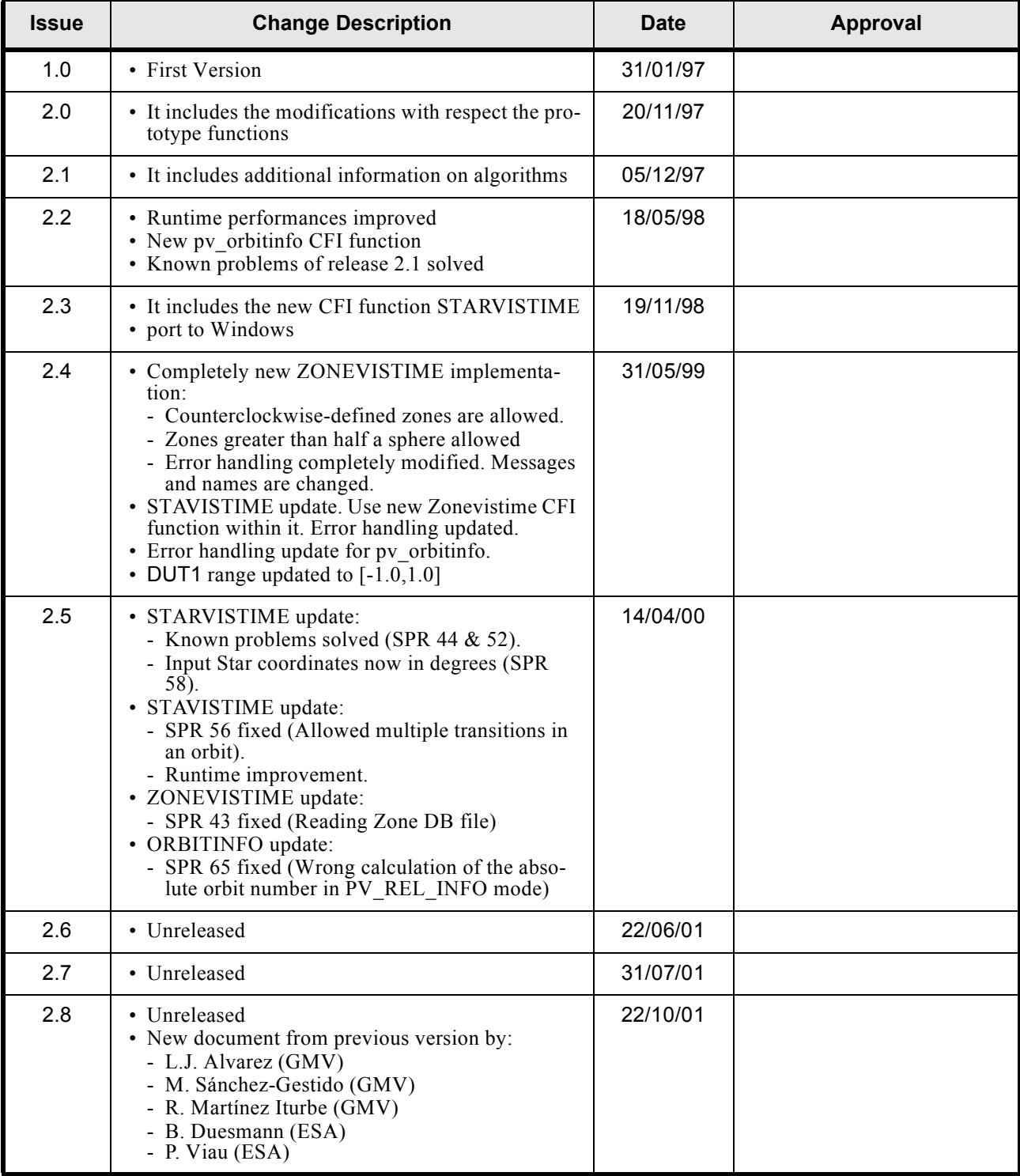

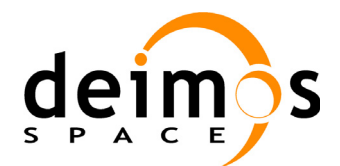

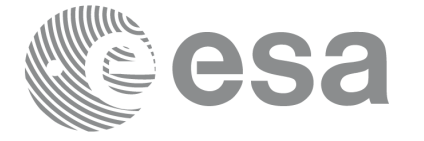

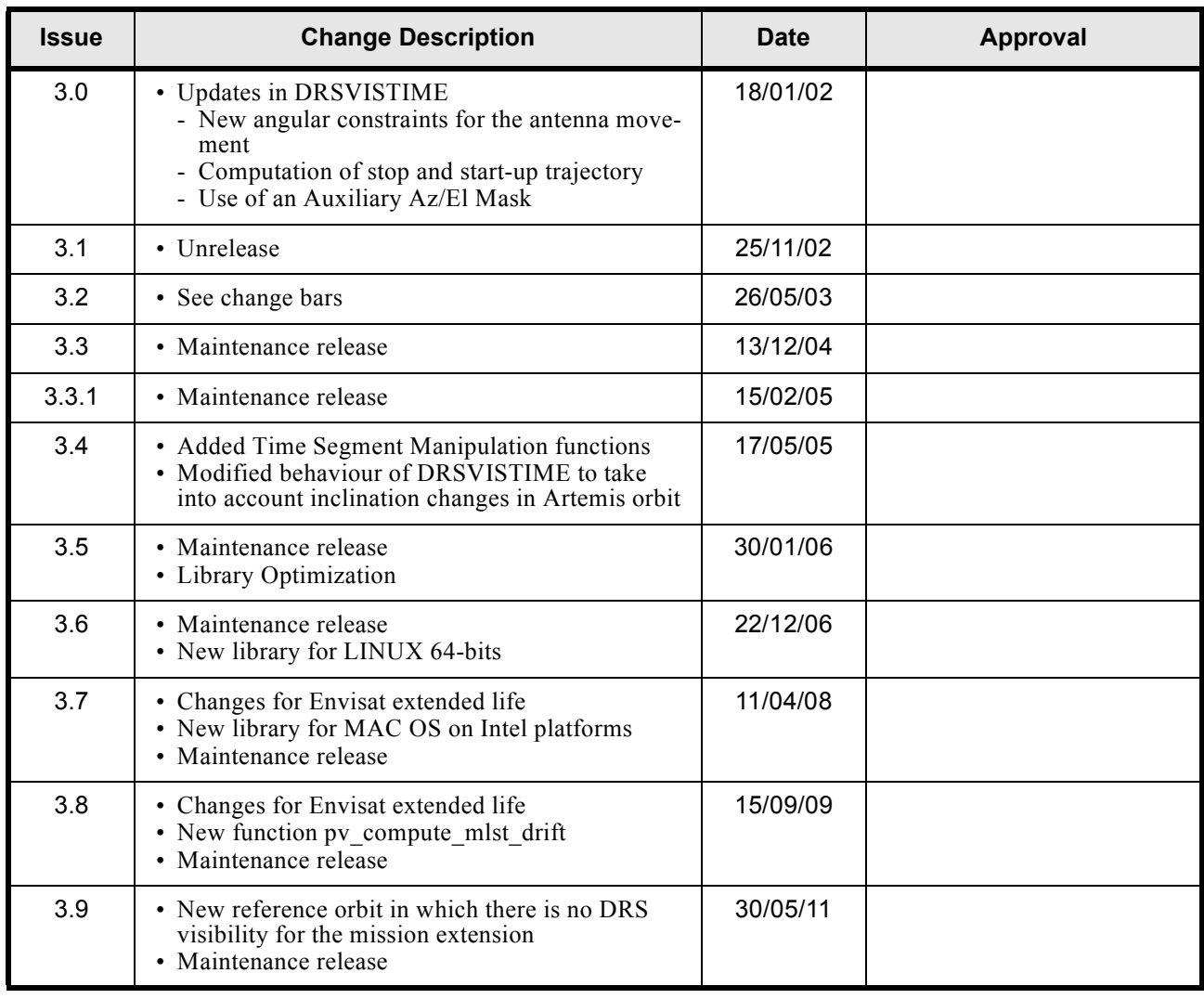

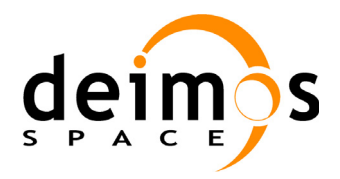

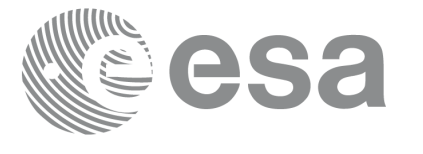

Code: Date: Issue: Page:

# **Table of Contents**

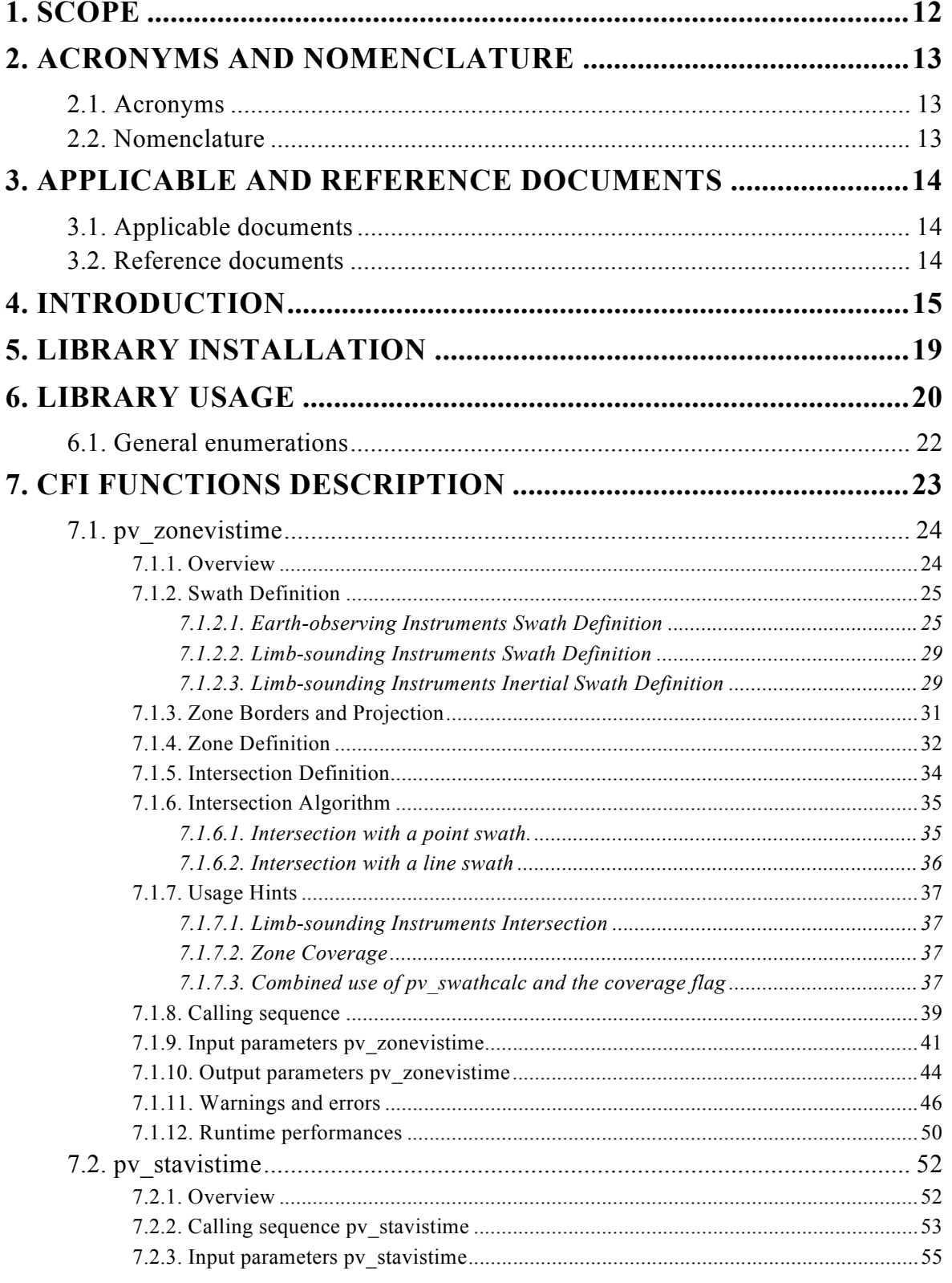

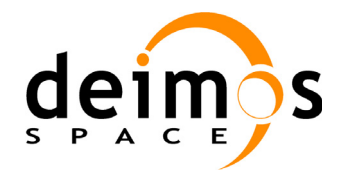

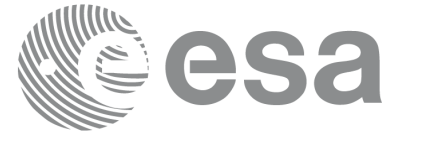

PO-IS-DMS-GS-0560 30/05/11  $3.9$  $6\overline{6}$ 

Code:

Date:

Issue:

Page:

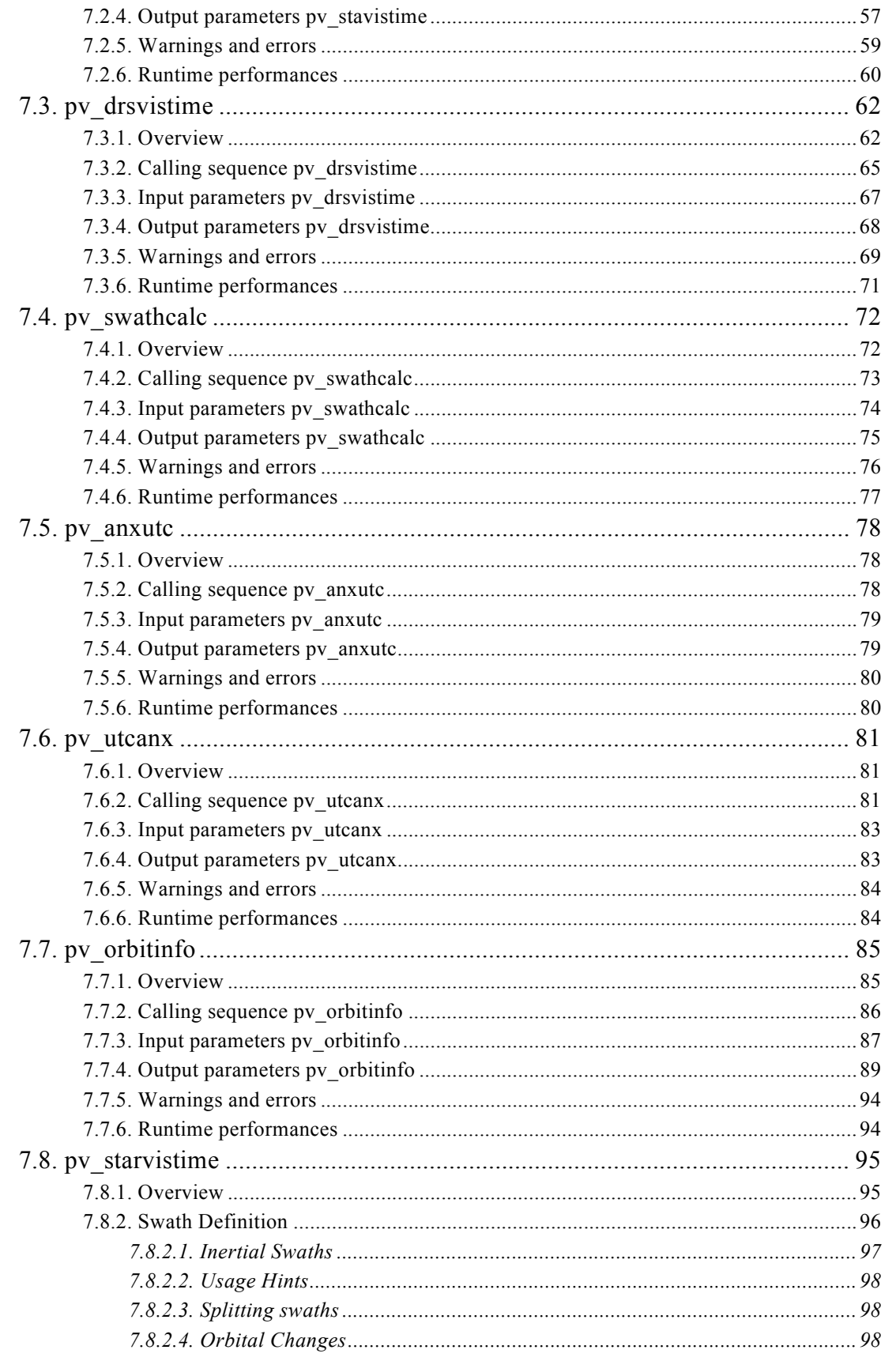

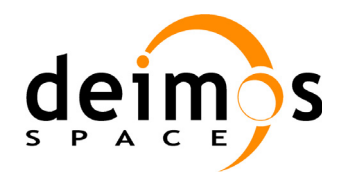

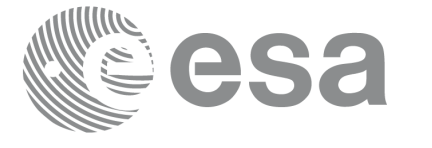

PO-IS-DMS-GS-0560 30/05/11  $3.9$  $\overline{7}$ 

Code:

Date:

Issue:

Page:

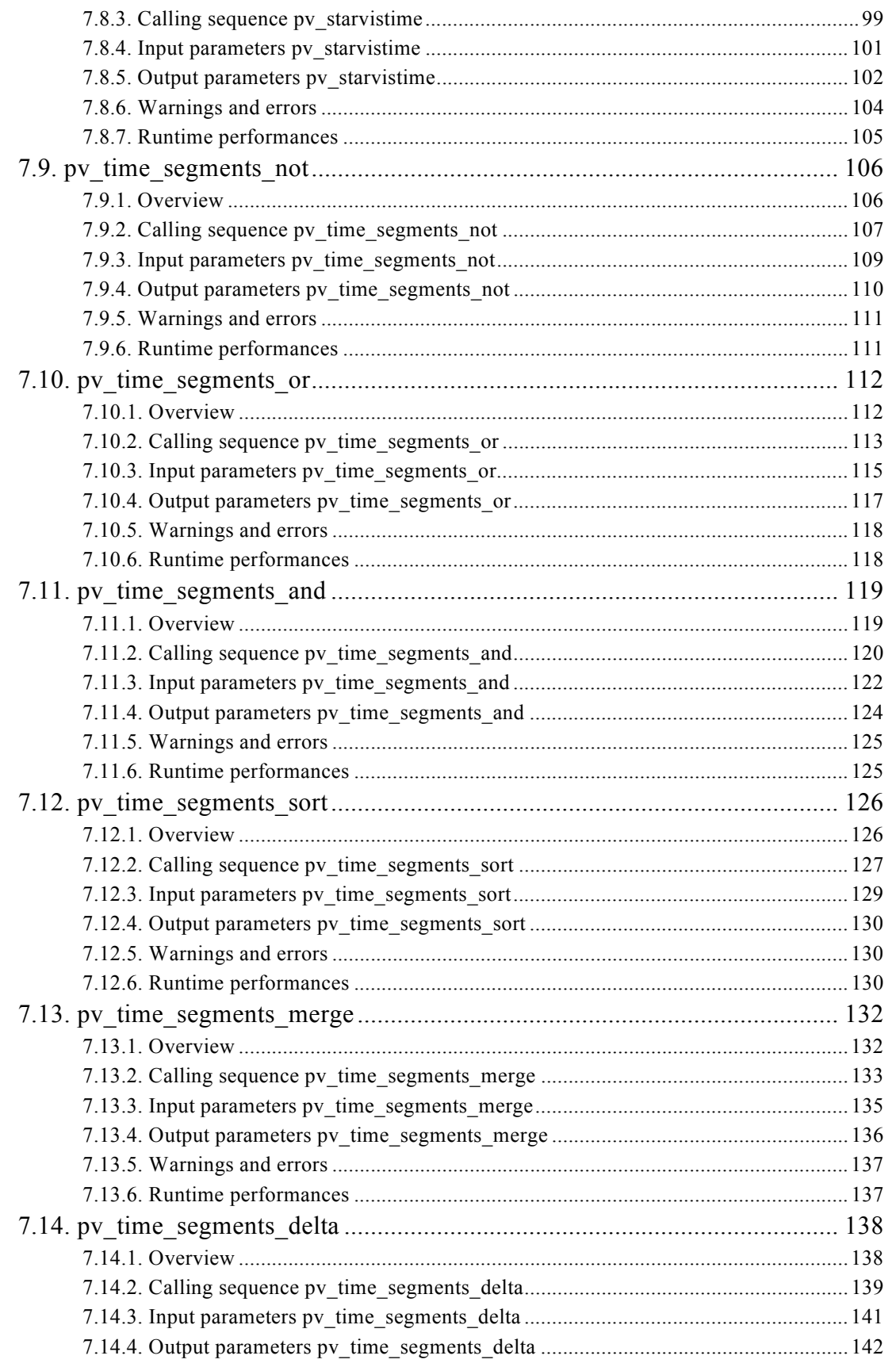

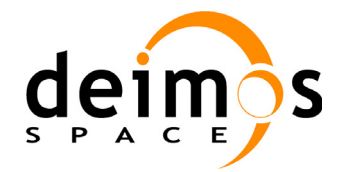

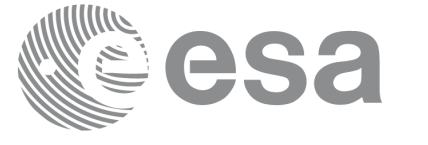

Code: PO-IS-DMS-GS-0560 Date: 30/05/11 Issue:  $3.9$ Page:  $\bf8$ 

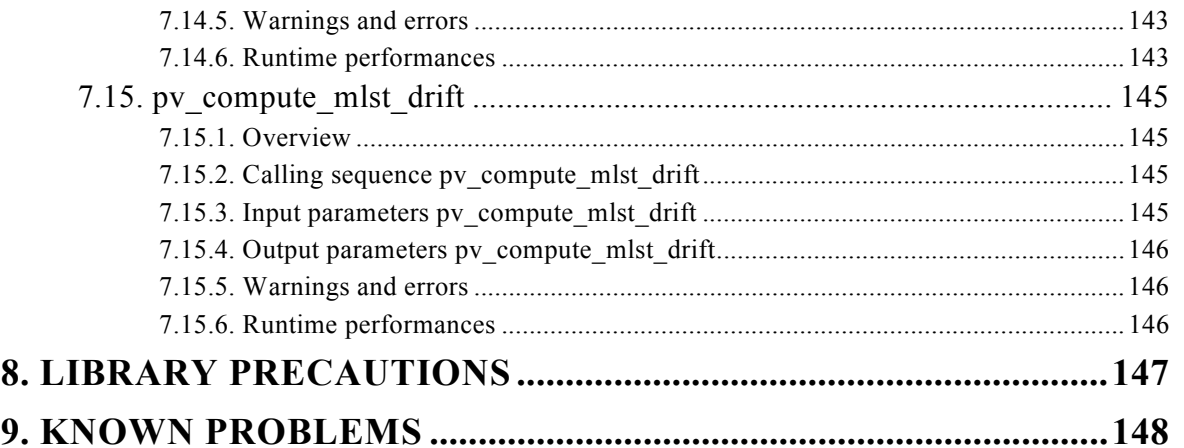

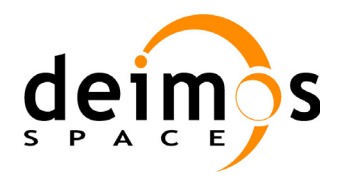

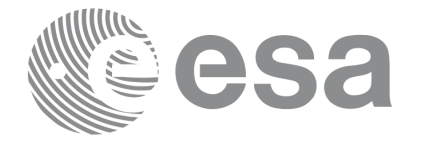

Page:

## **List of Tables**

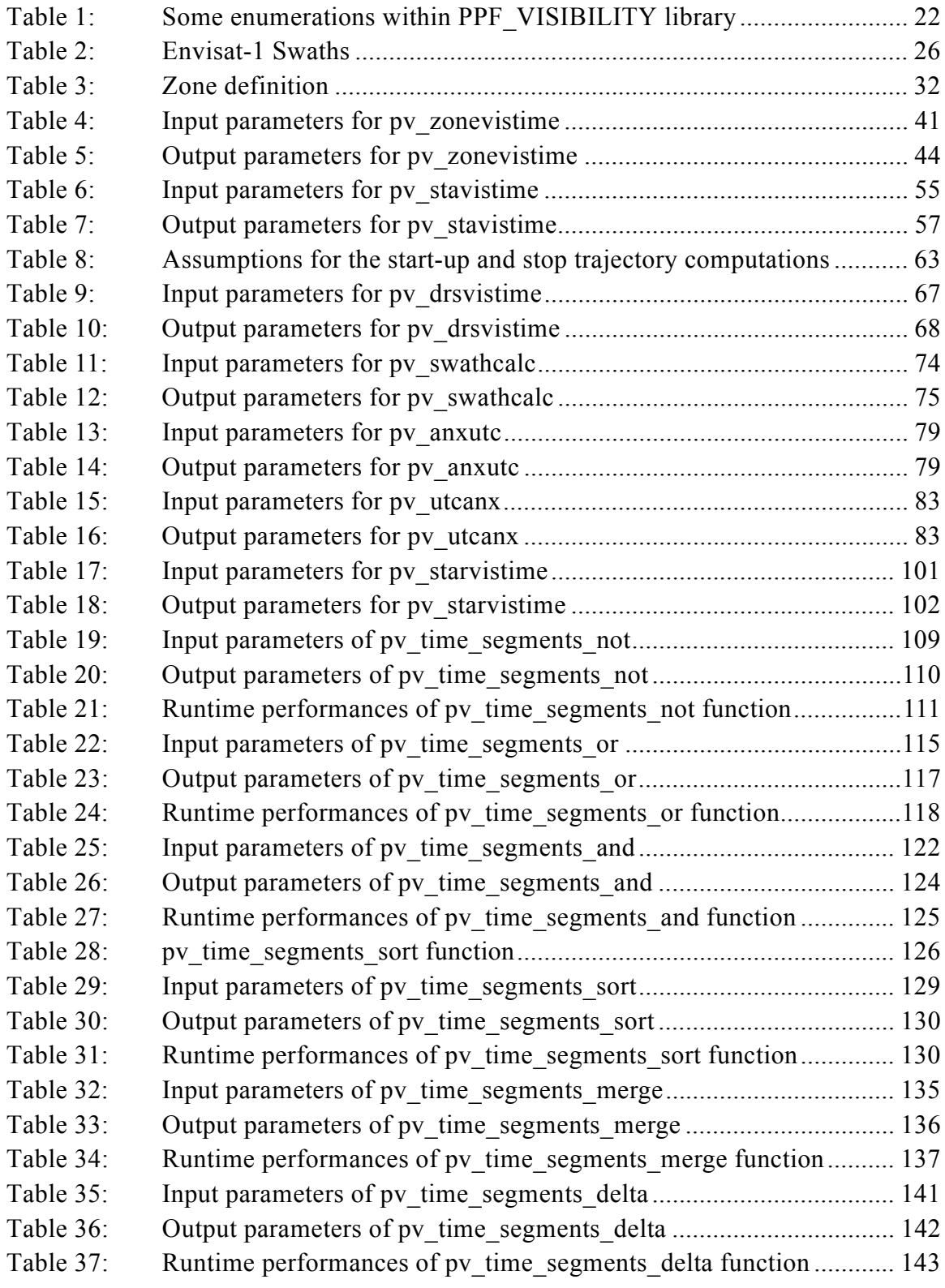

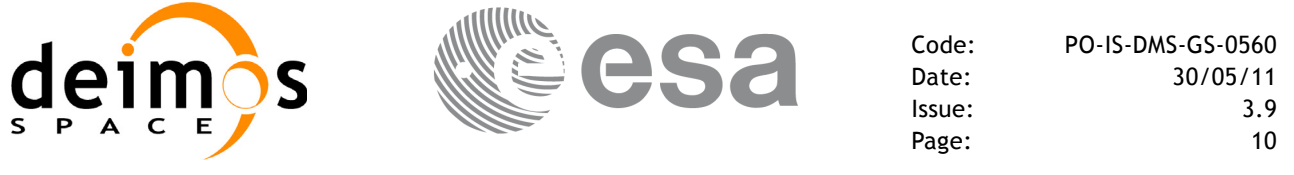

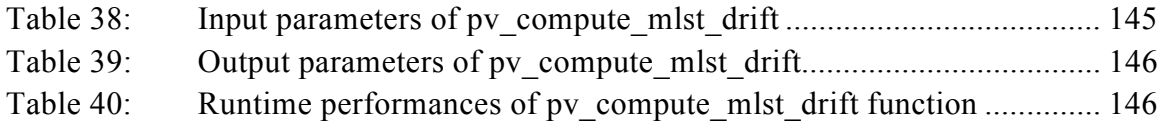

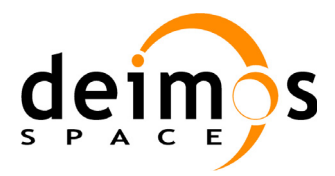

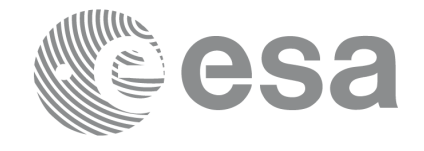

Code: PO-IS-DMS-GS-0560 Date: 30/05/11 Issue: 3.9 Page: 11

## **List of Figures**

- Figure 1: PPF\_VISIBILITY data flow 17
- Figure 2: Segment Definition pv zonevistime 24
- Figure 3: Earth-observing instrument: swath definition 28
- Figure 4: Limb-sounding instrument: swath definition (1) 29
- Figure 5: Limb-sounding instrument: swath definition (2) 30
- Figure 6: Zone examples 33
- Figure 7: Intersection examples 34
- Figure 8: Swath points 36
- Figure 9: swath coverage definition 37
- Figure 10: Two tangent altitudes over the ellipsoid 97
- Figure 11: Instantaneous FOV projected on the celestial sphere 98
- Figure 12: pv\_time\_segments\_not function 106
- Figure 13: pv\_time\_segments\_or function 112
- Figure 14: pv\_time\_segments\_and function 119
- Figure 15: [pv\\_time\\_segments\\_merge function 132](#page-131-2)

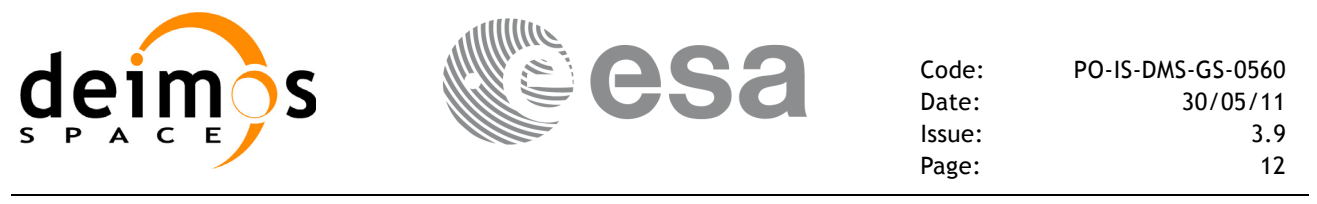

# <span id="page-11-0"></span>**1 SCOPE**

The Software User Manual (SUM) of the Envisat-1 mission CFI software is composed of

- a general document describing the sections common to all the CFI software libraries
- a specific document for each of those libraries.

This document is the PPF\_VISIBILITY Software User Manual. It provides a detailed description of the use of the CFI functions included within the PPF\_VISIBILITY CFI software library.

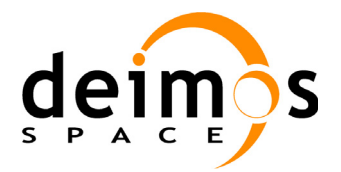

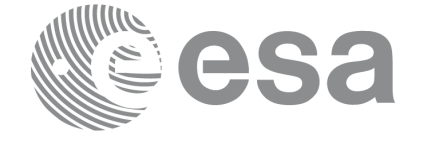

Code: PO-IS-DMS-GS-0560 Date: 30/05/11 Issue: 3.9 Page: 13

# <span id="page-12-0"></span>**2 ACRONYMS AND NOMENCLATURE**

## <span id="page-12-1"></span>**2.1 Acronyms**

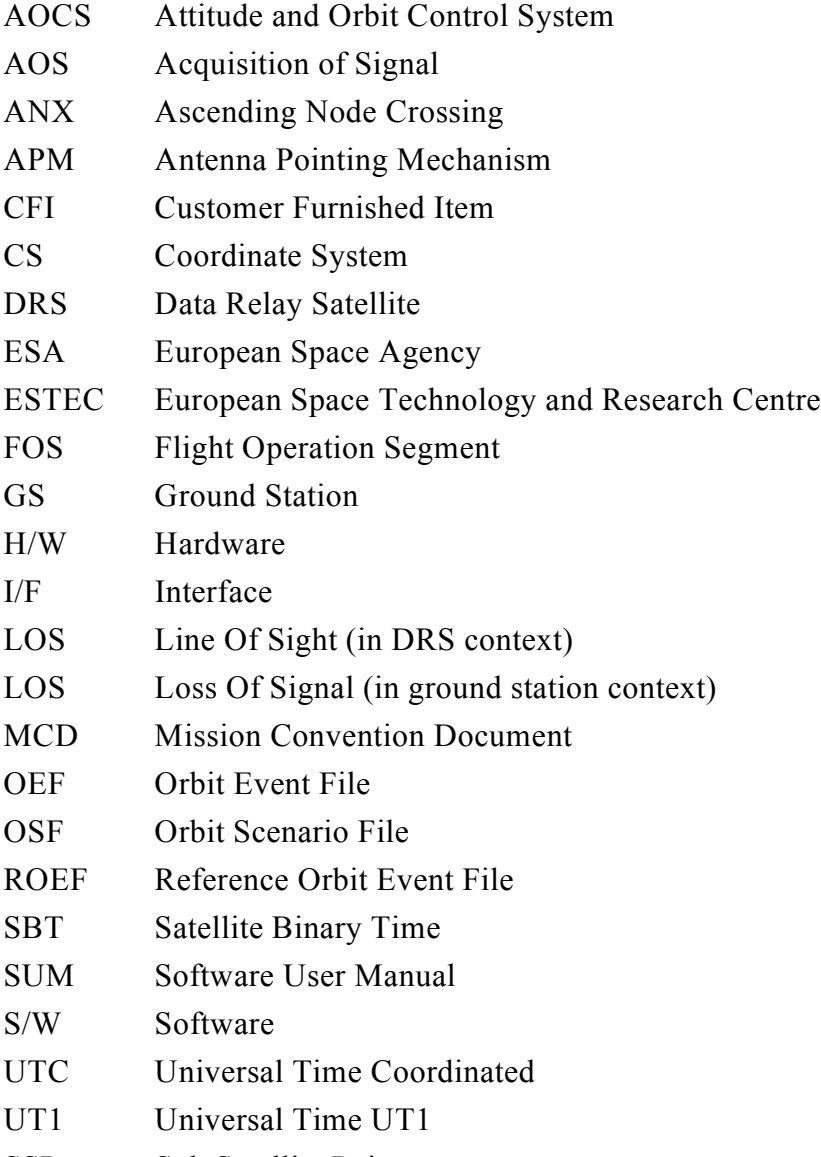

SSP Sub Satellite Point

## <span id="page-12-2"></span>**2.2 Nomenclature**

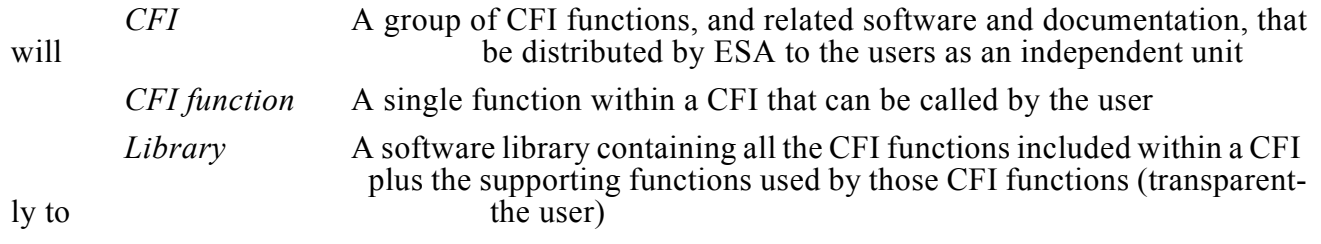

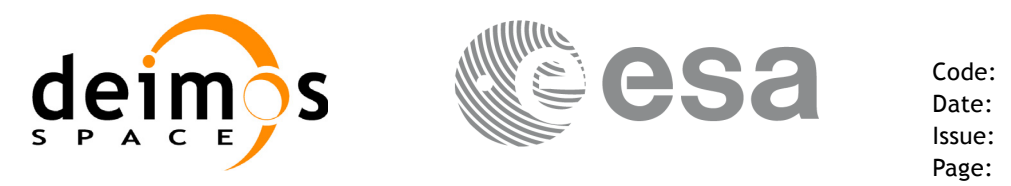

# <span id="page-13-0"></span>**3 APPLICABLE AND REFERENCE DOCUMENTS**

## <span id="page-13-1"></span>**3.1 Applicable documents**

- AD 1 Finalization of the re-engineering of Mission Analysis Software and of the ROP Generation Tool for Envisat: Statement of Work.PO-SW-ESA-SY-1242. ESA/ESTEC/APP. Issue 1.1. 03/10/2001.
- AD 2 ESA Software Engineering Standards. ESA PSS-05-0. ESA. Issue 2. February 1991

### <span id="page-13-2"></span>**3.2 Reference documents**

- RD 1 Envisat-1 Mission CFI Software Description and Interface Definition Document. PO-ID-ESA-SY-00412
- <span id="page-13-3"></span>RD 2 Envisat-1 Mission CFI Software. Mission Conventions Document. PO-IS-GMV-GS-0561
- <span id="page-13-4"></span>RD 3 Envisat-1 Mission CFI Software General Software User Manual. PO-IS-DMS-GS-0556
- RD 4 Envisat-1 Mission CFI Software PPF\_GENREF Software User Manual. PO-IS-DMS-GS-0609
- RD 5 Envisat-1 Reference Operation Plan (ROP). EN-PL-ESA-GS-00334.
- RD 6 DRS Visibility and Dynamical Constraints in DRS Antenna. PO-TN-ESA-GS-980
- RD 7 pv drsvistime URD. PO-TN-ESA-GS-1160 1.0. 28 February 2001

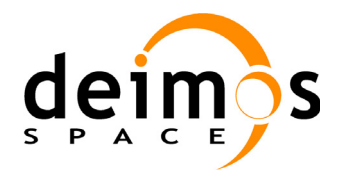

# <span id="page-14-0"></span>**4 INTRODUCTION**

This software library contains the CFI functions required to compute time segments at which Envisat-1 or one of its instruments is in view of various targets:

- zones (defined as polygons or circles, on the earth ellipsoid or at a given altitude)
- ground stations
- data relay satellites
- stars

This library is to be used for planning of Envisat-1 operations.

The PPF\_VISIBILITY library includes the following CFI functions:

- **pv** stavistime: computes visibility time segments for a ground station
- **pv** drsvistime: computes visibility time segments for a data relay satellite
- **pv** zonevistime: computes visibility time segments for an instrument swath in visibility of a zone.
- **pv** swathcalc: computes location of a swath at a given time (additional routine to help refine the results of **pv\_zonevistime**)
- **pv** starvistime: computes visibility time segments for a star.
- **pv** orbitinfo: returns all relevant orbital information related to a user specified orbit.
- Time Segments Manipulation Routines:
	- **pv** time segments not: returns the complement of 1 vector of time segments.
	- pv\_time\_segments\_and: returns the intersection segments from 2 vectors of time segments.
	- pv time segments or: returns the joined segments from 2 vectors of time segments
	- **pv** time segments delta: add or subtract time durations at the beginning and end of each time segment in a vector.
	- pv time segments sort: returns the vector of time segments sorted according to absolute or relative orbits.
	- **pv** time segments merge: merges all the overlapped segments in a list.
- **pv** compute mlst drift: computes the MLST and MLST drift for a given orbit.

Several files are required to operate properly the above functions:

- Reference Orbit Event File (all functions)  $<sup>1</sup>$ </sup>
- Swath Template Files (**pv\_stavistime, pv\_zonevistime, pv\_swathcalc**)
- Ground Stations Database File (**pv\_stavistime**)
- (optionally) Zones Database File (**pv\_zonevistime**)
- (optionally) Star Database File (**pv\_starvistime**)

<sup>1.</sup> It is also possible to use as input, instead of the Orbit Event File, the Orbit Scenario file that was used to generate the Orbit Event File.

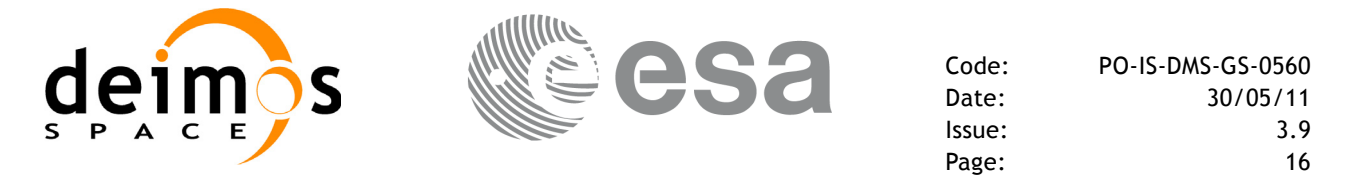

Note that all the above routines use orbit-relative time parameters (i.e. the time parameters are represented as orbit number + time since ascending node). For that reason, 2 ancillary routines are provided to convert to/from UTC:

- **pv** utcanx: converts from UTC time to orbit-relative time
- **pv\_anxutc**: converts from orbit-relative time to UTC time

Note that the 2 time conversion routines above require, like all other routines in PPF\_VISIBILITY, a Reference Orbit Event File (or Orbit Scenario File) to operate. For this reason, they have been placed in PPF\_VISIBILITY rather than in PPF\_LIB where all other (simpler) time-conversion routines are located.

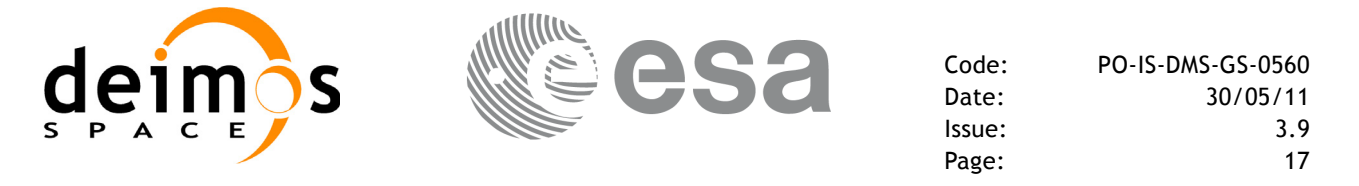

<span id="page-16-0"></span>An overview of the PPF\_VISIBILITY data flow is presented in [Figure 1:](#page-16-0) 

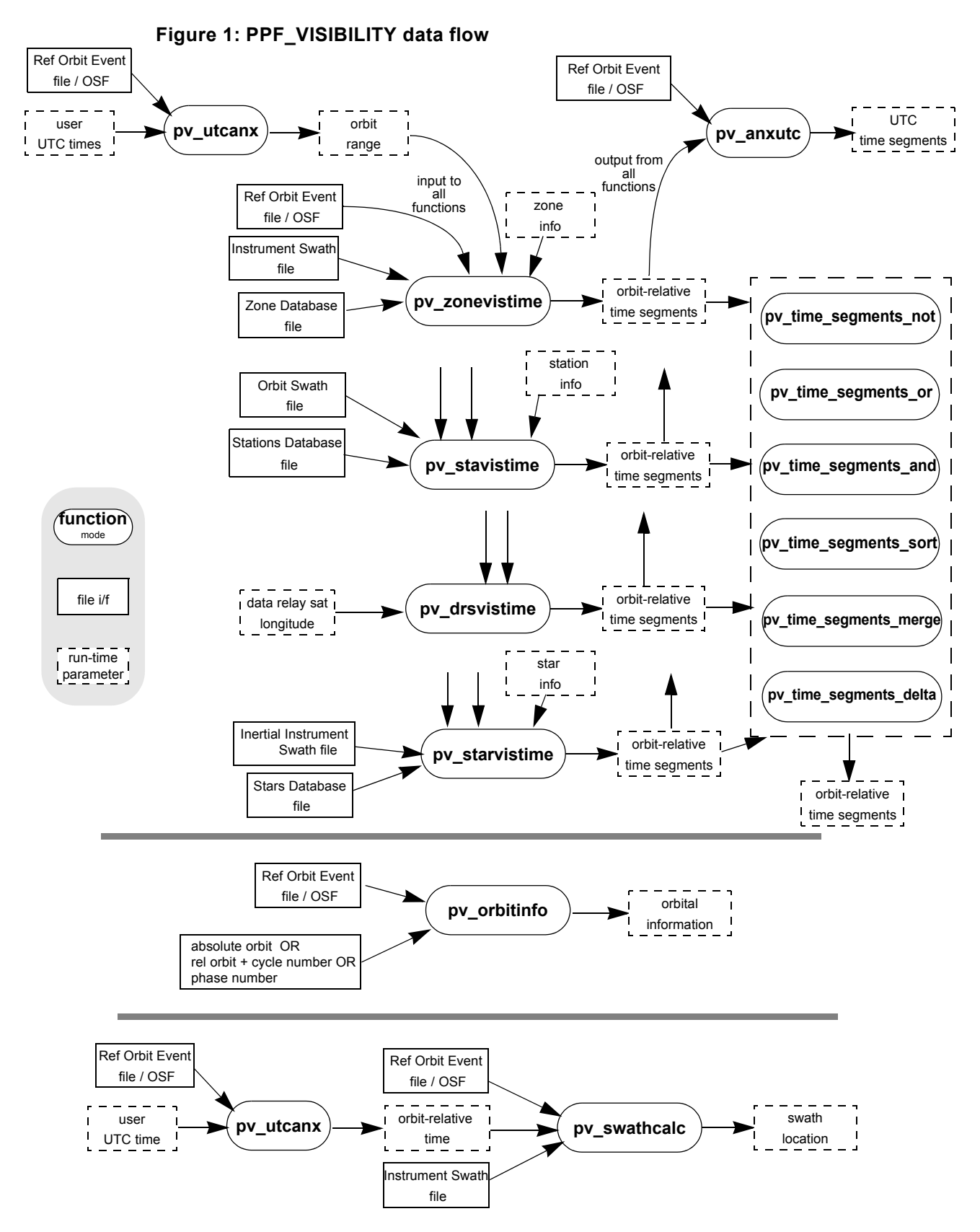

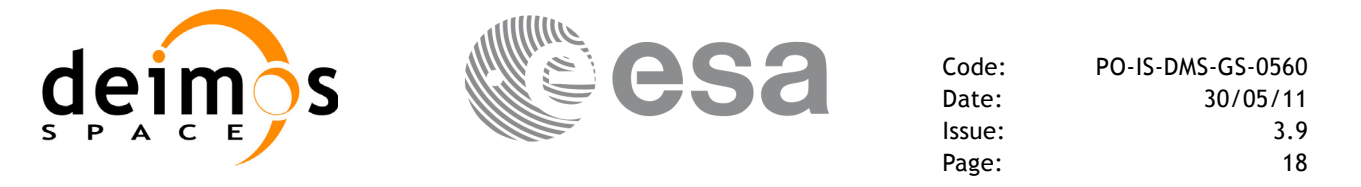

A detailed description of each function is provided in section [7.](#page-22-0)

Please refer also to:

- • [RD 2](#page-13-3) for a detailed description of the time references and formats, coordinate systems, parameters and models used in this document
- • [RD 3](#page-13-4) for a complete overview of the CFI

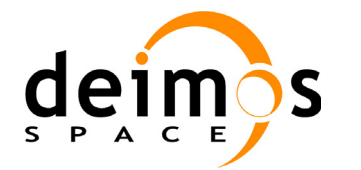

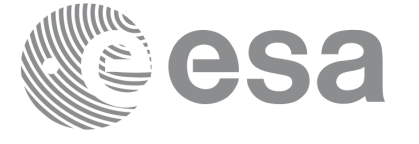

Code: PO-IS-DMS-GS-0560 Date: 30/05/11 Issue: 3.9 Page: 19

# <span id="page-18-0"></span>**5 LIBRARY INSTALLATION**

For a detailed description of the installation of any CFI library, please refer to [RD 3](#page-13-4).

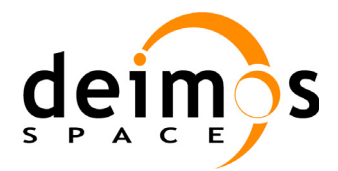

# <span id="page-19-0"></span>**6 LIBRARY USAGE**

Note that to use the PPF\_VISIBILITY software library, the following other CFI software libraries are required:

- PPF LIB (version 5.9, see [RD 3\)](#page-13-4).
- PPF ORBIT (version 5.9, see [RD 3\)](#page-13-4).
- PPF POINTING (version 5.9, see [RD 3\)](#page-13-4).

To use the PPF\_VISIBILITY software library in a user application, that application must include in his source code either:

- ppf visibility.h (for a C application)
- ppf visibility.inc (for a Fortran application under SOLARIS/AIX/LINUX/ MacOS)
- ppf visibility win.inc (for a Fortran application under Windows 95/NT)

To link correctly his application, the user must include in his linking command flags like (assuming *cfi* libs dir and *cfi* include dir are the directories where respectively all CFI libraries and include files have been installed, see [RD 3](#page-13-4) for installation procedures):

• SOLARIS / AIX

-I*cfi\_include\_dir* -L*cfi\_lib\_dir*

-lppf visibility

-lppf pointing -lppf orbit -lppf lib

• WINDOWS

```
/I "cfi_include_dir" /libpath:"cfi_lib_dir"libppf_pointing.lib
libppf_orbit.lib libppf_lib.lib
```
All functions described in this document have a name starting with the prefix  $pv$ 

To avoid problems in linking a user application with the PPF\_VISIBILITY software library due to the existence of names multiple defined, the user application should avoid naming any global software item beginning with either the prefix PV or pv.

To preserve compatibility with the historical CFI function names, it is possible to call the CFI functions described in this document from a user application with or without the  $pv$  prefix.

This is summarized in the table below.

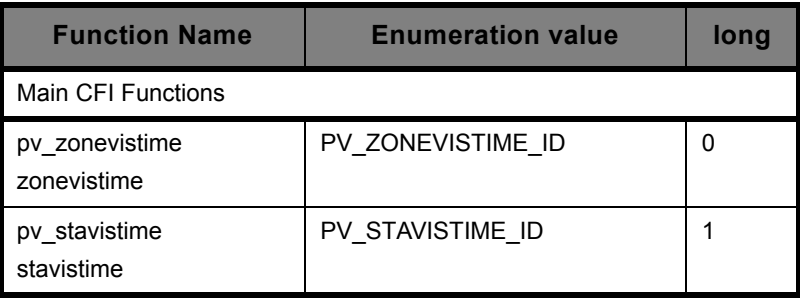

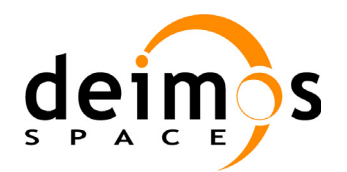

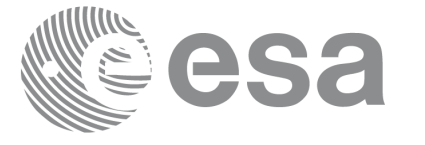

Code: Date: Issue: 3.9 Page:

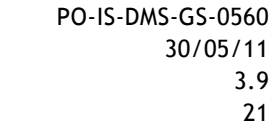

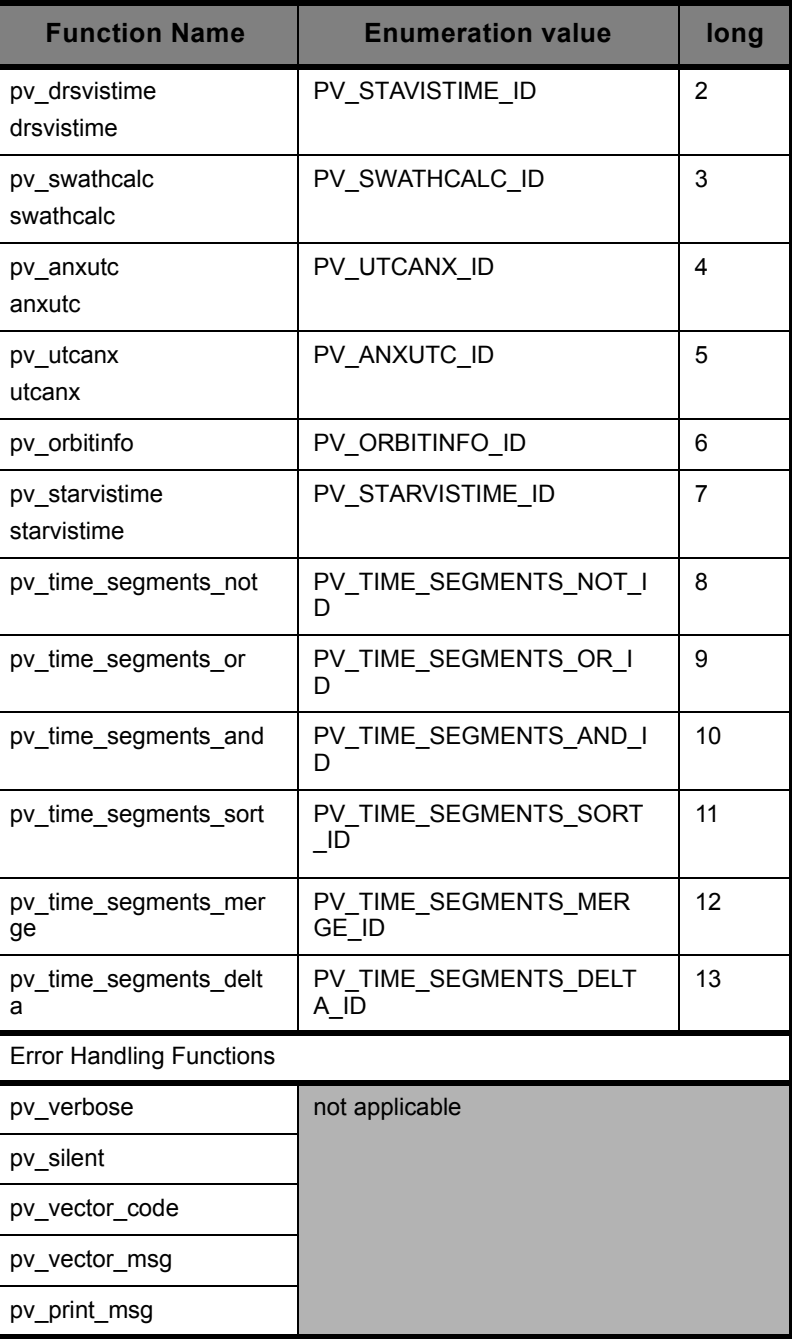

Notes about the table:

- to transform the error vector returned by a CFI function to either a list of error codes or list of error messages, the enumeration value (or the corresponding long value) described in the table must be used
- the error handling functions have no enumerated values

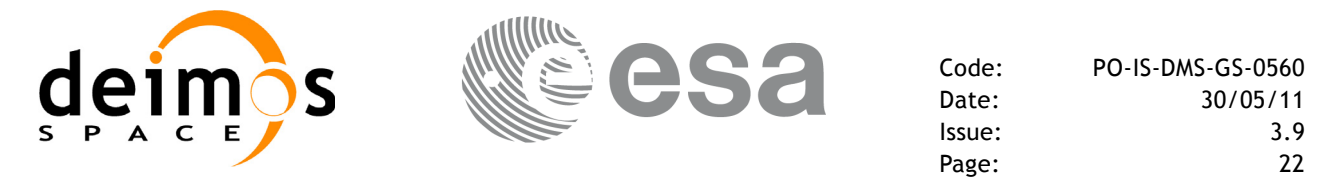

## <span id="page-21-0"></span>**6.1 General enumerations**

The aim of the current section is to present some of the enumeration values that can be used rather than integer parameters for some of the input parameters of the PPF\_VISIBILITY routines, as shown in the table below. The enumerations presented in [RD 3](#page-13-4) are also applicable, as well as the specific enumerations included for individual functions.

<span id="page-21-1"></span>

| Input                 | <b>Description</b>                          | <b>Enumeration value</b> | Long |
|-----------------------|---------------------------------------------|--------------------------|------|
| Orbit type /          | Absolute Orbit                              | <b>PV ORBIT ABS</b>      |      |
| <b>Order Criteria</b> | <b>Relative Orbit</b>                       | PV ORBIT REL             |      |
| Order enumeration     | Input Segments ordered by<br>start time     | PV TIME ORDER            |      |
|                       | Input Segments not ordered<br>by start time | PV_NO_TIME_ORDER         |      |

**Table 1: Some enumerations within PPF\_VISIBILITY library**

The use of the previous enumeration values could be restricted by the particular usage within the different CFI functions. The actual range to be used is indicated within a dedicated reference named **allowed range**. When there are not restrictions to be mentioned, the allowed range column is populated with the label **complete**.

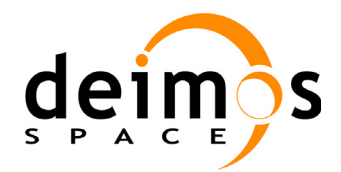

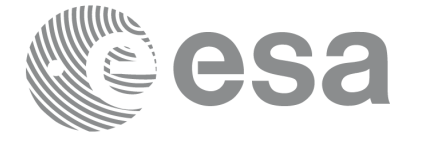

# <span id="page-22-0"></span>**7 CFI FUNCTIONS DESCRIPTION**

The following sections describe each CFI function.

The calling interfaces are described both for C users and Fortran users.

Input and output parameters of each CFI function are described in tables, where C programming language syntax is used to specify:

- parameter types (e.g. long, double)
- array sizes of N elements (e.g. param[N])
- array element M (e.g. [M])

Fortran users should adapt the tables using Fortran syntax equivalent terms:

- parameter types (e.g. long  $\le$  > INTEGER\*4, double  $\le$  >REAL\*8)
- array sizes of N elements (e.g. param $[N] \le$  > param  $(N)$ )
- array element M (e.g.  $[M] \leq > (M+1)$ )

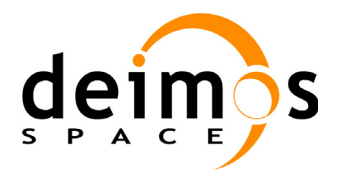

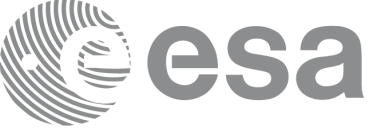

# <span id="page-23-0"></span>**7.1 pv\_zonevistime**

#### <span id="page-23-1"></span>**7.1.1 Overview**

The **pv** zonevistime function computes all the orbital segments for which a given instrument swath intercepts a user-defined zone at the surface of the Earth ellipsoid.

An orbital segment is a time interval along the orbit, defined by start and stop times expressed as seconds (and microseconds) elapsed since the ascending node crossing.

A user-defined zone can be:

- a polygon specified by a set of latitude and longitude points
- a circle specified by the centre latitude, longitude, and the diameter

Note that particular cases of the above can be used to define the zone as:

- a point
- a line

<span id="page-23-2"></span>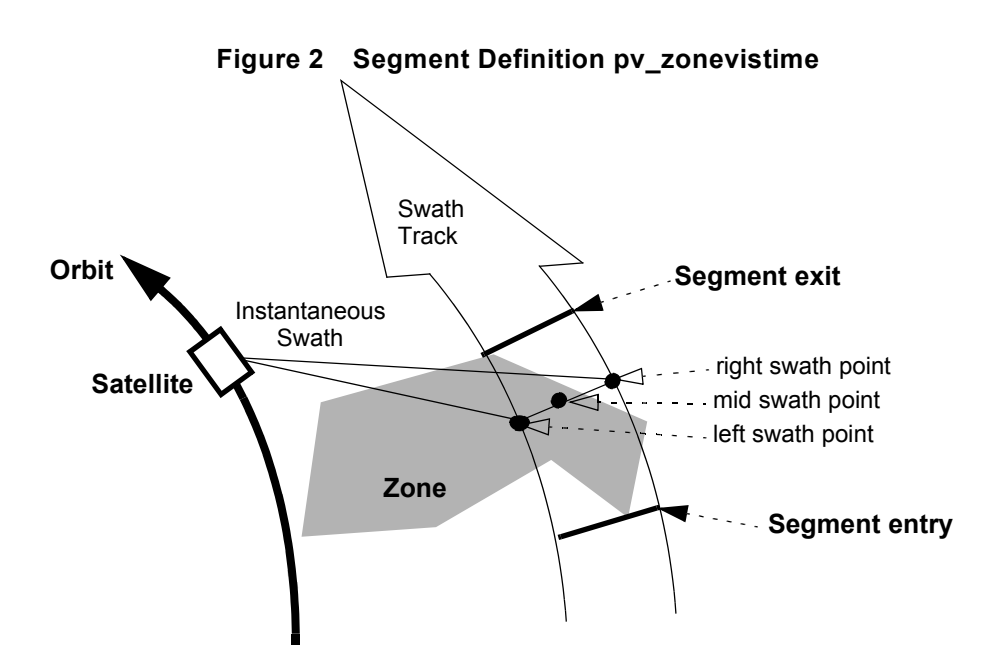

**pv** zonevistime requires access to several files to produce its results:

- the Reference Orbit Event File, describing all major events occurring during each orbit of the corresponding scenario. It is produced off-line by the PPF\_GENREF CFI software (**pg\_genoef** function). The Reference Orbit Event File can be replaced by the Orbit Scenario File that was used to generate it.
- the Instrument Swath File, excluding inertial swath files, describing the area seen by the relevant instrument all along the current orbit. It is produced off-line by the PPF\_GENREF CFI software (**pg\_genswath** function)
- optionally, a Zone Database File, containing the zone description. The user can either specify a zone identifier referring to a zone in the file, or provide the zone parameters directly to **pv\_zonevistime**

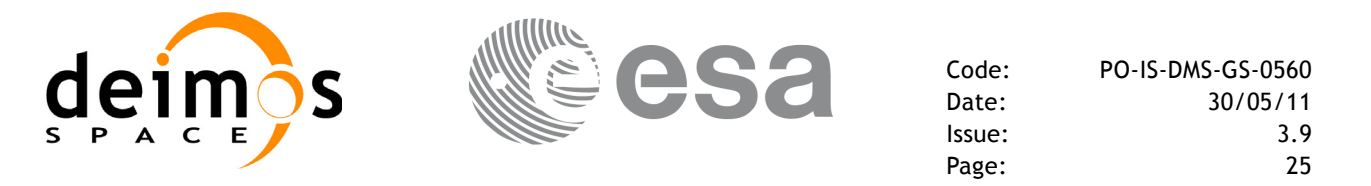

Those files are produced off-line by the Envisat-1 Project Team, and delivered to users of PPF\_VISIBILITY.

As for the optional Zone Database File:

- the Envisat-1 Project Team can deliver a Zone Database File containing the definition of zones used by the Envisat-1 Global Mission and Background Regional Mission, as these are zones guaranteed to be observed
- the user will usually produce his own Zone Database File if he wants to use this option

The time intervals used by **pv** zonevistime are expressed in absolute orbit numbers. This is valid for both:

- input parameter "Orbit Range": first and last absolute orbit to be considered
- output parameter "Zone Visibility Segments": time segments with time expressed as {absolute orbit number, number of seconds since ascending node, number of microseconds}

Users who need to use UTC times must make use of the conversion routines provided in PPF\_VISIBILITY (**pv\_utcanx** and **pv\_anxutc** functions).

**NOTE**: Since the swath template file is generated from a reference orbit, it is not recommended to use **pv\_zonevistime** for a range of orbits that includes an orbital change (e.g. change in the repeat cycle or cycle length). If this would happen, **pv** zonevistime automatically will ignore those orbits that do not correspond with the template file  $(i.e.$  no visibility segments will be generated for those orbits). For version 2 of Orbit Event/Orbit Scenario and Swath Template files, only the visibility segments of orbits corresponding to the orbital change of the Swath Template file reference orbit are returned.

#### <span id="page-24-0"></span>**7.1.2 Swath Definition**

Envisat-1 has 3 main categories of instruments:

- earth-observing instruments ('nadir line' or 'nadir point')
- limb-sounding instruments ('limb', narrow or wide)
- limb-sounding instruments observing inertial objects ('inertial')

These 3 types of instruments have different swath definitions. **pg\_genswath** is designed to generate any.

[table 2](#page-25-0) lists all instrument modes and the relevance of the swaths. It shows also:

- the prefix to be used when generating the swath template file name
- the different types of algorithms to be used by pg\_genswath (this is transparent to the user)

The following sub-sections provide some details on the various swath definitions.

#### <span id="page-24-1"></span>**7.1.2.1 Earth-observing Instruments Swath Definition**

The term swath must be clearly defined to understand the explanations in this document:

- instantaneous swath: the part of the earth surface observed by an instrument at a given time
- swath track: represents the track made on the earth surface by the instantaneous swath over a period of time

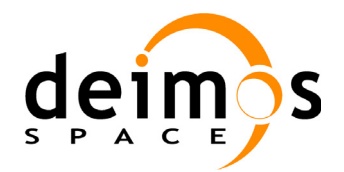

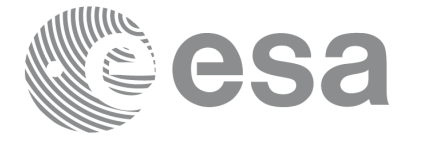

Code: PO-IS-DMS-GS-0560 Date: 30/05/11<br>Issue: 3.9 Issue: 3.9 Page: 26

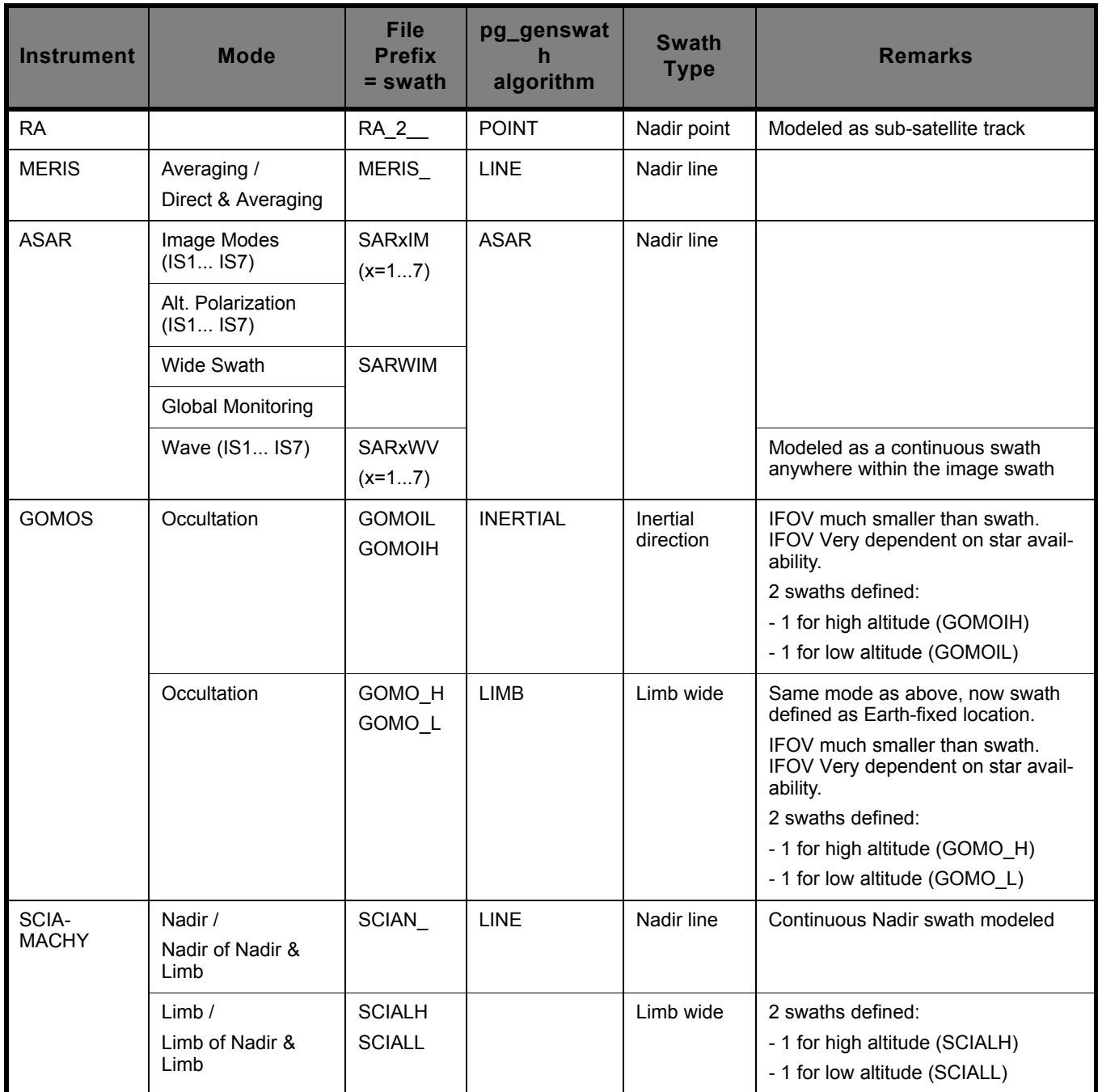

<span id="page-25-0"></span>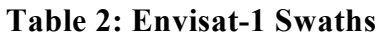

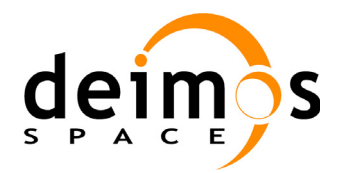

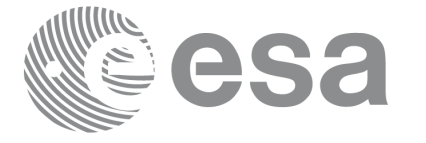

Code: PO-IS-DMS-GS-0560 Date: 30/05/11 Issue: 3.9 Page: 27

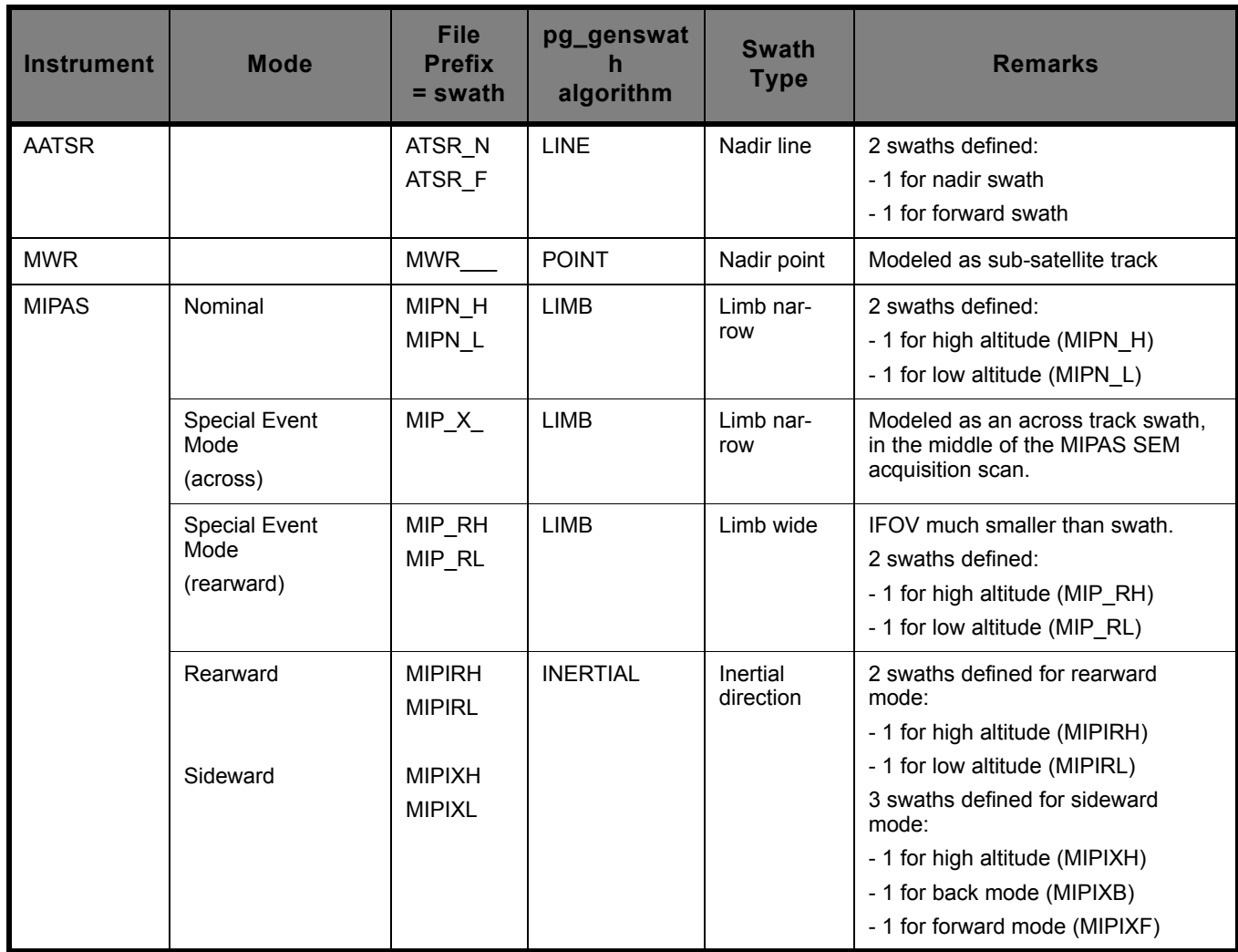

#### **Table 2: Envisat-1 Swaths**

For instruments observing the surface of the earth, the instantaneous swath is constituted by the line (or by the point for instruments like the Radar Altimeter) on the ground observed by the instrument at a given time. It is calculated taking the earth ellipsoid as a reference for the earth surface. The wider the field-of-view of the instrument, the wider the swath on the ground.

When the satellite moves over a period of time, this line (or point) defines a band (or line) on the earth surface. This constitutes the swath track.

See [Figure 3](#page-27-0) for an illustration of these definitions.

Note that the terms line or point are an idealized view of the instrument FOV, which usually have a thickness.

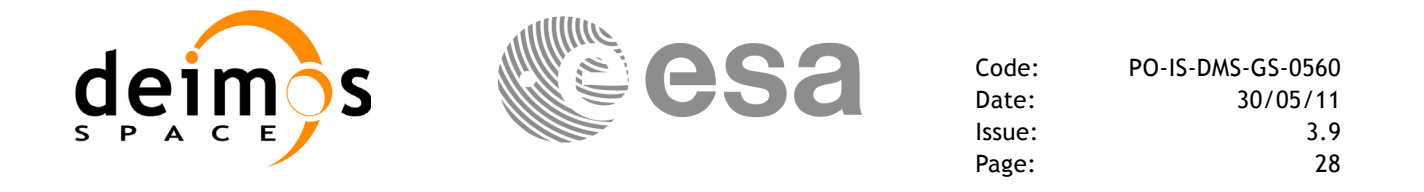

<span id="page-27-0"></span>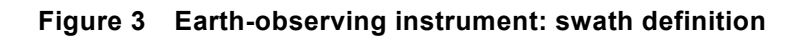

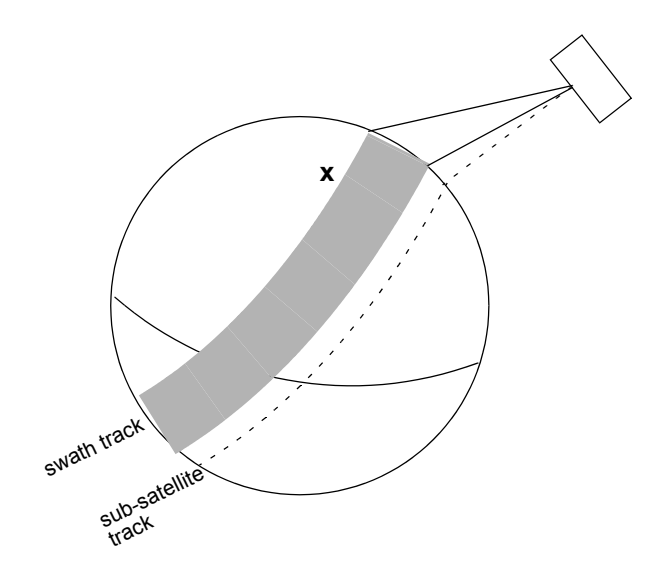

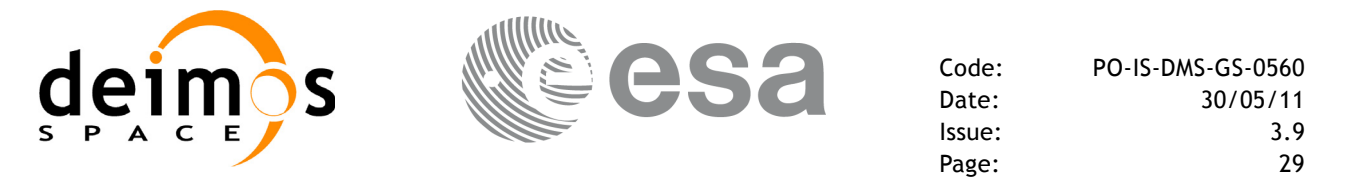

#### <span id="page-28-0"></span>**7.1.2.2 Limb-sounding Instruments Swath Definition**

For limb sounding instruments, the concept can be generalized to define a "thick swath". This is obtained by defining a minimum and a maximum altitude, and considering the tangent points to these altitudes as the edges of the swath. 2 cases have to be considered:

• deterministic (narrow) azimuth field of view (e.g. MIPAS sideward-looking): the swath projection on the earth surface is similar to a regular sideward-looking swath, with the lower altitude defining the further swath edge and the higher altitude defining the closer swath edge. See [Figure 4](#page-28-2).

# **x** swath trac sub-satellite track

#### <span id="page-28-2"></span>**Figure 4 Limb-sounding instrument: swath definition (1)**

- non-deterministic (potentially wide) azimuth field of view (e.g. MIPAS rearward-looking): due to the potentially wide azimuth field of view, each altitude defines a swath projection on the earth surface. Depending on the altitude, these swaths are of different width acrosstrack, and also at different distance from the satellite. See [Figure 5.](#page-29-0)
- For these, 2 Instrument Swath Files are provided:
	- one at the highest altitude
	- one at the lowest altitude
- The user must handle both swath himself to determine his required visibility time segments.

#### <span id="page-28-1"></span>**7.1.2.3 Limb-sounding Instruments Inertial Swath Definition**

Both Gomos occultation mode and Mipas Line of Sight mode, observe inertial targets. For the CFI function **pv** starvistime the FOV direction in inertial coordinates must be available. Therefore for these instrument modes the direction in inertial space, for a given tangent altitude, is given in the swath template file.

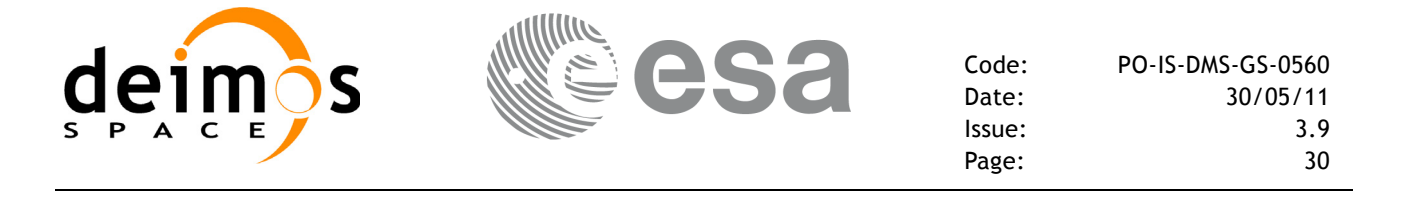

<span id="page-29-0"></span>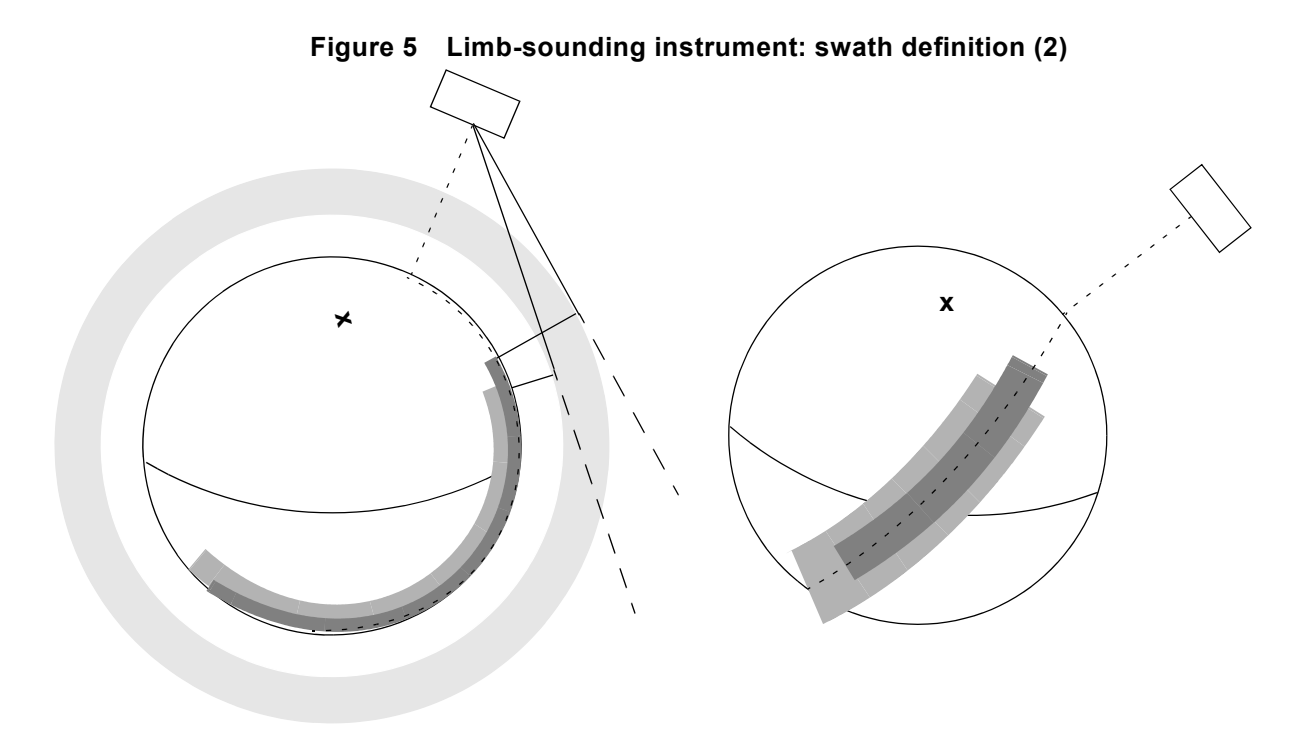

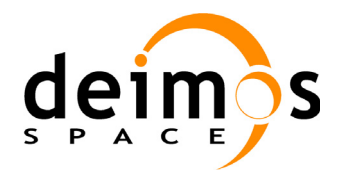

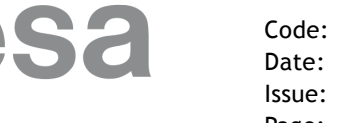

#### <span id="page-30-0"></span>**7.1.3 Zone Borders and Projection**

When defining a polygon zone, the user is assumed to wish polygon sides as straight lines. But on the earth surface, a straight line is, at best, a confusing concept.

The only way to define unambiguously straight lines is to work in a 2-dimensional projection of the earth surface. There are many possible projections, each having advantages and drawbacks.

**pv** zonevistime can handle zone borders in 2 different projections:

- rectangular projection, using longitude and latitude as the X and Y axis; this is appropriate to express zones where (some of) the edges follow constant latitude lines, and provide a reasonable approximation for straight lines at low-medium latitudes
- azimuthal gnomonic projection, where great circles are always projected as straight lines; this is better for high latitudes, where the rectangular projection suffers from too much distortion and the singularity at the poles.

**pv** zonevistime allows the user to specify which projection he wants to work in, i.e. in which projection the polygon sides will be represented by **pv** zonevistime as straight lines. The user is assumed to be aware of how the polygon sides behave on the Earth surface.

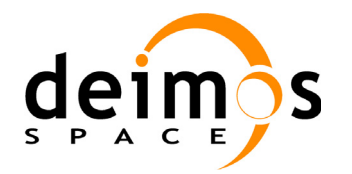

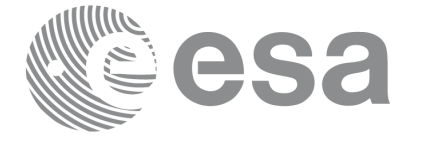

Code: PO-IS-DMS-GS-0560 Date: 30/05/11 Issue: 3.9 Page: 32

#### <span id="page-31-0"></span>**7.1.4 Zone Definition**

The user-defined zone can be either (see [table 3](#page-31-1));

- a point
- a line
- a polygon
- a circle

A zone is defined by the area of the earth surface enclosed by the zone borders:

- in the case of a circular zone, the area inside the circle
- in the case of a polygonal zone, the area which is always to the right of any polygon side; if the polygon is defined as a sequence of N points, each polygon side is considered as a line from point i to point  $i+1$ ; this unambiguously defines the right side of the polygon sides.

For the gnomonic projection, a side of a zone is always smaller than a half great circle, because two polygon points are considered to be joined by the shortest line.

For the rectangular projection, two consecutive points of the zone are also joined by the shortest line; so the difference in longitude must be less than 180 degrees.

The polygon zone can be closed (i.e. the first and last points are the same) or not. If the zone is not closed, pv\_zonevistime closes it by joining the last point with the first one in its internal computations.

See [Figure 6](#page-32-0) for examples of zone definitions.

**pv** zonevistime will issue an error on the zone definition if the polygon has intersecting sides ("butterfly" zone)

<span id="page-31-1"></span>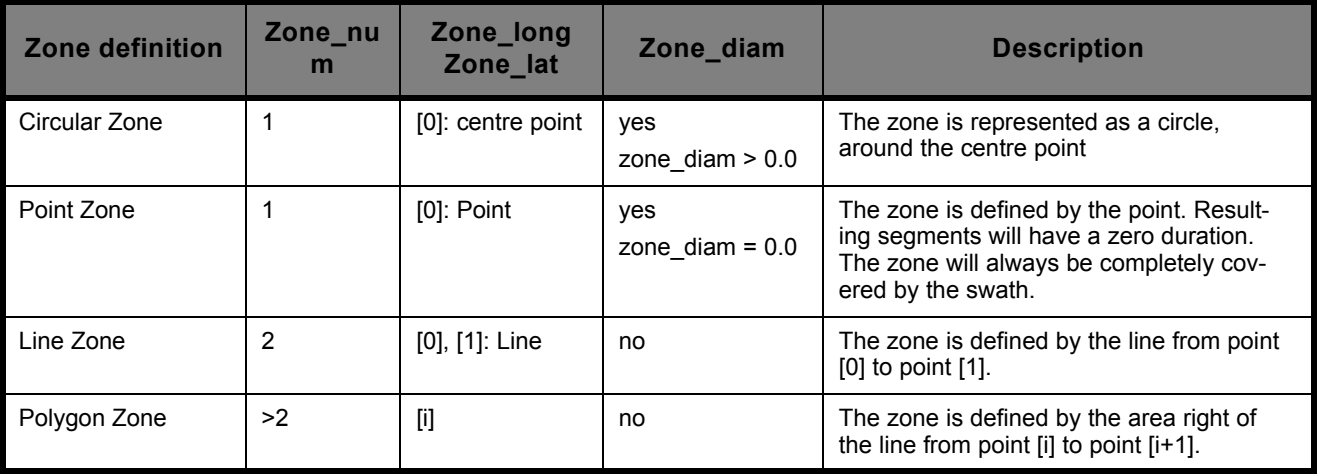

**Table 3: Zone definition**

<span id="page-32-0"></span>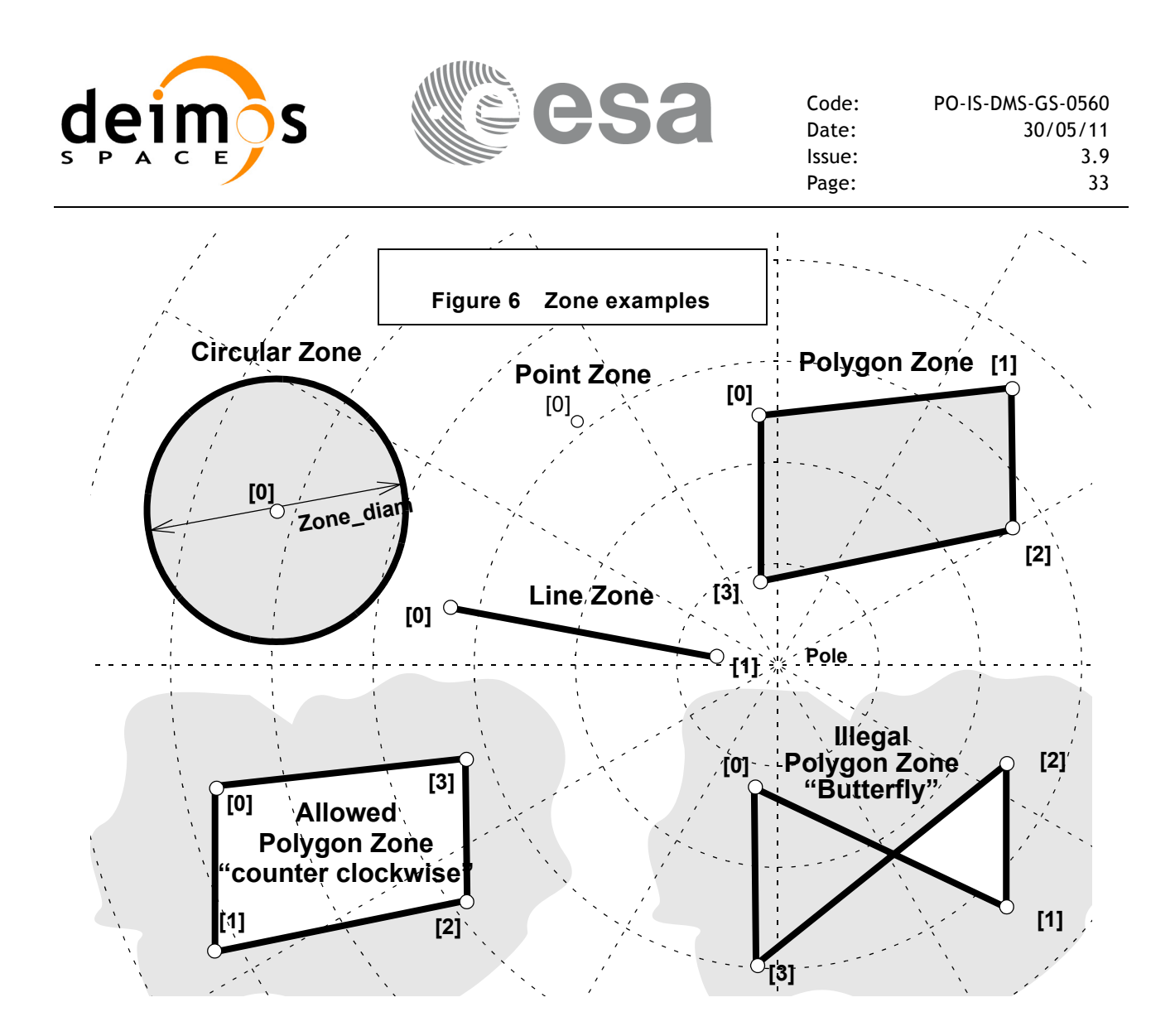

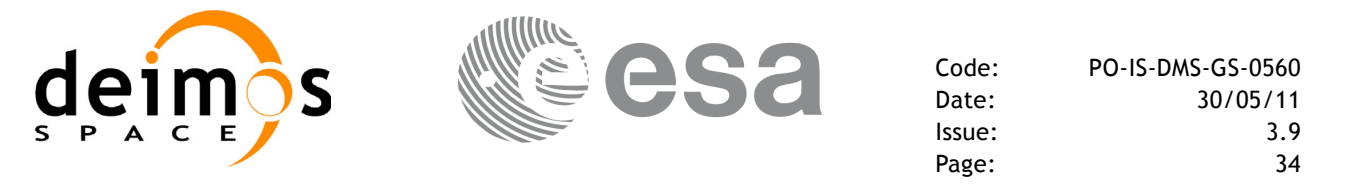

#### <span id="page-33-0"></span>**7.1.5 Intersection Definition**

The **pv** zonevistime intersection times between the instrument swath and the user-defined zone are defined as the first and last occurrence, in chronological order with respect to the satellite direction, of the geometrical super-position of any point belonging to the instrument swath with any single point belonging to the zone (including the zone border).

The entry and exit times for each intersection are given as elapsed seconds (and microseconds) since the ascending node crossing.

[Figure 7](#page-33-1) shows some typical intersections.

<span id="page-33-1"></span>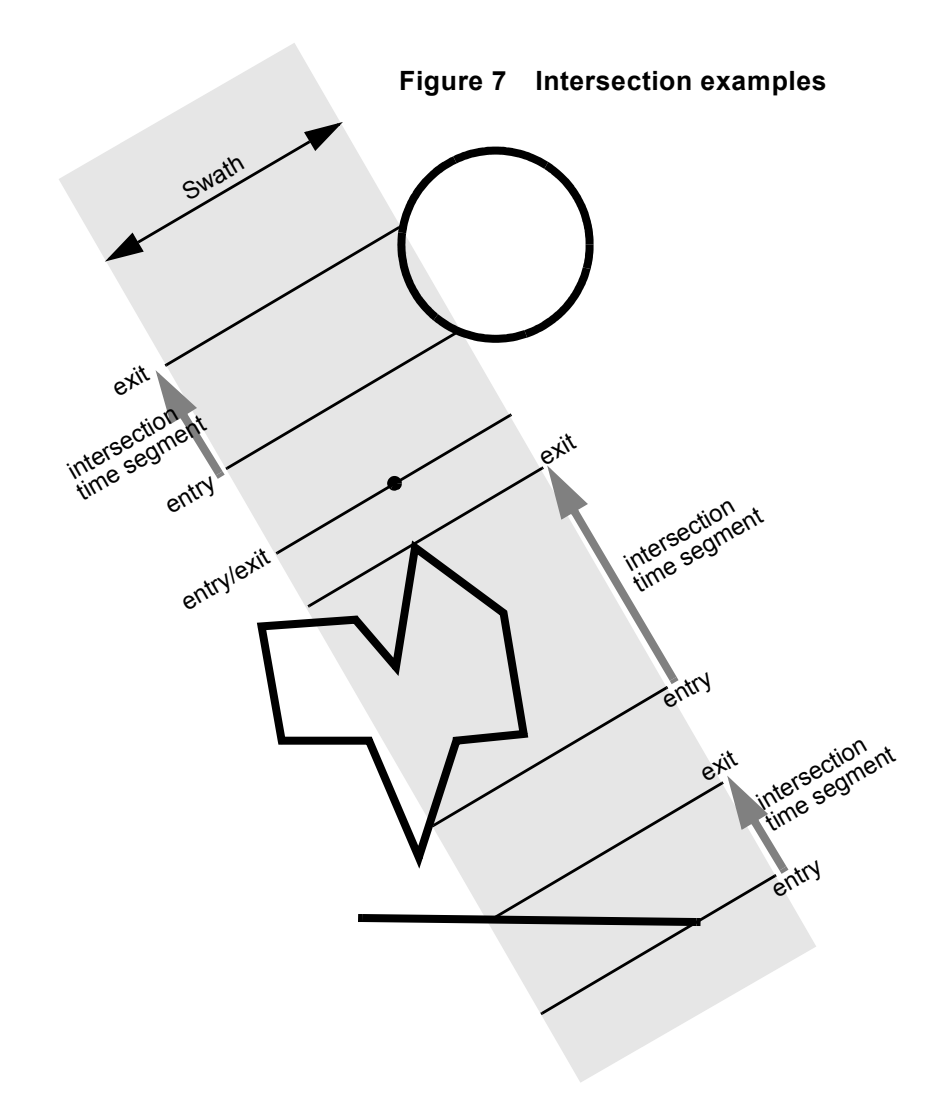

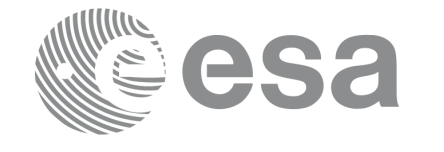

#### <span id="page-34-0"></span>**7.1.6 Intersection Algorithm**

The intersection of an Envisat-1 instrument swath and a user-defined zone is to be performed on the Earth projected to a map plane in one of the following projections:

- Rectangular projection
- Gnomonic projection

Although the projections are quite different, the intersection rules are identical. The algorithm can however be different, in order to take advantage of a particular feature of a projection.

The purpose of the CFI function ZONEVISTIME is to obtain quickly, accurate intersection segments with a low precision (1 second).

The algorithms assume that the polygon zones are closed and expects a wrap around between the first

and the last point. Thus ZONEVISTIME must first close the polygon if necessary.

For ZONEVISTIME the following swath types are defined:

- point swath: instantaneous swath is a point (e.g. RA-2)
- line swath: instantaneous swath is a line (e.g. ASAR)
- inertial swath: not used by ZONEVISTIME

The main concept in the algorithm is the transition, defined as the change in coverage of (part of) the swath and the zone (e.g. edge of the swath crosses one polygon side).

#### <span id="page-34-1"></span>**7.1.6.1 Intersection with a point swath.**

The vertices of the polygon defining the area are connected by straight lines in the chosen projection, along track swath points are also connected by straight lines in the same projection.

Transitions are located by linear intersection of the zone sides and the swath along track lines. A transition is only valid if the intersection occurs inside both line segments. The polygon side from  $\langle i \rangle$  to  $\langle i \rangle$  is defined in a clockwise manner inclusive point  $\langle i \rangle$  but exclusive point  $\langle i \rangle$ . The swath line from time  $\langle k \rangle$  to  $\langle k \rangle$  is defined inclusive the template point at  $\langle k \rangle$  but exclusive the template point at  $\leq$   $\geq$ .

The fraction of the swath along track line determines the precise timing since time  $\langle k \rangle$  of the intersection. Also the determination if the transition is a on- or off-transition is quite trivial. First a vector is defined, perpendicular to the along track swath line, such that the vector points left. Then, the dot product of the polygon side and this vector is calculated. If the dot product is positive, the transition is on, i.e. the swath enters the zone. If the result is negative, then the swath leaves the zone. If the result equals zero then the transition can be ignored (polygon side and swath overlay, a proper transition will be found with another pair of polygon side - swath line.) .

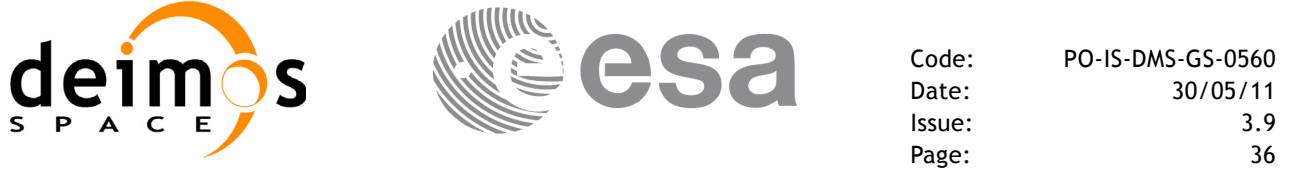

#### <span id="page-35-0"></span>**7.1.6.2 Intersection with a line swath**

The left, middle and right side of the swath, are located using the same algorithm as for the point swath. Even left, middle and right time segments can be made based on the left, middle and right hand transitions.

The polygon vertices (and not the sides) are intersected with the along track moving line swath, in order to catch zones smaller than the swath, etc. Swaths for intermediate times between two consecutive times in Swath Template File are considered straight segments, the first one joining an intermediate point of the Left swath line from time  $\langle k \rangle$  to time  $\langle k \rangle$ , with an intermediate point in Middle swath line, and the other segment joining this intermediate point in Middle swath line with an intermediate point in Right swath line.

<span id="page-35-1"></span>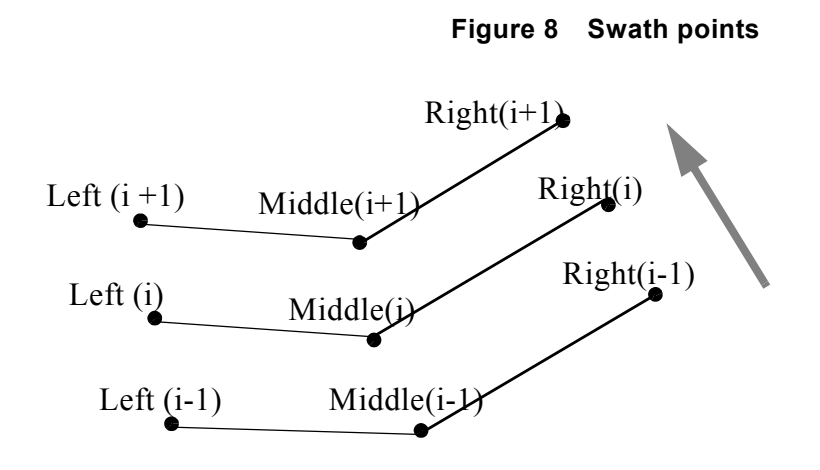
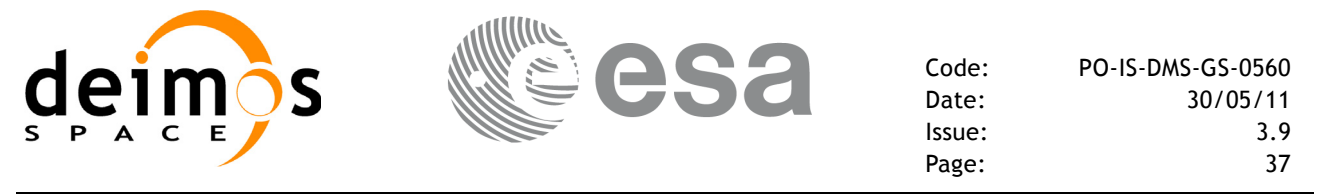

## **7.1.7 Usage Hints**

#### **7.1.7.1 Limb-sounding Instruments Intersection**

In the case of limb-sounding instrument with a potentially wide azimuth field of view, 2 swaths have to be considered (1 for minimum altitude, 1 for maximum altitude). Furthermore, these 2 swaths are offset in time (i.e. their projection on the earth intersect with a given point at different times). To cope with this, the user must do the following:

- call **pv** zonevistime twice (once for each extreme altitude swath)
- merge/filter the 2 sets of time segments, depending on what he wants to achieve

#### **7.1.7.2 Zone Coverage**

**pv** zonevistime computes purely geometrical intersections. The resulting zone visibility segments might need some additional filtering by the user. In particular, instrument constraints (e.g. only working outside of sun eclipse) have to be considered by the user.

Furthermore, to help users to deal with zones wider than the swath (i.e. requiring several orbits to cover the whole zone), **pv** zonevistime produces for each zone visibility segment an indication of the coverage type (see [Figure 9](#page-36-0));

- coverage  $= C$ : zone completely covered by the swath
- coverage  $= R$ : zone partially covered by the swath, extending over the right edge of the swath
- $\epsilon$  coverage  $=$  L: zone partially covered by the swath, extending over the left edge of the swath
- $\epsilon$  = B: zone partially covered by the swath, extending over both edges of the swath

<span id="page-36-0"></span>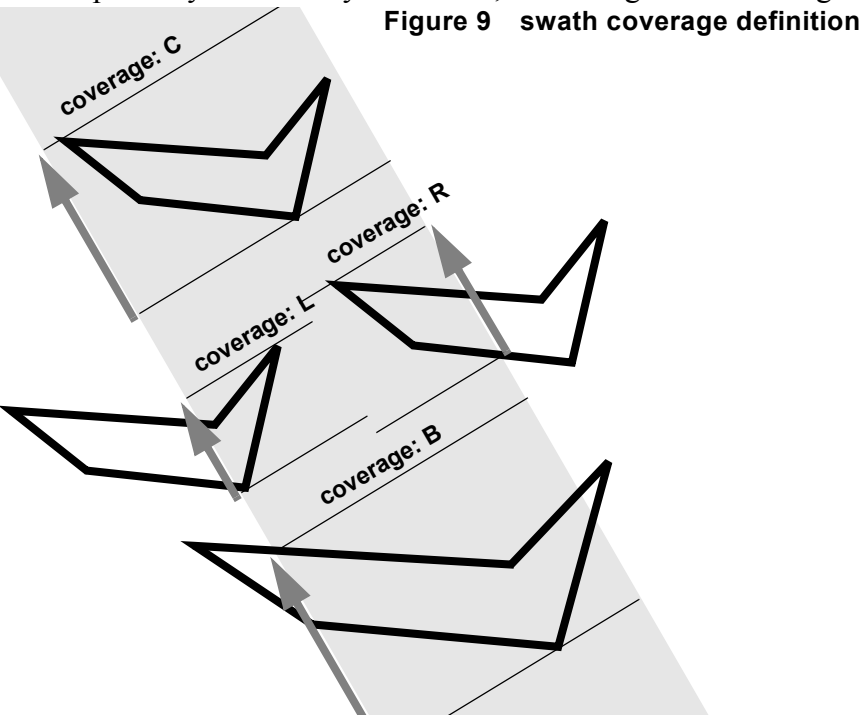

#### **7.1.7.3 Combined use of pv\_swathcalc and the coverage flag**

The PPF VISIBILITY function **pv** swathcalc can be used to refine the work performed with

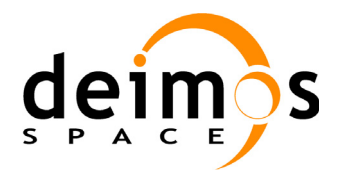

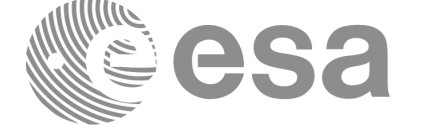

Code: PO-IS-DMS-GS-0560 Date: 30/05/11<br>Issue: 3.9 Issue: 3.9 Page: 38

**pv\_zonevistime**.

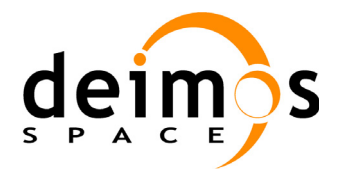

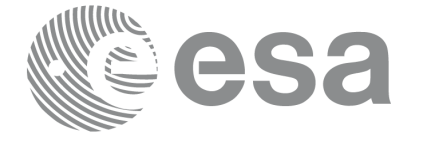

### **7.1.8 Calling sequence**

```
For C programs, the call to pv zonevistime is (input parameters are <u>underlined</u>):
```

```
#include"ppf_visibility.h"
#define MAX SEGMENTS <your value here>
#define ZONE_NUM <your value here>
{
      long start_orbit, stop_orbit, zone_num,
               projection, max segments, number segments,
               bgn_orbit[MAX_SEGMENTS],
               bgn_second[MAX_SEGMENTS],
               bgn_microsec[MAX_SEGMENTS],
               end_orbit[MAX_SEGMENTS],
               end_second[MAX_SEGMENTS],
               end_microsec[MAX_SEGMENTS],
               coverage[MAX_SEGMENTS], ierr[10], status;
      double zone long[ZONE_NUM], zone lat[ZONE_NUM],
               zone diam, min duration;
      char *orbit event file, *swath file;
      char zone id[8], *zone db file;
      max segments = MAX SEGMENTS;
      status = pv_zonevistime (
                            orbit event file, &start orbit, &stop orbit,
                            swath file, zone id, zone db file,
                            &projection, &zone_num, 
                            zone long, zone lat, &zone diam,
                            &max_segments, &min_duration, 
                            &number_segments,
                            bgn_orbit, bgn_second, bgn_microsec,
                            end orbit, end second, end microsec,
                            coverage, ierr);
/* test status */
```

```
}
```
For FORTRAN programs **pv** zonevistime has the following calling sequence (input parameters are <u>underlined</u>, note that the  $\overline{C}$  preprocessor must be used because of the presence of the #include statement):

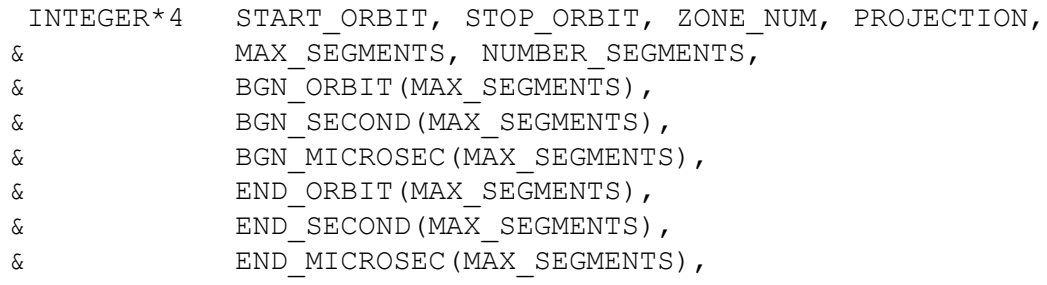

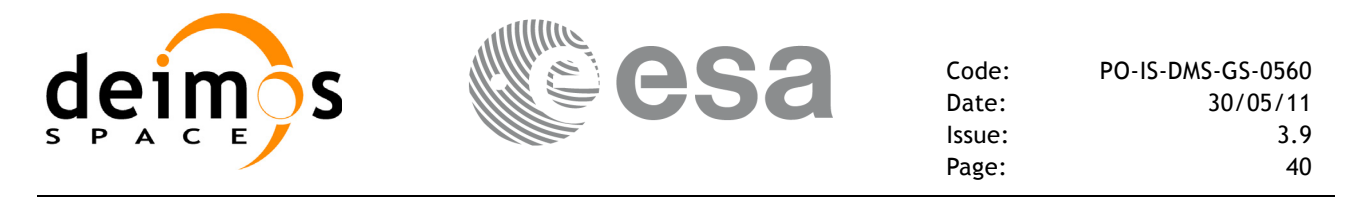

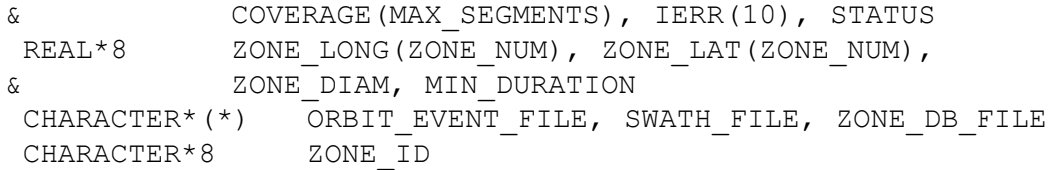

#include"ppf\_visibility.inc"

STATUS = PV\_ZONEVISTIME (

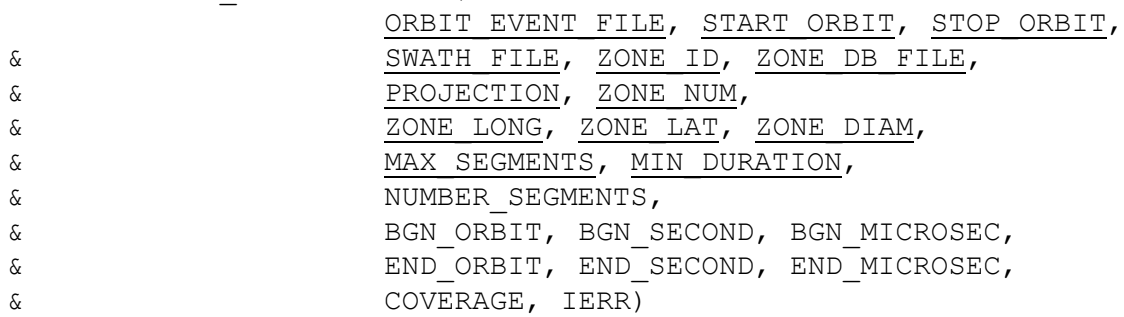

C test status

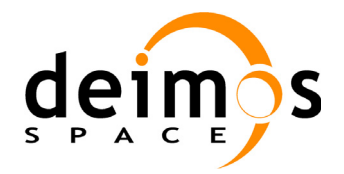

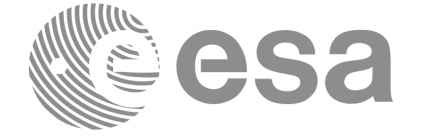

### **7.1.9 Input parameters pv\_zonevistime**

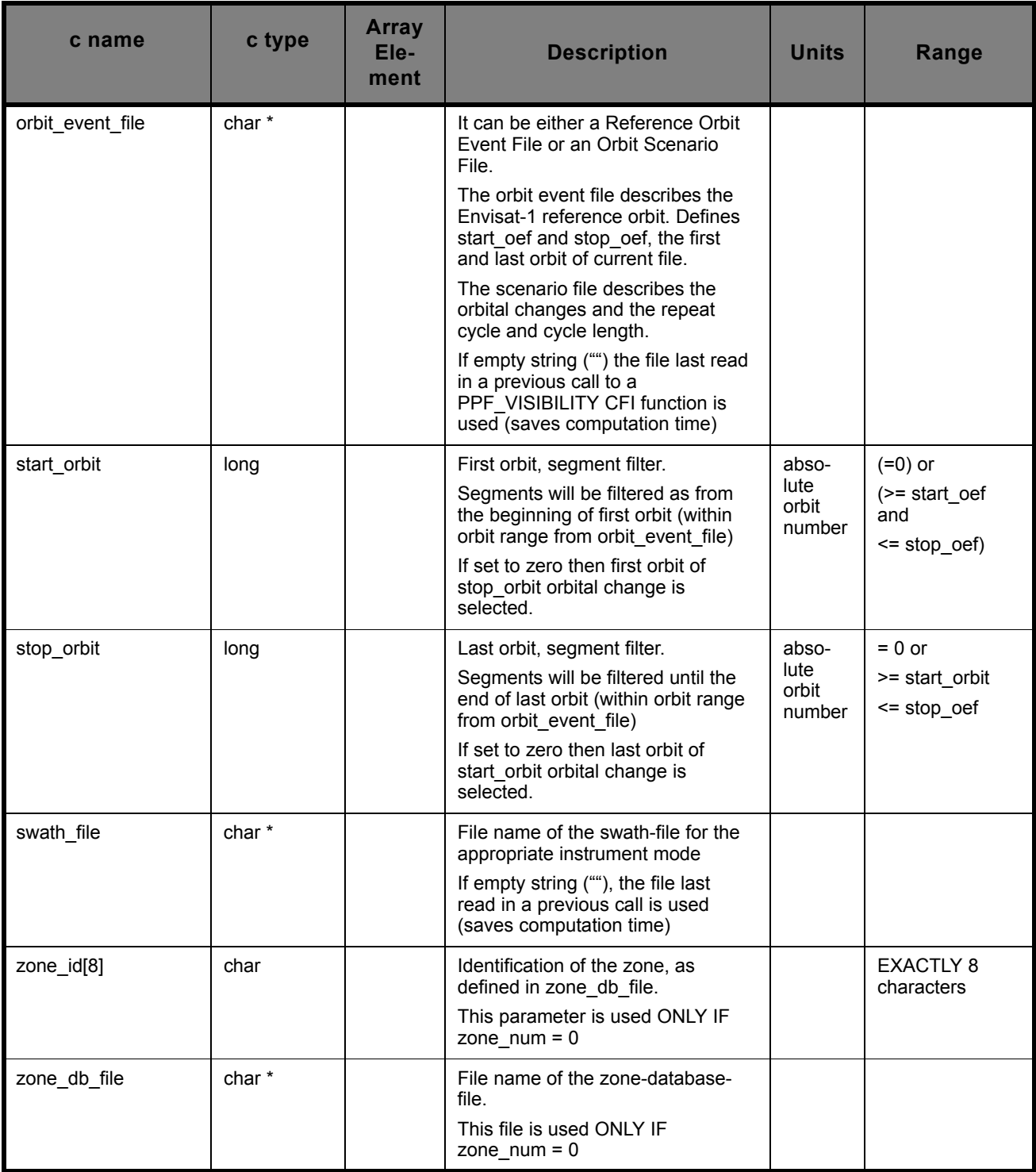

**Table 4: Input parameters for pv\_zonevistime**

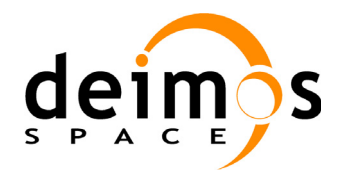

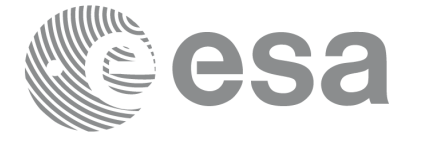

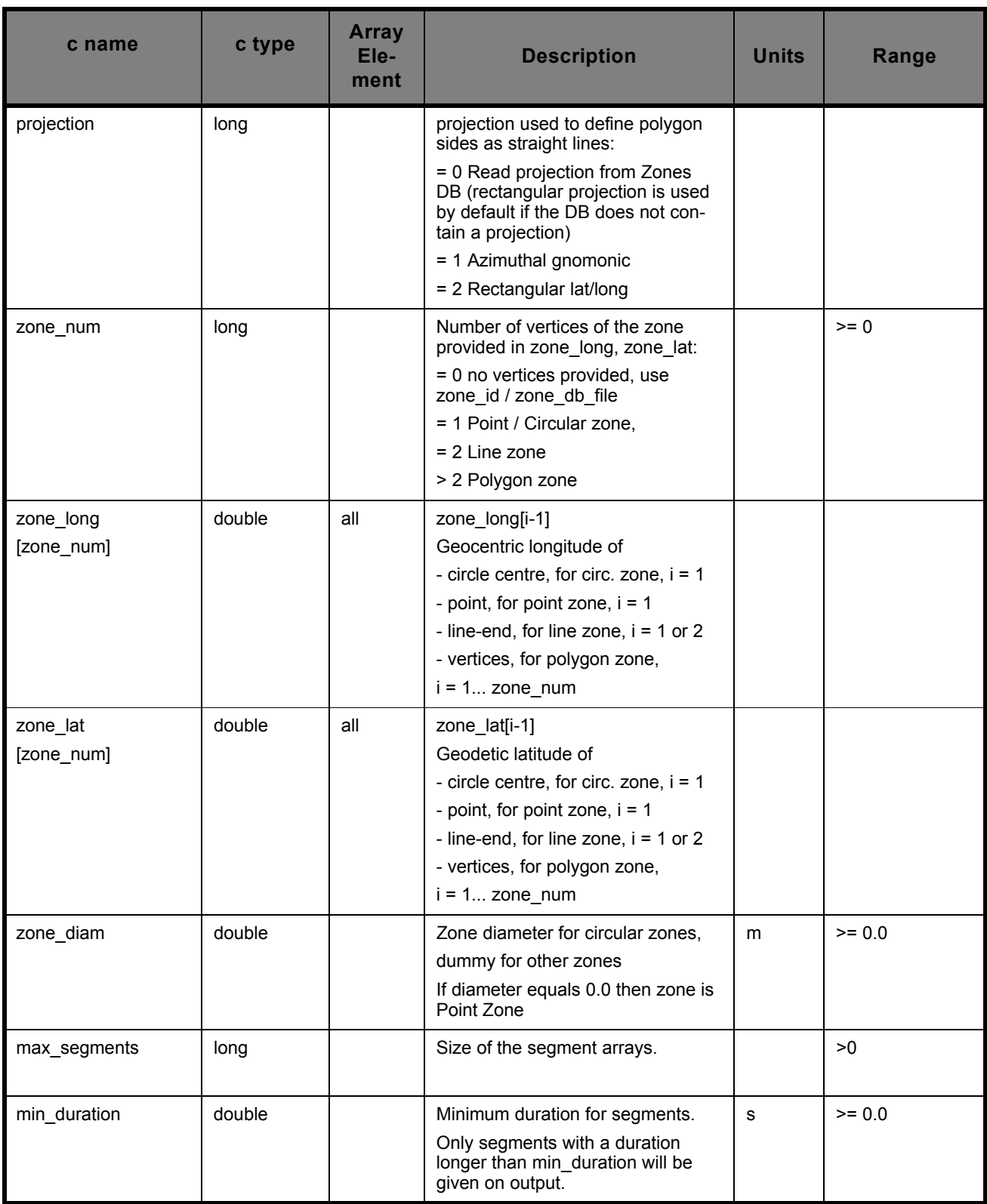

#### **Table 4: Input parameters for pv\_zonevistime**

It is also possible to use enumeration values rather than integer values for some of the input argu-

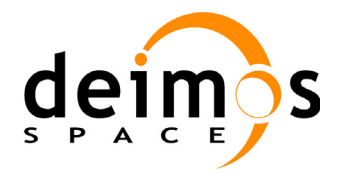

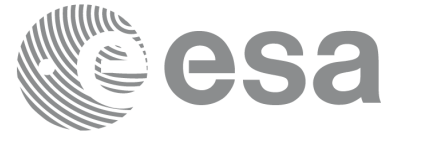

#### ments, as shown in the table below:

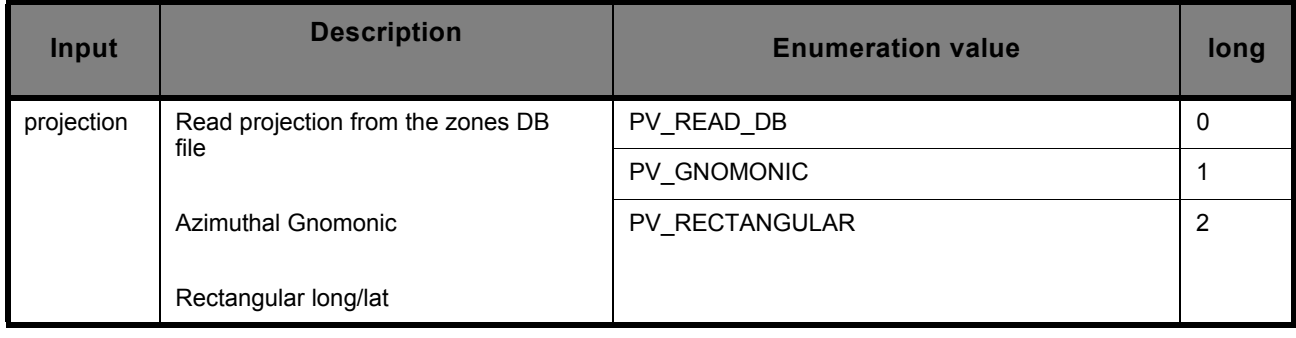

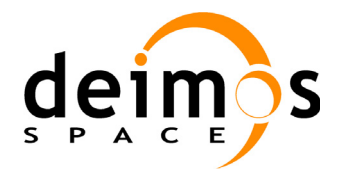

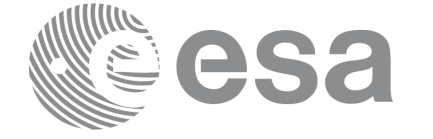

## **7.1.10 Output parameters pv\_zonevistime**

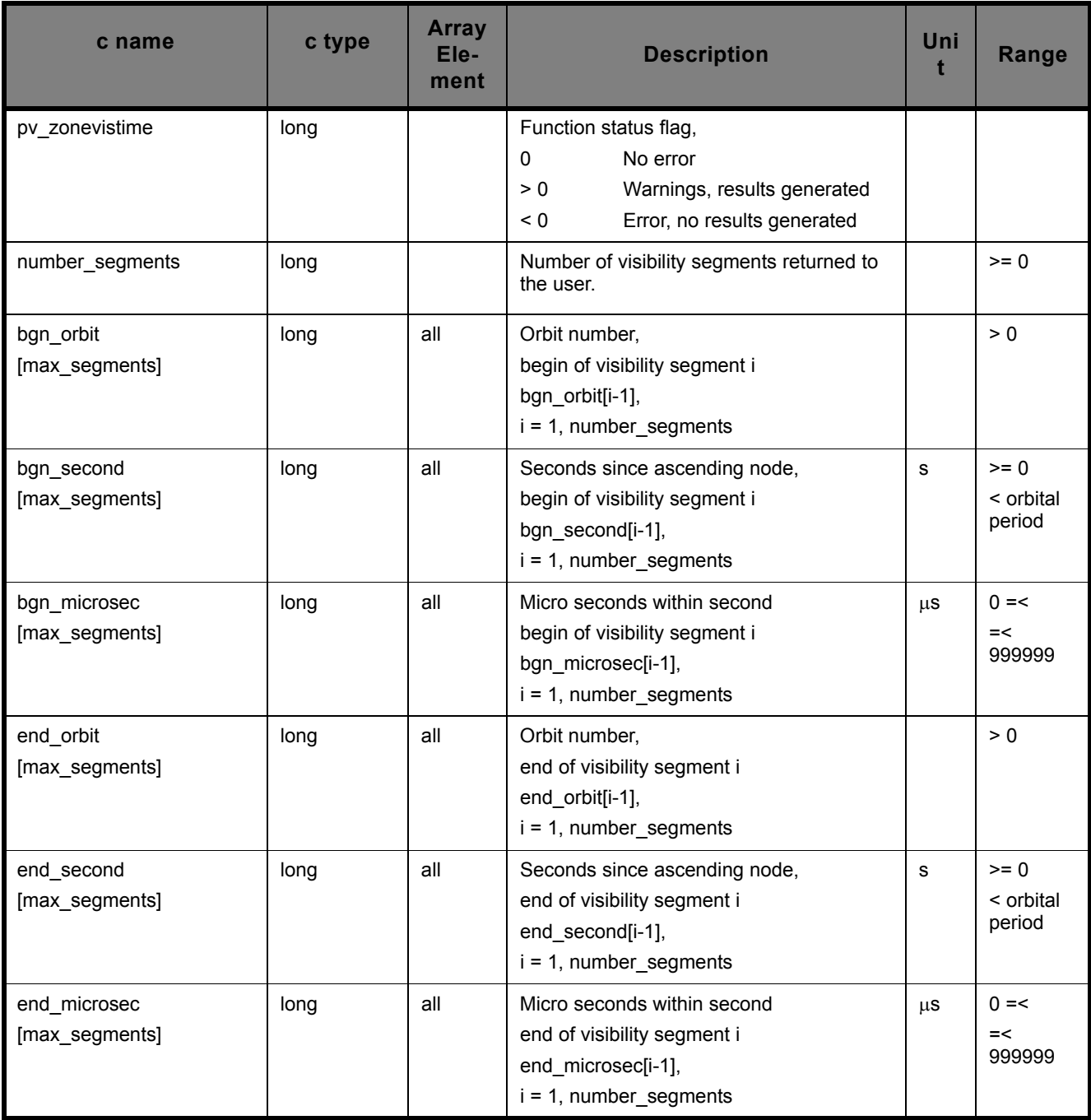

**Table 5: Output parameters for pv\_zonevistime**

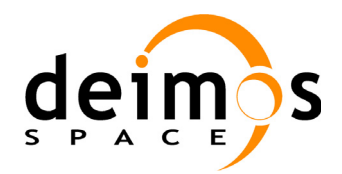

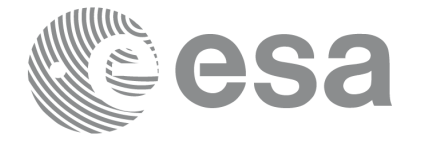

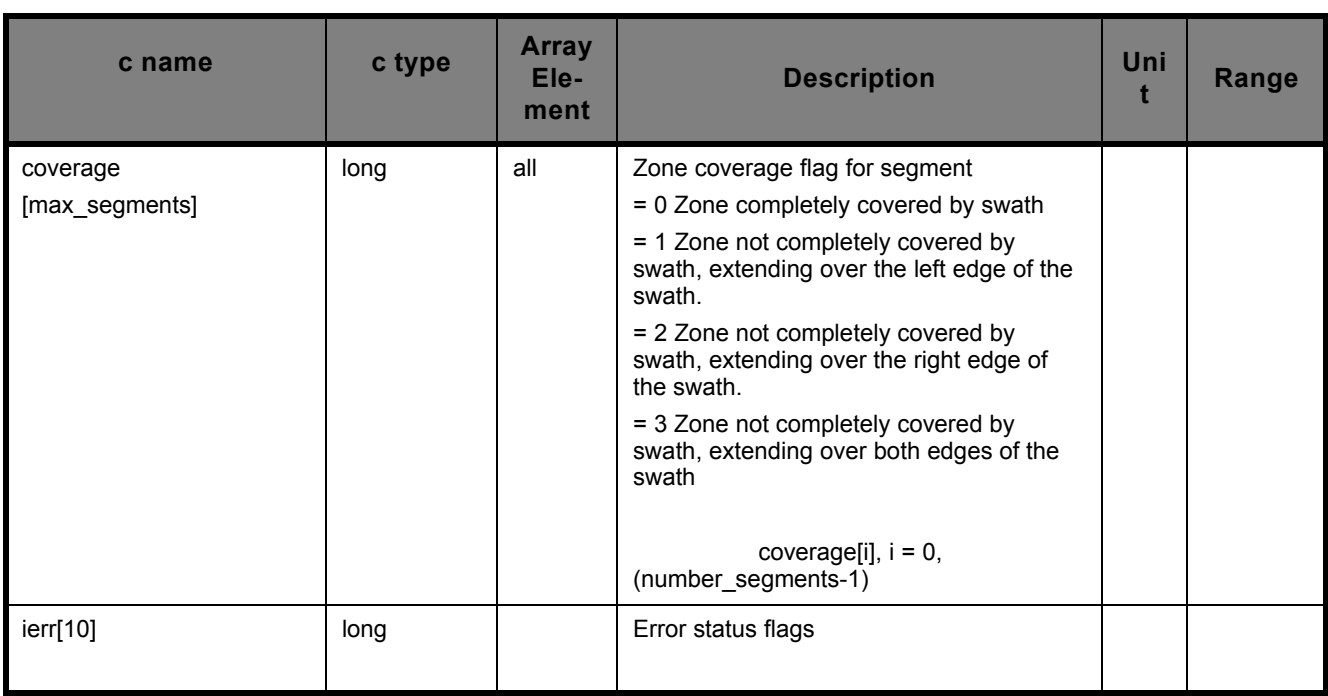

**Table 5: Output parameters for pv\_zonevistime**

It is also possible to use enumeration values rather than integer values for some of the output arguments, as shown in the table below:

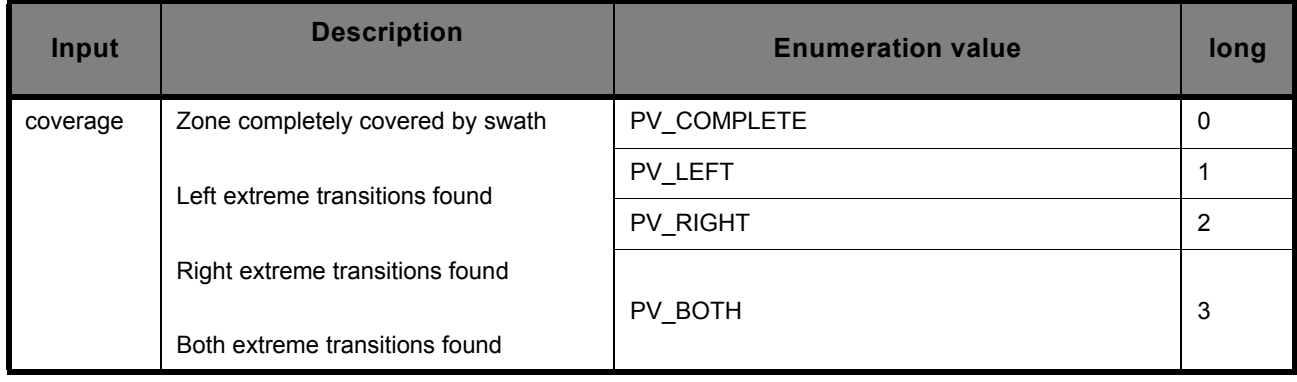

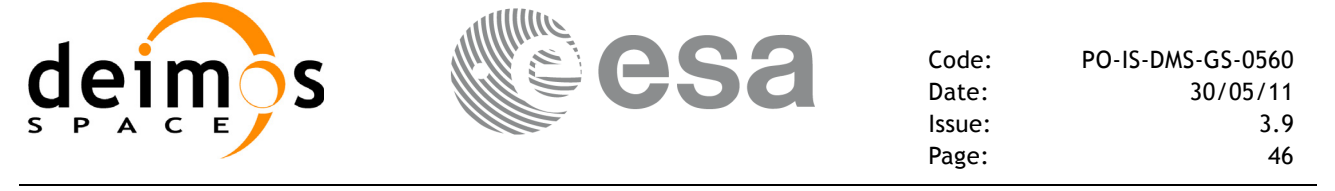

### **7.1.11 Warnings and errors**

Next table lists the possible error messages that can be returned by the **pv\_zonevistime** CFI function after translating the returned status vector into the equivalent list of error messages by calling the function of the PPF\_VISIBILITY software library **pv\_vector\_msg** (see [RD 3](#page-13-0)).

This table also indicates the type of message returned, i.e. either a warning (WARN) or an error (ERR), the cause of such a message and the impact on the performed calculation, mainly on the results vector.

The table is completed by the error code and value. These error codes can be obtained translating the status vector returned by the **pv\_zonevistime** CFI function by calling the function of the PPF\_VISIBILITY software library  $p\bar{v}$  vector\_code (see [RD 3\)](#page-13-0).

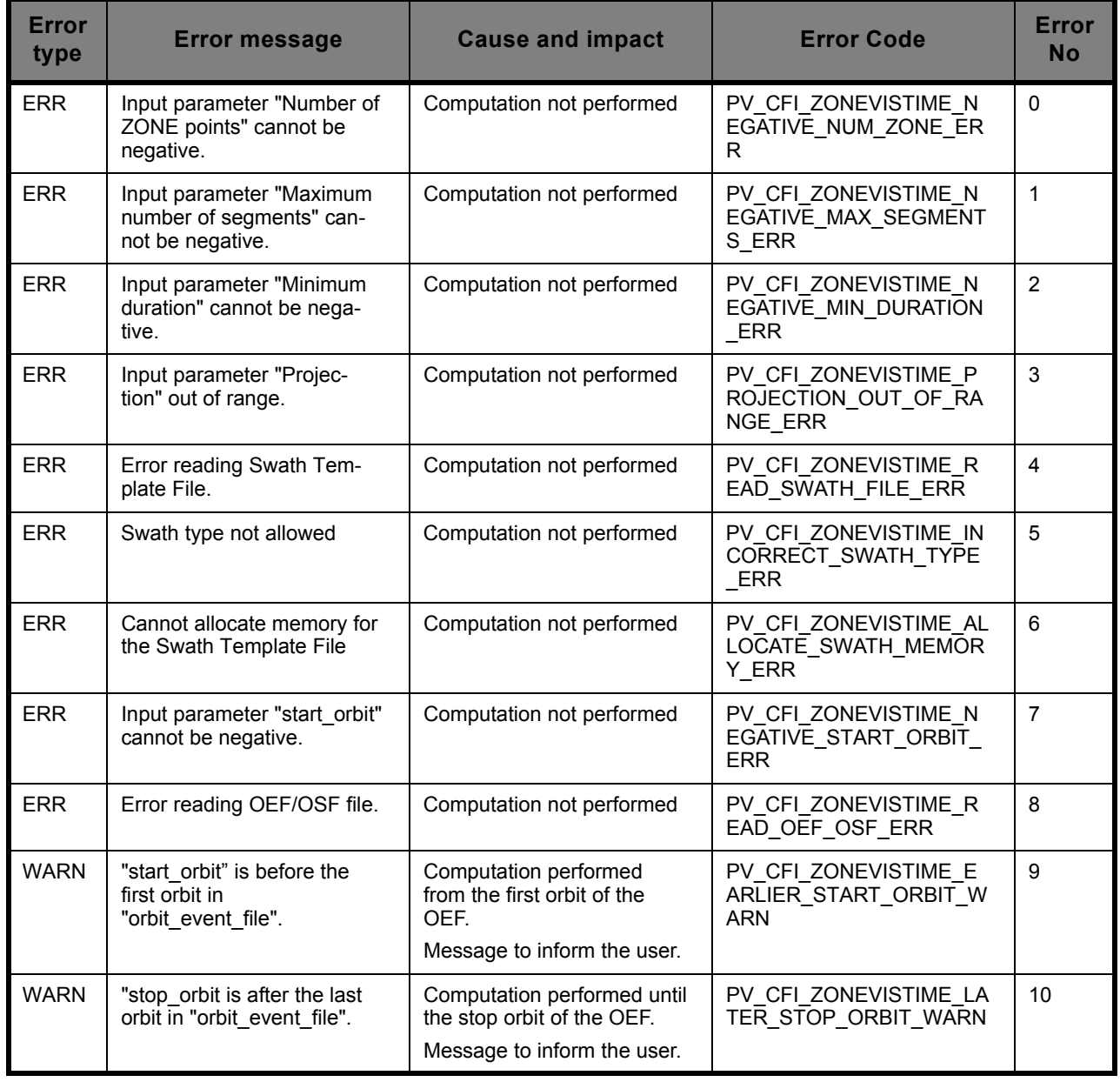

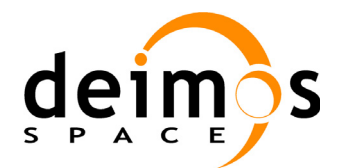

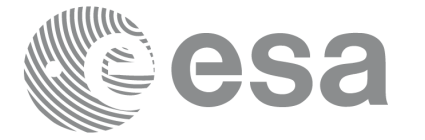

Code: PO-IS-DMS-GS-0560 Date: 30/05/11<br>Issue: 3.9 Issue: 3.9 Page: 47

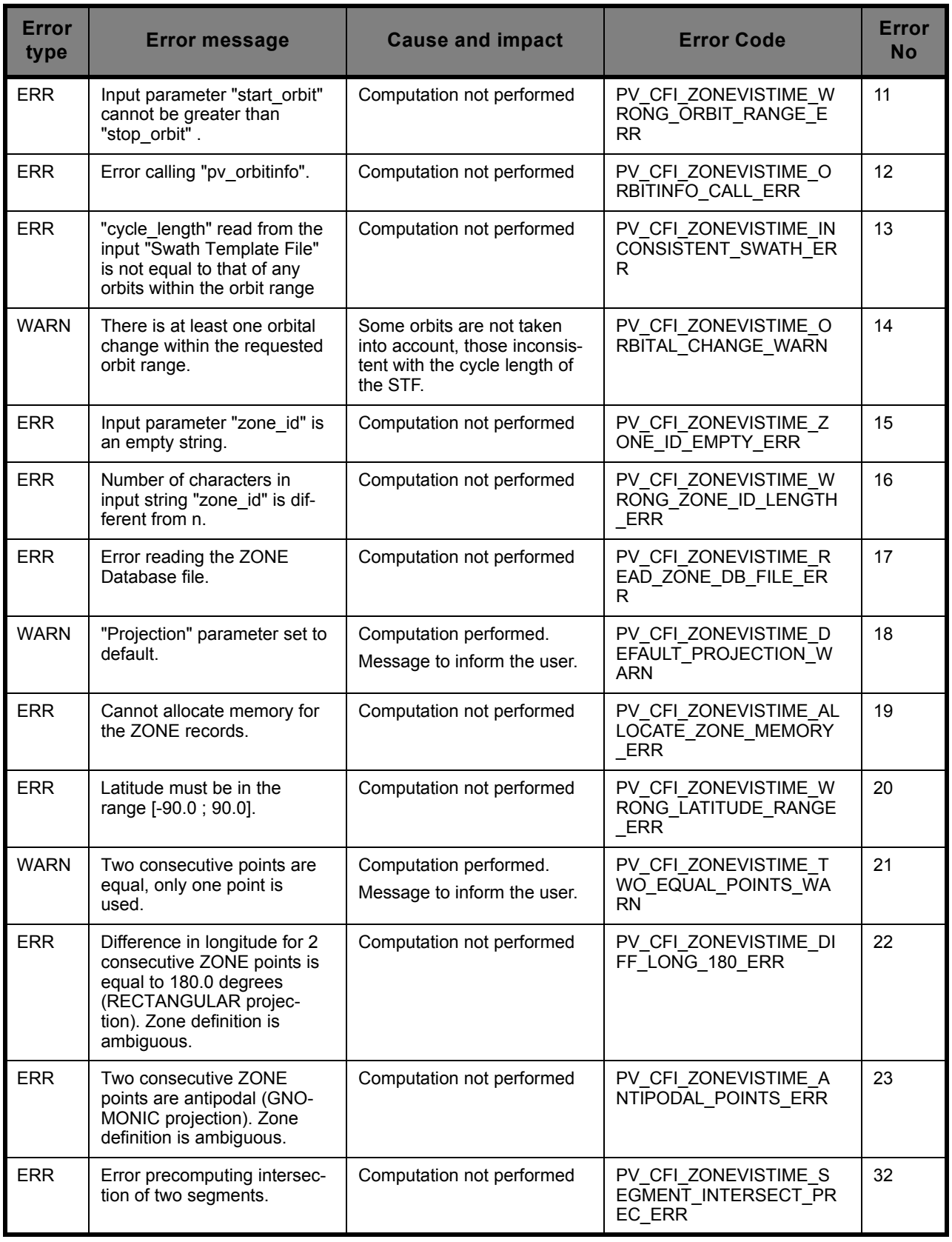

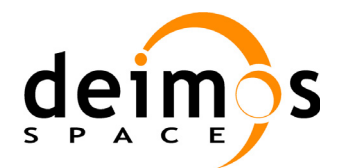

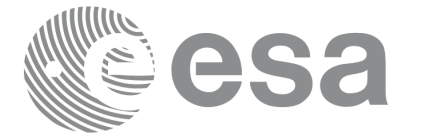

Code: PO-IS-DMS-GS-0560 Date: 30/05/11<br>Issue: 3.9 Issue: 3.9 Page: 48

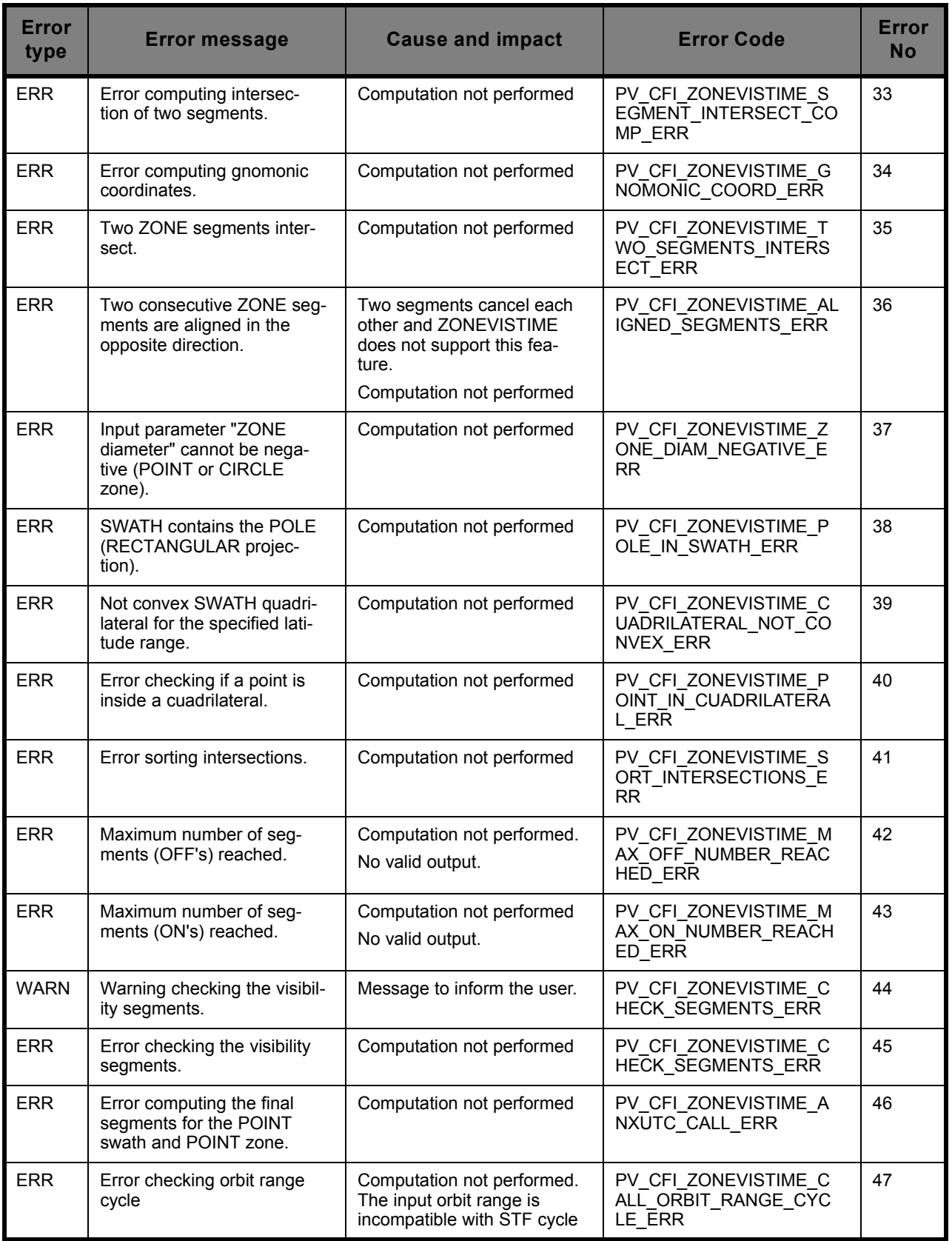

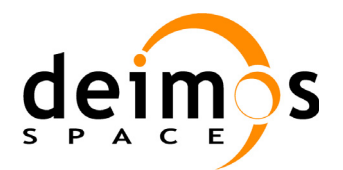

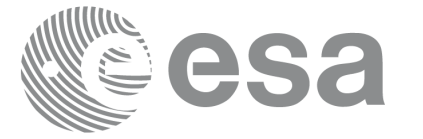

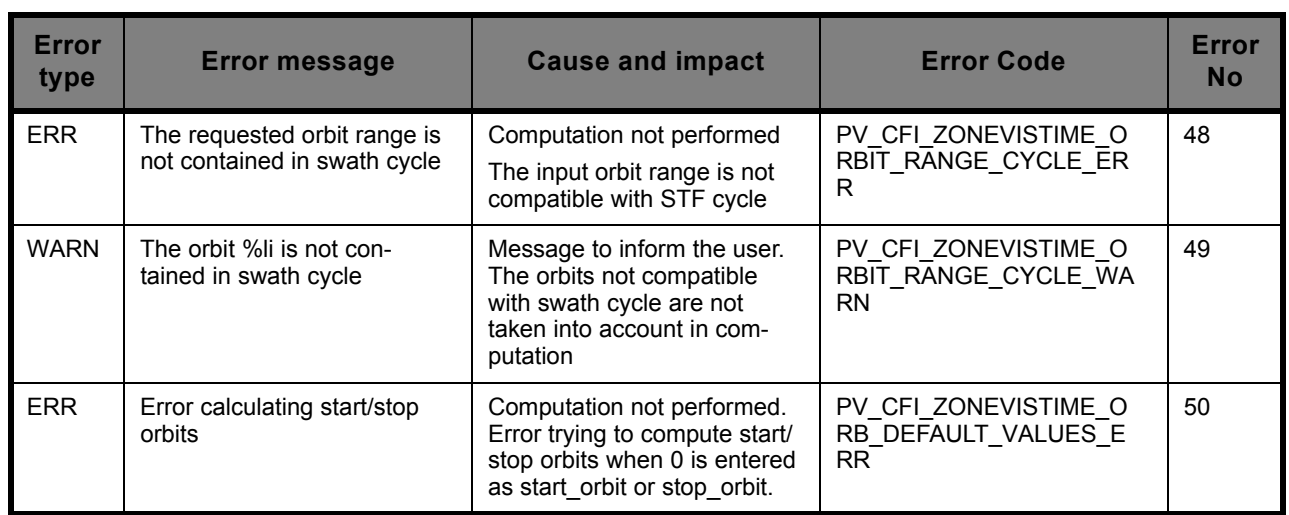

Note that error codes and messages have been completely modified since the last issue due to a completely new implementation of the CFI function.

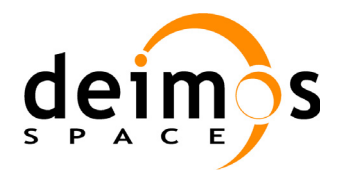

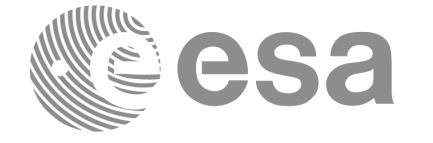

## **7.1.12 Runtime performances**

The following runtime performances have been measured:

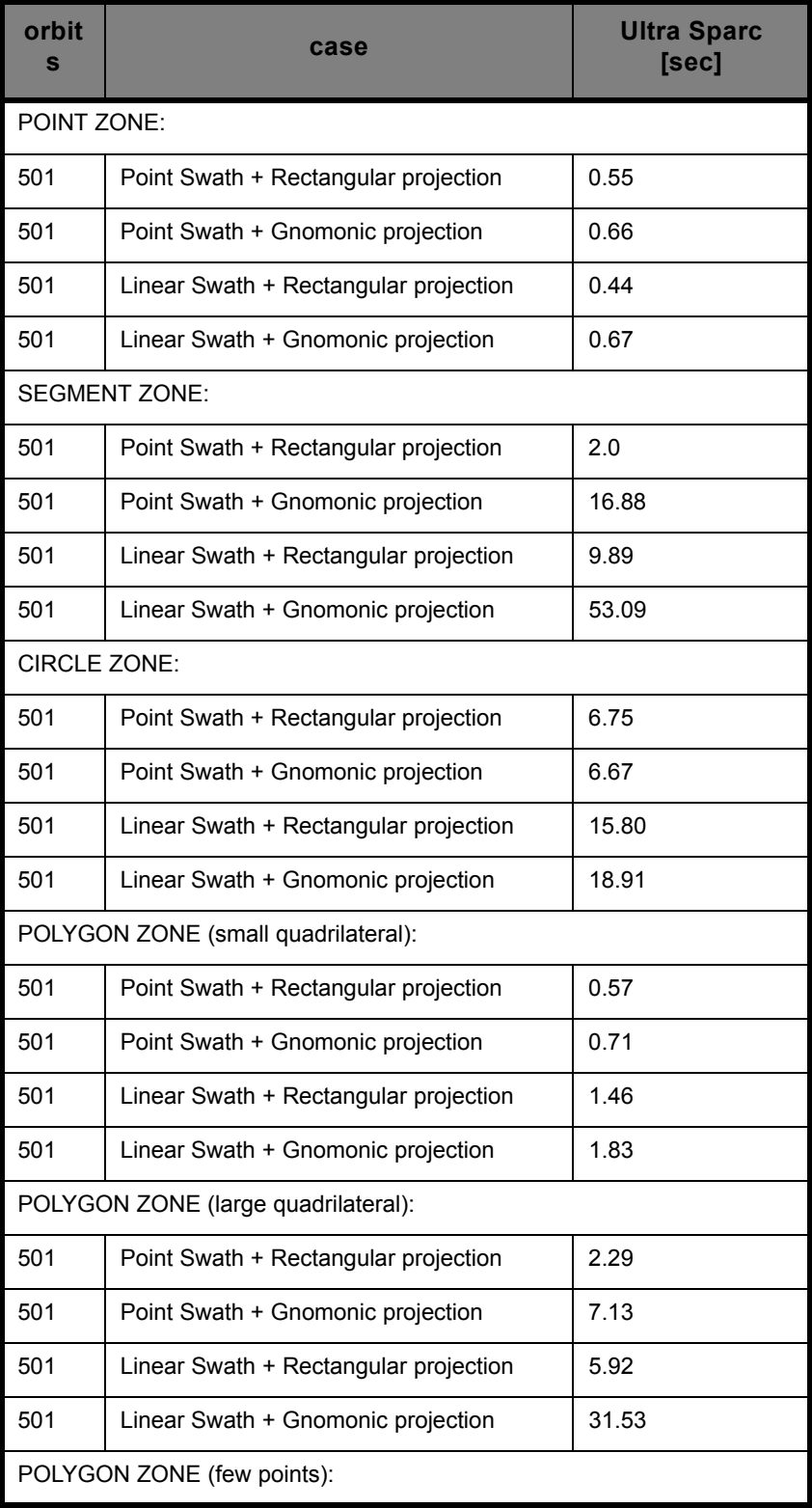

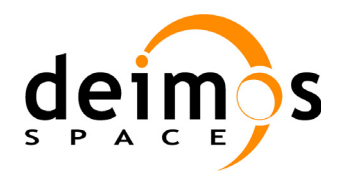

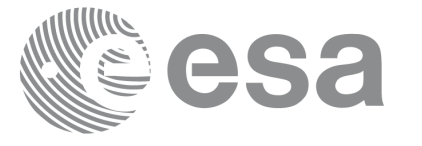

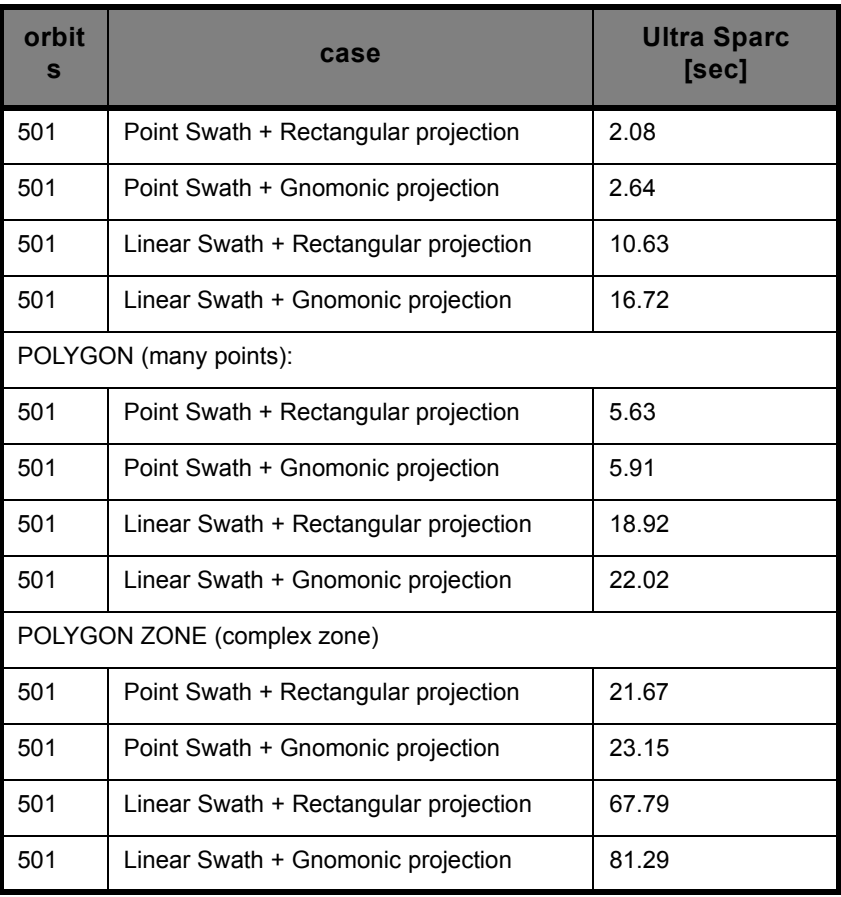

The above times depend strongly on:

- the number of sides of the polygon
- the type of swath (point or linear)
- the projection (gnomonic projection may be up to 10 times slower than rectangular).
- the width in longitude of each side of the polygon
- the width in latitude for the whole zone.

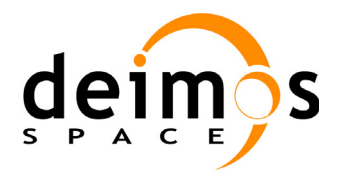

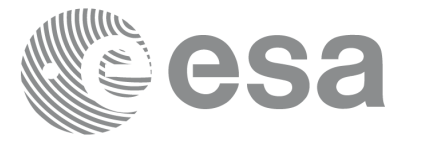

# **7.2 pv\_stavistime**

## **7.2.1 Overview**

The **pv** stavistime function computes groundstation visibility segments, the orbital segments for which the satellite is visible from a ground station located at the surface of the Earth.

An orbital segment is a time interval along the orbit, defined by start and stop times expressed as seconds elapsed since the ascending node crossing.

In addition, **pv\_stavistime** calculates for every visibility segment the time of zero-doppler (i.e. the time at which the range-rate to the station is zero).

**pv** stavistime requires access to several files to produce its results:

- the Reference Orbit Event File, describing all major events occurring during each orbit of the corresponding scenario. It is produced off-line by the PPF\_GENREF CFI software (**pg\_genoef** function). The Reference Orbit Event File can be replaced by the Orbit Scenario File that was used to generate it.
- the Station Database File, describing the location and the physical mask of each ground station
- the Orbit Swath File

The time intervals used by **pv** stavistime are expressed in absolute orbit numbers. This is valid for both:

- input parameter "Orbit Range": first and last absolute orbit to be considered
- output parameter "Station Visibility Segments": time segments with time expressed as {absolute orbit number, number of seconds since ANX, number of microseconds}

Users who need to use UTC times must make use of the conversion routines provided in PPF\_VISIBILITY (**pv\_utcanx** and **pv\_anxutc** functions).

**NOTE**: Since the orbit swath template file is generated from a reference orbit, it is not recommended to use **pv** stavistime for a range of orbits that includes an orbital change (e.g. change in the repeat cycle or cycle length). If this would happen, **pv** stavistime automatically will ignore those orbits that do not correspond with the template file (i.e. no visibility segments will be generated for those orbits). For version 2 of Orbit Event/Orbit Scenario and Swath Template files, only the visibility segments of orbits corresponding to the orbital change of the Swath Template file reference orbit are returned.

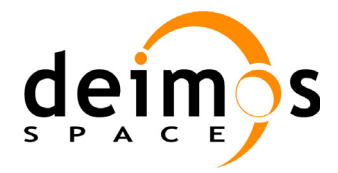

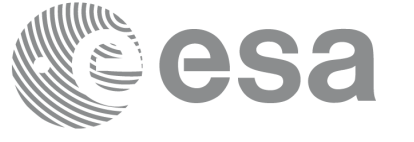

## **7.2.2 Calling sequence pv\_stavistime**

For C programs, the call to **pv** stavistime is (input parameters are underlined):

```
#include"ppf_visibility.h"
#define MAX_SEGMENTS <your value here>
{
      long start orbit, stop orbit,
                   max segments, number segments,
                   bgn_orbit[MAX_SEGMENTS], 
                   bgn_second[MAX_SEGMENTS],
                   bgn_microsec[MAX_SEGMENTS],
                   end_orbit[MAX_SEGMENTS],
                   end_second[MAX_SEGMENTS],
                   end_microsec[MAX_SEGMENTS],
                   zdop_orbit[MAX_SEGMENTS],
                   zdop_second[MAX_SEGMENTS],
                   zdop_microsec[MAX_SEGMENTS],
                   ierr[10], mask, status;
      double aos elevation, los elevation, min duration;
      char *orbit event file, *orbit swath file;
      char sta id[8], *sta db file;
      max segments = MAX SEGMENTS;
      status = pv_stavistime (
                       orbit event file, &start orbit, &stop orbit,
                       orbit swath file, sta id, sta db file,
                       &mask, &aos_elevation, &los_elevation,
                       &max segments, &min duration,
                       &number_segments,
                       bgn_orbit, bgn_second, bgn_microsec,
                       end orbit, end second, end microsec,
                       zdop orbit, zdop second, zdop microsec,
                       ierr);
/* test status */ 
}
```
For FORTRAN programs **pv** stavistime has the following calling sequence (input parameters are underlined, note that the C preprocessor must be used because of the presence of the #include statement):

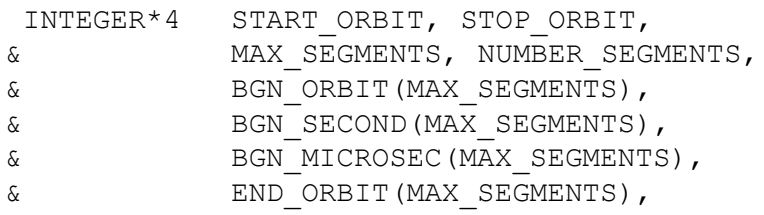

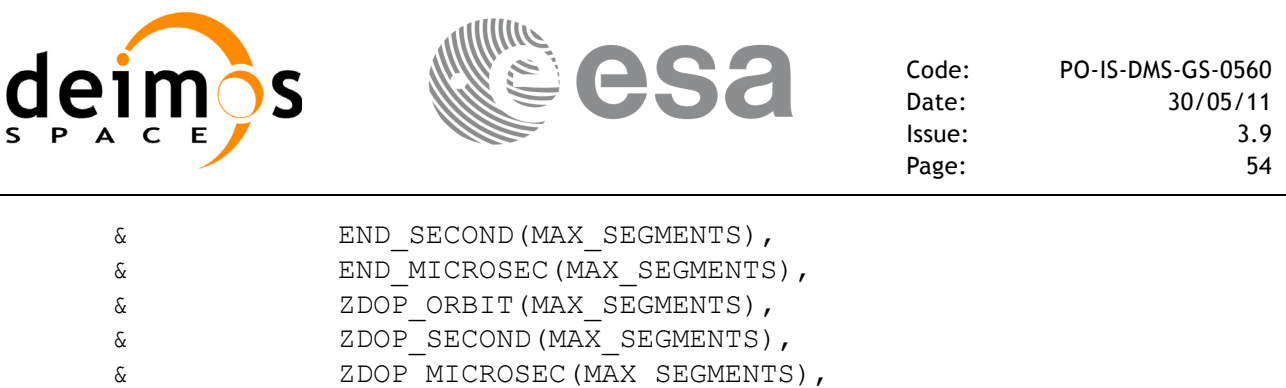

& MASK, IERR(10), STATUS REAL\*8 AOS ELEVATION, LOS ELEVATION, MIN DURATION CHARACTER\*(\*) ORBIT\_EVENT\_FILE, ORBIT\_SWATH\_FILE, STA\_DB\_FILE

#include"ppf\_visibility.inc"

CHARACTER\*8 STA\_ID

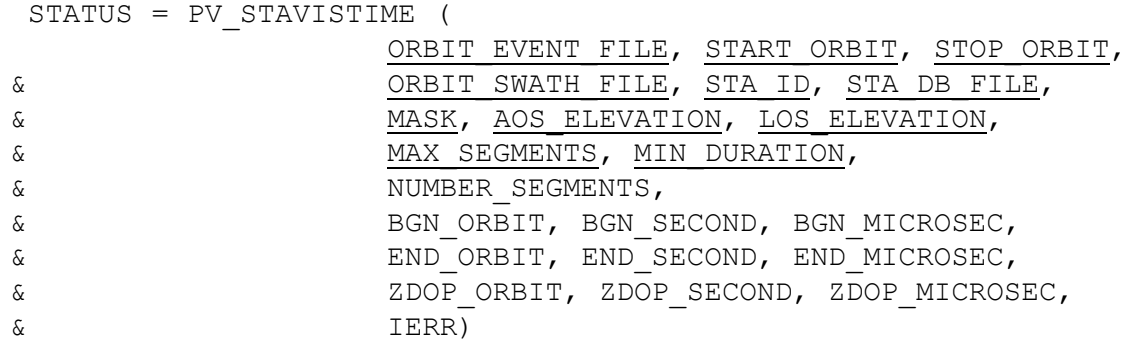

C test status

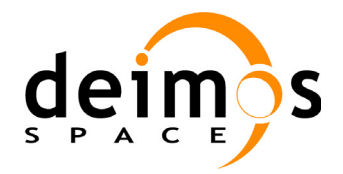

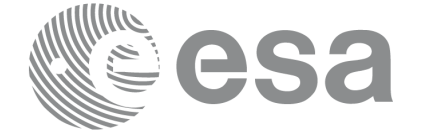

## **7.2.3 Input parameters pv\_stavistime**

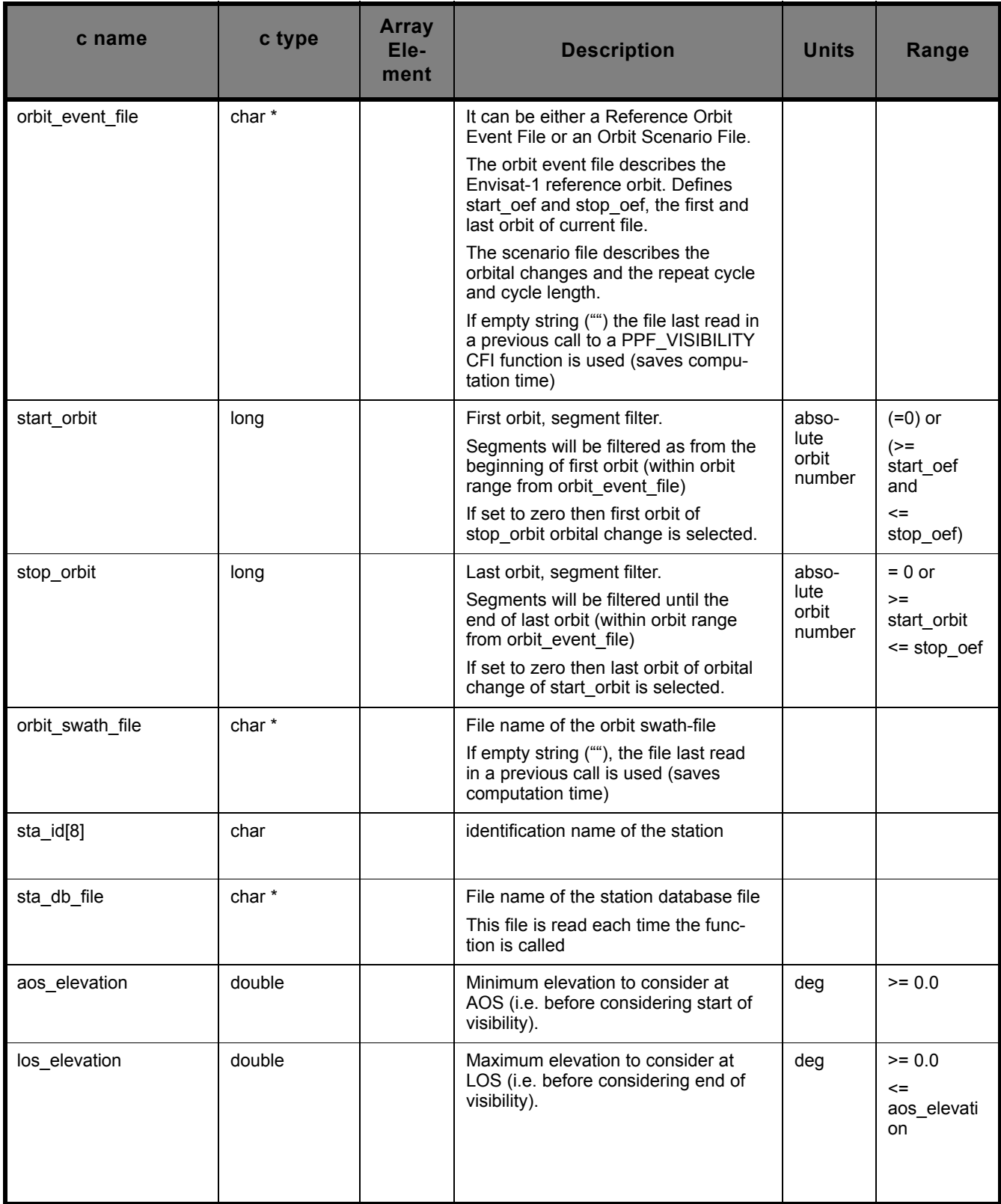

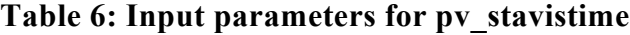

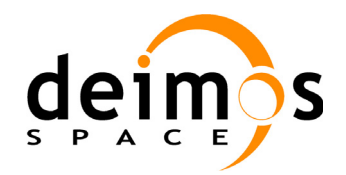

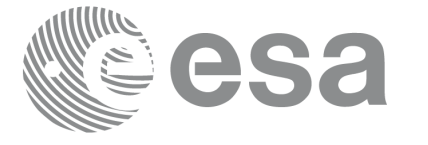

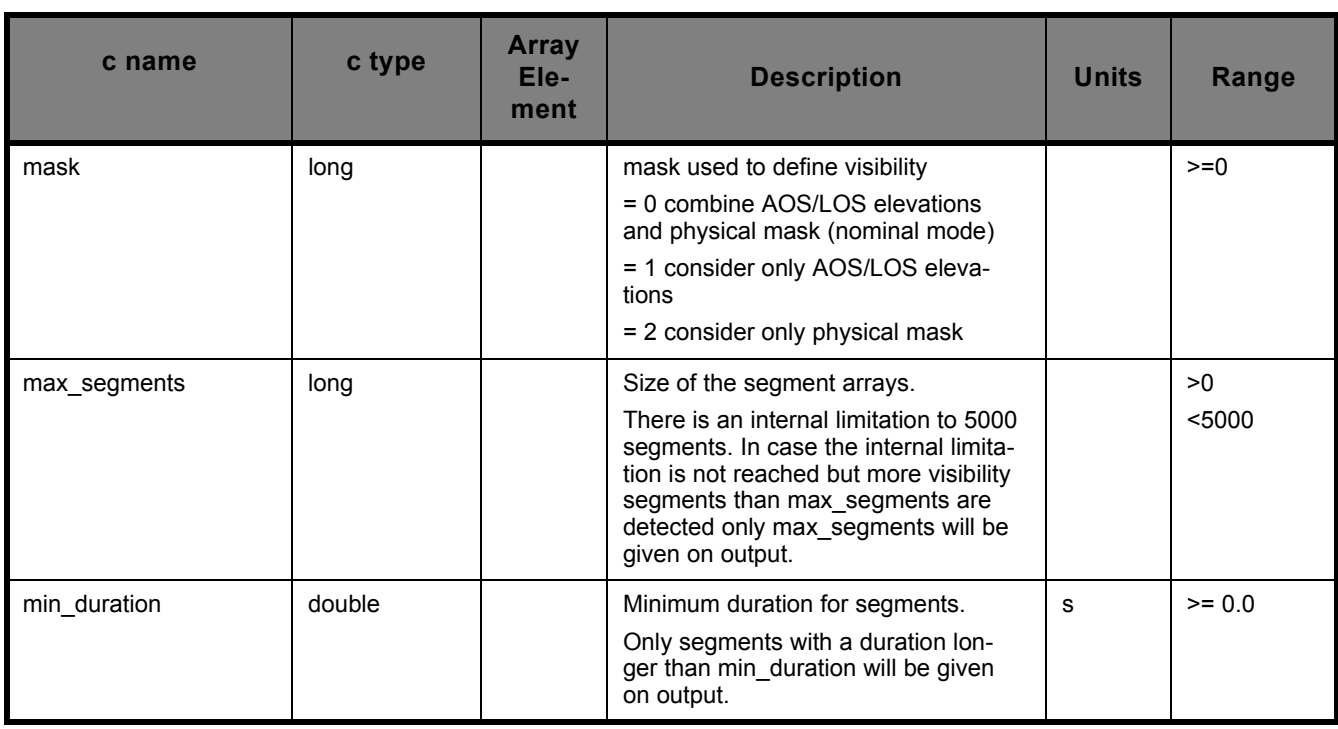

#### **Table 6: Input parameters for pv\_stavistime**

It is also possible to use enumeration values rather than integer values for some of the input arguments, as shown in the table below:

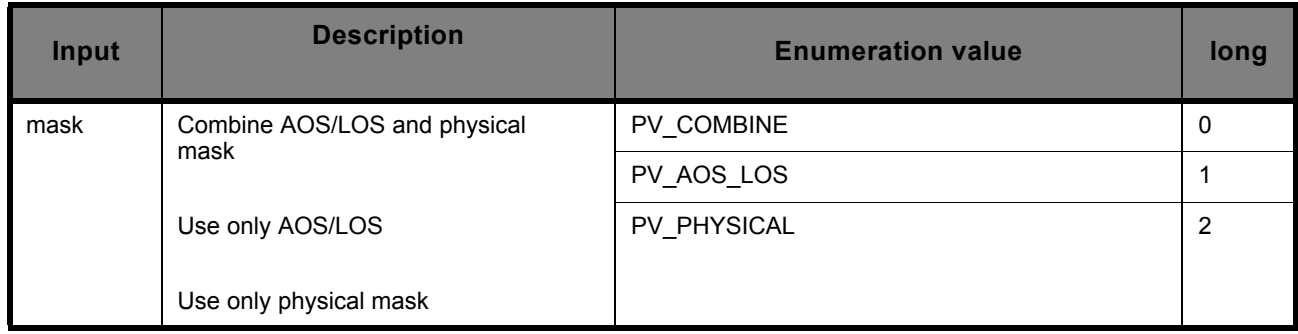

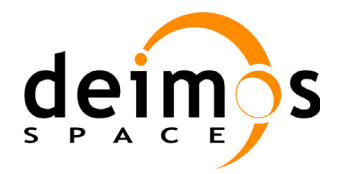

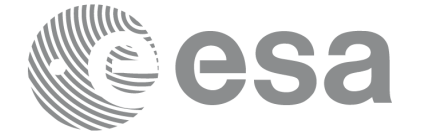

### **7.2.4 Output parameters pv\_stavistime**

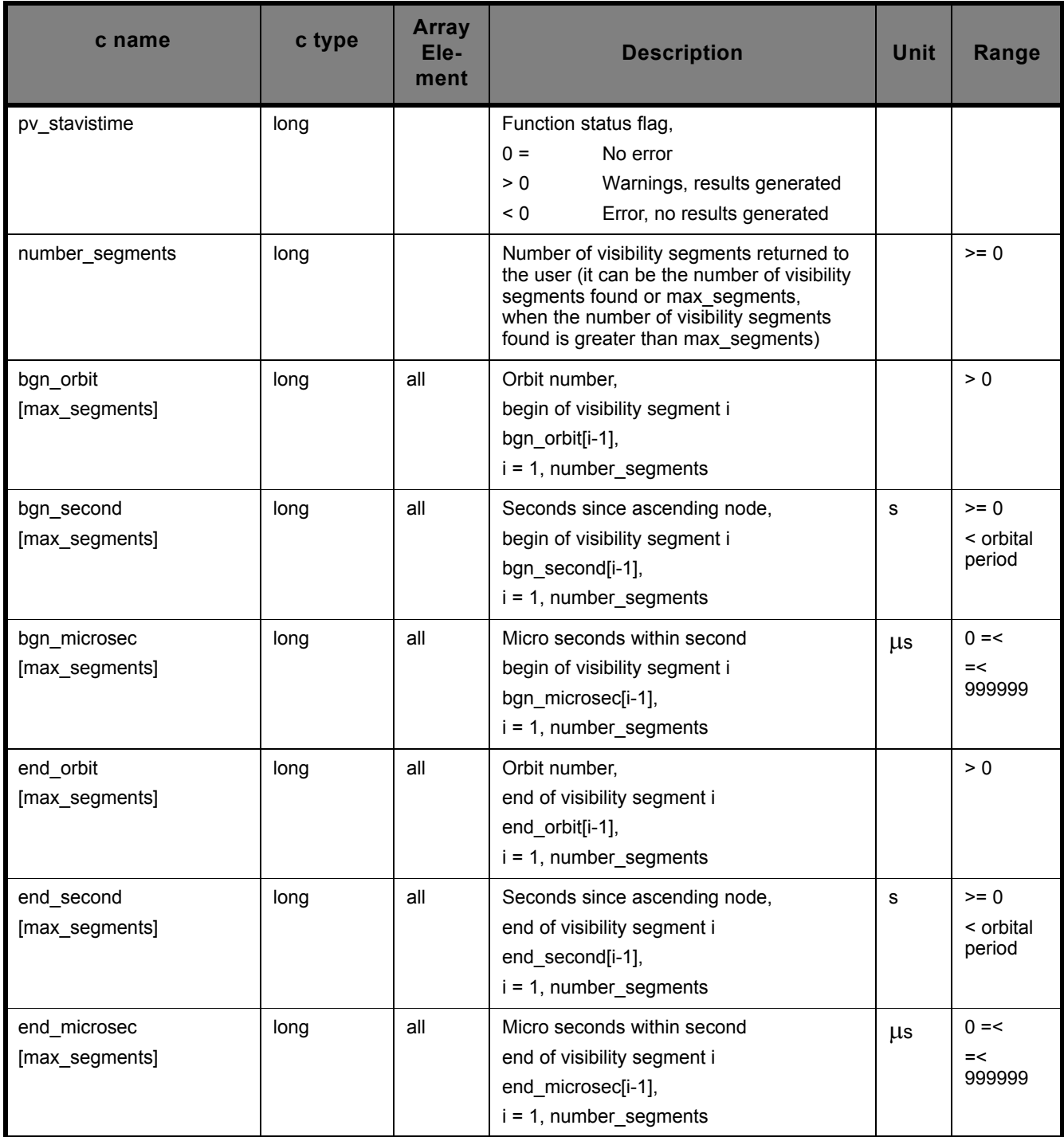

## **Table 7: Output parameters for pv\_stavistime**

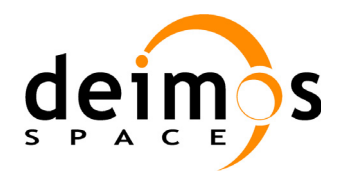

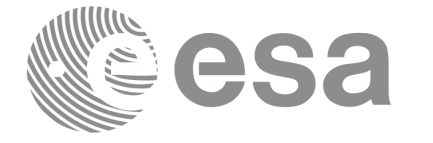

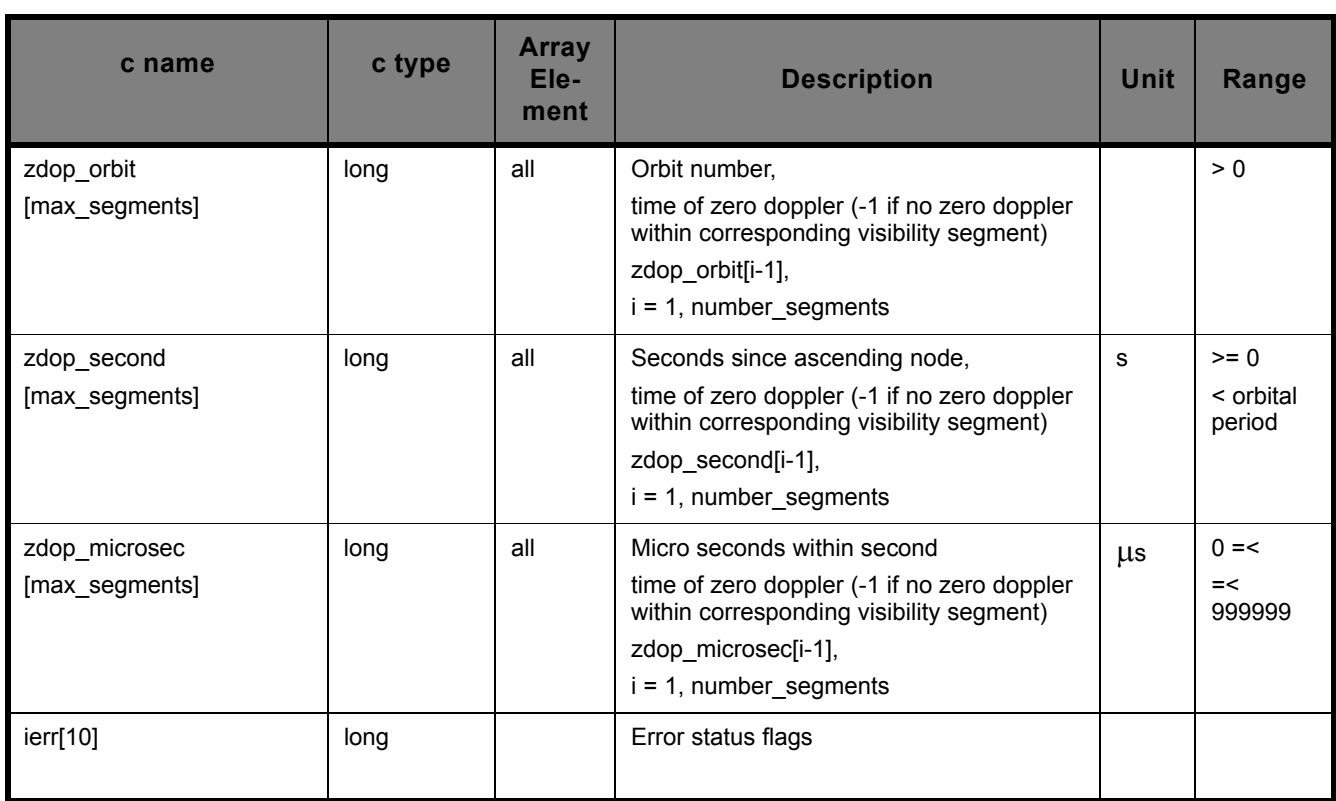

**Table 7: Output parameters for pv\_stavistime**

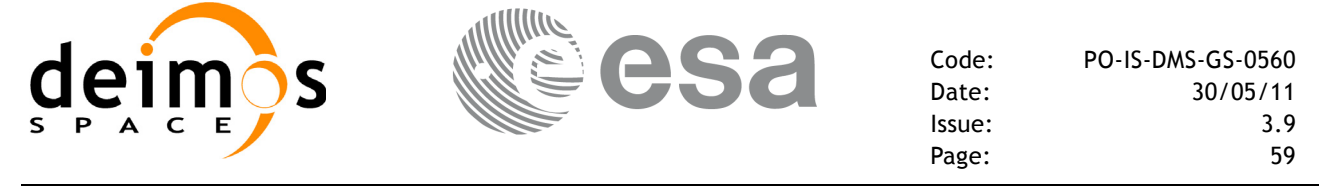

### **7.2.5 Warnings and errors**

Next table lists the possible error messages that can be returned by the **pv\_stavistime** CFI function after translating the returned status vector into the equivalent list of error messages by calling the function of the PPF\_VISIBILITY software library **pv\_vector\_msg** (see [RD 3\)](#page-13-0).

This table also indicates the type of message returned, i.e. either a warning (WARN) or an error (ERR), the cause of such a message and the impact on the performed calculation, mainly on the results vector.

The table is completed by the error code and value. These error codes can be obtained translating the status vector returned by the **pv** stavistime CFI function by calling the function of the PPF\_VISIBILITY software library **pv\_vector\_code** (see [RD 3\)](#page-13-0).

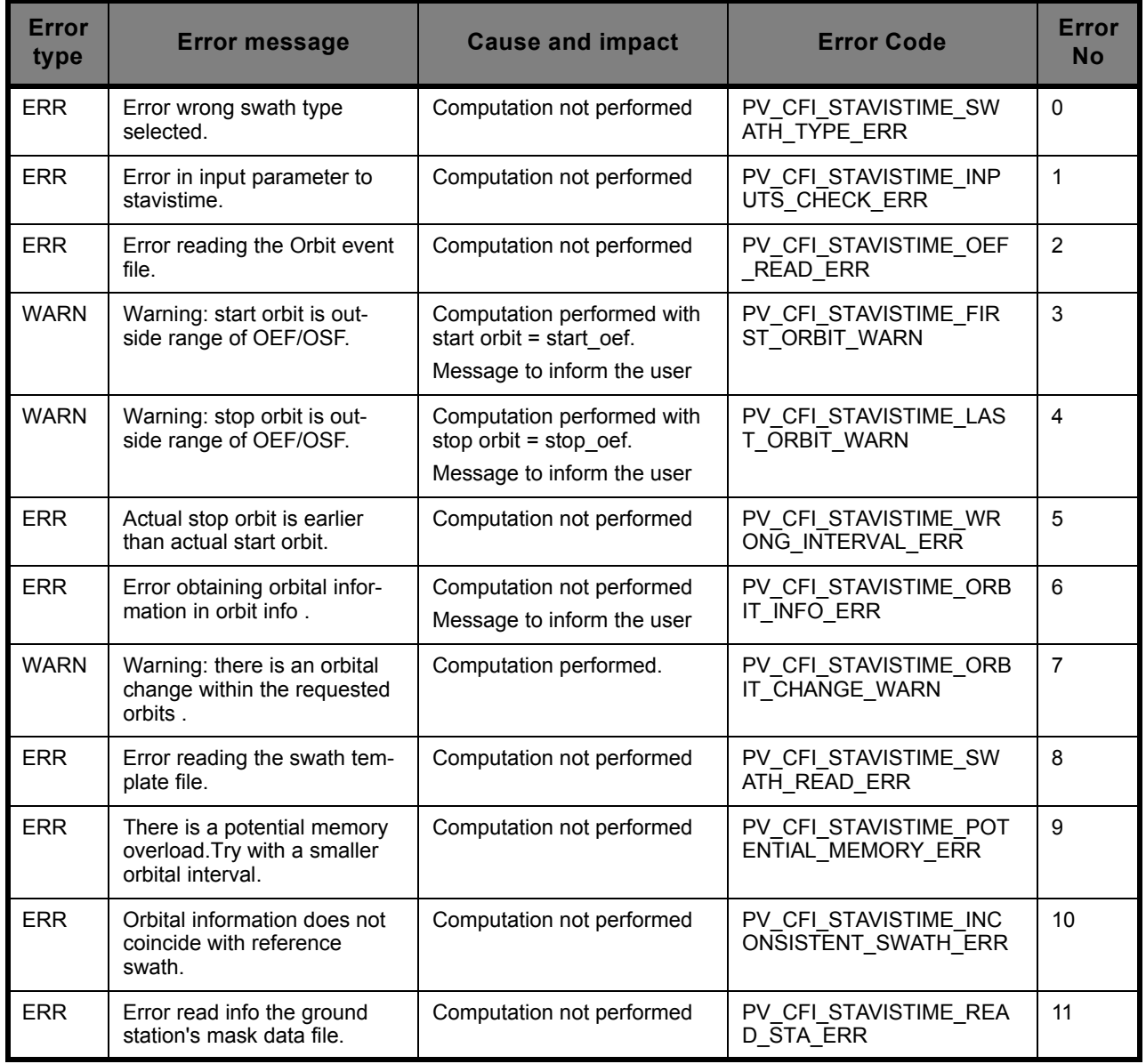

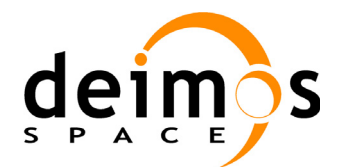

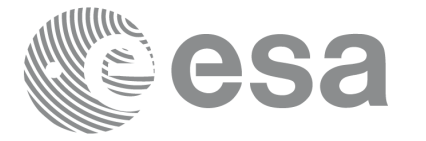

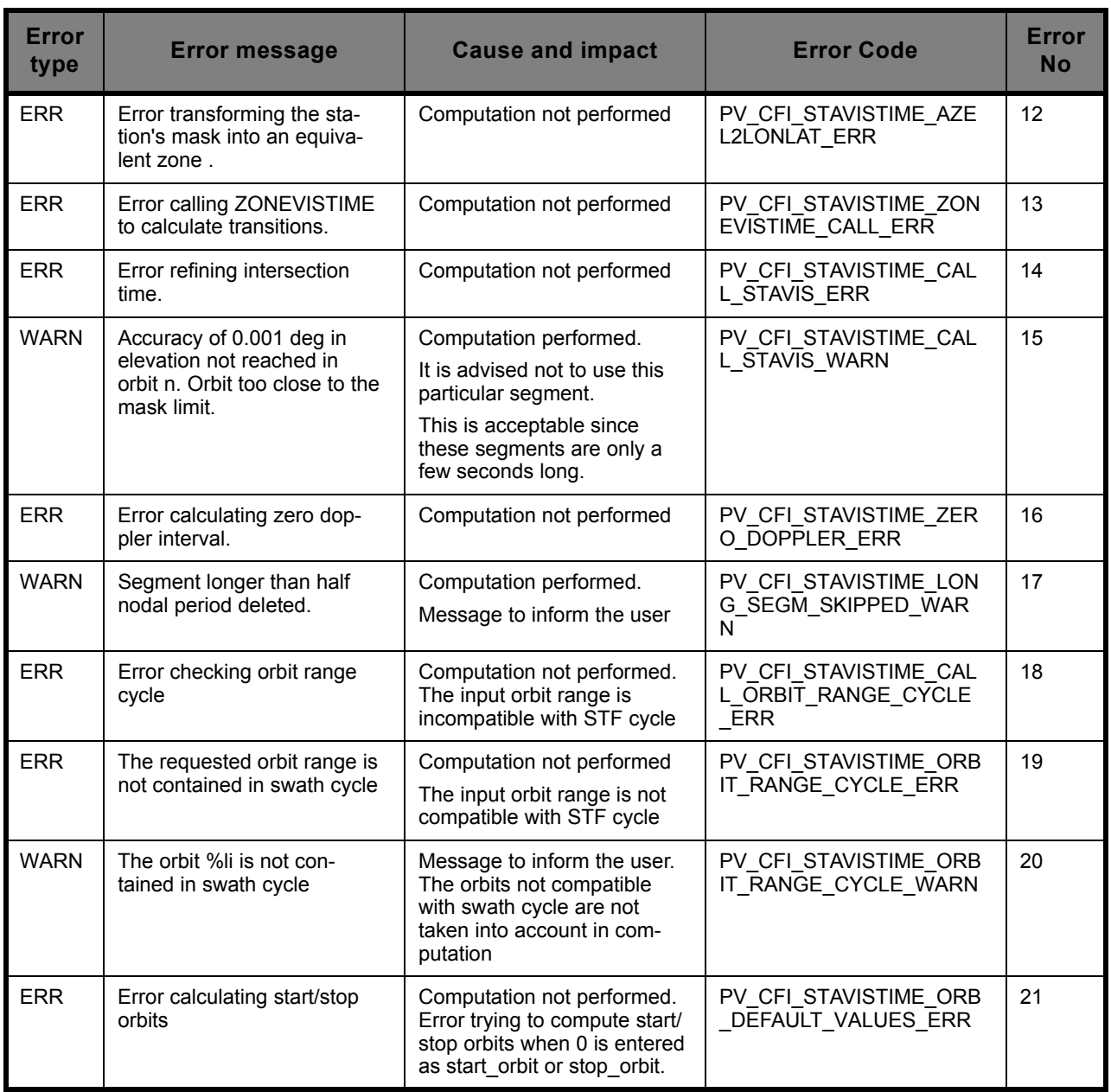

Note that some error numbers have changed since previous version. Error names have not changed except for PV\_CFI\_STAVISTIME\_ORBIT\_CHANGE\_WARN.

### **7.2.6 Runtime performances**

The following runtime performances have been measured:

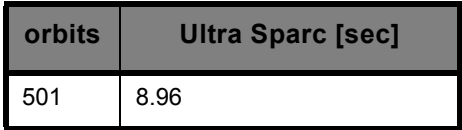

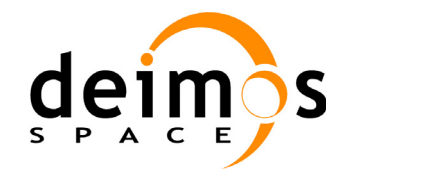

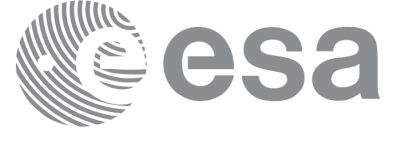

The above time depends on:

- the number of orbits
- the latitude and visibility size of the ground station

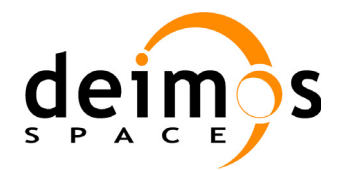

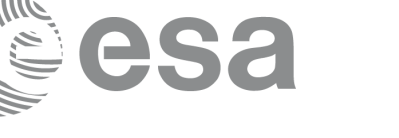

# **7.3 pv\_drsvistime**

## **7.3.1 Overview**

The **pv** drsvistime function computes all the orbital segments for which the satellite is visible from a data relay satellite located in a geostationary orbit.

An orbital segment is a time interval along the orbit, defined by start and stop times expressed as seconds elapsed since the ascending node crossing.

**pv** drsvistime requires access to one file to produce its results:

• the Reference Orbit Event File, describing all major events occurring during each orbit of the corresponding scenario. It is produced off-line by the PPF\_GENREF CFI software (**pg\_genoef** function). The Reference Orbit Event File can be replaced by the Orbit Scenario File that was used to generate it.

The time intervals used by **pv** drsvistime are expressed in absolute orbit numbers. This is valid for both:

- input parameter "Orbit Range": first and last absolute orbit to be considered
- output parameter "Data Relay Satellite Visibility Segments": time segments with time expressed as {absolute orbit number, number of seconds since ANX, number of microseconds}

Users who need to use UTC times must make use of the conversion routines provided in PPF\_VISIBILITY (**pv\_utcanx** and **pv\_anxutc** functions).

The pv\_drsvistime CFI function has been adapted to take into account the increasing inclination angle  $\overline{of}$  the DRS (Artemis) orbit. Previously pv\_drsvistime assumed that the DRS was located at the nominal zero inclination.

As the actual position is unknown during planning, the visibility constraints are checked for different latitudes in the range [-maximum inclination, +maximum inclination]. The estimation of the maximum inclination at epoch is based on a linear equation derived from the observed evolution of the inclination angle.

The resulting set of visibility segments, calculated for different latitudes, is then processed in order to determine the time windows in which there is visibility from the satellite to the DRS. Proceeding in this way, it is ensured that the visibility constraints will not be violated for any latitude in the range [-inclination, +inclination].

As a consequence of this approach, the duration of the orbital segments is reduced with respect the zero-latitude implementation.

Note that the DRS orbit inclination value corresponding to the time of the last relative orbit in the satellite cycle length is applied to all the orbits in the cycle length.

The **pv** drsvistime function considers the following sources of occultation:

- Earth plus 20 km of atmosphere
- Fixed appendages: 1 deg half cone around:
	- Service Module
	- Payload Module
	- Module Interface
	- ASAR antenna

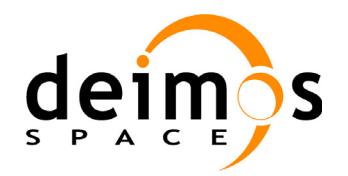

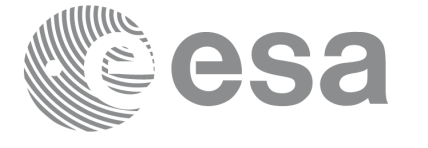

- AATSR Payload
- ATSR Radiator
- Mipas Payload
- Mipas Electronics
- Sciamachy Radiators A, B and C
- UMI
- Star Trackers, enlarged to have a 16 deg halfcone to protect against radiation.
- S Band Antennas
- Rotating appendices (solar array and its structure): 1 deg half cone around solar array and supporting structure
- Azimuth Blockage (165 deg to 195 deg, MCD convenction for the azimuth and elevation angles)
- Elevation Blockage (-86 deg to -90 deg, MCD convenction for the azimuth and elevation angles)

Operations of the antenna are also limited to the values (APM definition):

- Elevation from  $-30.0$  deg to  $+90.0$  deg
- Azimuth from  $-165.0$  deg to  $+165.0$  deg

These operations limitations are imposed considering margins of 1.0 deg.

In addition to these occultation sources, the function **pv** drsvistime checks that the initial movement of the antenna (start-up trajectory) does not violate any mechanical constraints in order to reach the corresponding pointing to mthe DRS at the beginning time of the visibility segment. Similar computations are performed to be able to stop the antenna at the end point of the visibility segment.

In case the mechanical constraints are violated for a visibility segment, it is reduced by 1 second and the condition is checked again. The process is repeated until both trajectories are within the limits. A warning message is raised if the visibility segment duration comes to be smaller than the minimum duration defined by the user (*min\_duration*).

The considerations assumed in the implementation of the start-up and stop trajectories are the following:

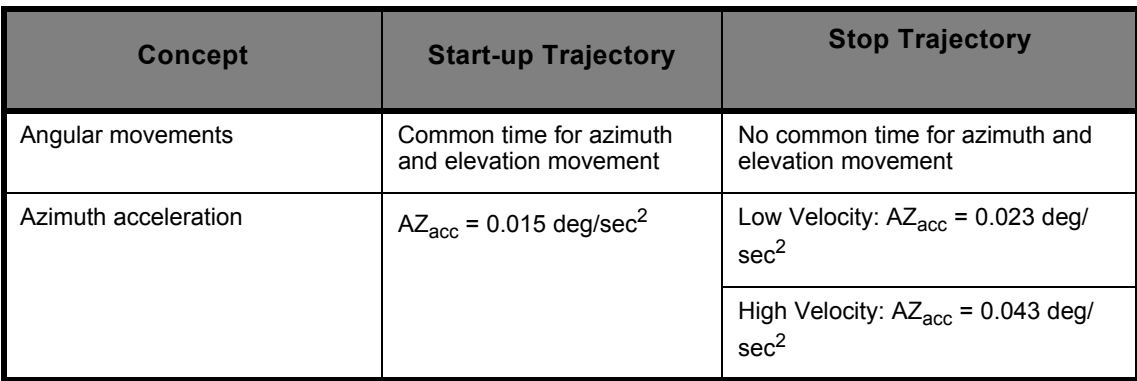

**Table 8: Assumptions for the start-up and stop trajectory computations**

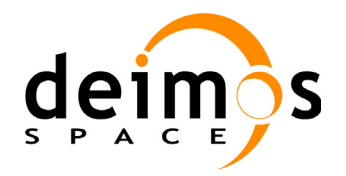

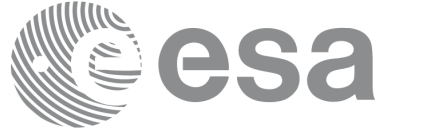

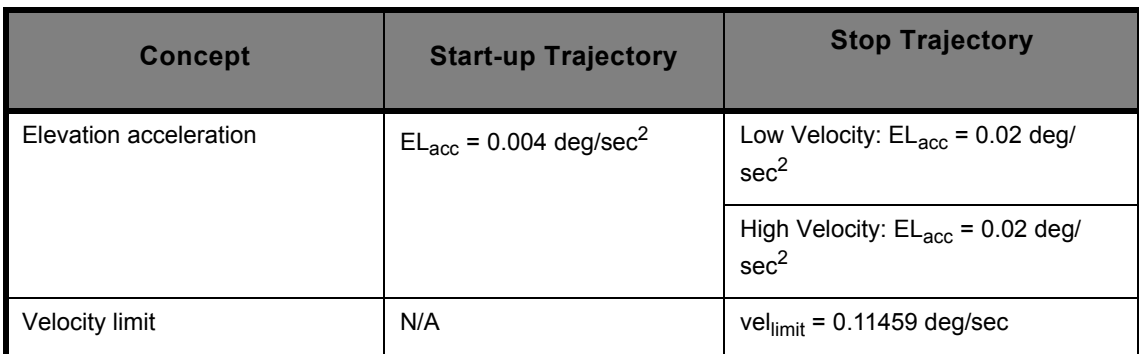

**Table 8: Assumptions for the start-up and stop trajectory computations**

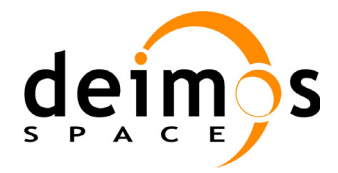

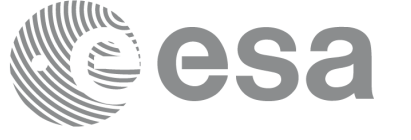

## **7.3.2 Calling sequence pv\_drsvistime**

For C programs, the call to **pv** drsvistime is (input parameters are <u>underlined</u>):

```
#include"ppf_visibility.h"
#define MAX_SEGMENTS <your value here>
{
      long start orbit, stop orbit,
                   max segments, number segments,
                   bgn_orbit[MAX_SEGMENTS],
                   bgn_second[MAX_SEGMENTS],
                   bgn_microsec[MAX_SEGMENTS],
                   end_orbit[MAX_SEGMENTS],
                   end_second[MAX_SEGMENTS],
                   end_microsec[MAX_SEGMENTS],
                   ierr[10], status;
      double min duration, longitude;
      char *orbit event file;
      max segments = MAX SEGMENTS;
      status = pv_drsvistime (
                       orbit event file, &start orbit, &stop orbit,
                       &longitude,
                       &max_segments, &min_duration, 
                       &number_segments,
                       bgn_orbit, bgn_second, bgn_microsec,
                       end orbit, end second, end microsec,
                       ierr);
* test status */
```
}

For FORTRAN programs **pv** drsvistime has the following calling sequence (input parameters are underlined, note that the C preprocessor must be used because of the presence of the #include statement):

```
 INTEGER*4 START_ORBIT, STOP_ORBIT,
& MAX_SEGMENTS, NUMBER_SEGMENTS,
& BGN ORBIT(MAX SEGMENTS),
& BGN SECOND(MAX SEGMENTS),
& BGN MICROSEC(MAX SEGMENTS),
& END ORBIT(MAX SEGMENTS),
& END SECOND(MAX SEGMENTS),
& END_MICROSEC(MAX_SEGMENTS),
& IERR(10), STATUS
REAL*8 LONGITUDE, MIN DURATION
CHARACTER*(*) ORBIT EVENT FILE
```
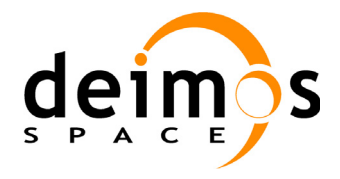

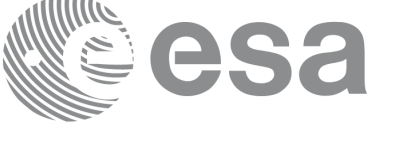

#### #include"ppf\_visibility.inc"

#### STATUS = PV\_DRSVISTIME (

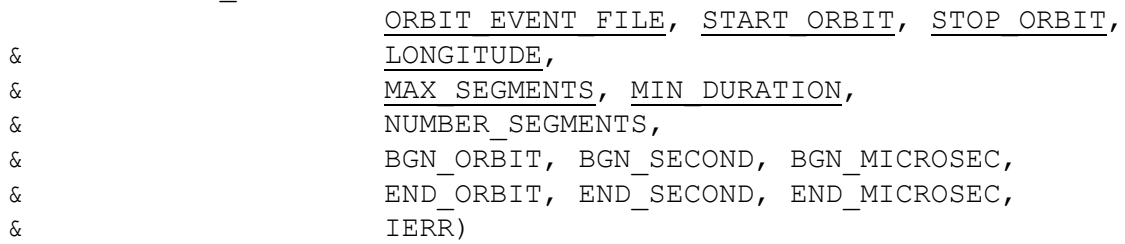

C test status

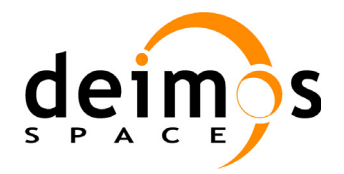

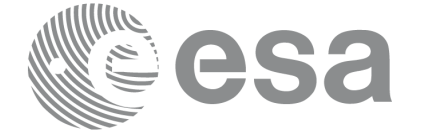

## **7.3.3 Input parameters pv\_drsvistime**

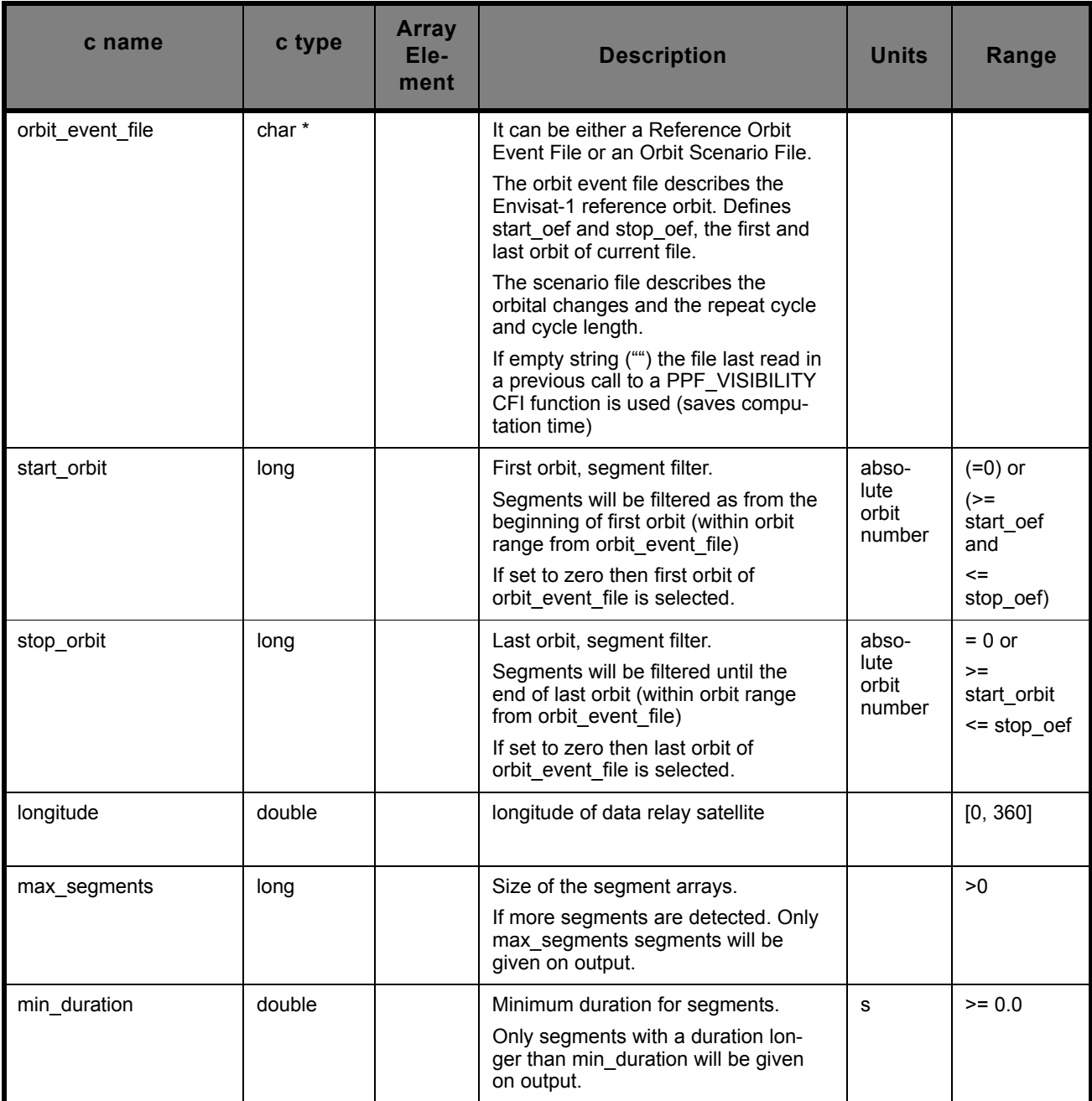

**Table 9: Input parameters for pv\_drsvistime**

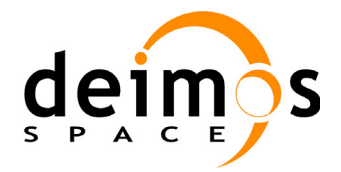

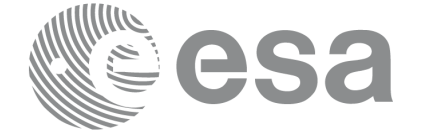

## **7.3.4 Output parameters pv\_drsvistime**

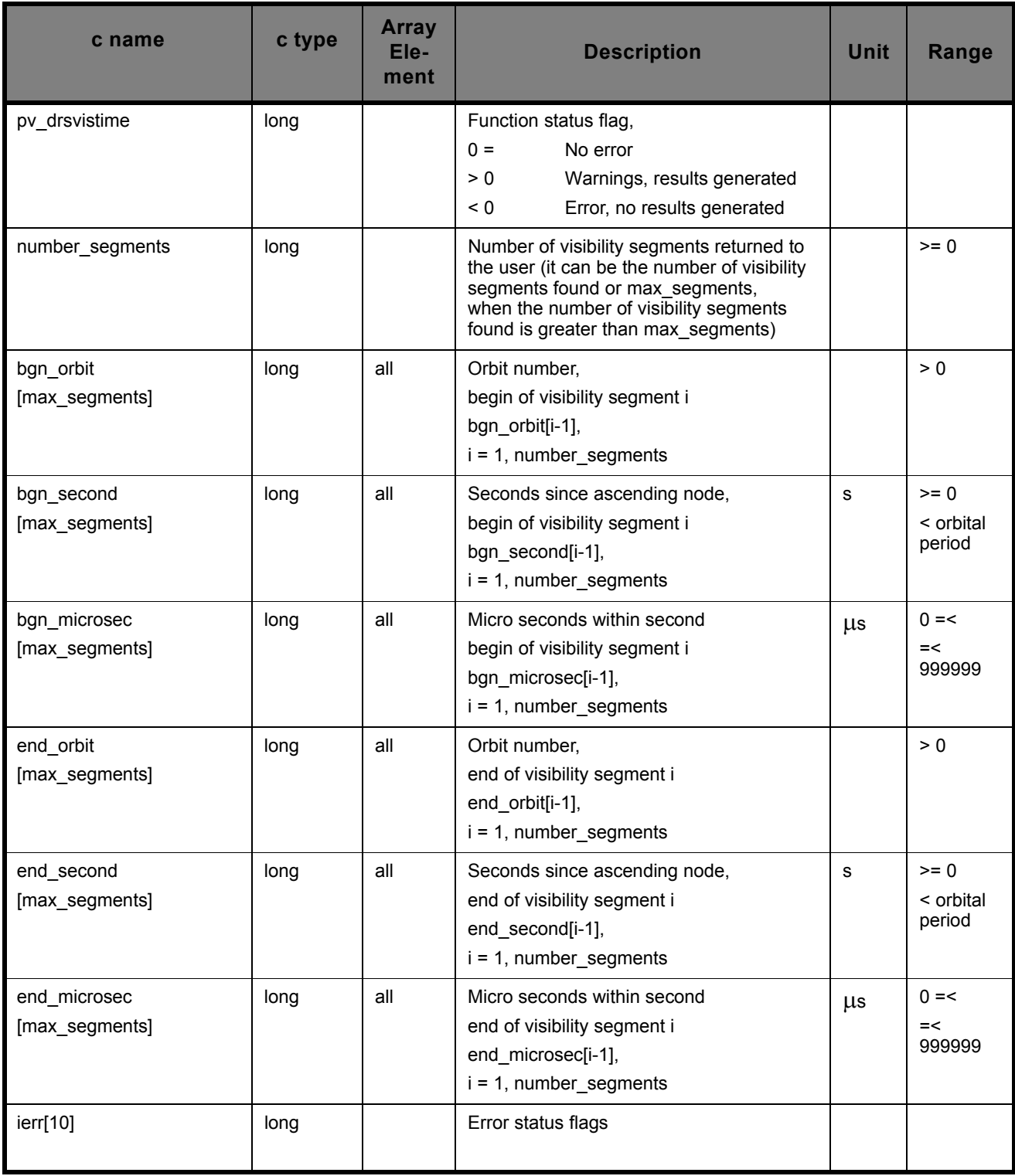

## **Table 10: Output parameters for pv\_drsvistime**

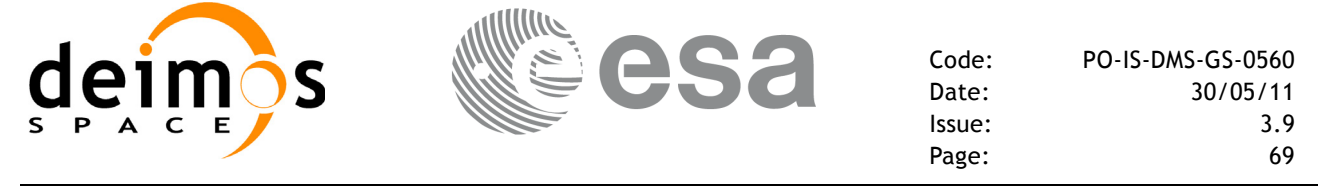

### **7.3.5 Warnings and errors**

Next table lists the possible error messages that can be returned by the **pv\_drsvistime** CFI function after translating the returned status vector into the equivalent list of error messages by calling the function of the PPF\_VISIBILITY software library **pv\_vector\_msg** (see [RD 3\)](#page-13-0).

This table also indicates the type of message returned, i.e. either a warning (WARN) or an error (ERR), the cause of such a message and the impact on the performed calculation, mainly on the results vector.

The table is completed by the error code and value. These error codes can be obtained translating the status vector returned by the **pv\_drsvistime** CFI function by calling the function of the PPF\_VISIBILITY software library **pv\_vector\_code** (see [RD 3\)](#page-13-0).

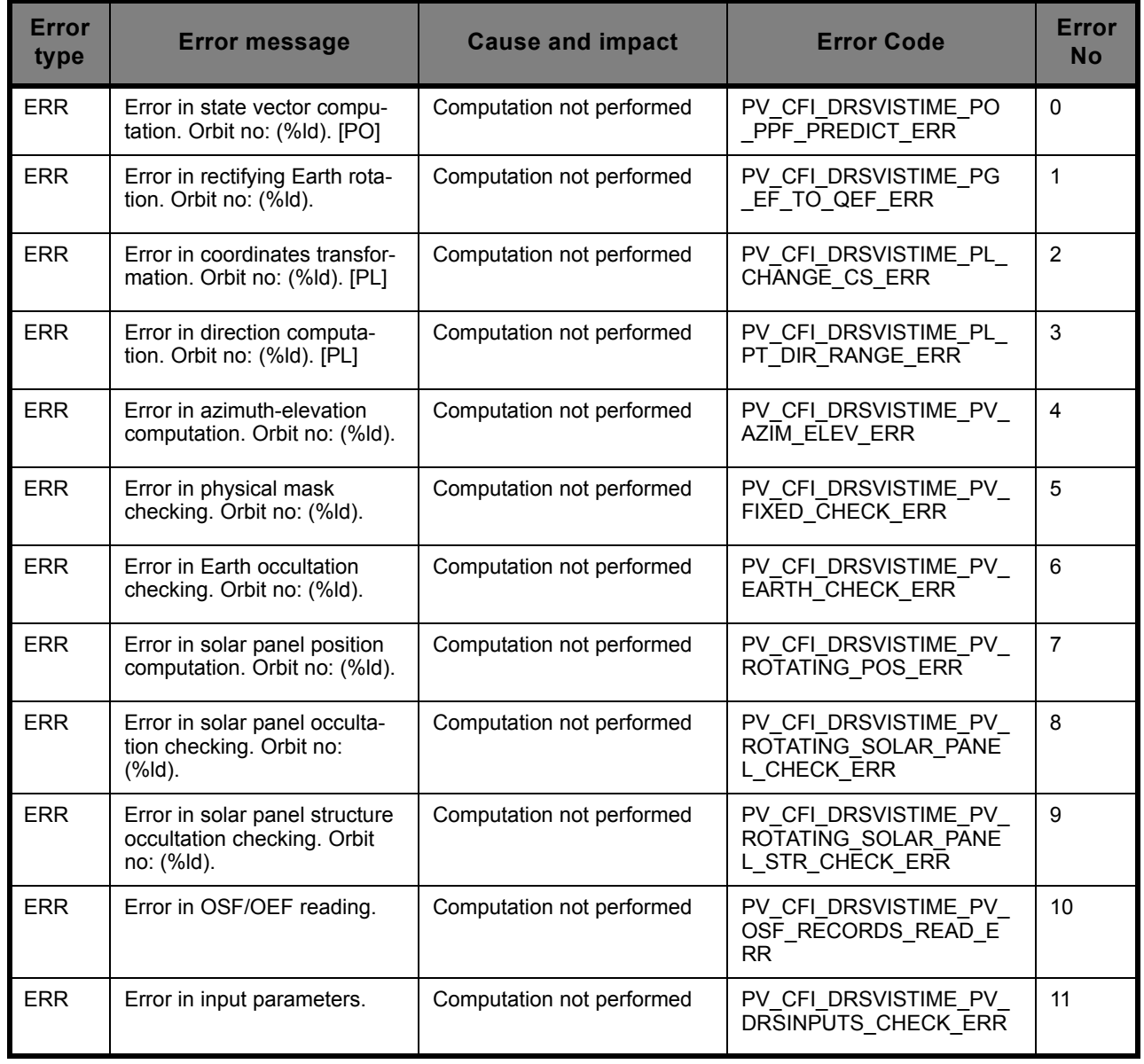

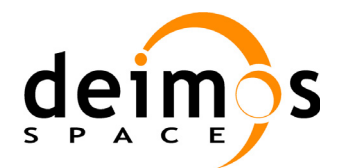

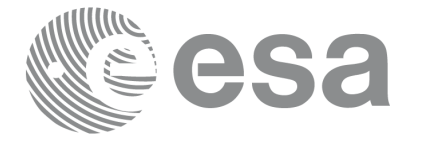

Code: PO-IS-DMS-GS-0560 Date: 30/05/11<br>Issue: 3.9 Issue: 3.9<br>Page: 70 Page:

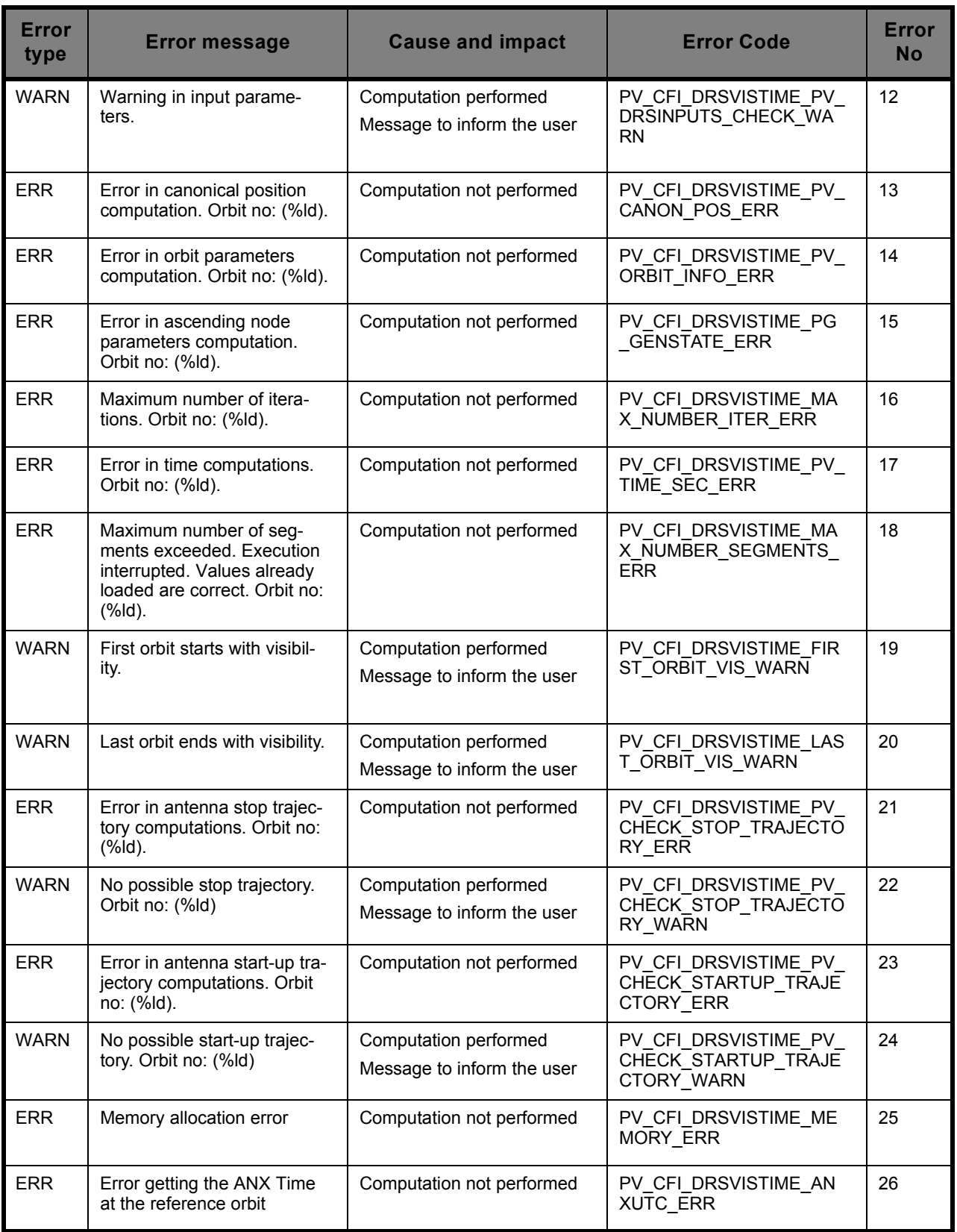

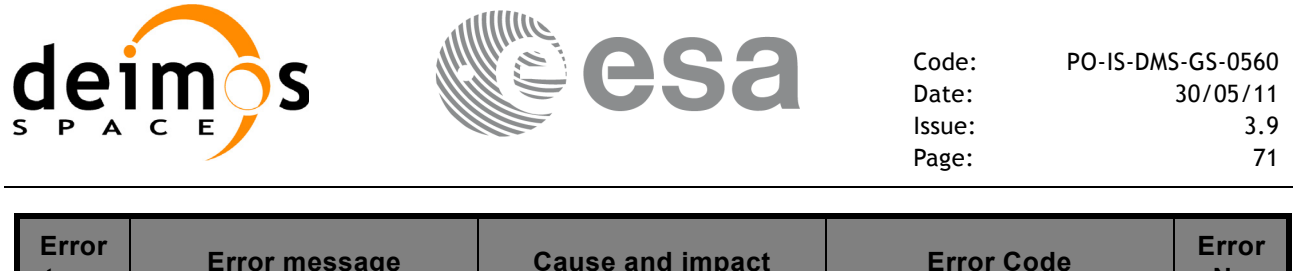

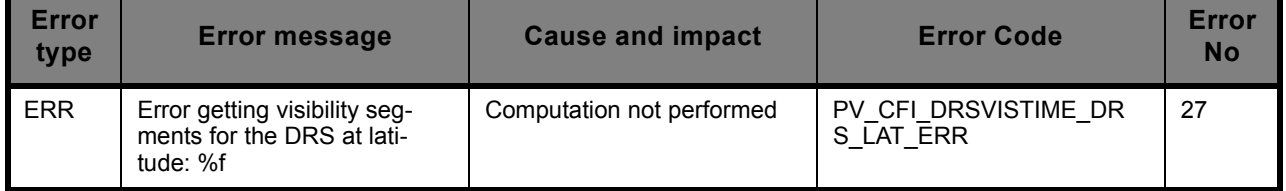

## **7.3.6 Runtime performances**

The following runtime performances have been measured:

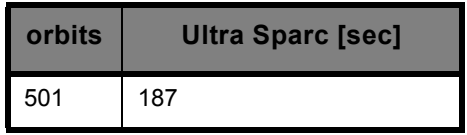

The above time depends strongly on the number of orbits to be solved.

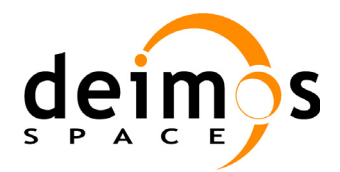

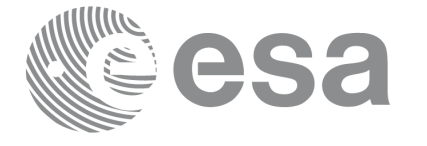

## **7.4 pv\_swathcalc**

## **7.4.1 Overview**

The **pv** swathcalc function computes the location of a swath at a given time.

Swath location is expressed  $as^2$ :

- longitude
- latitude
- altitude

for up to 3 points, defined as follows with respect to satellite flight direction (see [Figure 2](#page-23-0)):

- left-most point of the swath
- middle point of the swath
- right-most point of the swath

**pv** swathcalc requires access to several files to produce its results:

- the Reference Orbit Event File, describing all major events occurring during each orbit of the corresponding scenario. It is produced off-line by the PPF\_GENREF CFI software (**pg\_genoef** function). The Reference Orbit Event File can be replaced by the Orbit Scenario File that was used to generate it.
- the Instrument Swath File, describing the area seen by the relevant instrument all along the current orbit. It is produced off-line by the PPF\_GENREF CFI software (**pg\_genswath** function)

The input time used by **pv** swathcalc is expressed in orbit-relative time.

Users who need to use UTC time must make use of the conversion routine provided in PPF\_VISIBILITY (**pv\_anxutc** functions).

**NOTE**: Since the swath template file is generated from a reference orbit, it is not allowed to use **pv** swathcalc for an orbit in the orbit event file with different repeat cycle or cycle length. If this would happen, **pv** swathcalc will return an error an no computation will be performed. For version 2 of Orbit Event/Orbit Scenario and Swath Template files, taken into account previous restriction, if the required orbit does not belong to the orbital change of Swath Template file reference orbit, a warning is raised.

<sup>2.</sup> For inertial swaths, right ascension and declination are used instead of longitude and latitude
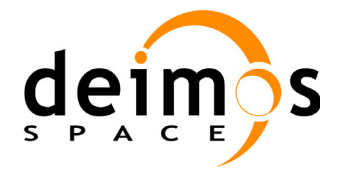

## **7.4.2 Calling sequence pv\_swathcalc**

For C programs, the call to **pv** swathcalc is (input parameters are underlined):

```
#include"ppf_visibility.h"
{
      long orbit, second, microsec,
                  ierr[10], status;
      double longitude[3], latitude[3], altitude[3];
      char *orbit event file, *swath file;
      status = pv_swathcalc (
                      orbit event file, swath file,
                      &orbit, &second, &microsec,
                      longitude, latitude, altitude,
                      ierr);
* test status */ 
}
```
For FORTRAN programs **pv** swathcalc has the following calling sequence (input parameters are underlined, note that the C preprocessor must be used because of the presence of the #include statement):

 INTEGER\*4 ORBIT, SECOND, MICROSEC, & IERR(10), STATUS REAL\*8 LONGITUDE(3), LATITUDE(3), ALTITUDE(3) CHARACTER\*(\*) ORBIT\_EVENT\_FILE, SWATH\_FILE #include"ppf\_visibility.inc" STATUS = PV\_SWATHCALC ( ORBIT\_EVENT\_FILE, SWATH\_FILE, & ORBIT, SECOND, MICROSEC, & LONGITUDE, LATITUDE, ALTITUDE, & IERR)

C test status

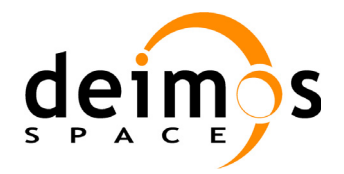

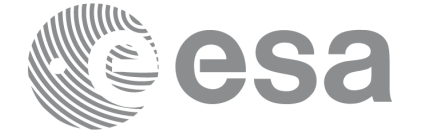

## **7.4.3 Input parameters pv\_swathcalc**

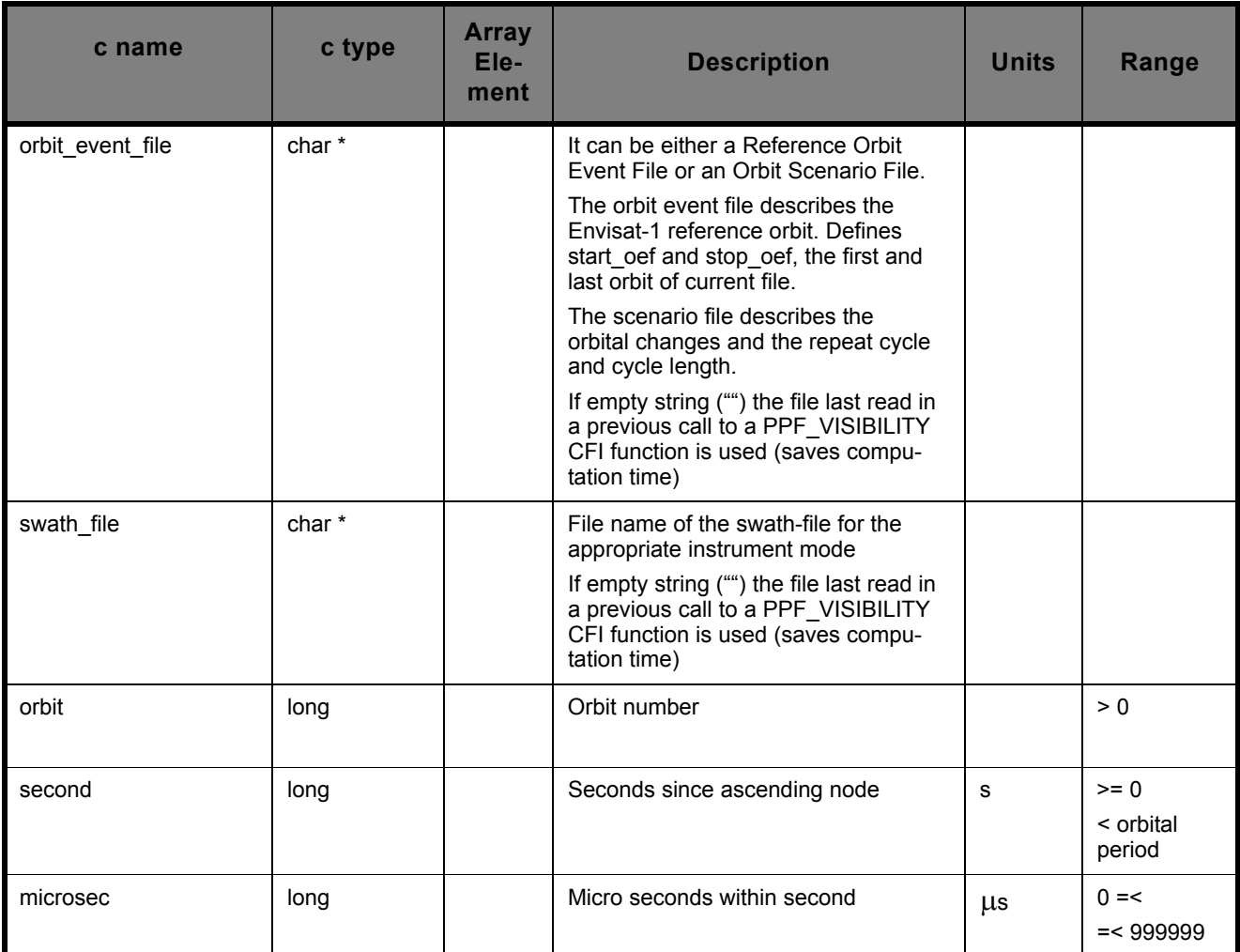

**Table 11: Input parameters for pv\_swathcalc**

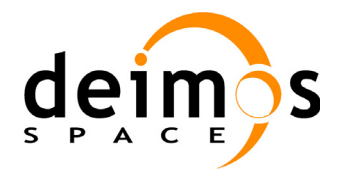

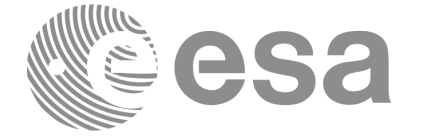

## **7.4.4 Output parameters pv\_swathcalc**

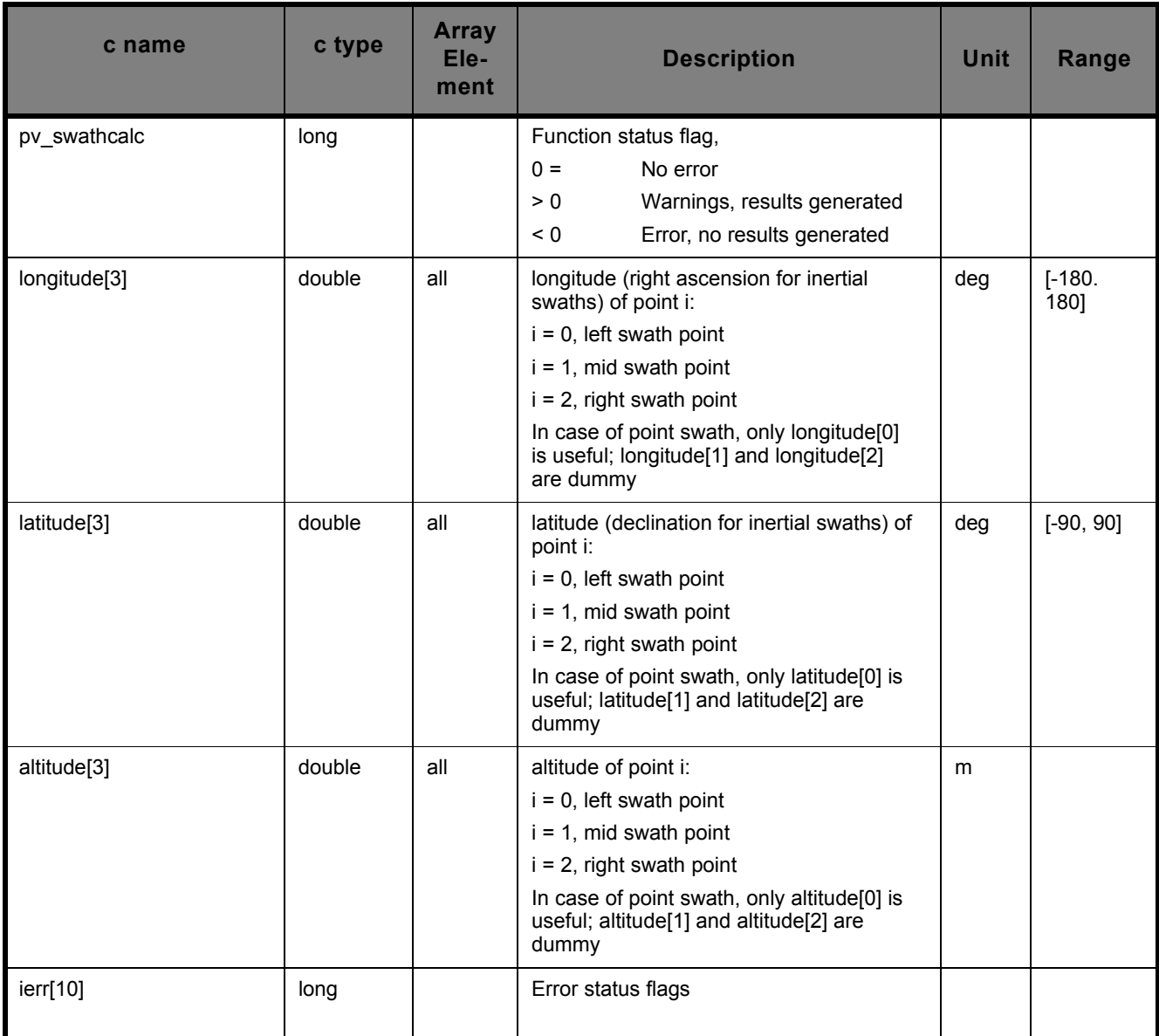

**Table 12: Output parameters for pv\_swathcalc**

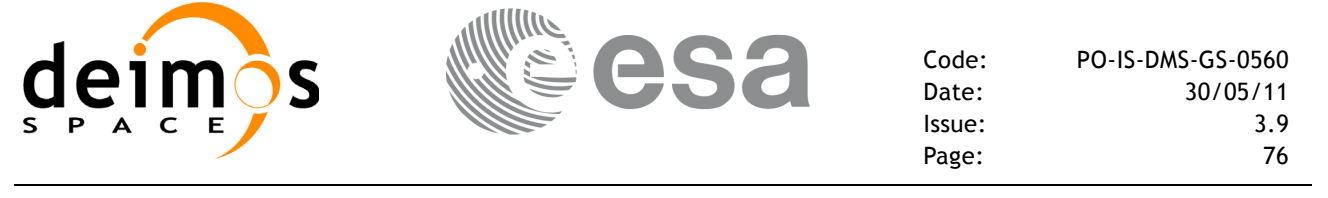

### **7.4.5 Warnings and errors**

Next table lists the possible error messages that can be returned by the **pv\_swathcalc** CFI function after translating the returned status vector into the equivalent list of error messages by calling the function of the PPF\_VISIBILITY software library **pv\_vector\_msg** (see [RD 3\)](#page-13-0).

This table also indicates the type of message returned, i.e. either a warning (WARN) or an error (ERR), the cause of such a message and the impact on the performed calculation, mainly on the results vector.

The table is completed by the error code and value. These error codes can be obtained translating the status vector returned by the **pv** swathcalc CFI function by calling the function of the PPF\_VISIBILITY software library **pv\_vector\_code** (see [RD 3\)](#page-13-0).

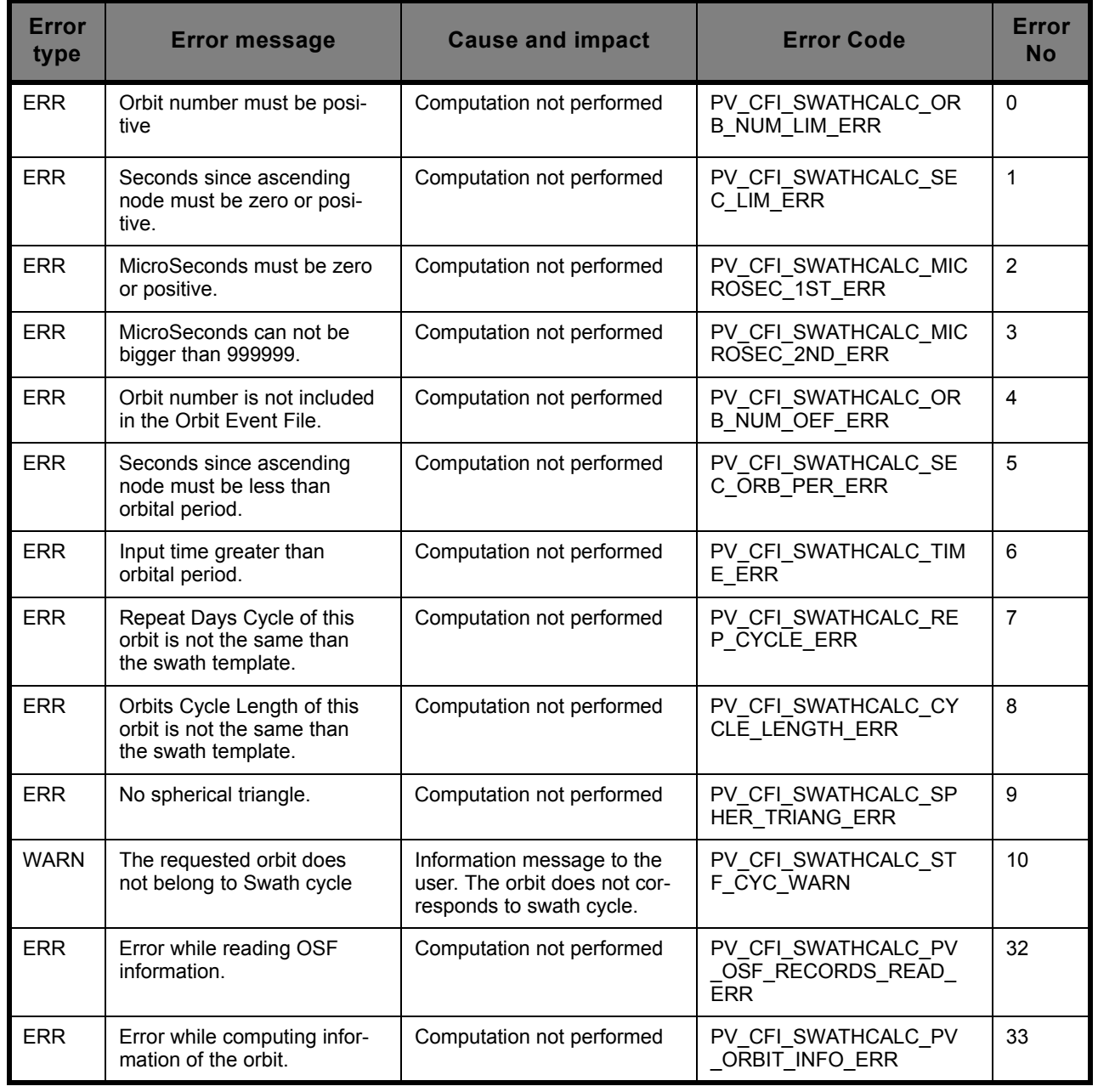

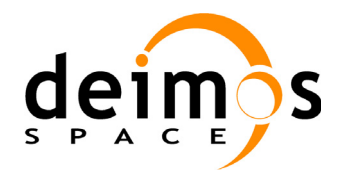

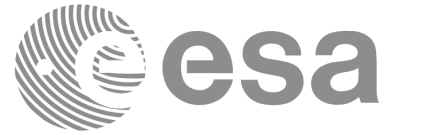

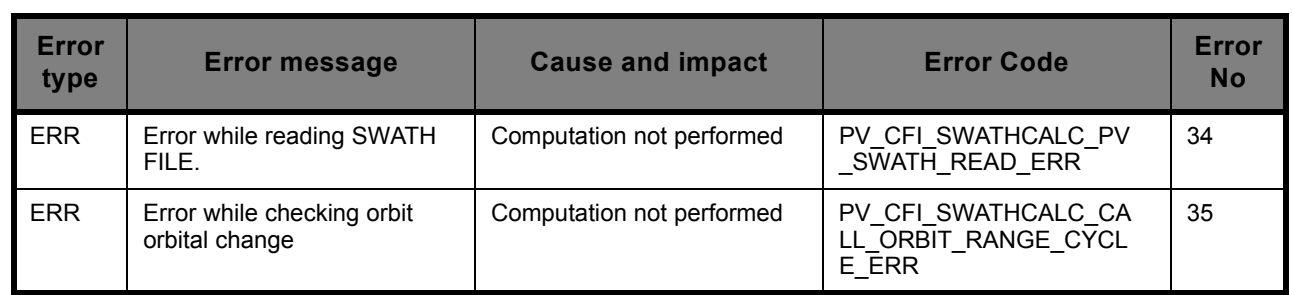

## **7.4.6 Runtime performances**

The following runtime performances have been measured (OEF previously loaded):

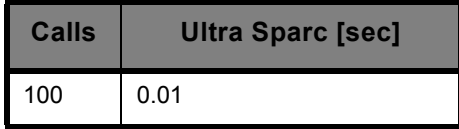

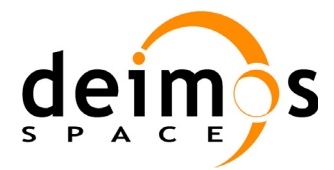

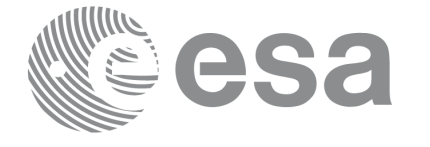

## **7.5 pv\_anxutc**

## **7.5.1 Overview**

The **pv** anxutc function converts an orbit-relative time into a UTC time.

**pv** anxutc requires access to one file to produce its results:

• the Reference Orbit Event File, describing all major events occurring during each orbit of the corresponding scenario. It is produced off-line by the PPF\_GENREF CFI software (**pg\_genoef** function). The Reference Orbit Event File can be replaced by the Orbit Scenario File that was used to generate it.

#### **7.5.2 Calling sequence pv\_anxutc**

For C programs, the call to **pv\_anxutc** is (input parameters are underlined):

```
#include"ppf_visibility.h"
{
      long orbit, second, microsec,
                  ierr[20], status;
      double utc;
      char *orbit event file;
      status = pv anxutc (
                      orbit event file,
                      &orbit, &second, &microsec,
                      &utc,
                      ierr);
* test status */ 
}
```
For FORTRAN programs **pv** anxutc has the following calling sequence (input parameters are underlined, note that the C preprocessor must be used because of the presence of the #include statement):

 INTEGER\*4 ORBIT, SECOND, MICROSEC, & IERR(20), STATUS REAL\*8 UTC CHARACTER\*(\*) ORBIT EVENT FILE #include"ppf visibility.inc" STATUS = PV\_ANXUTC ( ORBIT\_EVENT\_FILE, SWATH\_FILE, & ORBIT, SECOND, MICROSEC, & UTC, & IERR)

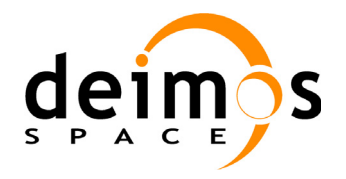

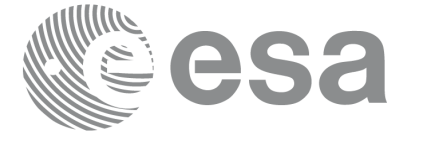

#### C test status

## **7.5.3 Input parameters pv\_anxutc**

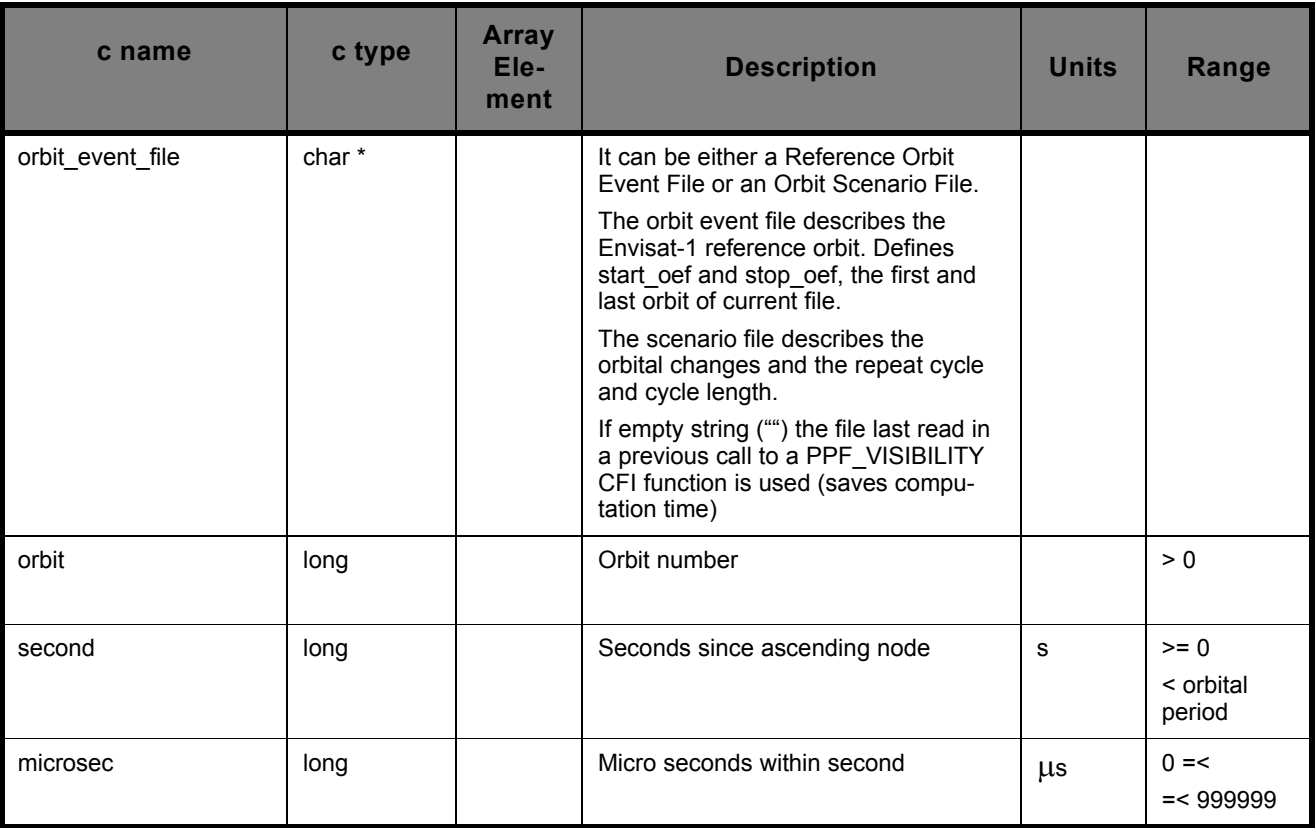

#### **Table 13: Input parameters for pv\_anxutc**

## **7.5.4 Output parameters pv\_anxutc**

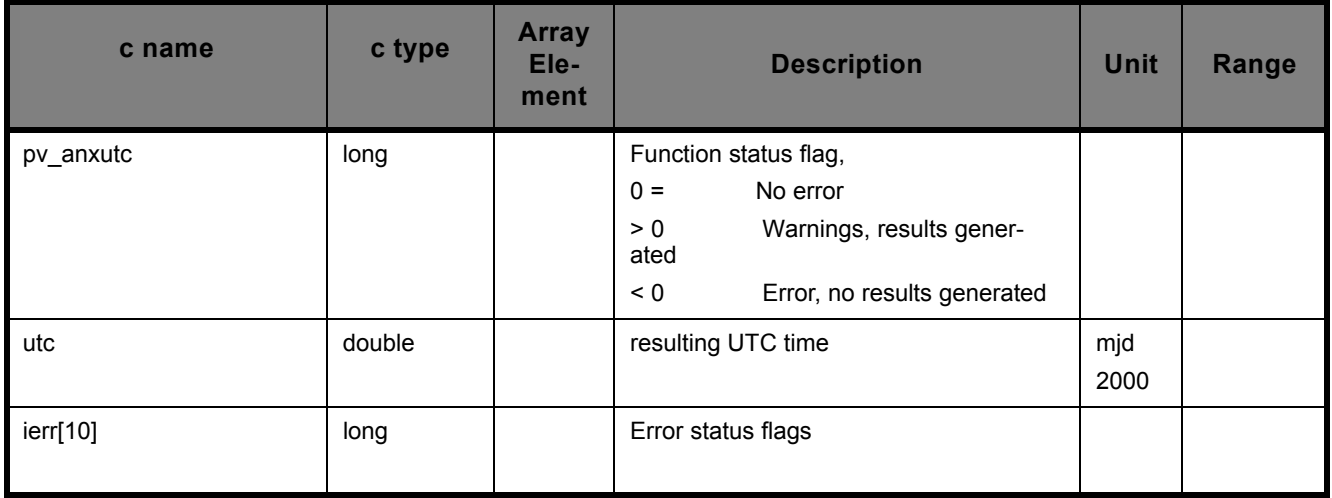

#### **Table 14: Output parameters for pv\_anxutc**

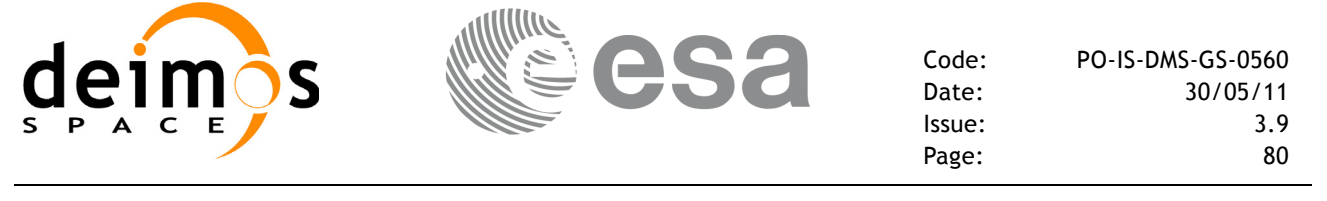

#### **7.5.5 Warnings and errors**

Next table lists the possible error messages that can be returned by the **pv\_anxutc** CFI function after translating the returned status vector into the equivalent list of error messages by calling the function of the PPF\_VISIBILITY software library **pv\_vector\_msg** (see [RD 3\)](#page-13-0).

This table also indicates the type of message returned, i.e. either a warning (WARN) or an error (ERR), the cause of such a message and the impact on the performed calculation, mainly on the results vector.

The table is completed by the error code and value. These error codes can be obtained translating the status vector returned by the **pv\_anxutc** CFI function by calling the function of the PPF\_VISIBILITY software library **pv\_vector\_code** (see [RD 3\)](#page-13-0).

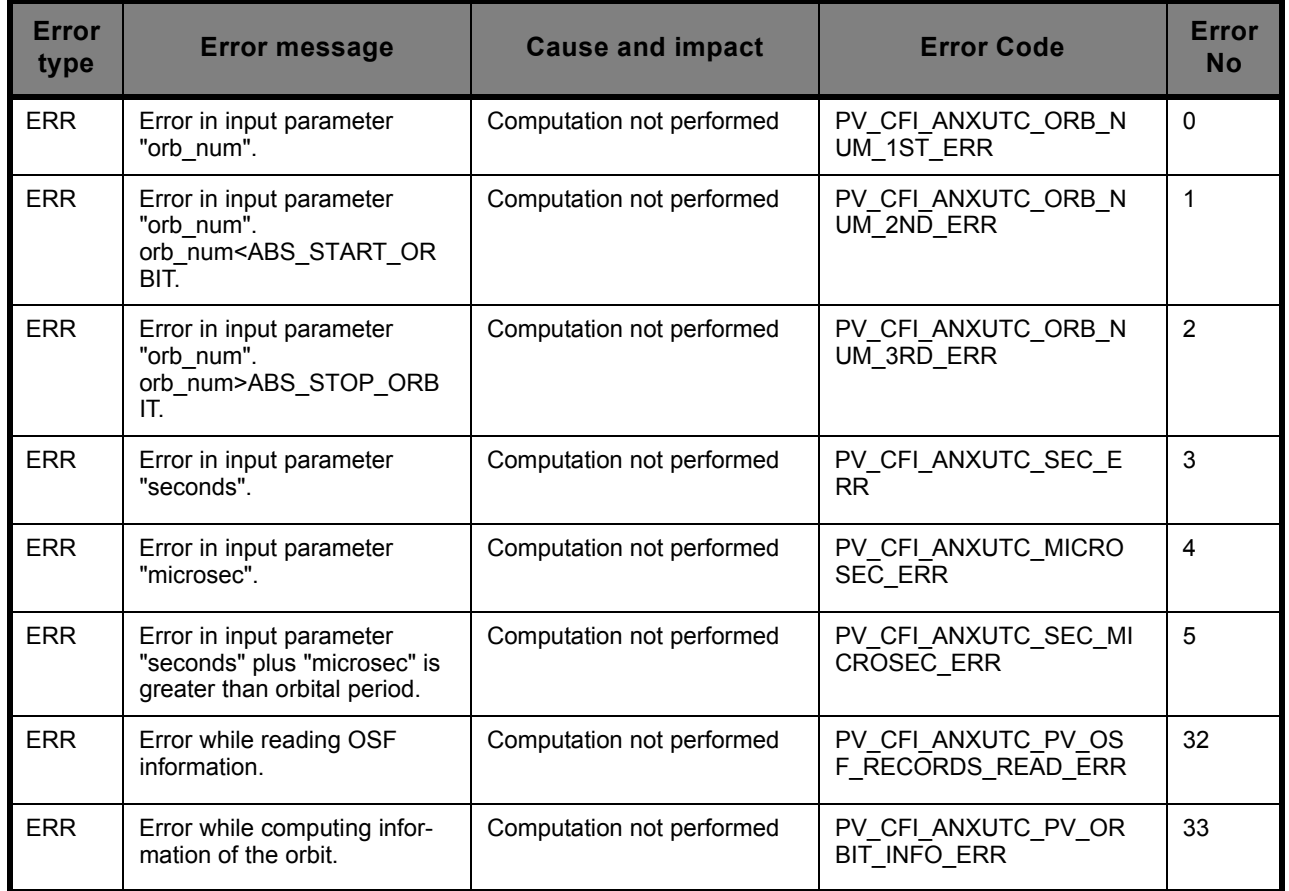

#### **7.5.6 Runtime performances**

The following runtime performances have been measured:

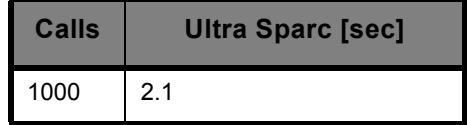

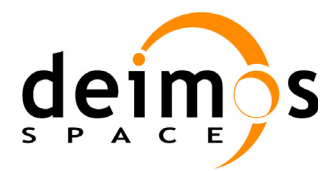

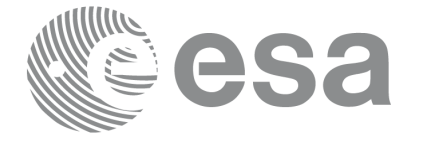

## **7.6 pv\_utcanx**

## **7.6.1 Overview**

The **pv** utcanx function converts a UTC time into an orbit-relative time.

**pv** utcanx requires access to one file to produce its results:

• the Reference Orbit Event File, describing all major events occurring during each orbit of the corresponding scenario. It is produced off-line by the PPF\_GENREF CFI software (**pg\_genoef** function). The Reference Orbit Event File can be replaced by the Orbit Scenario File that was used to generate it.

#### **7.6.2 Calling sequence pv\_utcanx**

For C programs, the call to **pv\_utcanx** is (input parameters are underlined):

```
#include"ppf_visibility.h"
{
      long orbit, second, microsec,
                  ierr[10], status;
      double utc;
      char *orbit event file;
      status = pv_utcanx (
                      orbit event file,
                      &orbit, &second, &microsec,
                      &utc,
                      ierr);
* test status */ 
}
```
For FORTRAN programs **pv** utcanx has the following calling sequence (input parameters are underlined, note that the C preprocessor must be used because of the presence of the #include statement):

```
 INTEGER*4 ORBIT, SECOND, MICROSEC,
    & IERR(10), STATUS
      REAL*8 UTC
     CHARACTER*(*) ORBIT EVENT FILE
#include"ppf visibility.inc"
      STATUS = PV_UTCANX (
                     ORBIT_EVENT_FILE, SWATH_FILE,
    & ORBIT, SECOND, MICROSEC, 
    & UTC,
    & IERR)
```
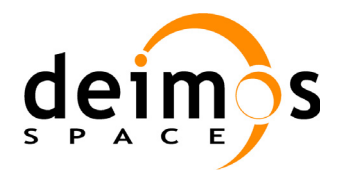

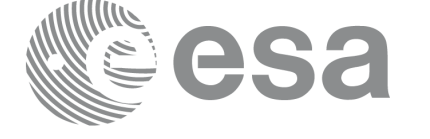

Code: PO-IS-DMS-GS-0560 Date: 30/05/11<br>Issue: 3.9 Issue: 3.9 Page: 82

C test status

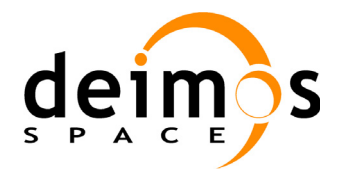

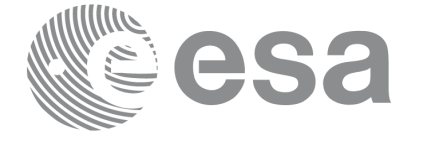

## **7.6.3 Input parameters pv\_utcanx**

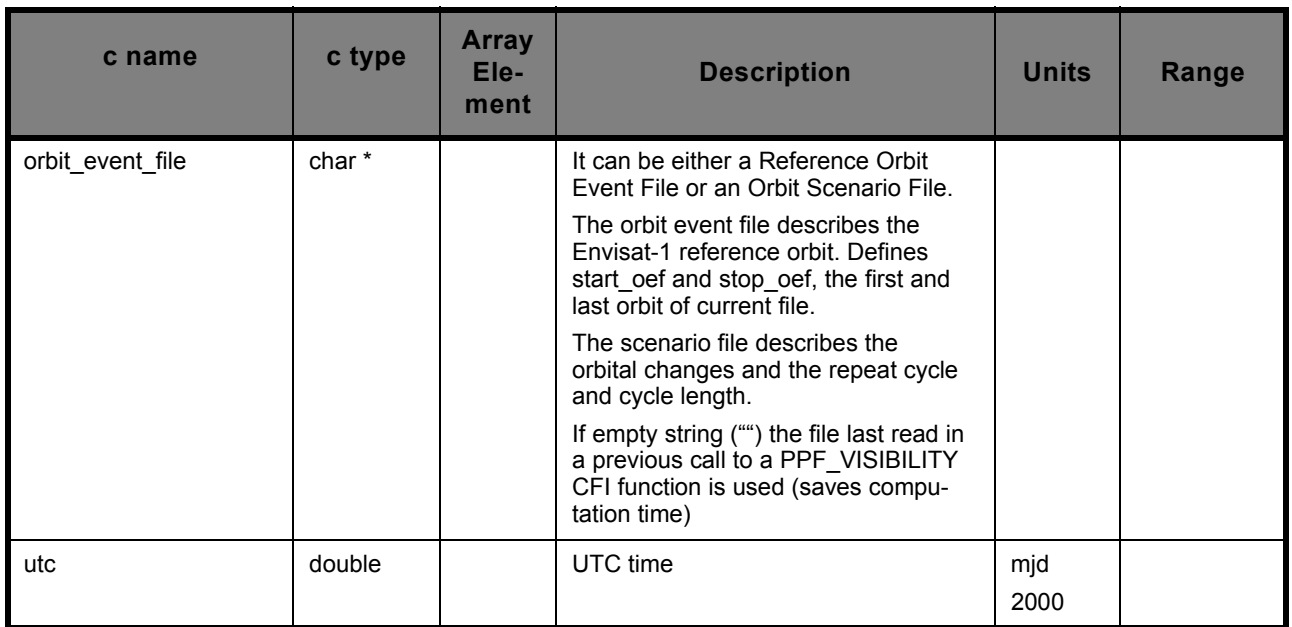

#### **Table 15: Input parameters for pv\_utcanx**

## **7.6.4 Output parameters pv\_utcanx**

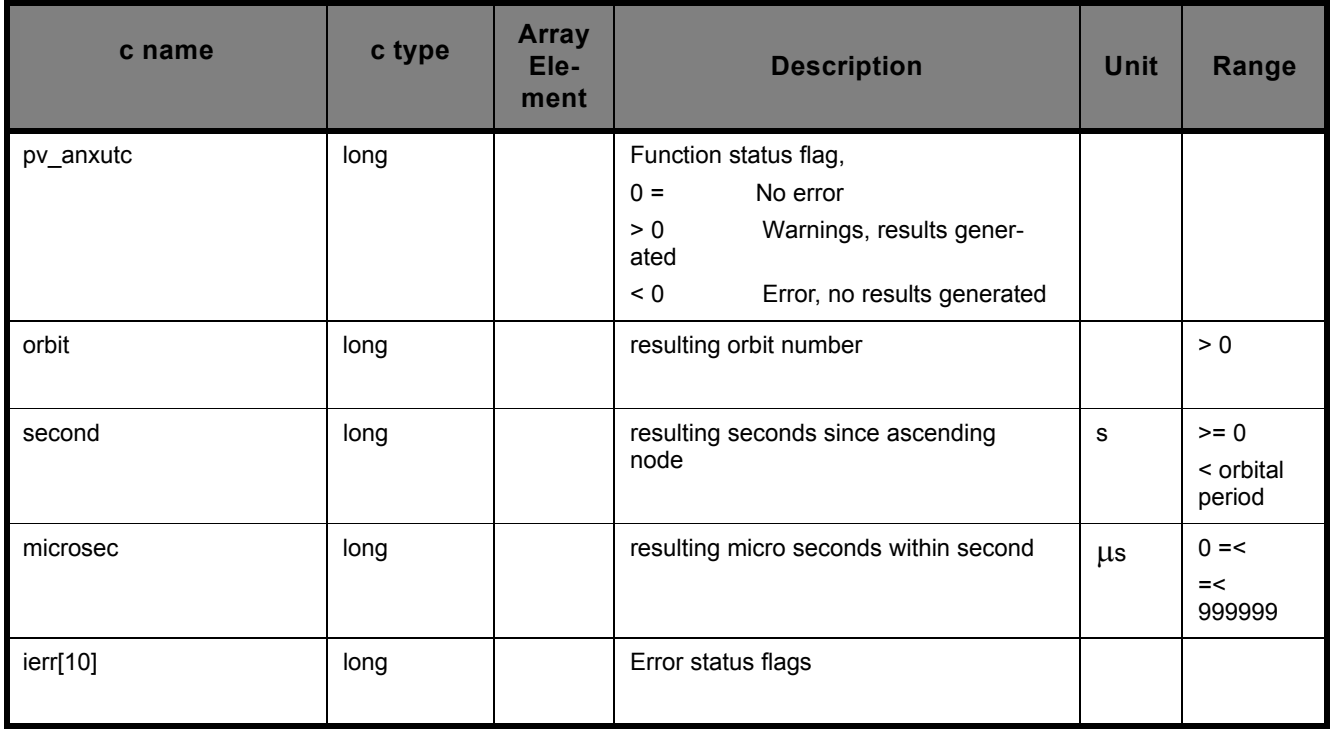

## **Table 16: Output parameters for pv\_utcanx**

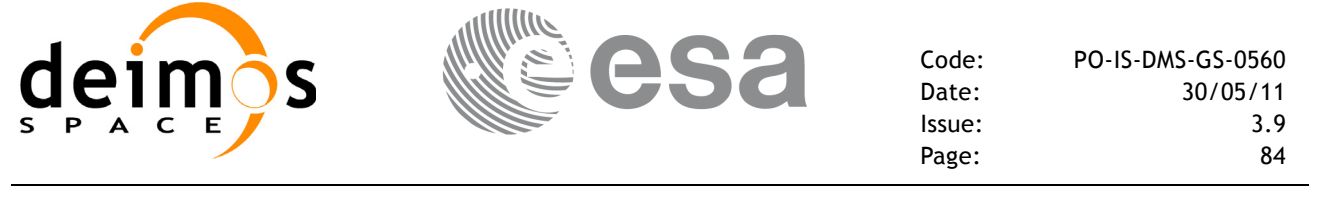

#### **7.6.5 Warnings and errors**

Next table lists the possible error messages that can be returned by the **pv\_utcanx** CFI function after translating the returned status vector into the equivalent list of error messages by calling the function of the PPF\_VISIBILITY software library **pv\_vector\_msg** (see [RD 3\)](#page-13-0).

This table also indicates the type of message returned, i.e. either a warning (WARN) or an error (ERR), the cause of such a message and the impact on the performed calculation, mainly on the results vector.

The table is completed by the error code and value. These error codes can be obtained translating the status vector returned by the **pv** utcanx CFI function by calling the function of the PPF\_VISIBILITY software library **pv\_vector\_code** (see [RD 3\)](#page-13-0).

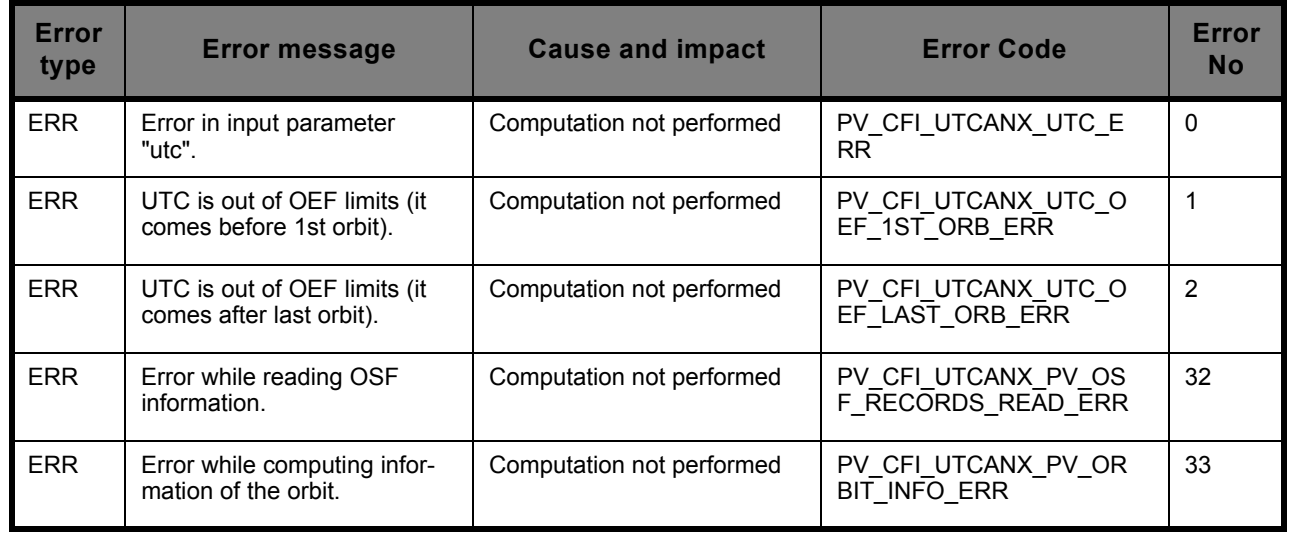

### **7.6.6 Runtime performances**

The following runtime performances have been measured:

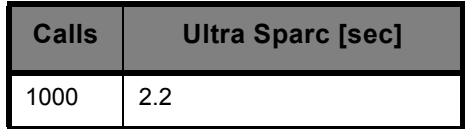

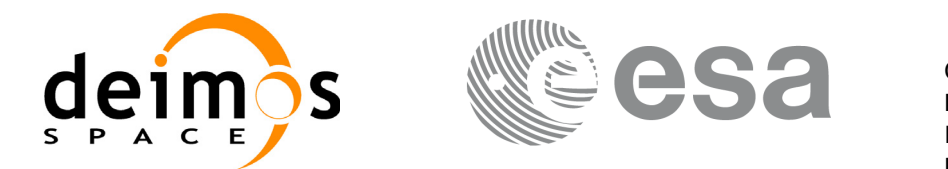

# **7.7 pv\_orbitinfo**

## **7.7.1 Overview**

The **pv** orbitinfo function retrieves from an Orbit Event File or an Orbit Scenario File, the orbit information related with a certain orbit (specified by means of absolute orbit number, or relative orbit number and cycle number) or related with the first orbit of a phase, where the phase number is the input parameter.

**pv** orbitinfo requires to access to one file to produce its results:

• the Reference Orbit Event File, describing all major events occurring during each orbit of the corresponding scenario. It is produced off-line by the PPF\_GENREF CFI software (pg\_genoef function). The Reference Orbit Event File can be replaced by the Orbit Scenario File that was used to generate it.

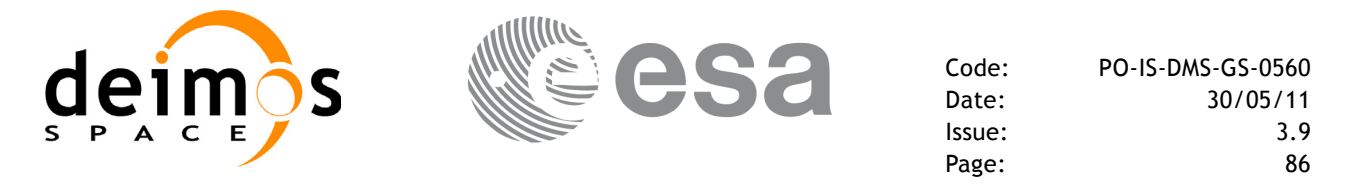

#### **7.7.2 Calling sequence pv\_orbitinfo**

For C programs, the call to **pv** orbitinfo is (input parameters are underlined, some may be input or output depending on the calling mode):

```
#include "ppf visibility.h"
{
     long mode, abs orbit, rel orbit, cycle, phase;
     long repeat cycle, cycle length;
     long ierr[10], status;
     char *orbit event file;
     double phasing, mlst, mjd anx[2], pos anx[3],
vel anx[3], xm anx[6];
     status = pv orbitinfo (&mode, orbit event file, &abs orbit,
                     &rel_orbit, &cycle, &phase,
                     &repeat cycle, &cycle length, &phasing, &mlst,
                     mjd anx, pos anx, vel anx, xm anx, ierr);
/* test status */ 
}
```
For FORTRAN programs **pv** orbitinfo has the following calling sequence (input parameters are underlined, note that the C preprocessor must be used because of the presence of the #include statement):

```
#include"ppf visibility.inc"
       INTEGER*4 MODE, ABS_ORBIT, REL_ORBIT, CYCLE, PHASE
       INTEGER*4 REPEAT_CYCLE, CYCLE_LENGT
       INTEGER*4 IERR(10), STATUS
      REAL*8 PHASING, MLST, MJD ANX(2), POS ANX(3)
      REAL*8 VEL ANX(3), XM ANX(6)
      CHARACTER*(*) ORBIT_EVENT_FILE
     STATUS = PV ORBITINFO (MODE, ORBIT EVENT FILE, ABS ORBIT,
     & REL ORBIT, CYCLE, PHASE, REPEAT CYCLE,
     & CYCLE_LENGTH,PHASING, MLST, MJD_ANX,
     & POS ANX, VEL ANX, XM ANX, IERR)
```

```
C test status
```
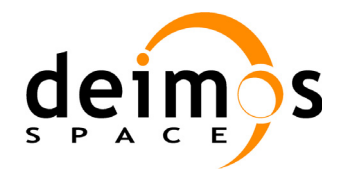

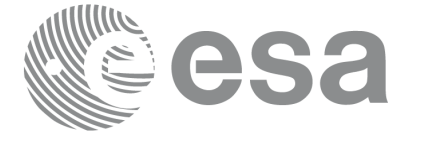

## **7.7.3 Input parameters pv\_orbitinfo**

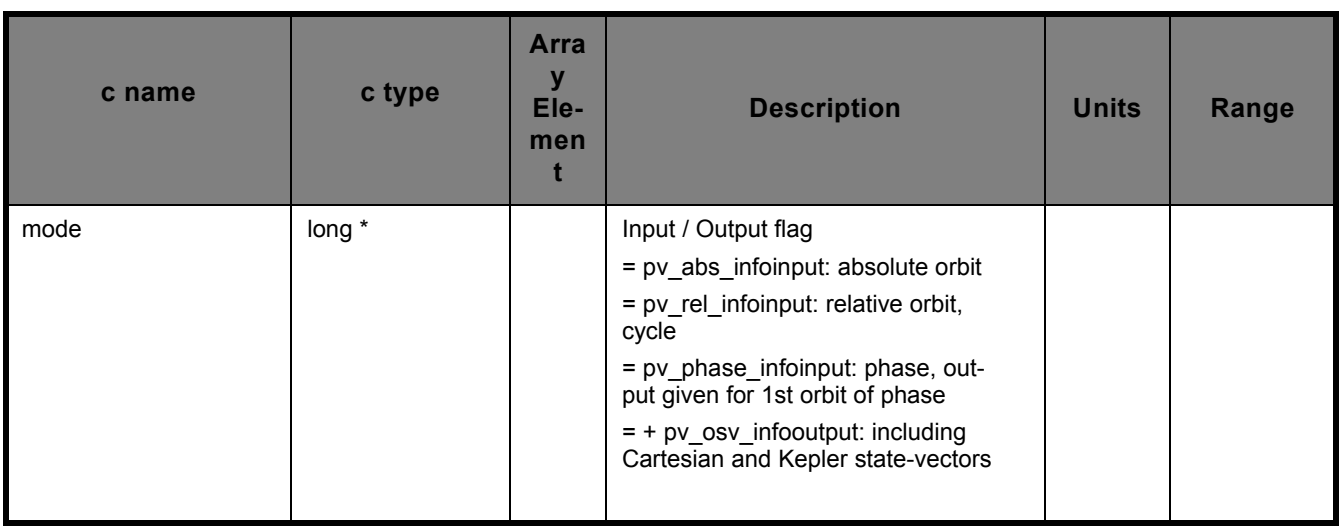

Depending on the mode flag, input parameters shall be: mode = PV\_ABS\_INFO [+PV\_OSV\_INFO]

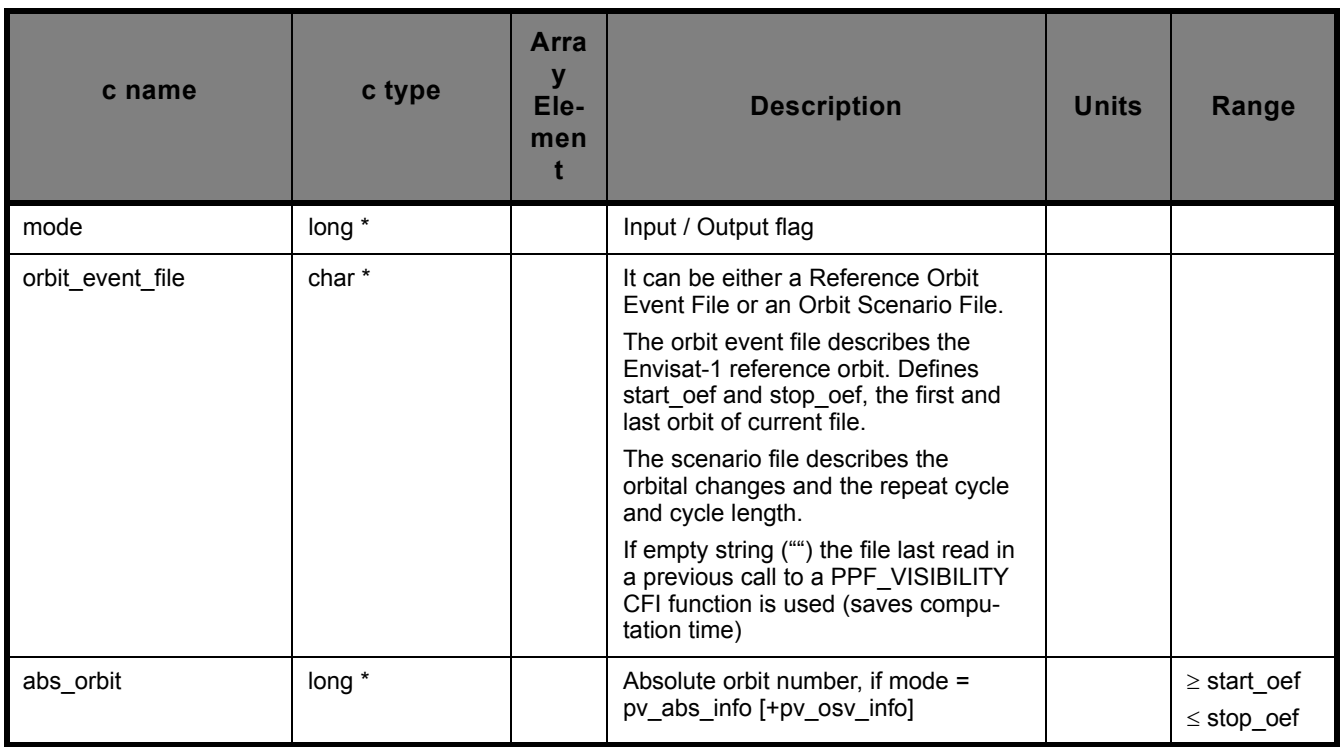

mode = PV\_REL\_INFO [+PV\_OSV\_INFO]

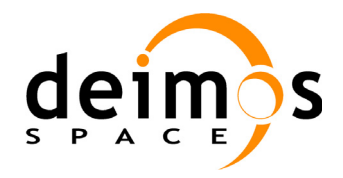

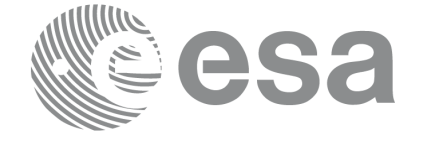

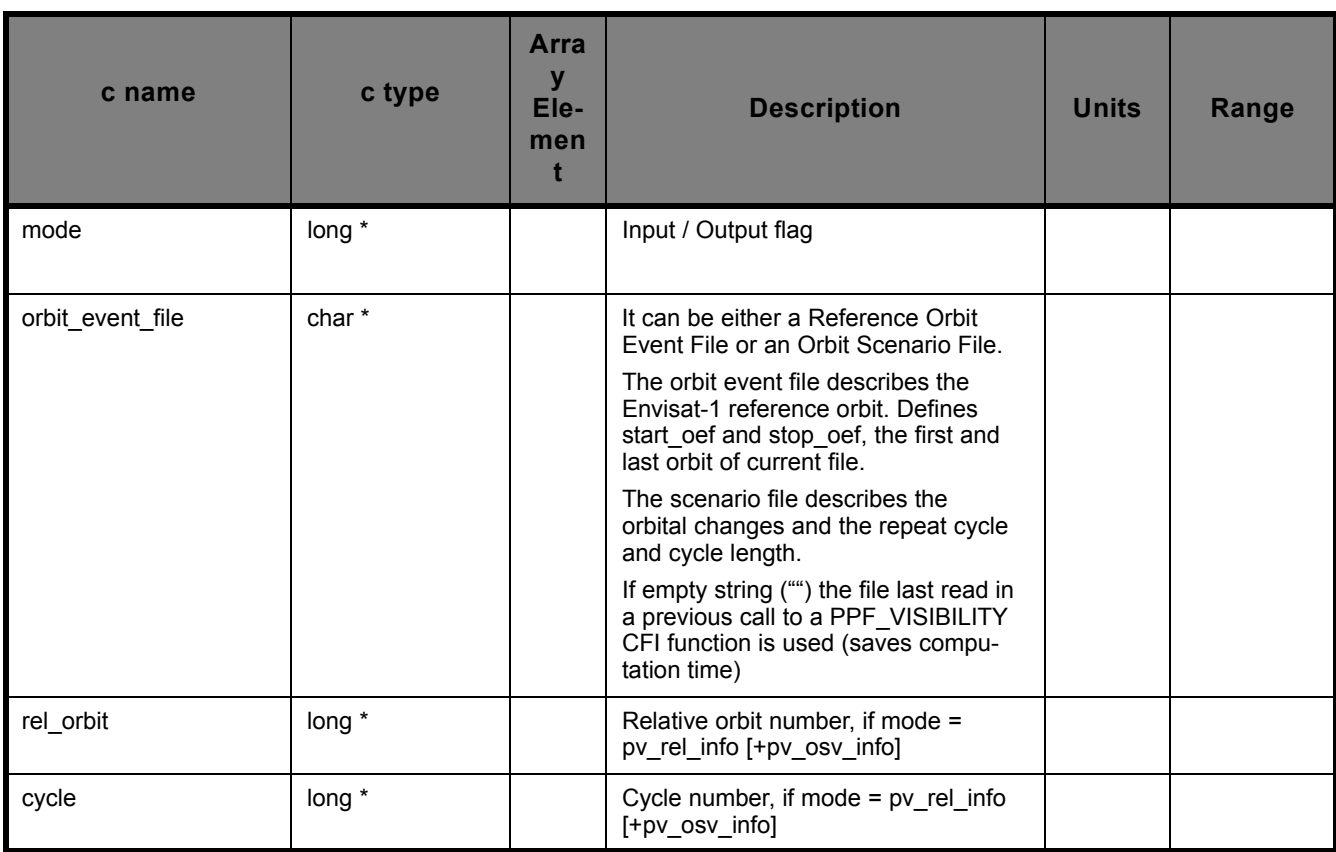

## mode = PV\_PHASE\_INFO [+PV\_OSV\_INFO]

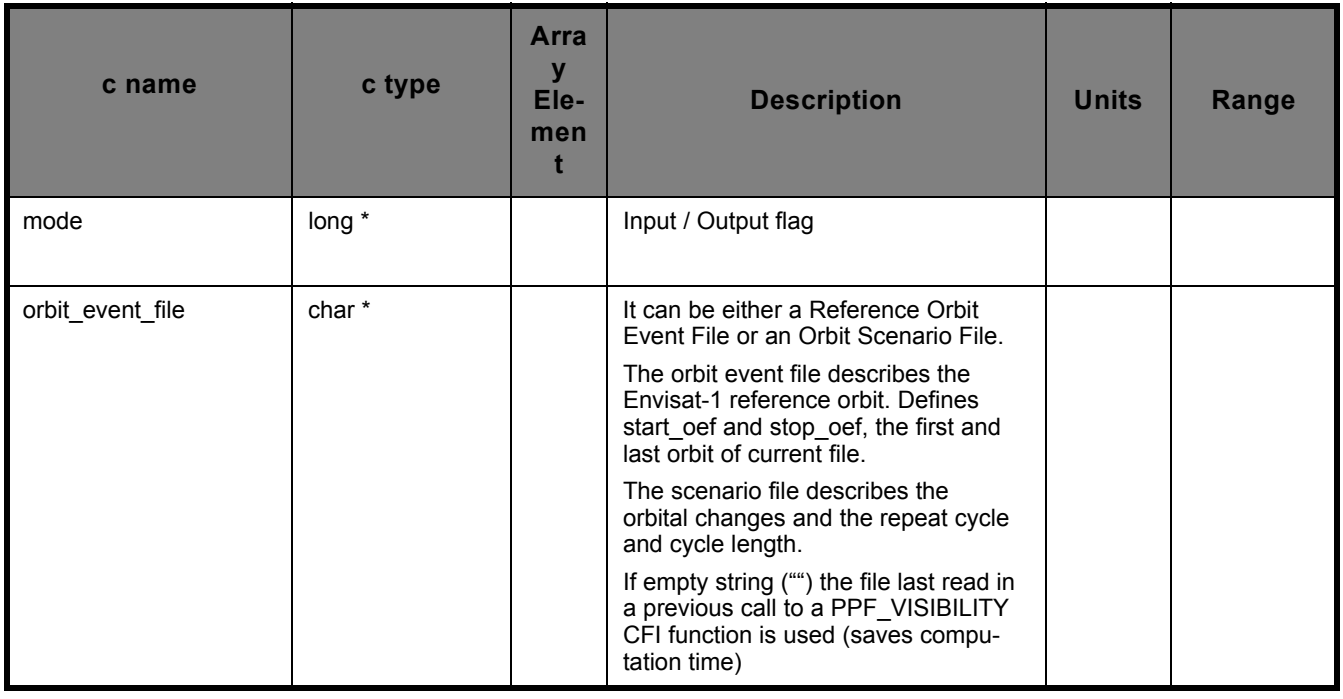

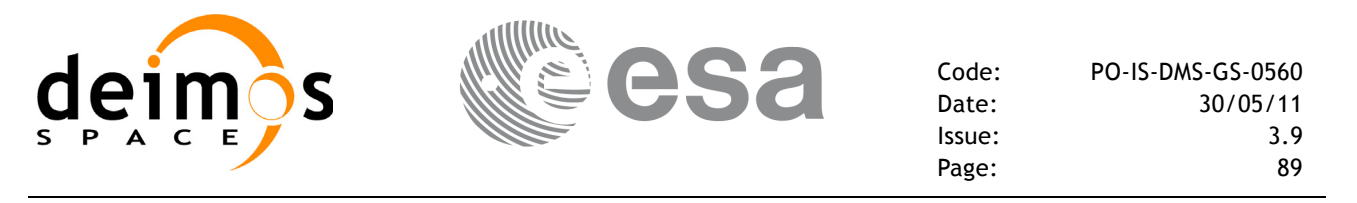

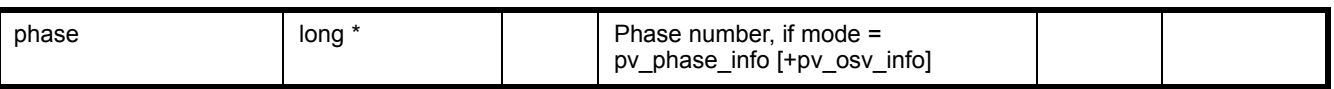

## **7.7.4 Output parameters pv\_orbitinfo**

Denpeding on the mode flag, output parameters, shall be:

mode = PV\_ABS\_INFO [+PV\_OSV\_INFO]

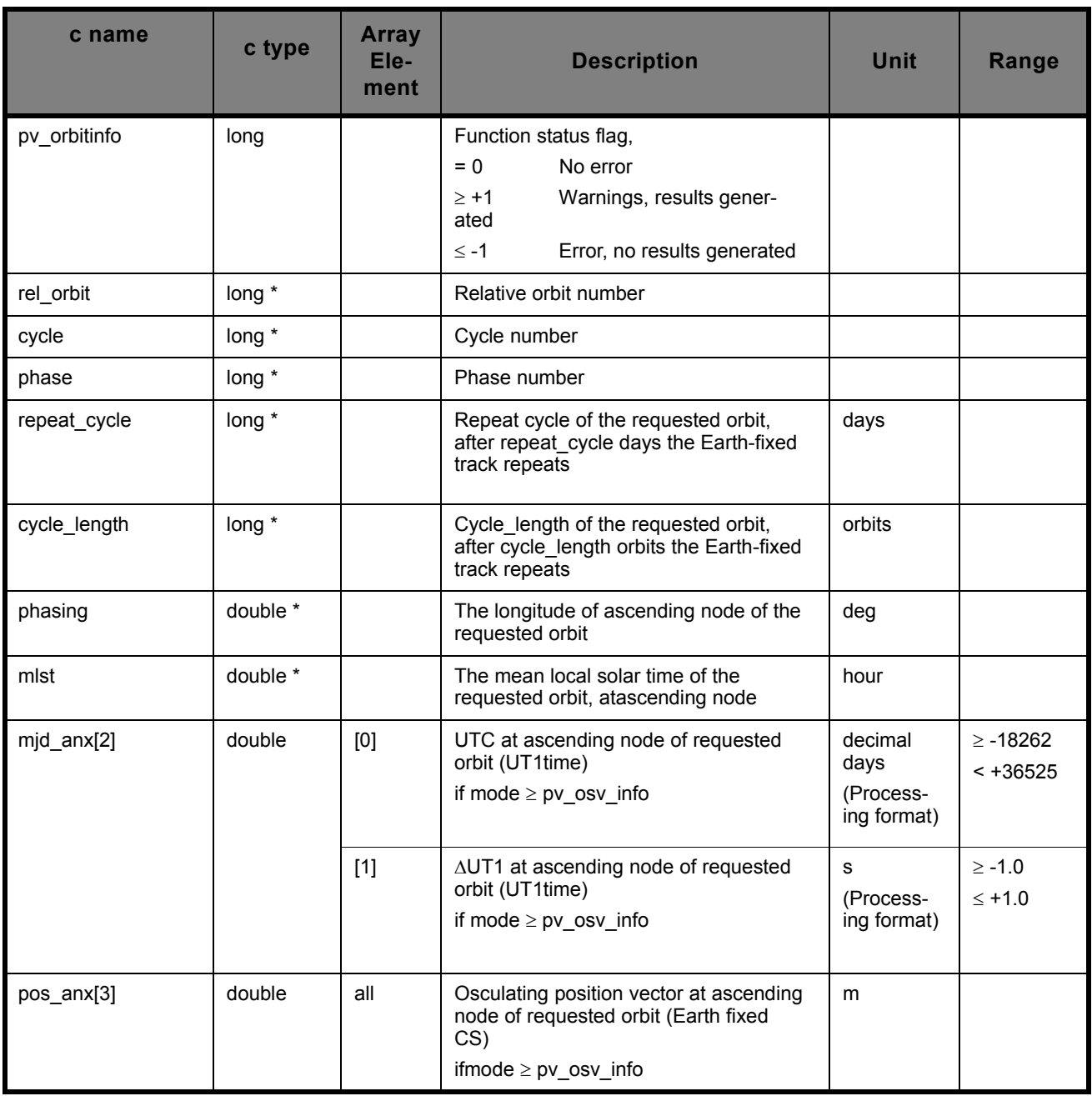

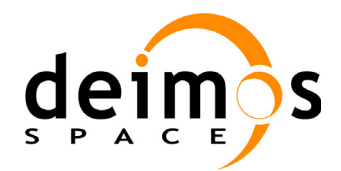

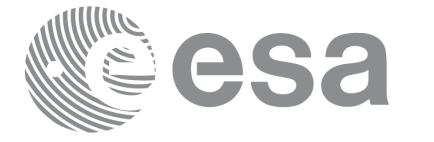

Code: PO-IS-DMS-GS-0560 Date: 30/05/11 Issue: 3.9<br>Page: 90

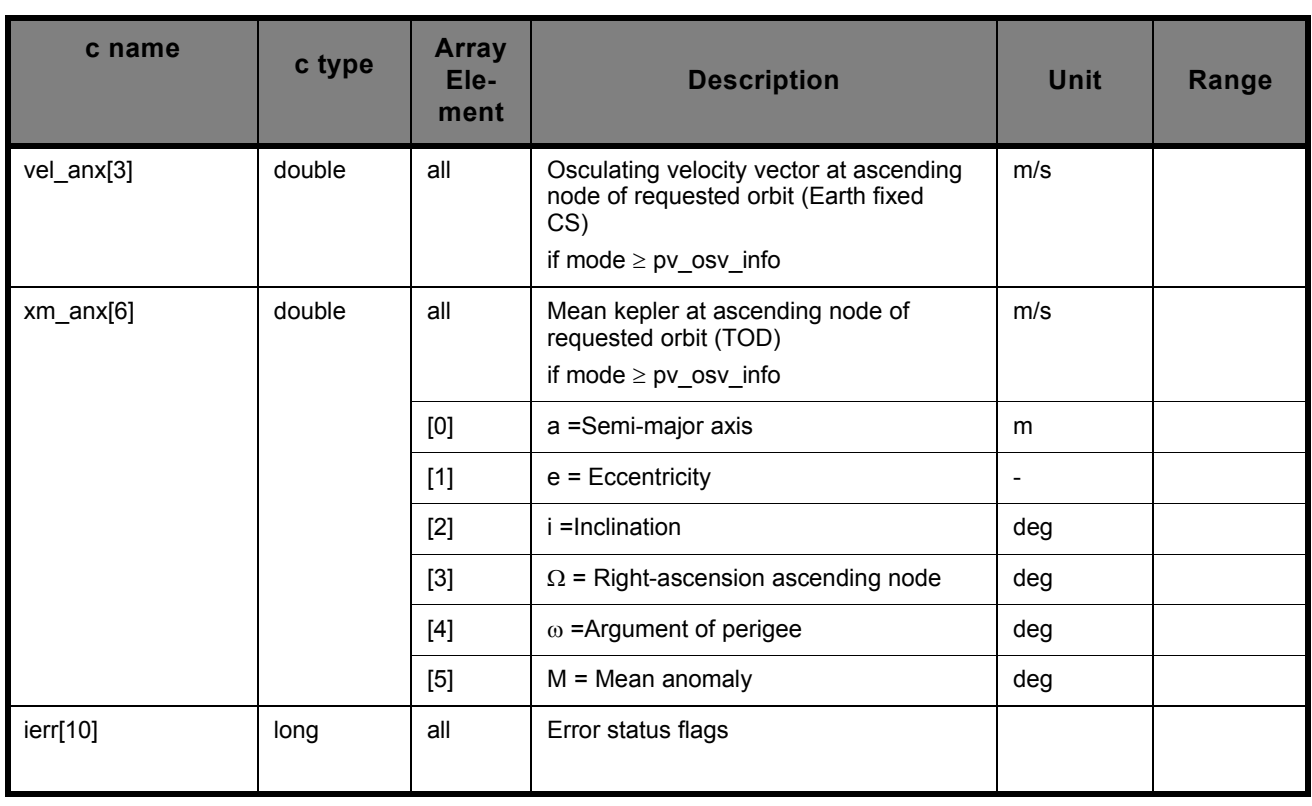

## mode = PV\_REL\_INFO [+PV\_OSV\_INFO]

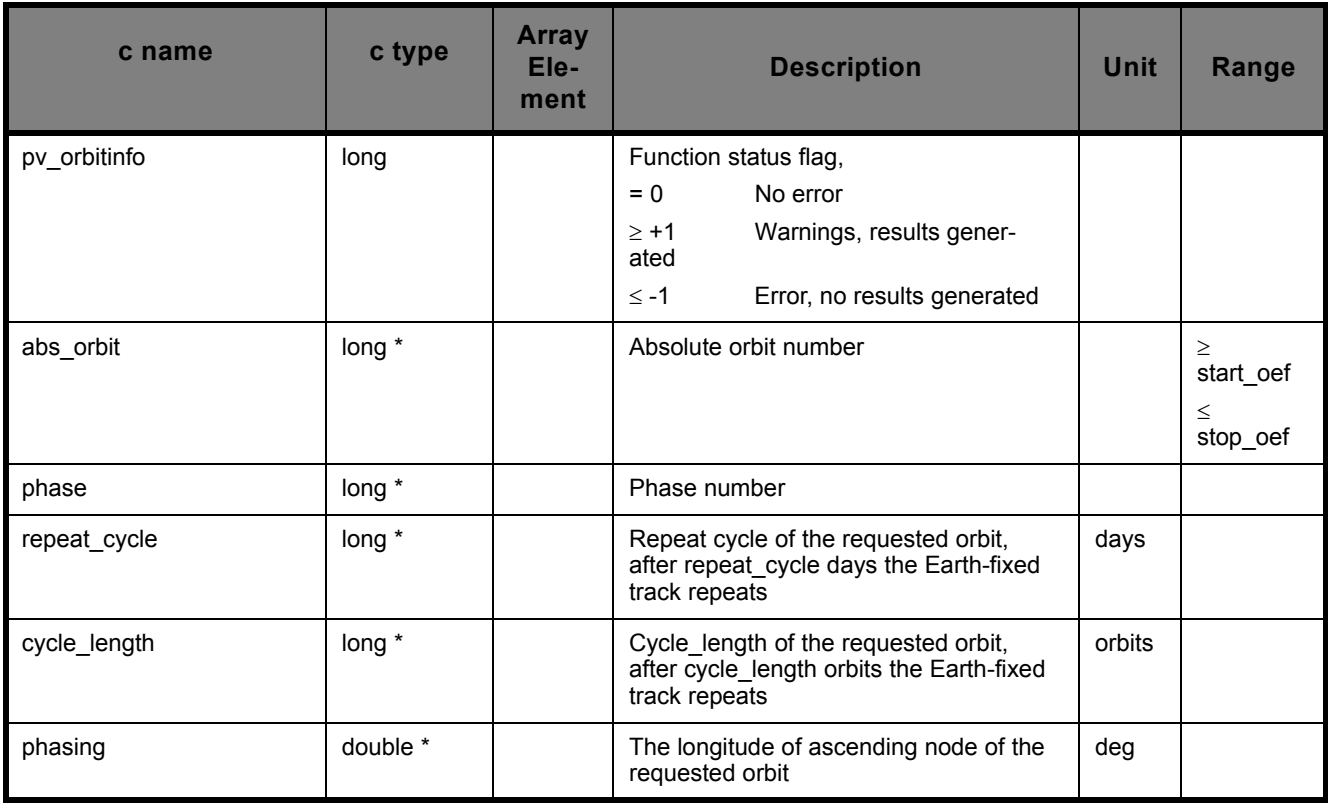

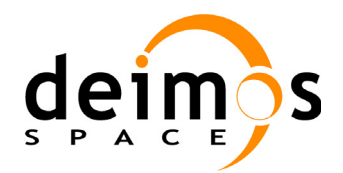

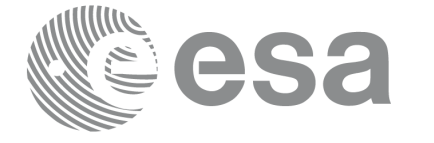

Code: PO-IS-DMS-GS-0560 Date: 30/05/11 Issue: 3.9<br>Page: 91

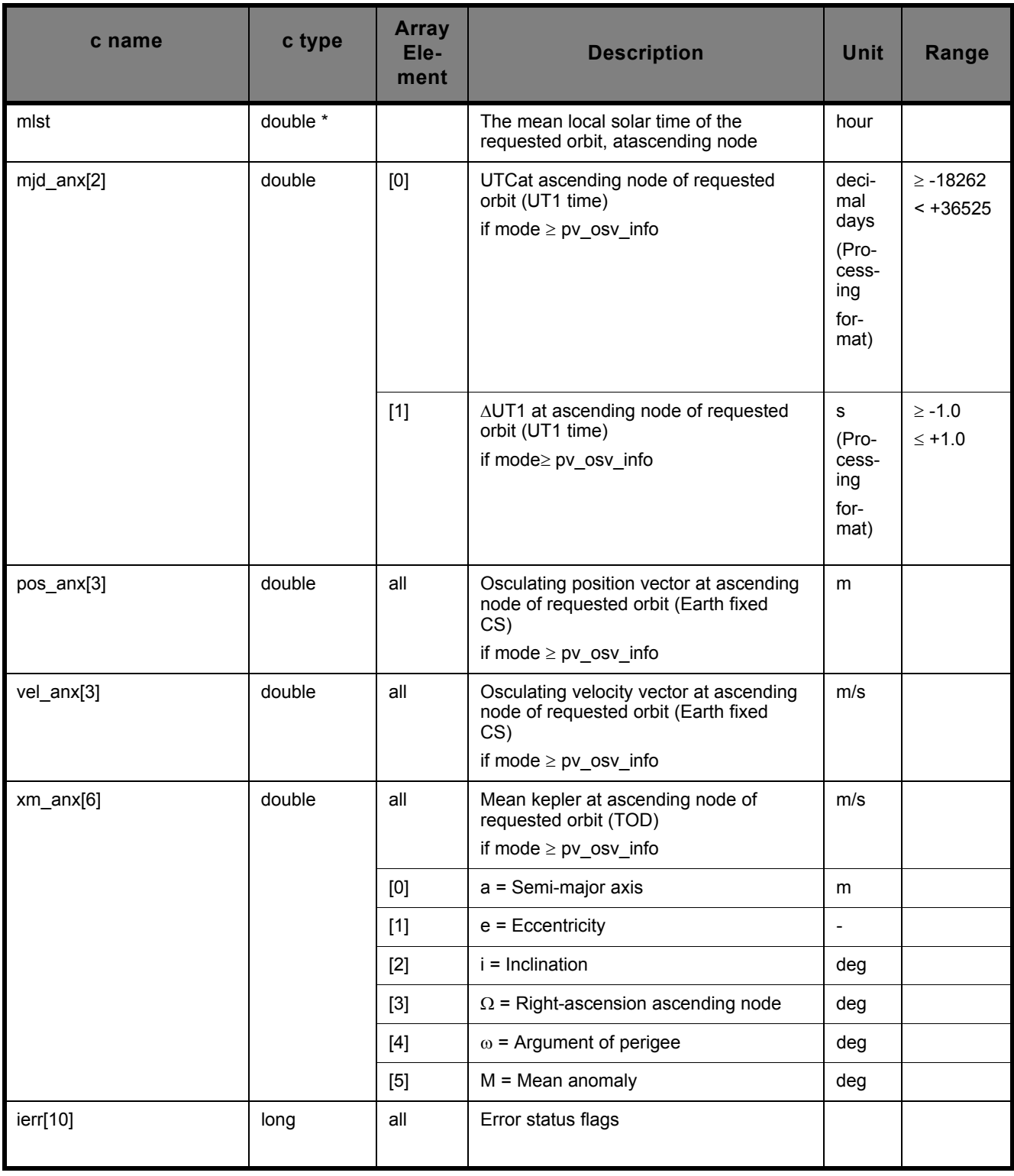

mode = PV\_PHASE\_INFO [+PV\_OSV\_INFO]

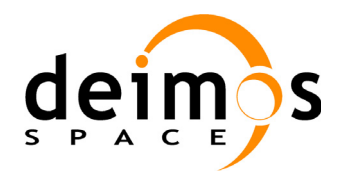

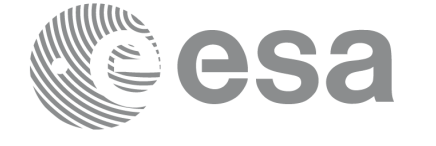

Code: PO-IS-DMS-GS-0560 Date: 30/05/11<br>Issue: 3.9 Issue: 3.9<br>Page: 92

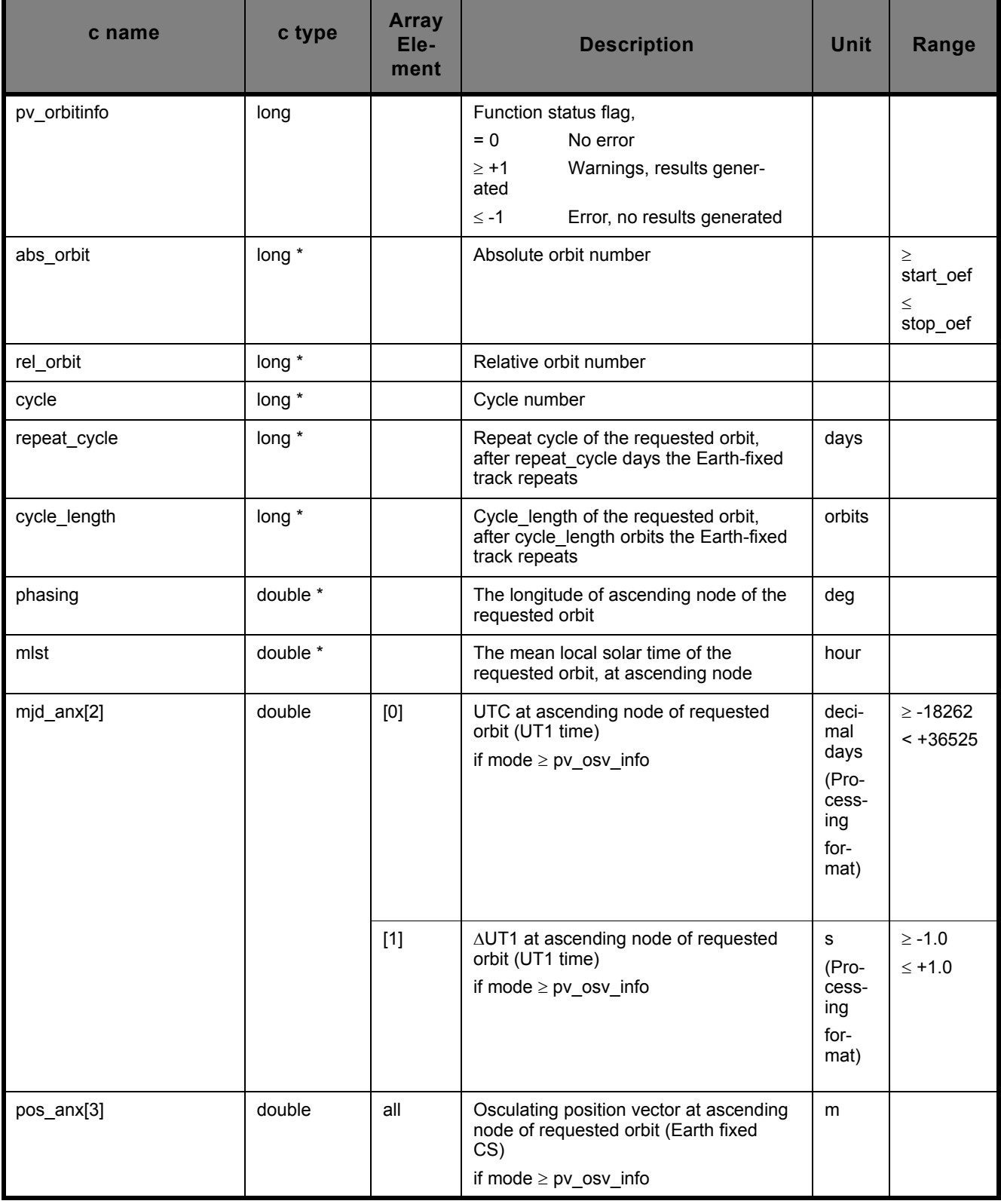

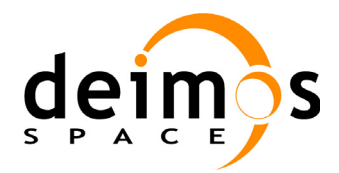

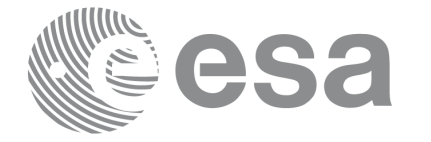

Code: PO-IS-DMS-GS-0560 Date: 30/05/11<br>Issue: 3.9 Issue: 3.9<br>Page: 93

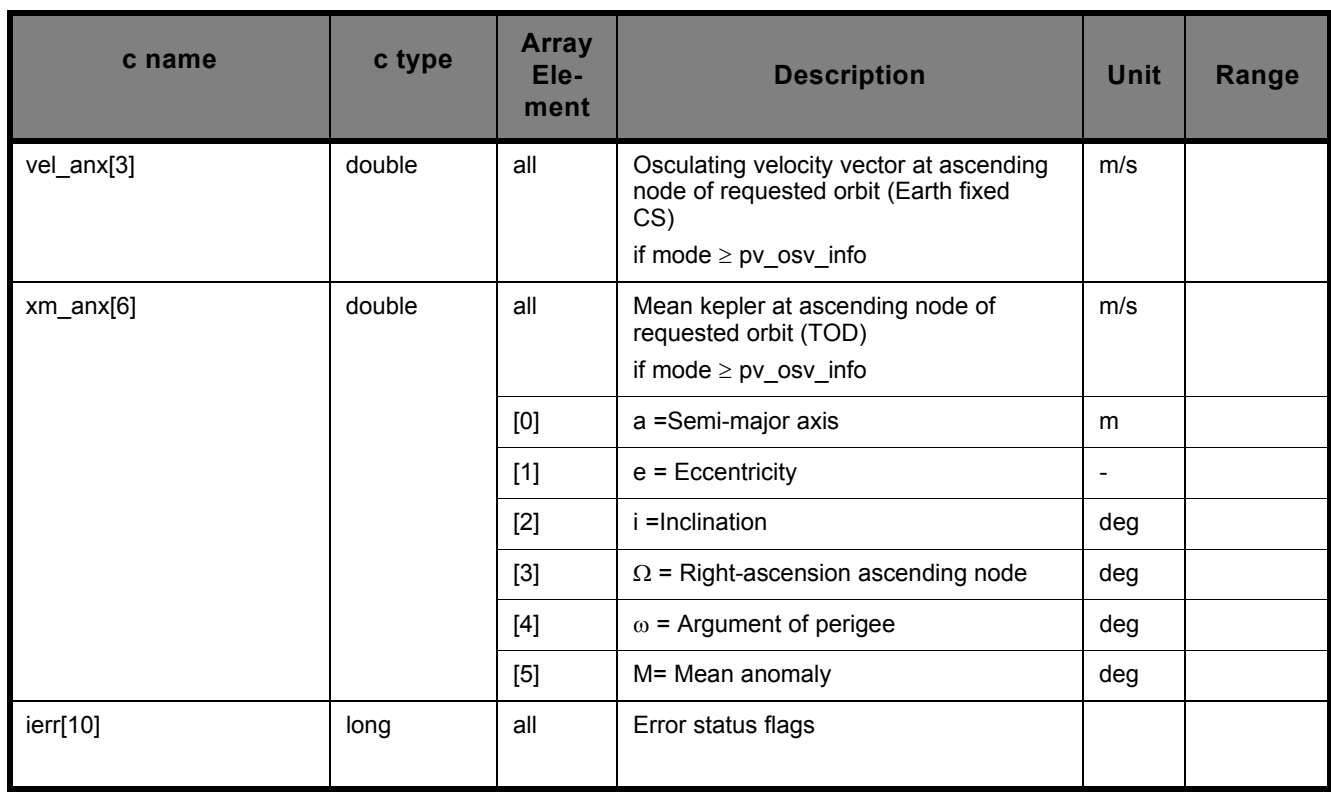

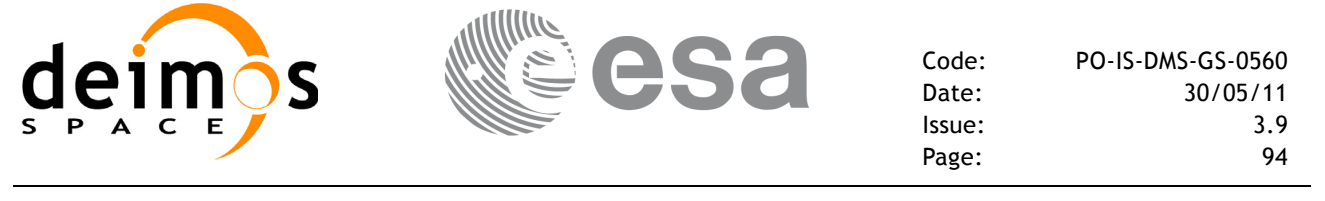

## **7.7.5 Warnings and errors**

Next table lists the possible error messages that can be returned by the **pv\_orbitinfo** CFI function after translating the returned status vector into the equivalent list of error messages by calling the function of the PPF\_VISIBILITY software library pv\_vector\_msg (see RD 3).

This table also indicates the type of message returned, i.e. either a warning (WARN) or an error (ERR), the cause of such a message and the impact on the performed calculation, mainly on the results vector.

The table is completed by the error code and value. These error codes can be obtained translating the status vector returned by the pv utcanx CFI function by calling the function of the PPF\_VISIBILITY software library pv\_vector\_code (see RD 3).

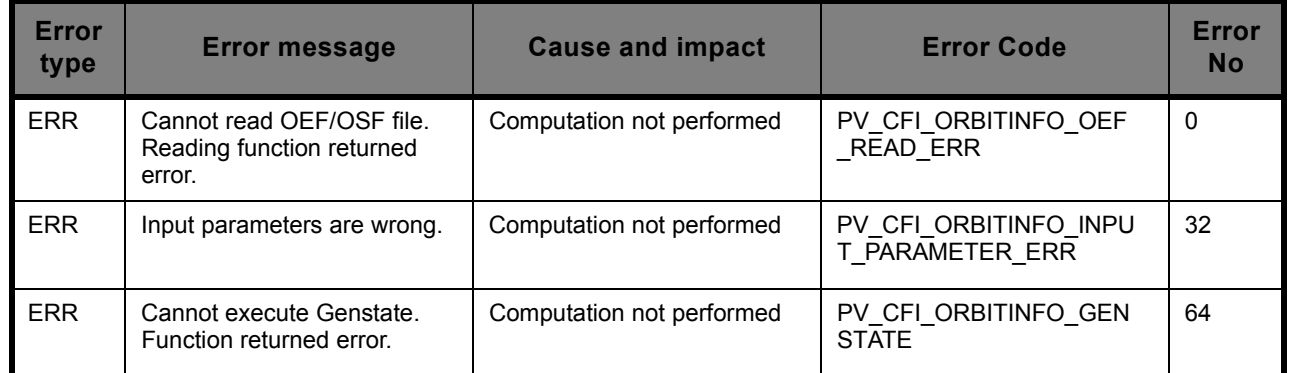

### **7.7.6 Runtime performances**

The following runtime performances have been measured:

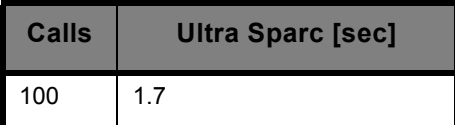

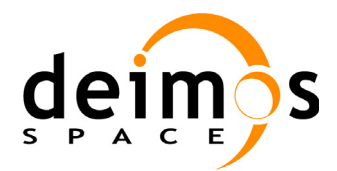

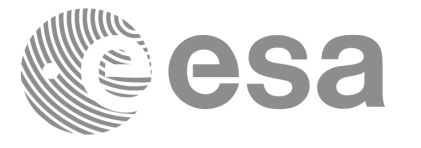

# **7.8 pv\_starvistime**

## **7.8.1 Overview**

The **pv** starvistime function computes stars visibility segments, the orbital segments for which a given star is visible with a given instrument from the satellite.

An orbital segment is a time interval along the orbit, defined by start and stop times expressed as seconds elapsed since the ascending node crossing.

In addition, **pv** starvistime calculates for every start and end of the visibility segment a coverage flag, determining which side of the FOV the event took place.

**pv** starvistime requires access to several files to produce its results:

- The Reference Orbit Event File, describing all major events occurring during each orbit of the corresponding scenario. It is produced off-line by the PPF\_GENREF CFI software (**pg\_genoef** function). The Reference Orbit Event File can be replaced by the Orbit Scenario File that was used to generate it.
- Two Inertial Reference Swath Template Files.
- (*Optional*) The Star's Database File, describing the location in right ascension and declination of a star, described by its corresponding identifier.

The time intervals used by **pv** starvistime are expressed in absolute orbit numbers. This is valid for both:

- input parameter "Orbit Range": first and last absolute orbit to be considered
- output parameter "Star Visibility Segments": time segments with time expressed as {absolute orbit number, number of seconds since ANX, number of microseconds}

Users who need to use UTC times must make use of the conversion routines provided in PPF\_VISIBILITY (**pv\_utcanx** and **pv\_anxutc** functions).

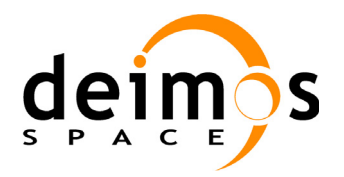

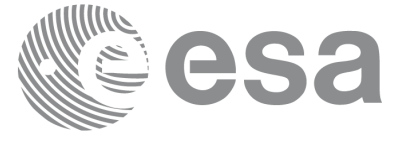

## **7.8.2 Swath Definition**

**pv\_starvistime** calculates stars visibility segments for FOV corresponding to limb-sounding instruments observing inertial objects. The corresponding template files are generated off-line by the PPF GENREF CFI software (**pg\_genswath** function), such as those shown in the table below:

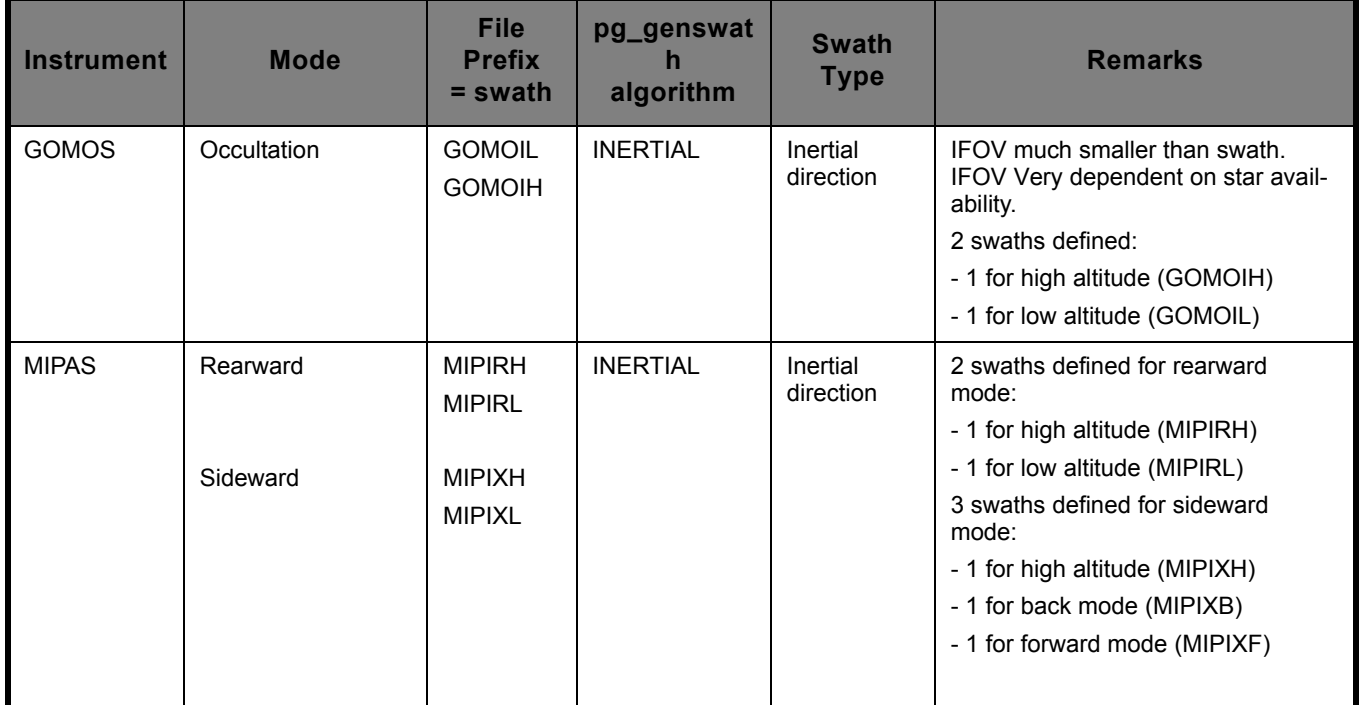

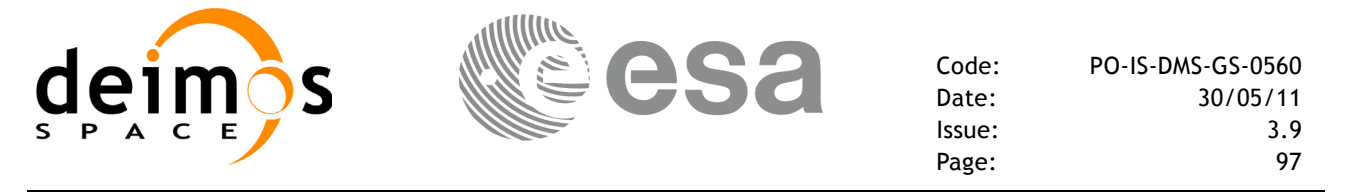

#### **7.8.2.1 Inertial Swaths**

The FOV for a Limb-sounding instrument observing inertial objects is calculated using two main parameters.

• The FOV projection on the celestial sphere is determined by two set of swaths, one corresponding to a higer (TOP) and a lower (BOTTOM) altitude over the ellipsoid, hence defining the elevation range of the FOV.

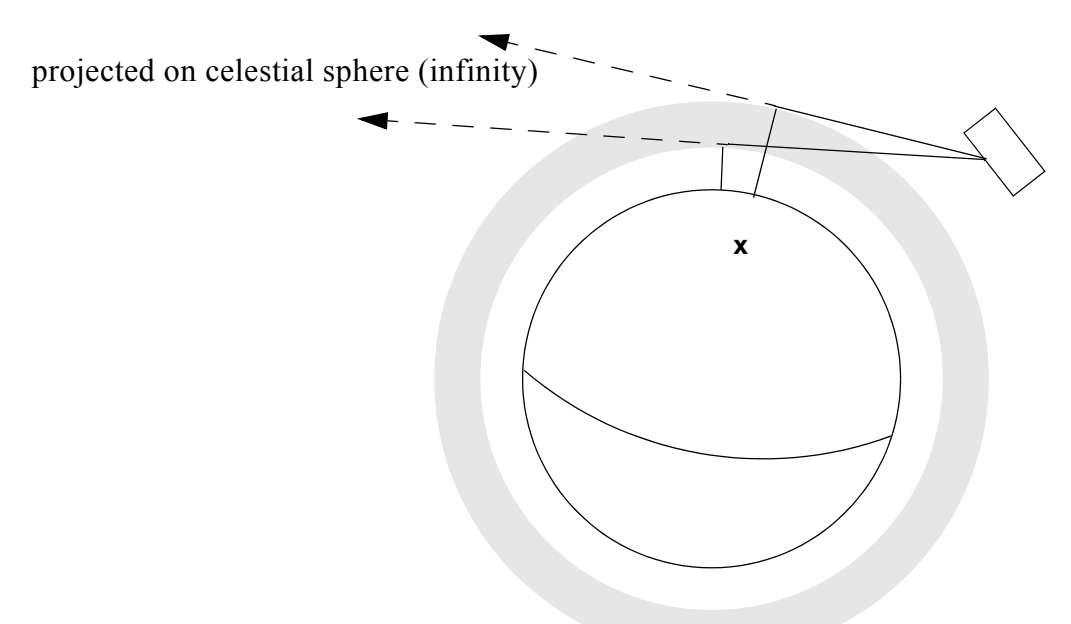

#### **Figure 10 Two tangent altitudes over the ellipsoid**

• The azimuth range is defined as such, the extremes corresponding to the left and right sides. In addition genswath generates coordinates for a middle point.

The instantaneous FOV projected on the celestial sphere can be represented as a series of points defined by their Right Ascension and Declination coordinates .

The top and bottom lines sweep the azimuth range at a constatnt tanget altitude, whilst the left and right side have a constant azimuth value with changing tangent altitude.

The shape of FOV should be similar to that shown in the diagram below with the dotted lines, whilst the algorithm implemented in pv\_starvistime uses a simplified model joining the points with straight line.

As the satellite evolves around the orbit and the FOV sweeps the celestial sphere, a star can enter the FOV. **pv** starvistime calculates that time and returns a flag indicating which part of the FOV (*LEFT*, *TOP*, *RIGHT* or *BOTTOM*) first detected the star. The same is done when the star exits the FOV.

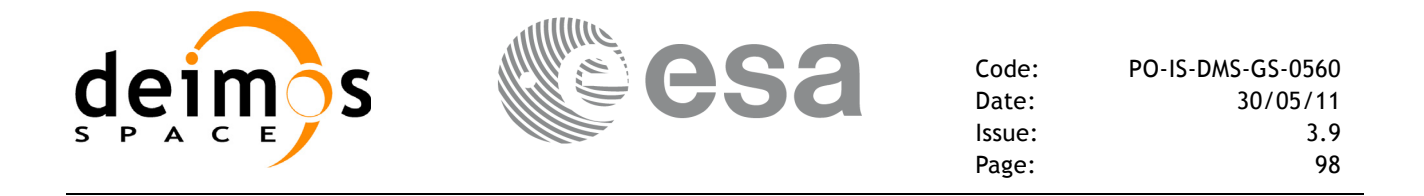

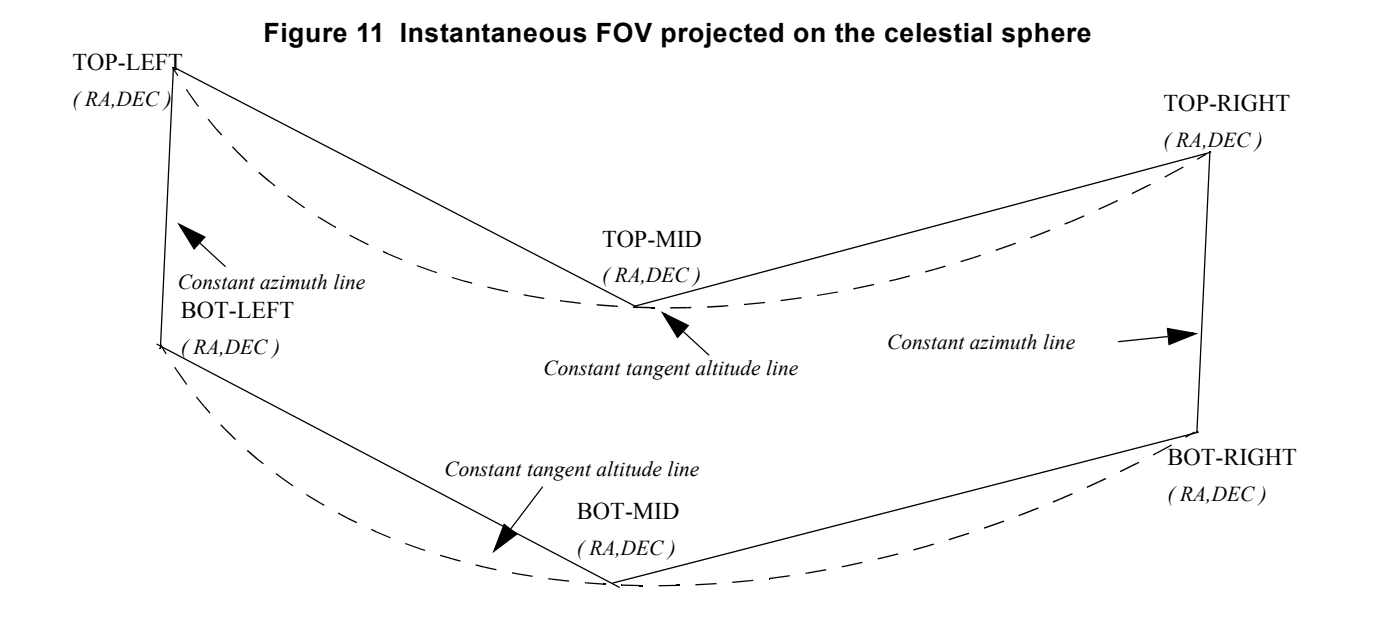

**7.8.2.2 Usage Hints**

#### **7.8.2.3 Splitting swaths**

As it was shown in *figure 11*, the accuracy and precission of pv\_starvistime strongly depends on how close the projection used in the algorithm is to the real world. Higher accuracy can be obtained splitting the azimuth range in sub-swaths.

Furthermore, splitting the swath would be necessary if the FOV was to cover an azimuth range larger than 180 degrees.

Note: It is important to note that if the FOV covers the value of 90 or 270 degrees in azimuth, one of the extremes (*LEFT* or *RIGHT*) of the STF must correspond to that azimuth value.

#### **7.8.2.4 Orbital Changes**

Since the reference swath template file is generated from a reference orbit, it is not recommended to use **pv** starvistime for a range of orbits that includes an orbital change (e.g. change in the repeat cycle or cycle length). If this would happen, **pv** starvistime will automatically ignore those orbits from the orbital change onwards, i.e. the actual stop orbit shall be the previous one to the first change in repeat cycle or cycle length.

For version 2 of Orbit Event/Orbit Scenario and Swath Template files, only the visibility segments of orbits corresponding to the orbital change of the Swath Template file reference orbit are returned.

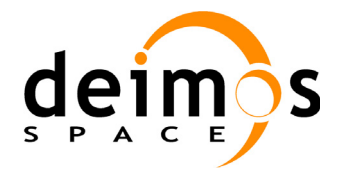

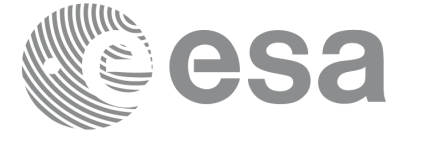

## **7.8.3 Calling sequence pv\_starvistime**

```
For C programs, the call to pv starvistime is (input parameters are <u>underlined</u>):
```

```
#include"ppf_visibility.h"
#define MAX_SEGMENTS <your value here>
{
      long start orbit, stop orbit,
                   max_segments, number_segments,
                   bgn_orbit[MAX_SEGMENTS],
                   bgn_second[MAX_SEGMENTS],
                   bgn_microsec[MAX_SEGMENTS],
                   bgn_coverage[MAX_SEGMENTS],
                   end_orbit[MAX_SEGMENTS],
                   end_second[MAX_SEGMENTS],
                   end_microsec[MAX_SEGMENTS],
                   end_coverage[MAX_SEGMENTS],
                   ierr[10], status;
      double star ra, star dec, star_ra_deg, star_dec_deg,
                   min duration;
      char *orbit event file,
                   *swath file upper, *swath file lower;
      char star id[8], *star db file;
      max segments = MAX SEGMENTS;
      status = pv_starvistime (
                       orbit event file, &start orbit, &stop orbit,
                       swath file upper, swath file lower, star id,
                       star db file, &star ra, &star dec,
                       &max segments, &min duration,
                       &star ra deg, &star dec deg, &number segments,
                       bgn_orbit, bgn_second, bgn_microsec,
bgn_coverage,
                       end orbit, end second, end microsec,
end coverage,
                       ierr);
/* test status */
```

```
}
```
For FORTRAN programs **pv** starvistime has the following calling sequence (input parameters are underlined, note that the  $\overline{C}$  preprocessor must be used because of the presence of the #include statement):

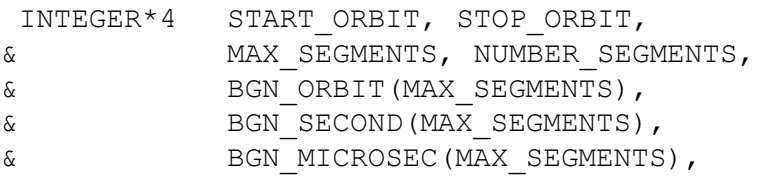

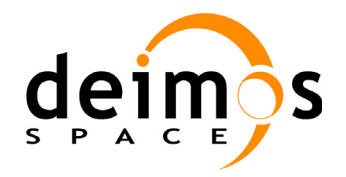

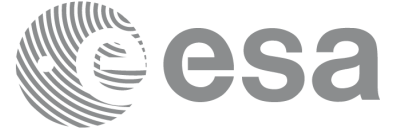

Code: PO-IS-DMS-GS-0560 Date: 30/05/11 Issue: 3.9<br>Page: 3.9 Page:

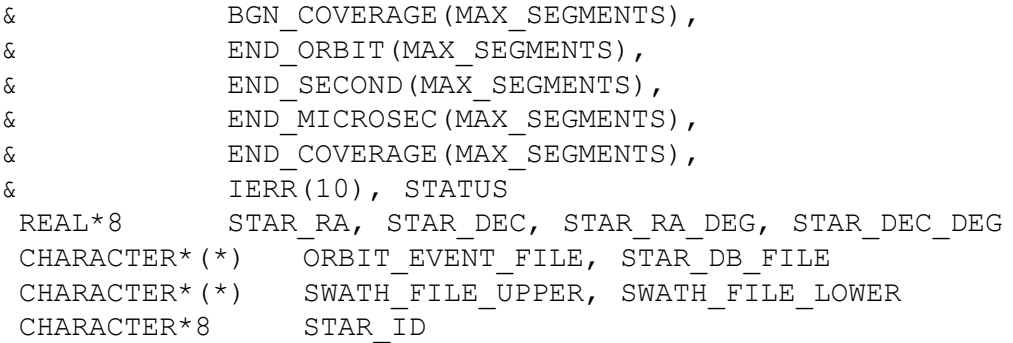

#include"ppf\_visibility.inc"

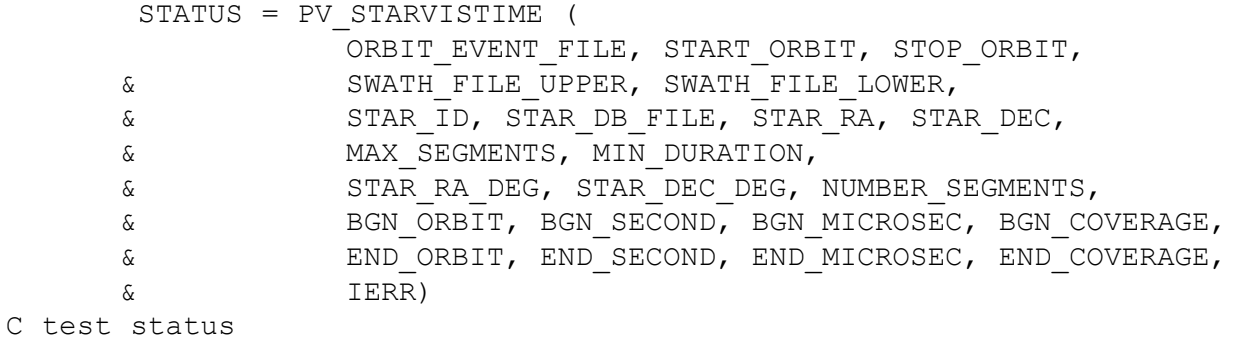

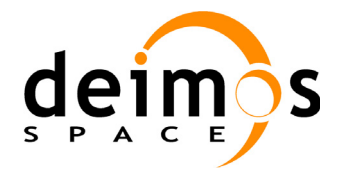

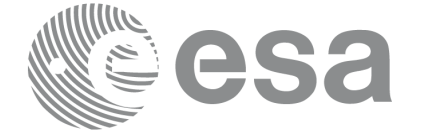

## **7.8.4 Input parameters pv\_starvistime**

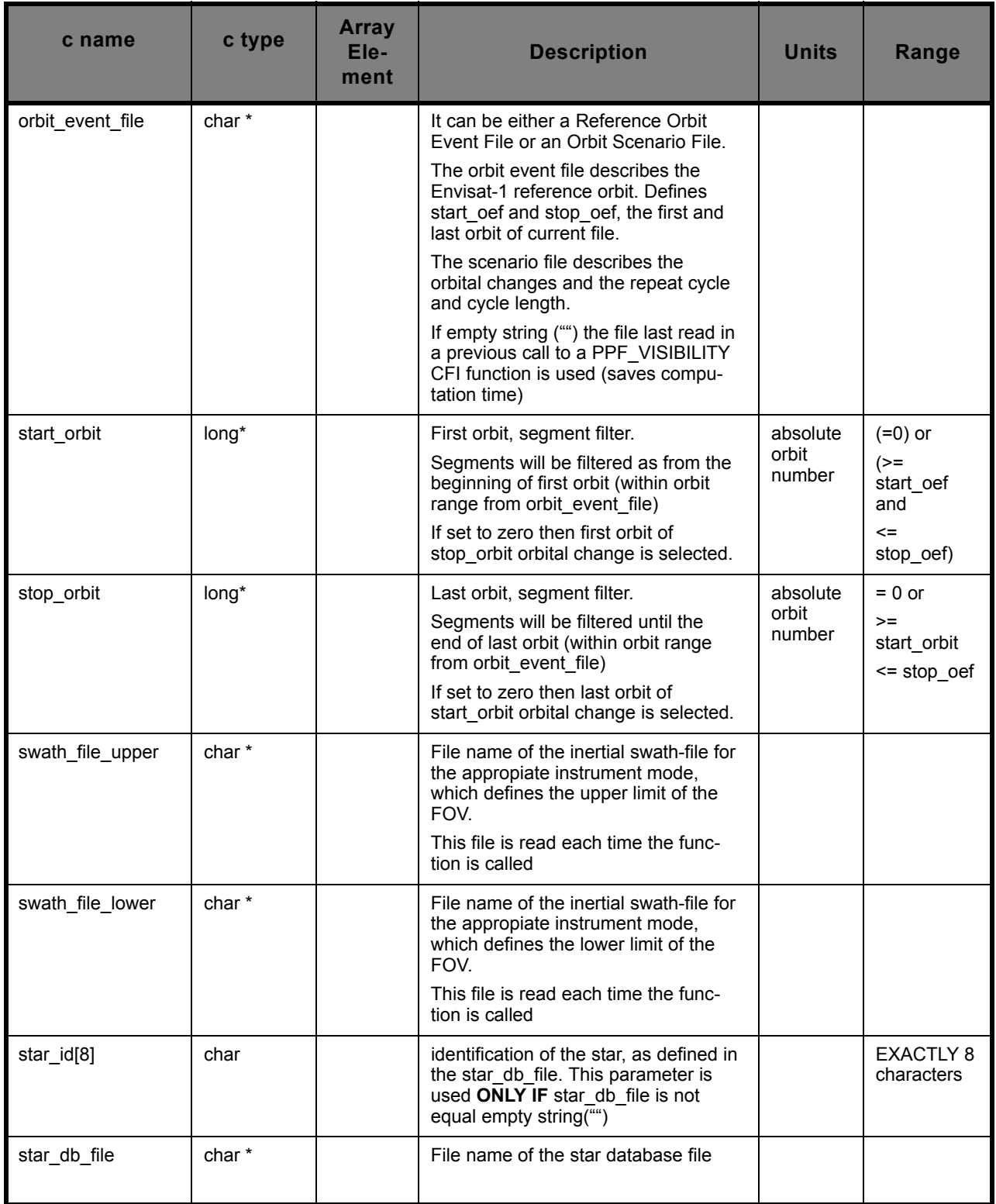

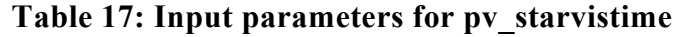

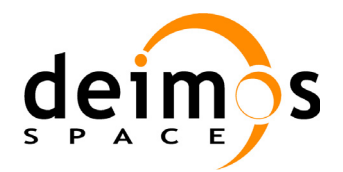

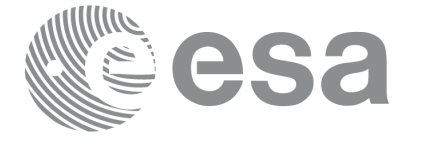

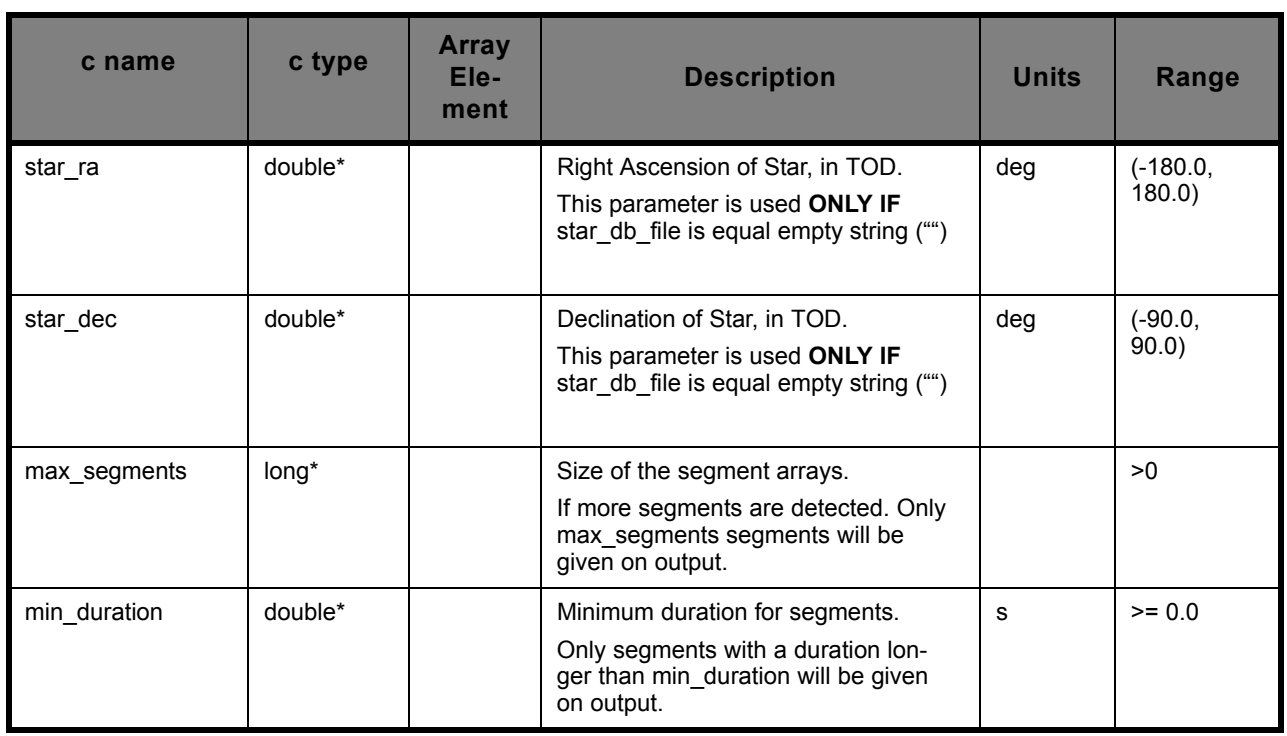

### **Table 17: Input parameters for pv\_starvistime**

## **7.8.5 Output parameters pv\_starvistime**

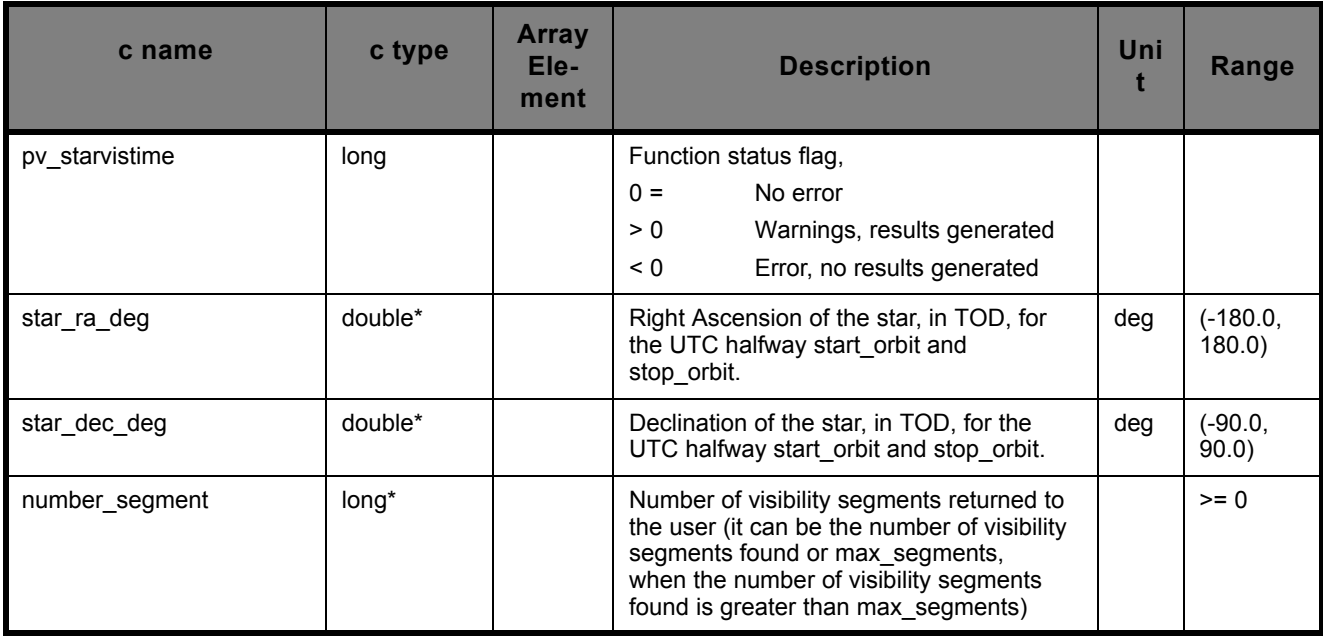

## **Table 18: Output parameters for pv\_starvistime**

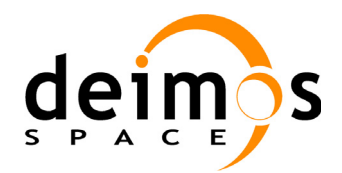

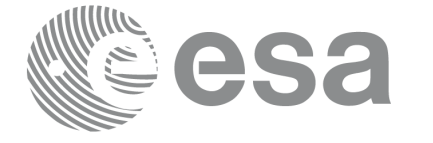

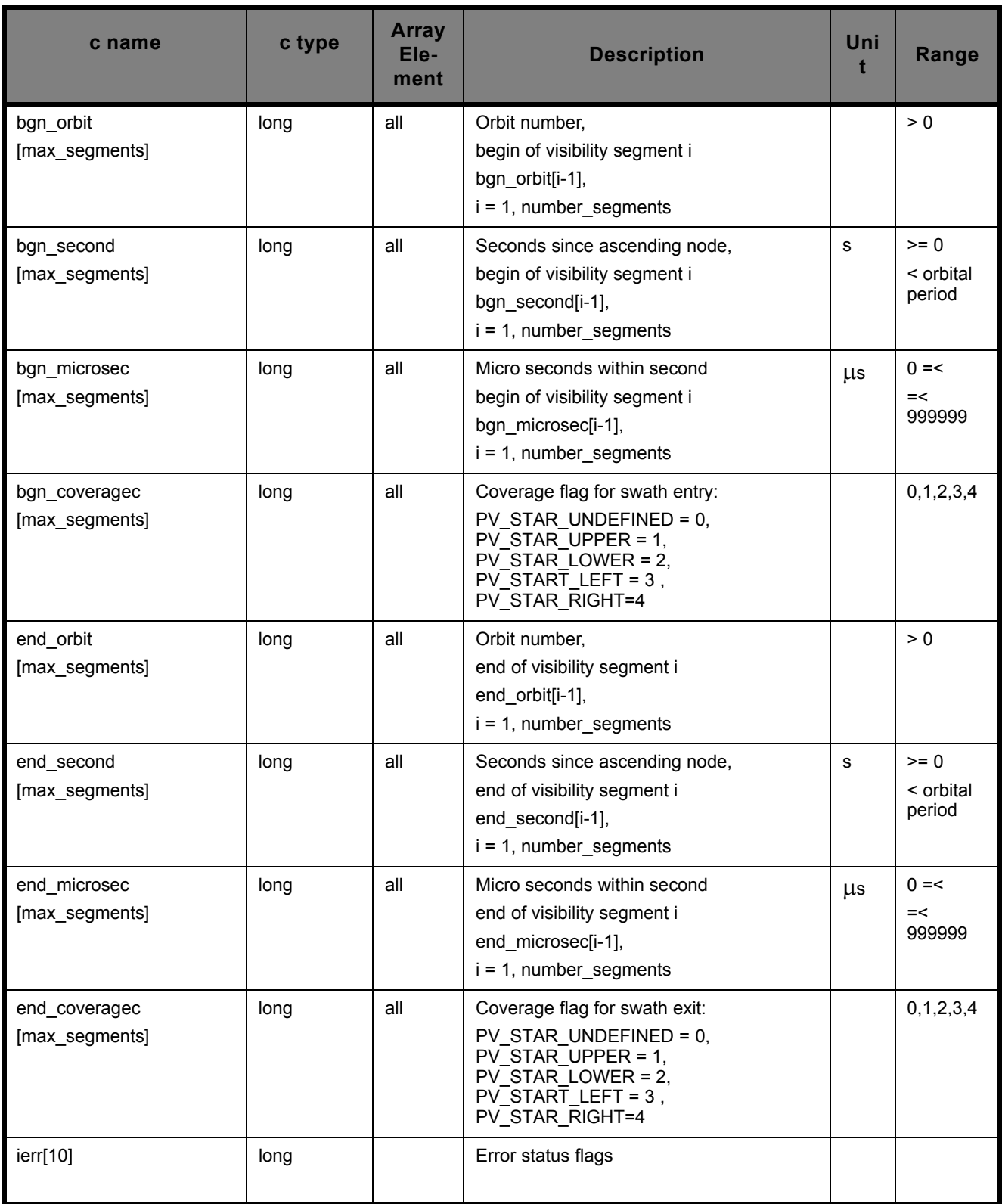

#### **Table 18: Output parameters for pv\_starvistime**

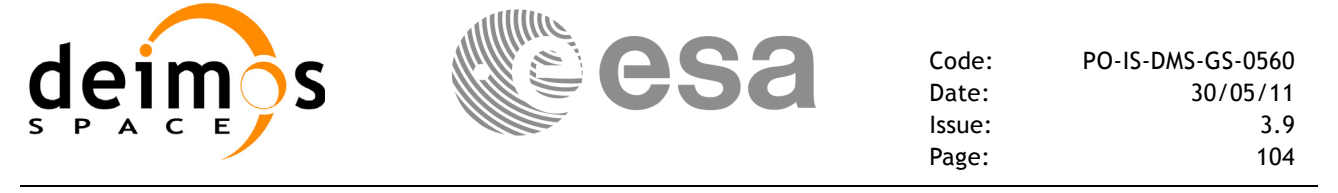

### **7.8.6 Warnings and errors**

Next table lists the possible error messages that can be returned by the **pv** starvistime CFI function after translating the returned status vector into the equivalent list of error messages by calling the function of the PPF\_VISIBILITY software library **pv\_vector\_msg** (see RD 3).

This table also indicates the type of message returned, i.e. either a warning (WARN) or an error (ERR), the cause of such a message and the impact on the performed calculation, mainly on the results vector.

The table is completed by the error code and value. These error codes can be obtained translating the status vector returned by the **pv** starvistime CFI function by calling the function of the PPF\_VISIBILITY software library **pv\_vector\_code** (see RD 3).

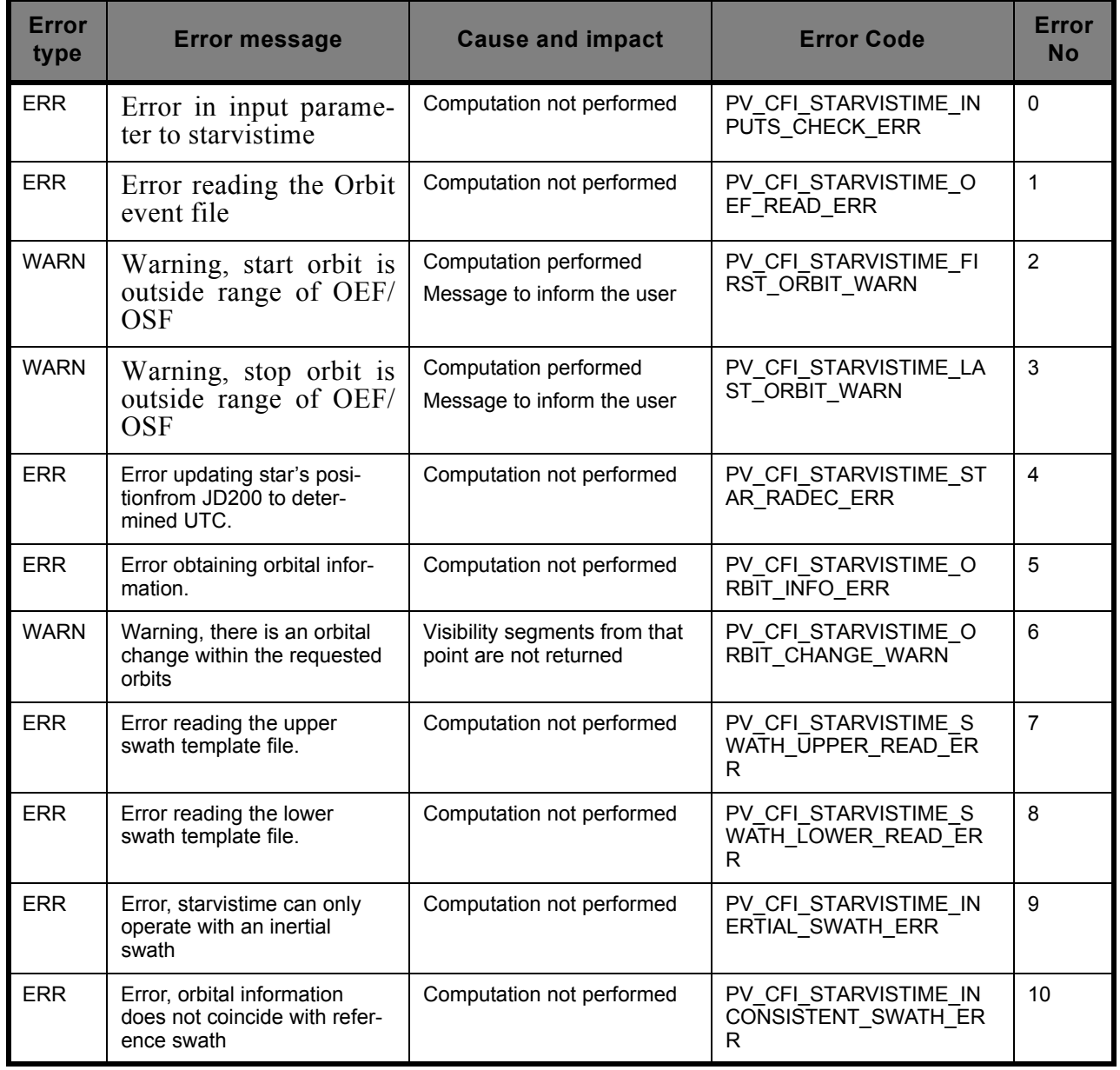

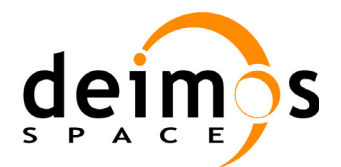

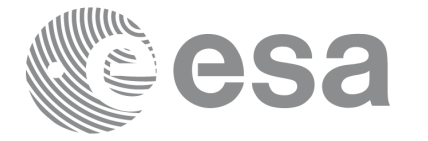

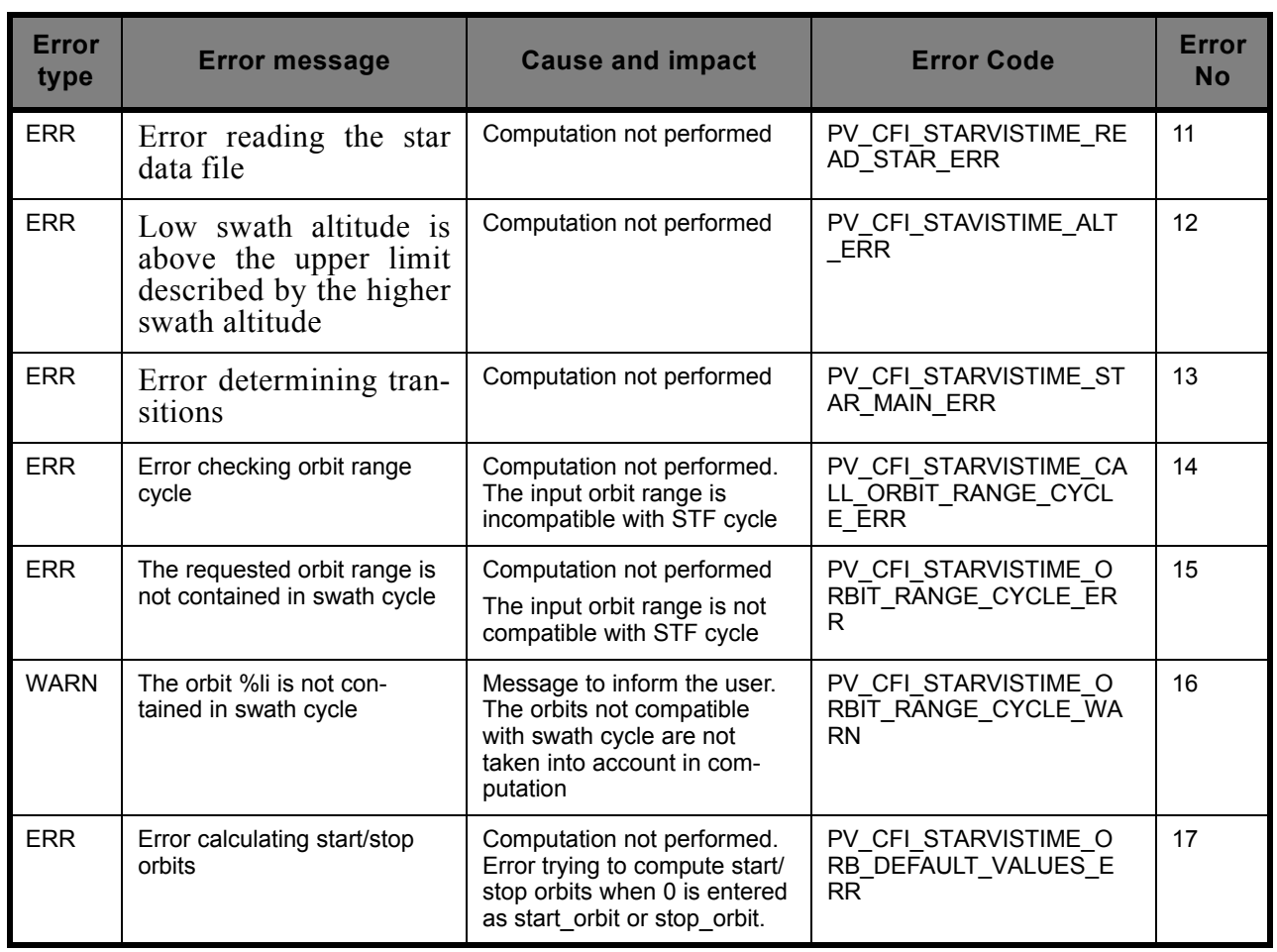

#### **7.8.7 Runtime performances**

The following runtime performances have been measured, for 5000 orbits, running in a Sun Ultra Sparc, under different input conditions:

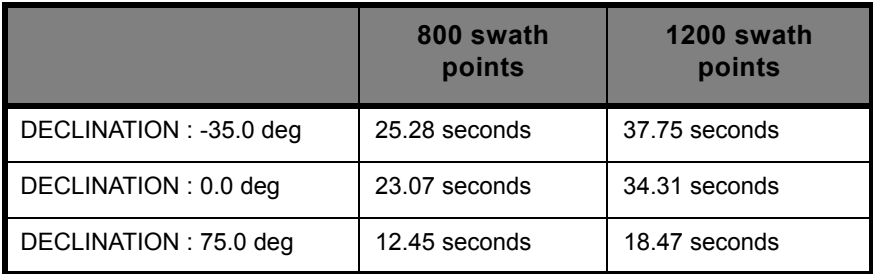

It can be seen that the above time depends strongly both on the position in declination of the star and the number of points contained by the Swath Template files.

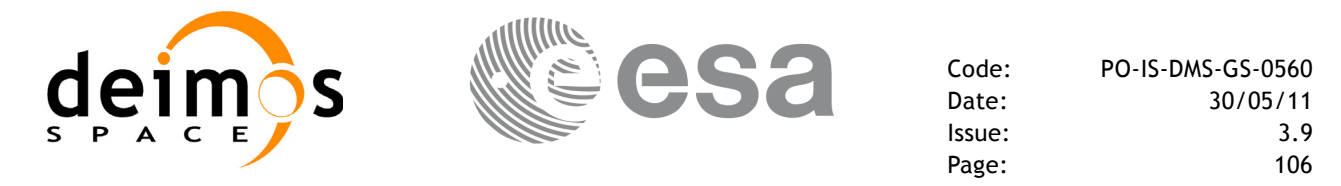

# **7.9 pv\_time\_segments\_not**

## **7.9.1 Overview**

An orbital segment is a time interval along the orbit, defined by start and stop times expressed as an orbit number and the seconds elapsed since the ascending node crossing.

<span id="page-105-0"></span>The **pv** time segments not function computes the compliment of a list of orbital segments (see [Fig](#page-105-0)ure  $\overline{121}$ 

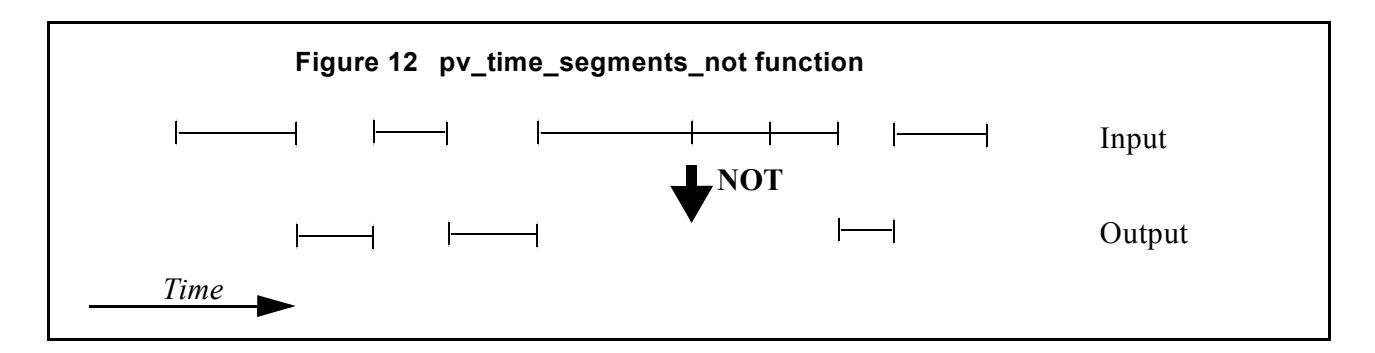

Note that the intervals from the first orbit to the first segment and from the last segment to the end of mission are not returned.

The input segments list need to be sorted according to the start time of the segments. If this list is not sorted, it should be indicated in the function interface with the corresponding parameter (see below). In this case the input list will be modified accordingly.

The time intervals used by **pv** time segments not can be expressed in absolute or relative orbit numbers. This is valid for both:

- input parameter: first and last orbit to be considered. In case of using relative orbits, the corresponding cycle numbers should be used, otherwise, the cycle number will be a dummy parameter.
- output parameter: time segments with time expressed as {absolute orbit number (or relative orbit and cycle number), number of seconds since ANX, number of micro seconds}

The orbit representation (absolute or relative) for the output segments will be the same as in the input orbits. Moreover, the segments will be ordered chronologically.

The **pv** time segments not requires access to the following files to produce its results:

• the Orbit Scenario File: only if the orbits are expressed in relative numbers.

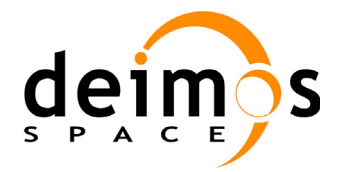

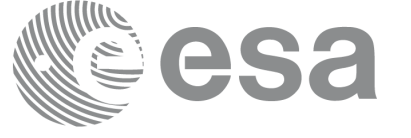

## **7.9.2 Calling sequence pv\_time\_segments\_not**

For C programs, the call to **pv** time segments not is (input parameters are <u>underlined</u>):

```
#include"ppf_visibility.h"
{
      long orbit_type, order_switch,
               num segments in,
               *bgn_orbit_in, *bgn_secs_in,
               *bgn_microsecs_in, *bgn_cycle_in,
               *end_orbit_in, *end_secs_in,
               *end microsecs in, *end cycle in,
               num segments out,
               *bgn_orbit_out, *bgn_secs_out,
               *bgn_microsecs_out, *bgn_cycle_out,
               *end orbit out, *end secs out,
               *end microsecs out, *end_cycle_out,
               ierr[1], status;
       char *orbit scenario file;
      status = pv time segments not(
                        orbit scenario file,
                         &orbit_type, &order_switch,
                         &number_segments_in,
                        bgn orbit in, bgn secs in,
                        bgn microsecs in, bgn cycle in,
                        end orbit in, end secs in,
                        end microsecs in, end cycle in,
                         &num_segments_out,
                        &bgn_orbit_out, &bgn_secs_out,
                        &bgn_microsecs_out, &bgn_cycle_out,
                        &end orbit out, &end secs out,
                        &end microsecs out, &end cycle out,
                         ierr);
/* test status */}
```
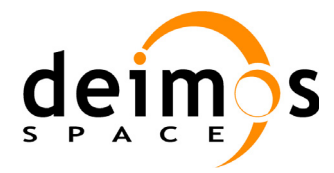

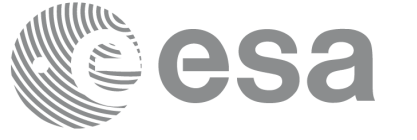

For FORTRAN programs **pv\_time\_segments\_not** has the following calling sequence (input parameters are <u>underlined</u>, note that the C preprocessor must be used because of the presence of the  $\hat{\#}$ include statement):

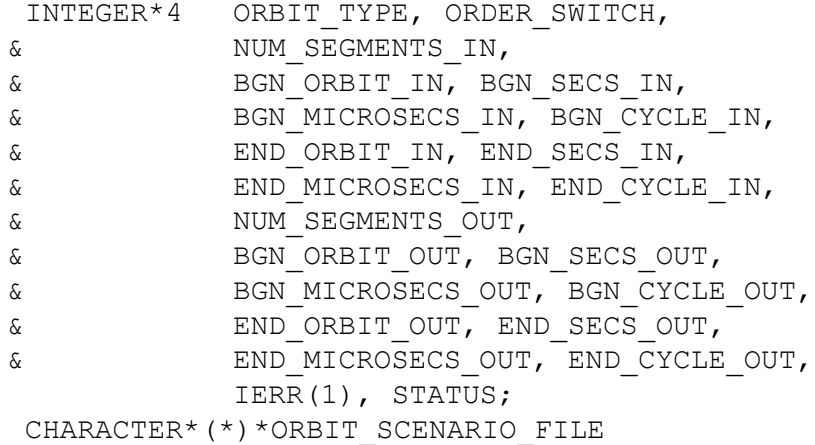

#include"ppf visibility.inc"

```
STATUS = PV TIME SEGMENTS NOT(
                 ORBIT_SCENARIO_FILE, 
                 ORBIT TYPE, ORDER SWITCH,
                 NUMBER_SEGMENTS_IN,
                  BGN_ORBIT_IN, BGN_SECS_IN,
                  BGN_MICROSECS_IN, BGN_CYCLE_IN,
                 END ORBIT IN, END SECS IN,
                 END_MICROSECS_IN, END_CYCLE_IN,
                 NUM_SEGMENTS_OUT,
                 BGN_ORBIT_OUT, BGN_SECS_OUT,
                 BGN_MICROSECS_OUT, BGN_CYCLE_OUT,
                 END_ORBIT_OUT, END_SECS_OUT,
                 END_MICROSECS_OUT, END_CYCLE_OUT,
                   IERR)
```
C test status
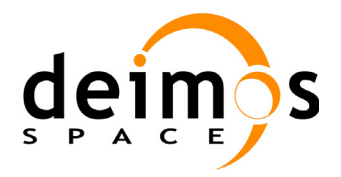

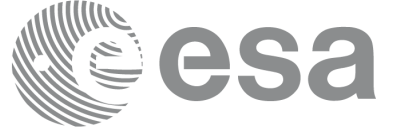

## **7.9.3 Input parameters pv\_time\_segments\_not**

#### **Table 19: Input parameters of pv\_time\_segments\_not**

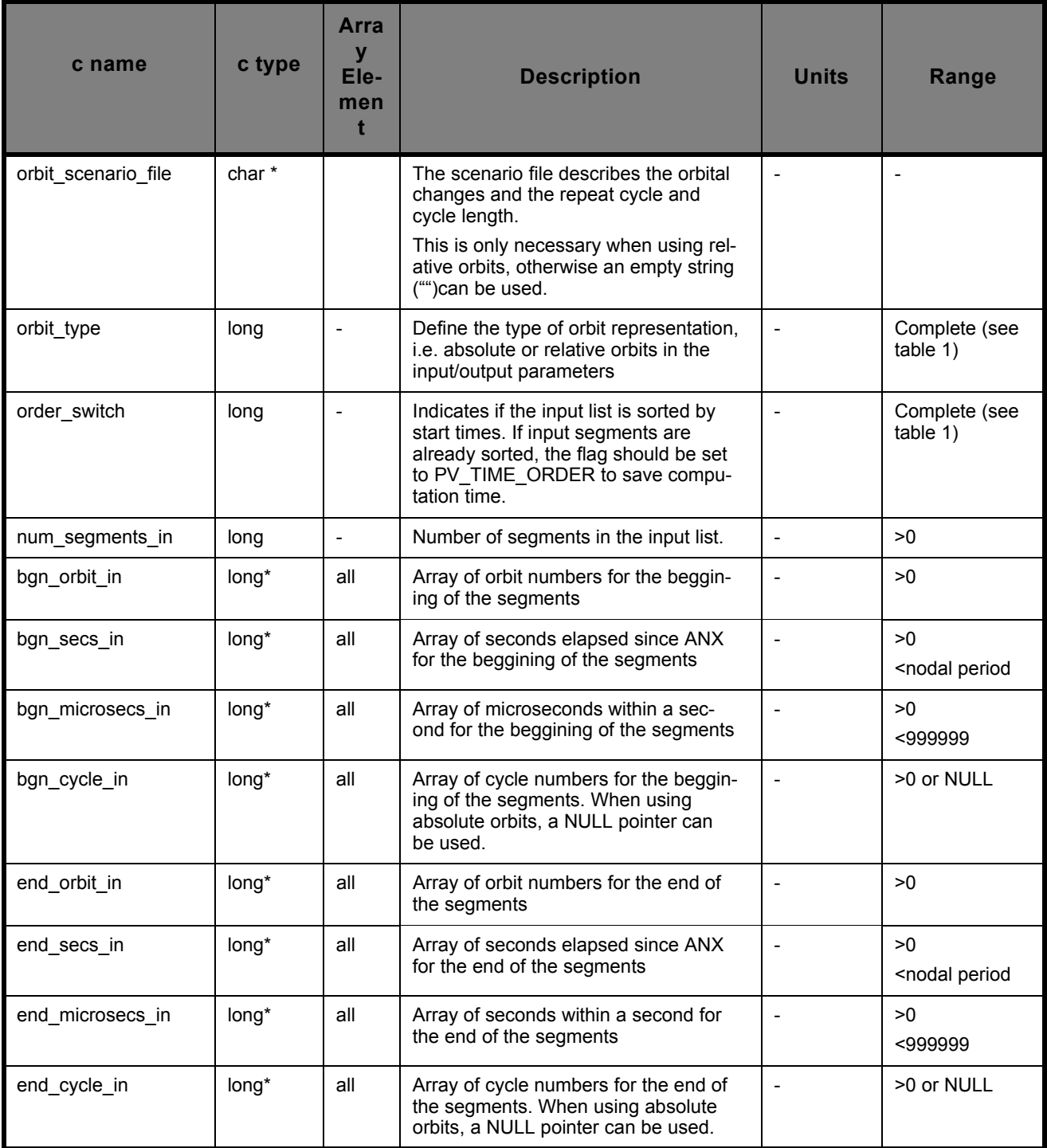

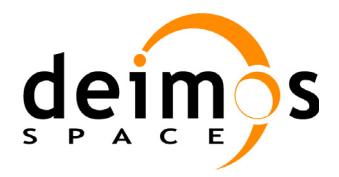

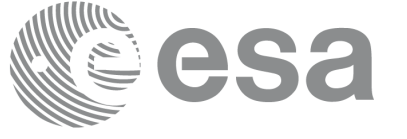

#### **7.9.4 Output parameters pv\_time\_segments\_not**

#### **Table 20: Output parameters of pv\_time\_segments\_not**

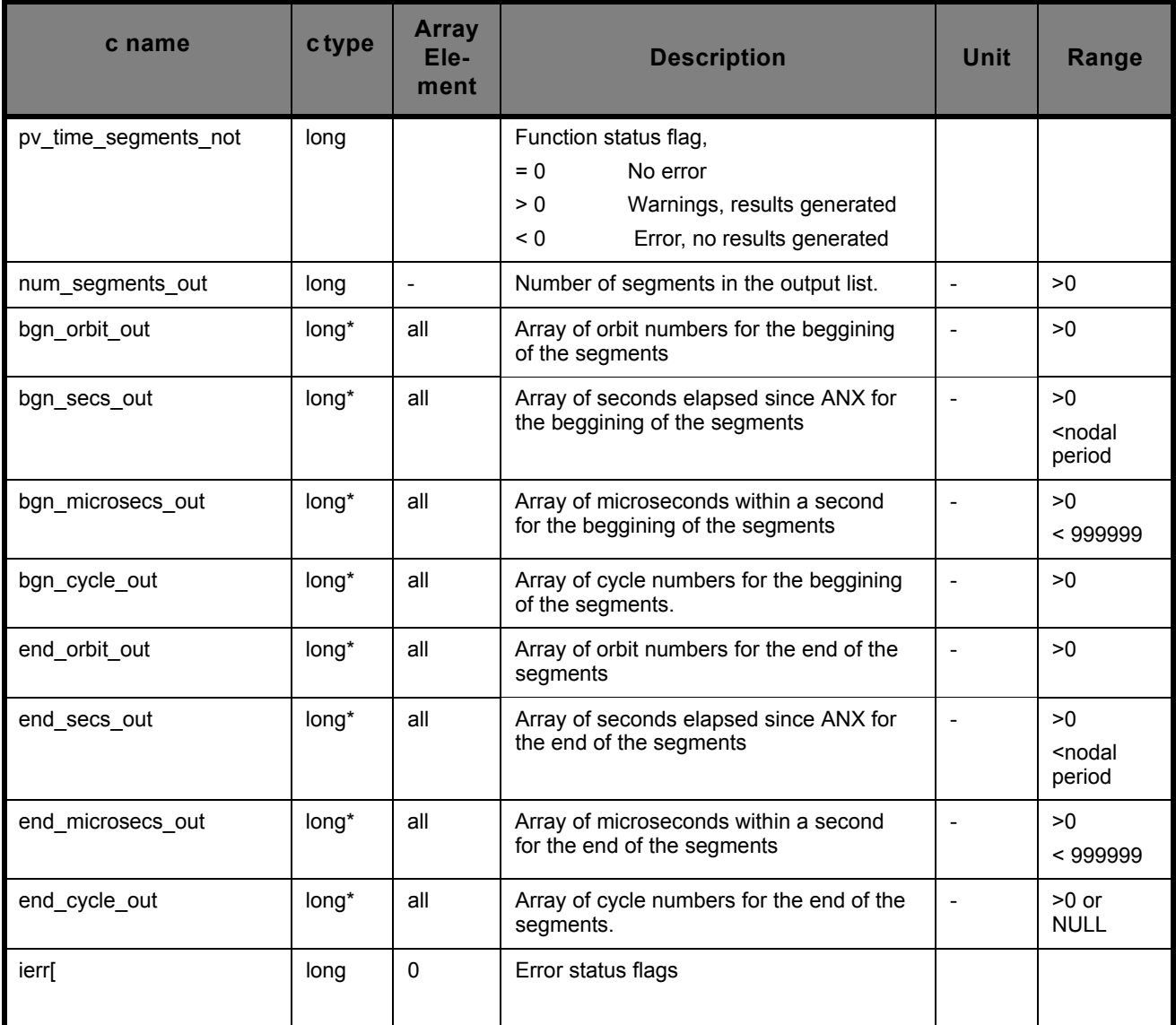

Memory Management: Note that the output visibility segments arrays are pointers to integers instead of static arrays. The memory for these dynamic arrays is allocated within the **pv\_time\_segments\_not**  function. So the user will only have to declare those pointers but not to allocate memory for them. However, once the function has returned without error, the user will have the responsibility of freeing the memory for those pointers once they are not used.

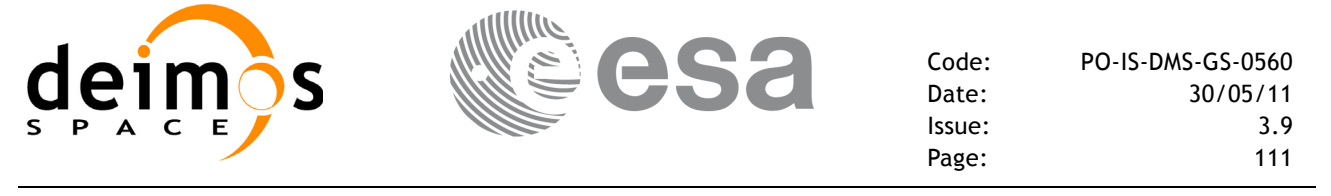

### **7.9.5 Warnings and errors**

Next table lists the possible error messages that can be returned by the **pv** time segments not CFI function after translating the returned status vector into the equivalent list of error messages by calling the function of the PPF\_VISIBILITY software library **pv\_vector\_msg**.

This table also indicates the type of message returned, i.e. either a warning (WARN) or an error (ERR), the cause of such a message and the impact on the performed calculation, mainly on the results vector.

The table is completed by the error code and value. These error codes can be obtained translating the status vector returned by the **pv** time segments not CFI function by calling the function of the PPF\_VISIBILITY software library **pv\_vector\_code**.

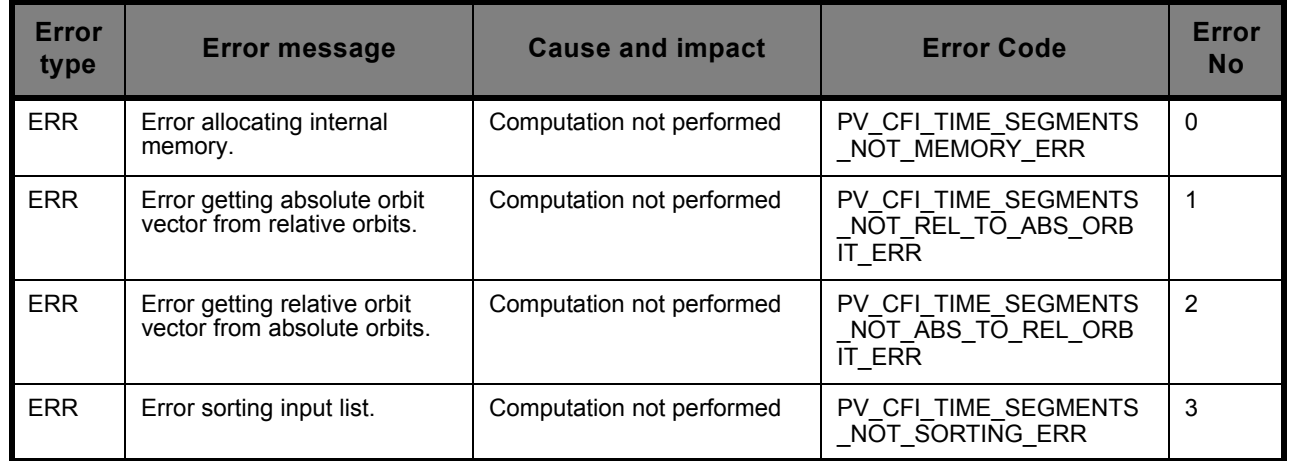

#### **7.9.6 Runtime performances**

The following runtime performance has been measured.

#### **Table 21: Runtime performances of pv\_time\_segments\_not function**

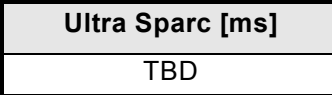

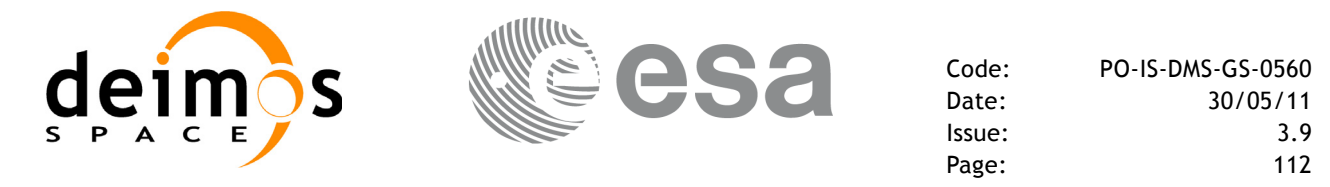

## **7.10 pv\_time\_segments\_or**

### **7.10.1 Overview**

An orbital segment is a time interval along the orbit, defined by start and stop times expressed as an orbit number and the seconds elapsed since the ascending node crossing.

<span id="page-111-0"></span>The **pv** time segments or function computes the union of a list of orbital segments (see [Figure 13](#page-111-0))

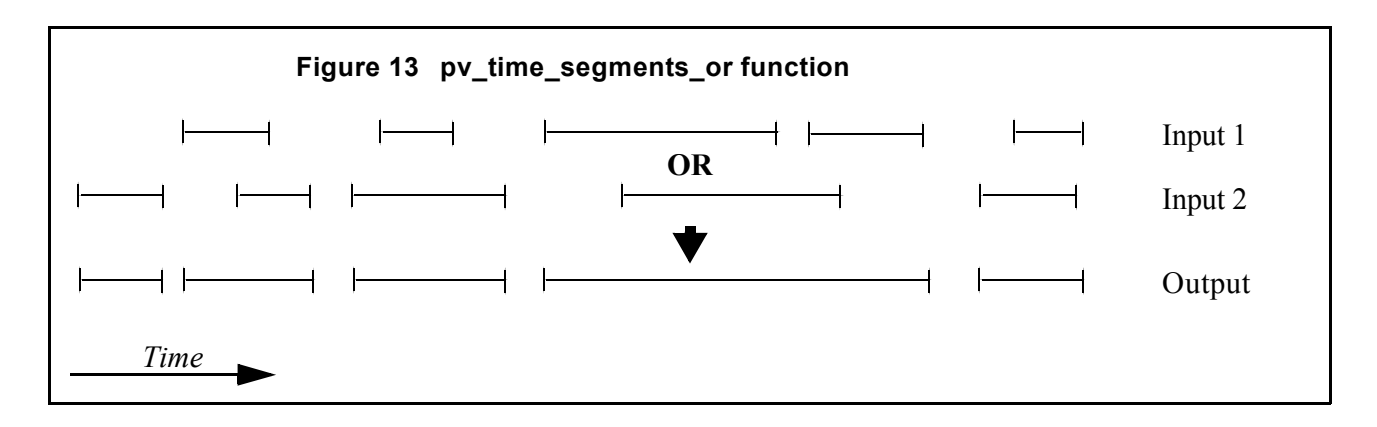

The input segments list need to be sorted according to the start time of the segments. If this list is not sorted, it should be indicated in the function interface with the corresponding parameter (see below). In this case the input list will be modified accordingly.

The time intervals used by **pv** time segments or can be expressed in absolute or relative orbit numbers. This is valid for both:

- input parameter: first and last orbit to be considered. In case of using relative orbits, the corresponding cycle numbers should be used, otherwise, the cycle number will be a dummy parameter.
- output parameter: time segments with time expressed as {absolute orbit number (or relative orbit and cycle number), number of seconds since ANX, number of microseconds}

The orbit representation (absolute or relative) for the output segments will be the same as in the input orbits. Moreover, the segments will be ordered chronologically.

The **pv** time segments or requires access to the following files to produce its results:

• the Orbit Scenario File: only if the orbits are expressed in relative numbers.

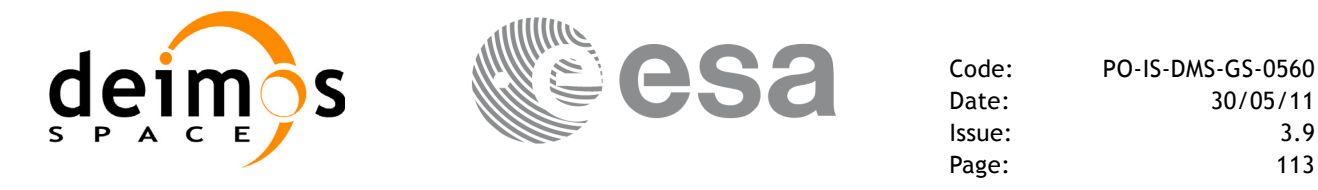

#### **7.10.2 Calling sequence pv\_time\_segments\_or**

{

}

For C programs, the call to **pv** time segments or is (input parameters are <u>underlined</u>):

```
#include"ppf_visibility.h"
      long orbit_type, order_switch,
               num segments 1,
               *bgn_orbit_1, *bgn_secs_1,
               *bgn_microsecs_1, *bgn_cycle_1,
               *end_orbit_1, *end_secs_1,
               *end microsecs 1, *end cycle 1,
               num segments 2,
               *bgn_orbit_2, *bgn_secs_2, 
               *bgn_microsecs 2, *bgn_cycle 2,
               *end orbit 2, *end secs 2,
               *end_microsecs 2, *end cycle 2,
               num segments out,
               *bgn_orbit_out, *bgn_secs_out,
               *bgn_microsecs_out, *bgn_cycle_out,
               *end orbit out, *end secs out,
               *end microsecs out, *end cycle out,
               ierr[1], status;
      char *orbit scenario file;
      status = pv time segments or (
                        orbit_scenario_file, 
                          &orbit_type, &order_switch,
                          &number_segments_1,
                         bgn_orbit_1, bgn_second_1,
                        bgn_microsec_1, bgn_cycle_1,
                         end orbit 1, end second 1,
                        end microsec 1, end cycle 1,
                          &number_segments_2,
                         bgn_orbit_2, bgn_second_2,
                        bgn_microsec_2, bgn_cycle_2,
                        end orbit 2, end second 2,
                        end microsec 2, end cycle 2,
                          &num_segments_out,
                         &bgn_orbit_out, &bgn_secs_out,
                        &bgn_microsecs_out, &bgn_cycle_out,
                         &end orbit out, &end secs out,
                        &end microsecs out, &end cycle out,
                         ierr);
/* test status */
```
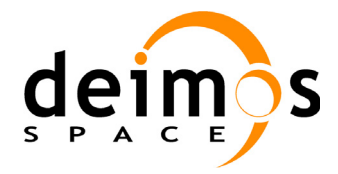

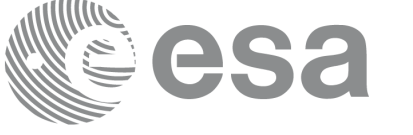

For FORTRAN programs **pv\_time\_segments\_or** has the following calling sequence (*input* parameters are <u>underlined</u>, note that the  $\overline{C}$  preprocessor must be used because of the presence of the #include statement):

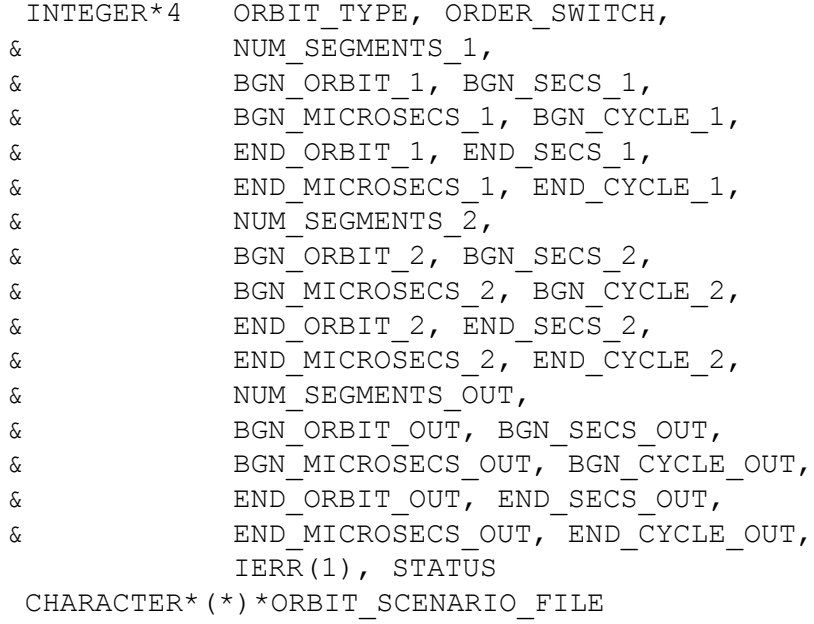

#include"ppf visibility.inc"

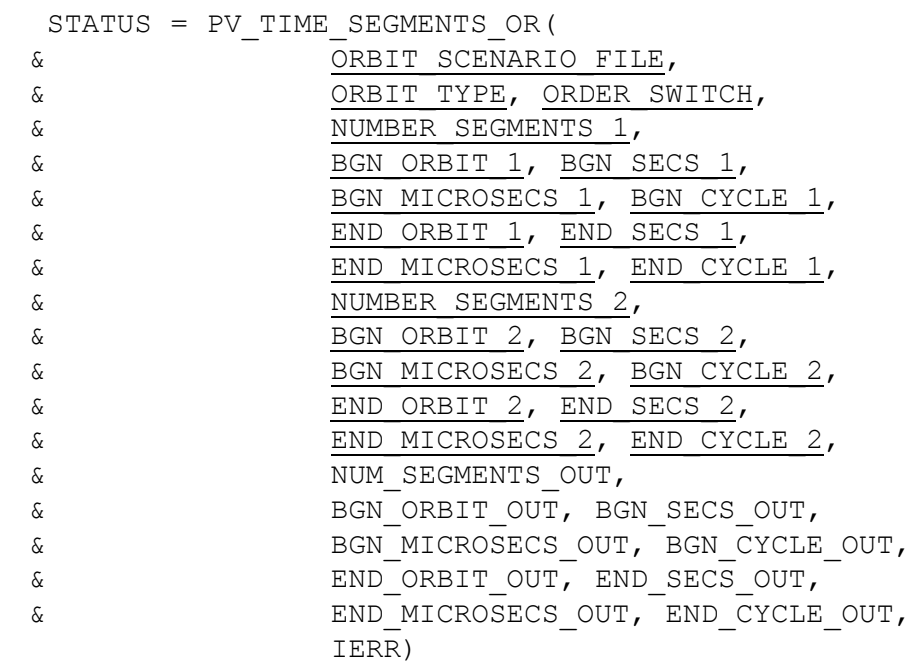

C test status

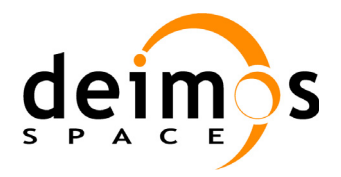

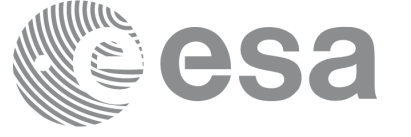

### **7.10.3 Input parameters pv\_time\_segments\_or**

## **Table 22: Input parameters of pv\_time\_segments\_or**

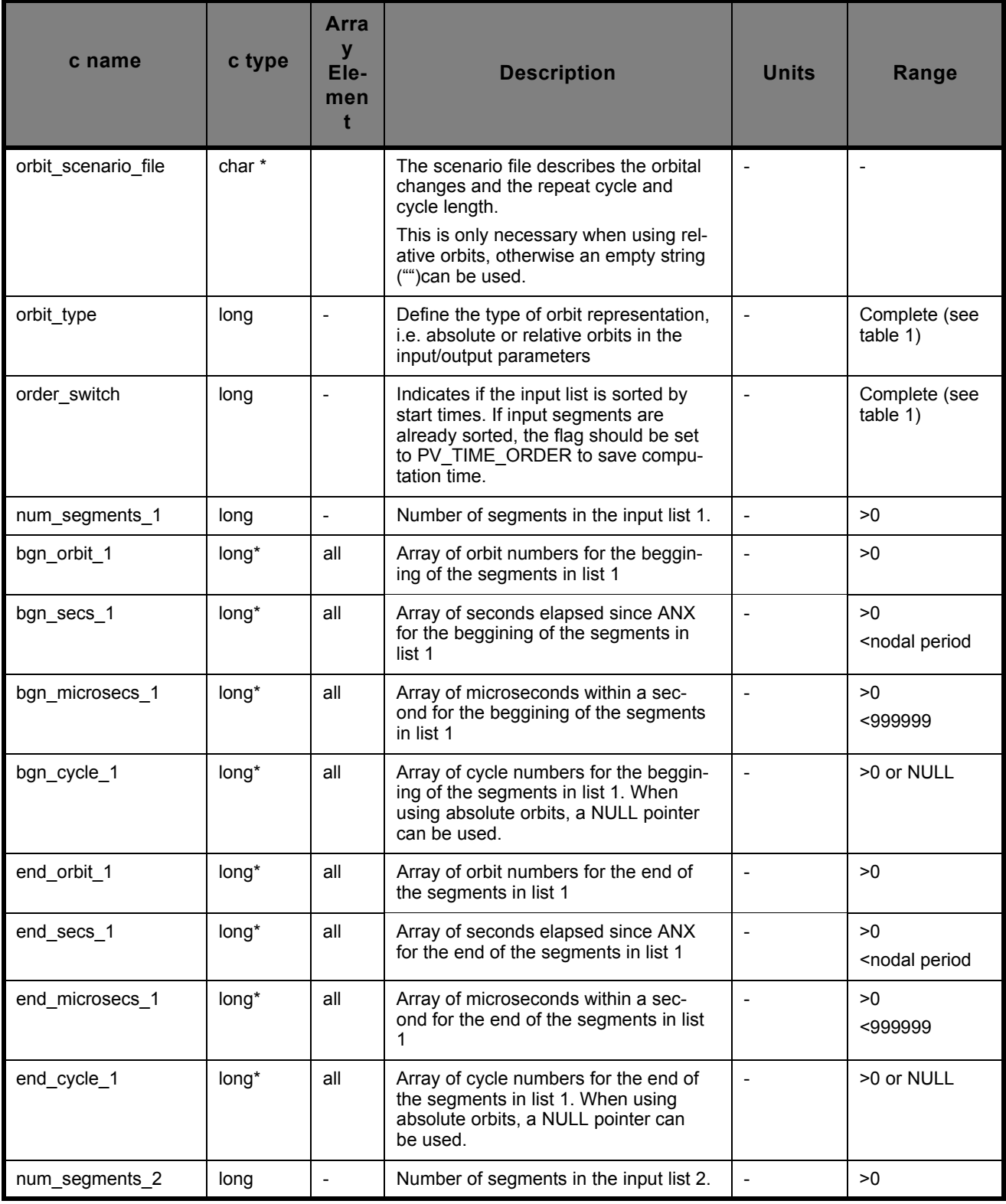

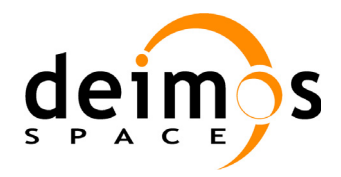

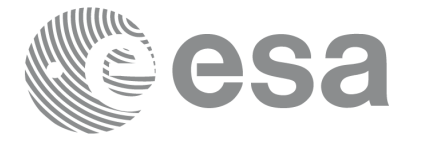

## **Table 22: Input parameters of pv\_time\_segments\_or**

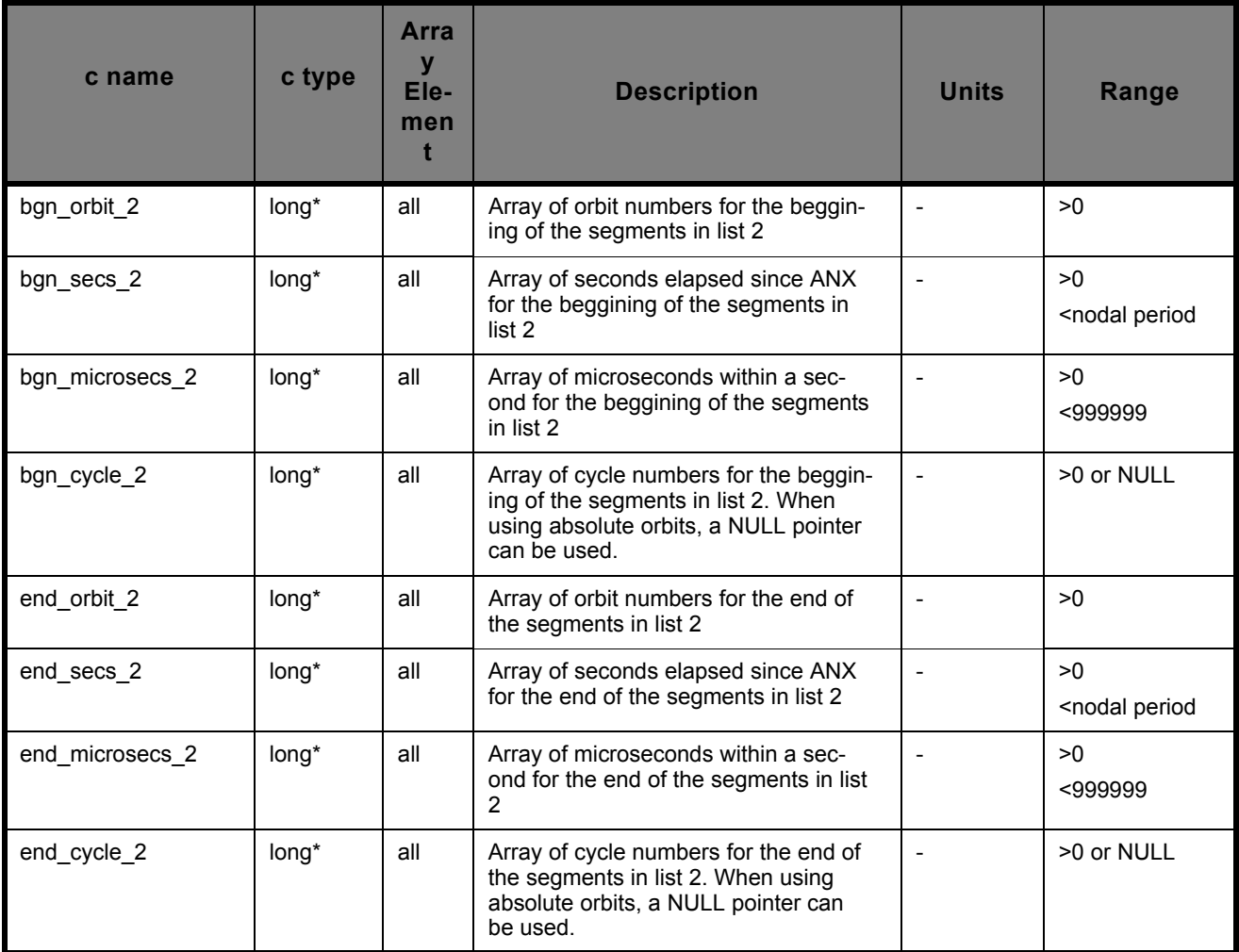

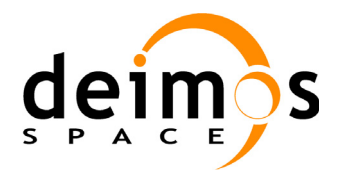

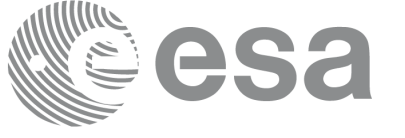

## **7.10.4 Output parameters pv\_time\_segments\_or**

#### **Table 23: Output parameters of pv\_time\_segments\_or**

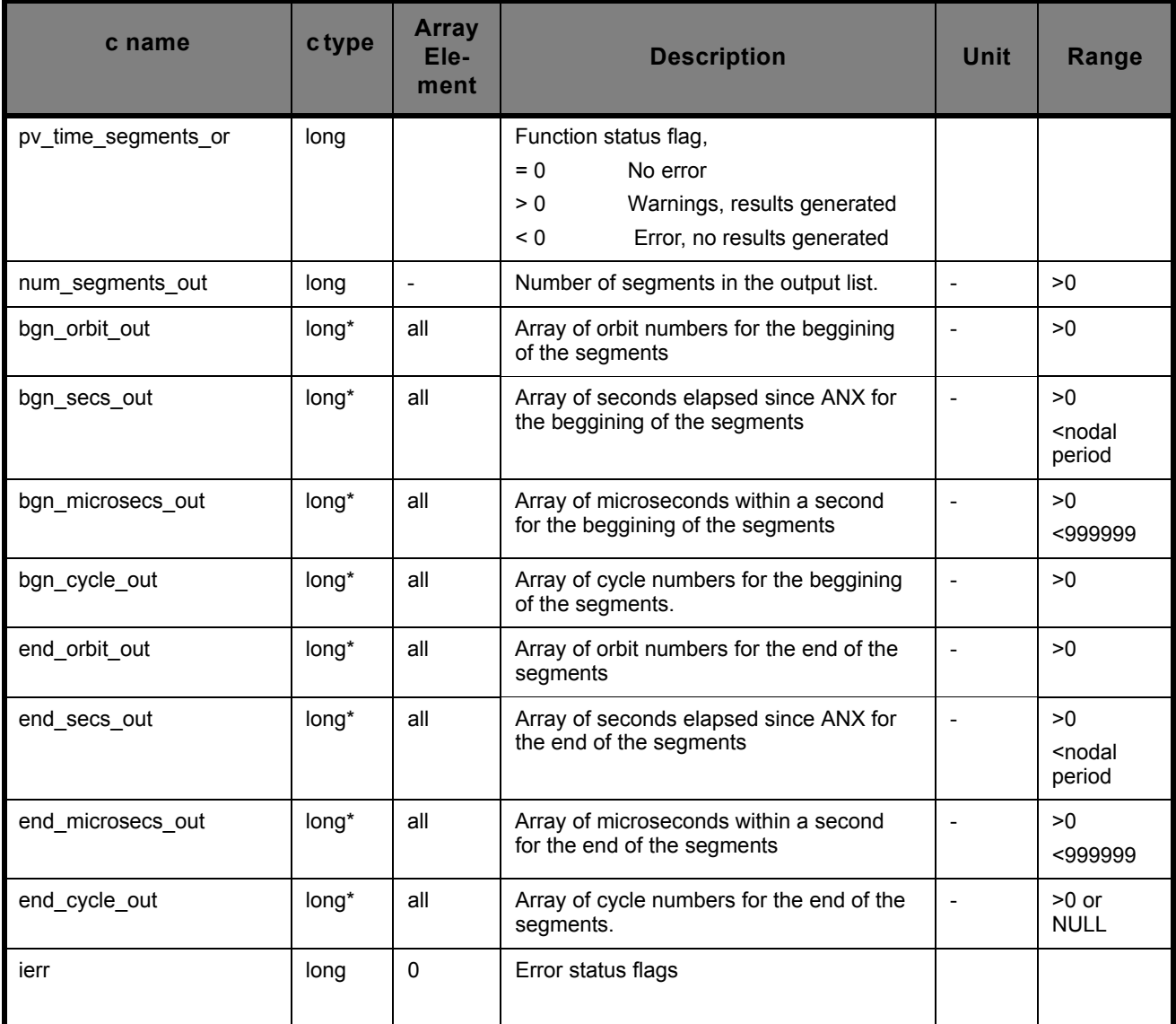

Memory Management: Note that the output visibility segments arrays are pointers to integers instead of static arrays. The memory for these dynamic arrays is allocated within the **pv\_time\_segments\_or**  function. So the user will only have to declare those pointers but not to allocate memory for them. However, once the function has returned without error, the user will have the responsibility of freeing the memory for those pointers once they are not used.

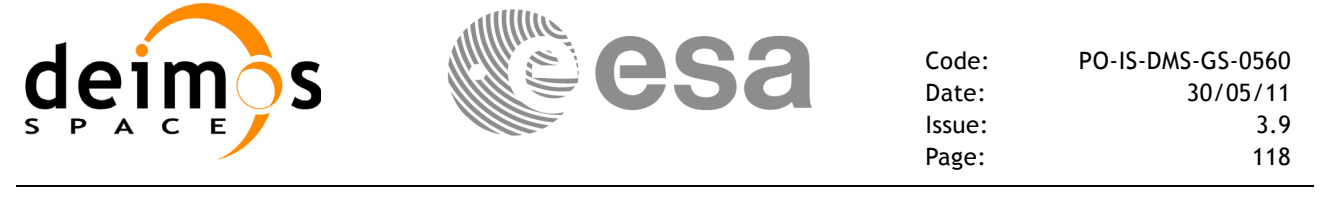

### **7.10.5 Warnings and errors**

Next table lists the possible error messages that can be returned by the **pv** time segments or CFI function after translating the returned status vector into the equivalent list of error messages by calling the function of the PPF\_VISIBILITY software library **pv\_vector\_msg**.

This table also indicates the type of message returned, i.e. either a warning (WARN) or an error (ERR), the cause of such a message and the impact on the performed calculation, mainly on the results vector.

The table is completed by the error code and value. These error codes can be obtained translating the status vector returned by the **pv** time segments or CFI function by calling the function of the PPF\_VISIBILITY software library **pv\_vector\_code**.

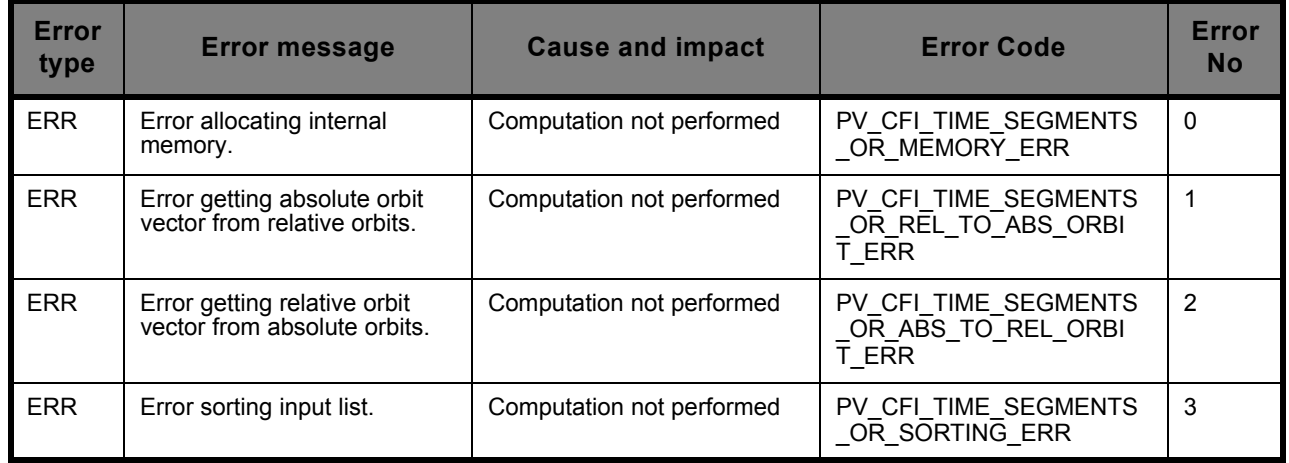

#### **7.10.6 Runtime performances**

The following runtime performance has been measured.

#### **Table 24: Runtime performances of pv\_time\_segments\_or function**

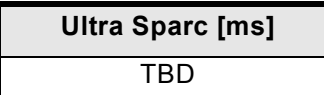

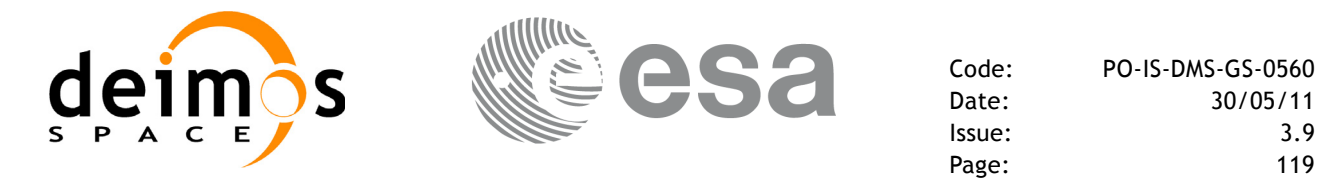

## **7.11 pv\_time\_segments\_and**

### **7.11.1 Overview**

An orbital segment is a time interval along the orbit, defined by start and stop times expressed as an orbit number and the seconds elapsed since the ascending node crossing.

<span id="page-118-0"></span>The **pv** time segments and function computes the intersection of a list of orbital segments (see [Fig](#page-118-0)ure  $14)$ 

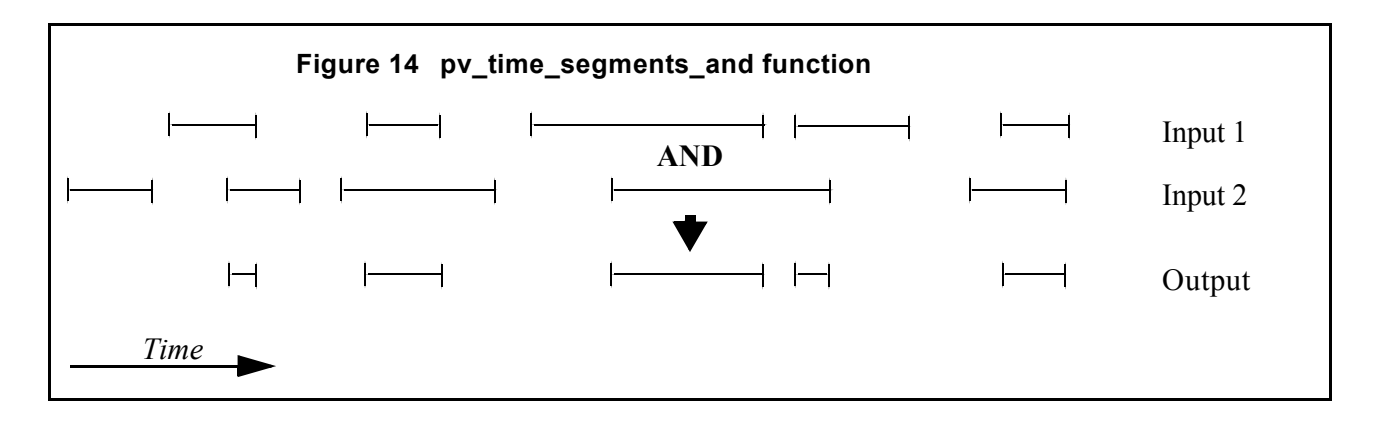

The input segments list need to be sorted according to the start time of the segments. If this list is not sorted, it should be indicated in the function interface with the corresponding parameter (see below). In this case the input list will be modified accordingly.

The time intervals used by **pv** time segments and can be expressed in absolute or relative orbit numbers. This is valid for both:

- input parameter: first and last orbit to be considered. In case of using relative orbits, the corresponding cycle numbers should be used, otherwise, the cycle number will be a dummy parameter.
- output parameter: time segments with time expressed as {absolute orbit number (or relative orbit and cycle number), number of seconds since ANX, number of microseconds}

The orbit representation (absolute or relative) for the output segments will be the same as in the input orbits. Moreover, the segments will be ordered chronologically.

The **pv** time segments and requires access to the following files to produce its results:

• the Orbit Scenario File: only if the orbits are expressed in relative numbers.

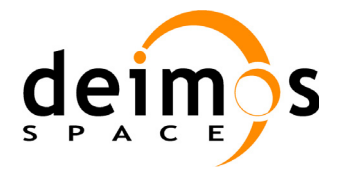

{

}

## **7.11.2 Calling sequence pv\_time\_segments\_and**

For C programs, the call to **pv** time segments and is (input parameters are <u>underlined</u>):

```
#include"ppf_visibility.h"
      long orbit_type, order_switch,
               num segments 1,
               *bgn_orbit_1, *bgn_secs_1,
               *bgn_microsecs_1, *bgn_cycle_1,
               *end_orbit_1, *end_secs_1,
               *end microsecs 1, *end cycle 1,
               num segments 2,
               *bgn_orbit_2, *bgn_secs_2, 
               *bgn_microsecs_2, *bgn_cycle_2,
               *end orbit 2, *end secs 2,
               *end_microsecs 2, *end cycle 2,
               num segments out,
               *bgn_orbit_out, *bgn_secs_out,
               *bgn_microsecs_out, *bgn_cycle_out,
               *end orbit out, *end secs out,
               *end microsecs out, *end cycle out,
               ierr[1], status;
      char *orbit scenario file;
      status = pv time segments and (
                        orbit_scenario_file, 
                          &orbit_type, &order_switch,
                          &number_segments_1,
                         bgn_orbit_1, bgn_second_1,
                        bgn_microsec_1, bgn_cycle_1,
                         end orbit 1, end second 1,
                        end microsec 1, end cycle 1,
                          &number_segments_2,
                         bgn_orbit_2, bgn_second_2,
                        bgn_microsec_2, bgn_cycle_2,
                        end orbit 2, end second 2,
                        end microsec 2, end cycle 2,
                          &num_segments_out,
                         &bgn_orbit_out, &bgn_secs_out,
                        &bgn_microsecs_out, &bgn_cycle_out,
                         &end orbit out, &end secs out,
                        &end microsecs out, &end cycle out,
                         ierr);
/* test status */
```
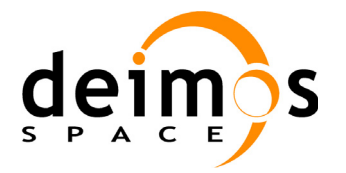

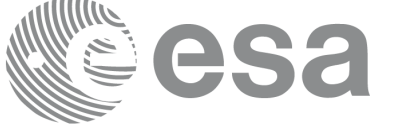

For FORTRAN programs **pv\_time\_segments\_and** has the following calling sequence (input parameters are <u>underlined</u>, note that the C preprocessor must be used because of the presence of the  $\#$ include statement):

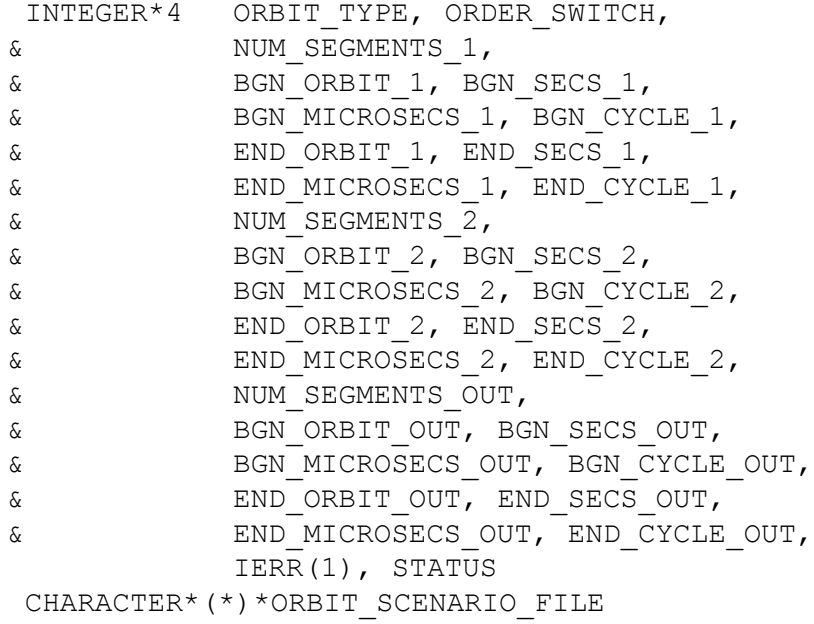

#include"ppf\_visibility.inc"

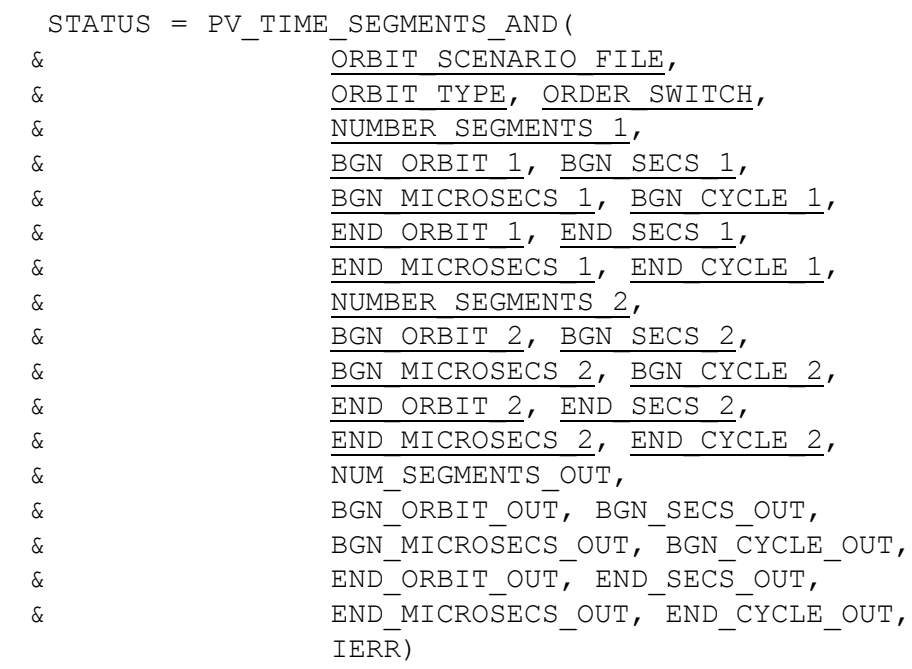

C test status

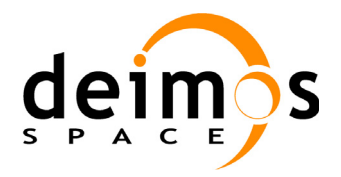

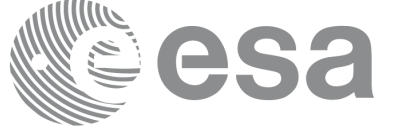

## **7.11.3 Input parameters pv\_time\_segments\_and**

#### **Table 25: Input parameters of pv\_time\_segments\_and**

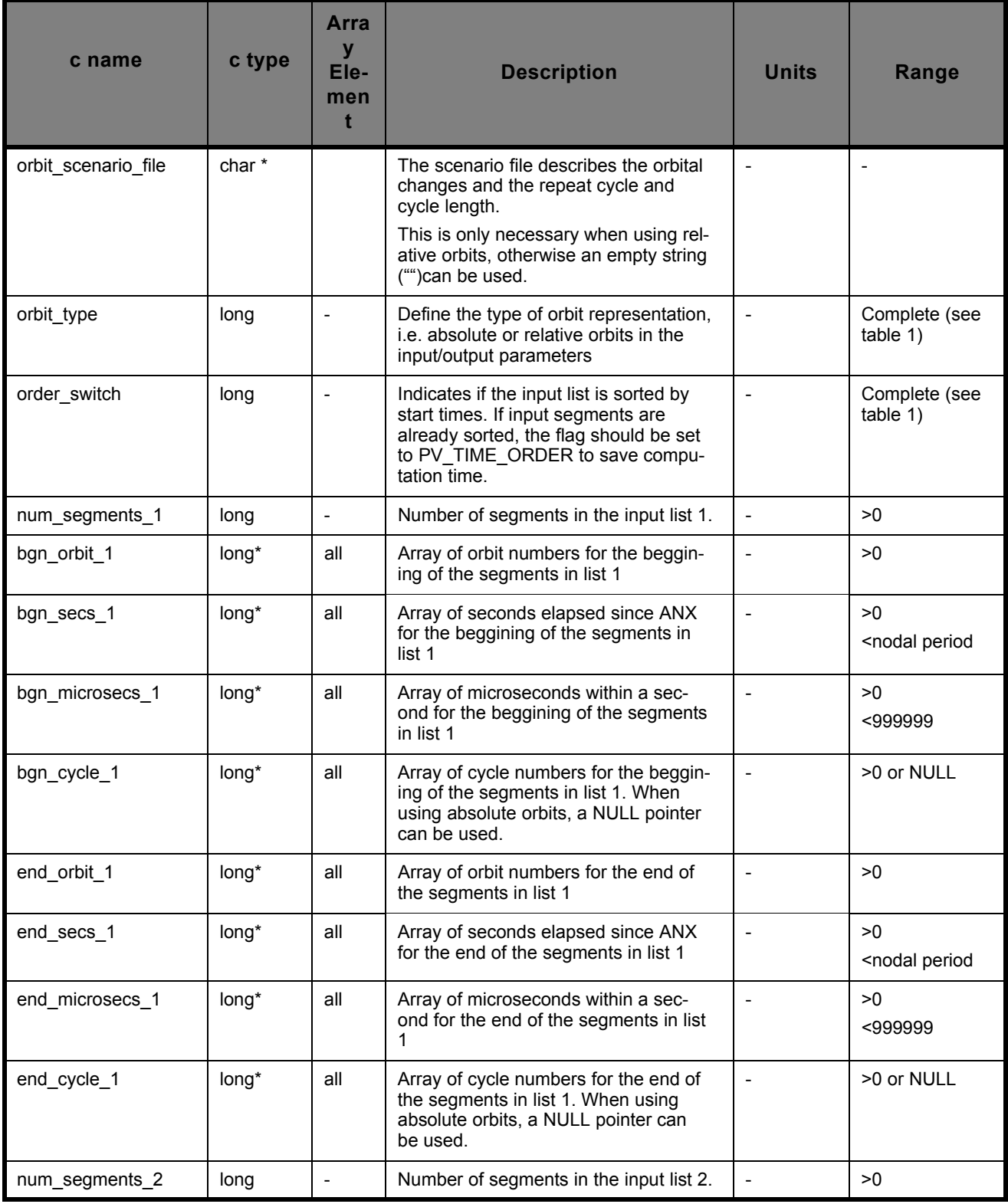

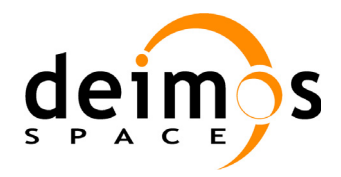

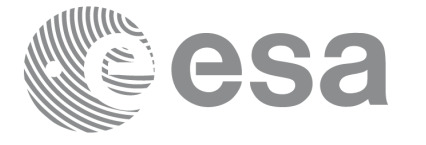

#### **Table 25: Input parameters of pv\_time\_segments\_and**

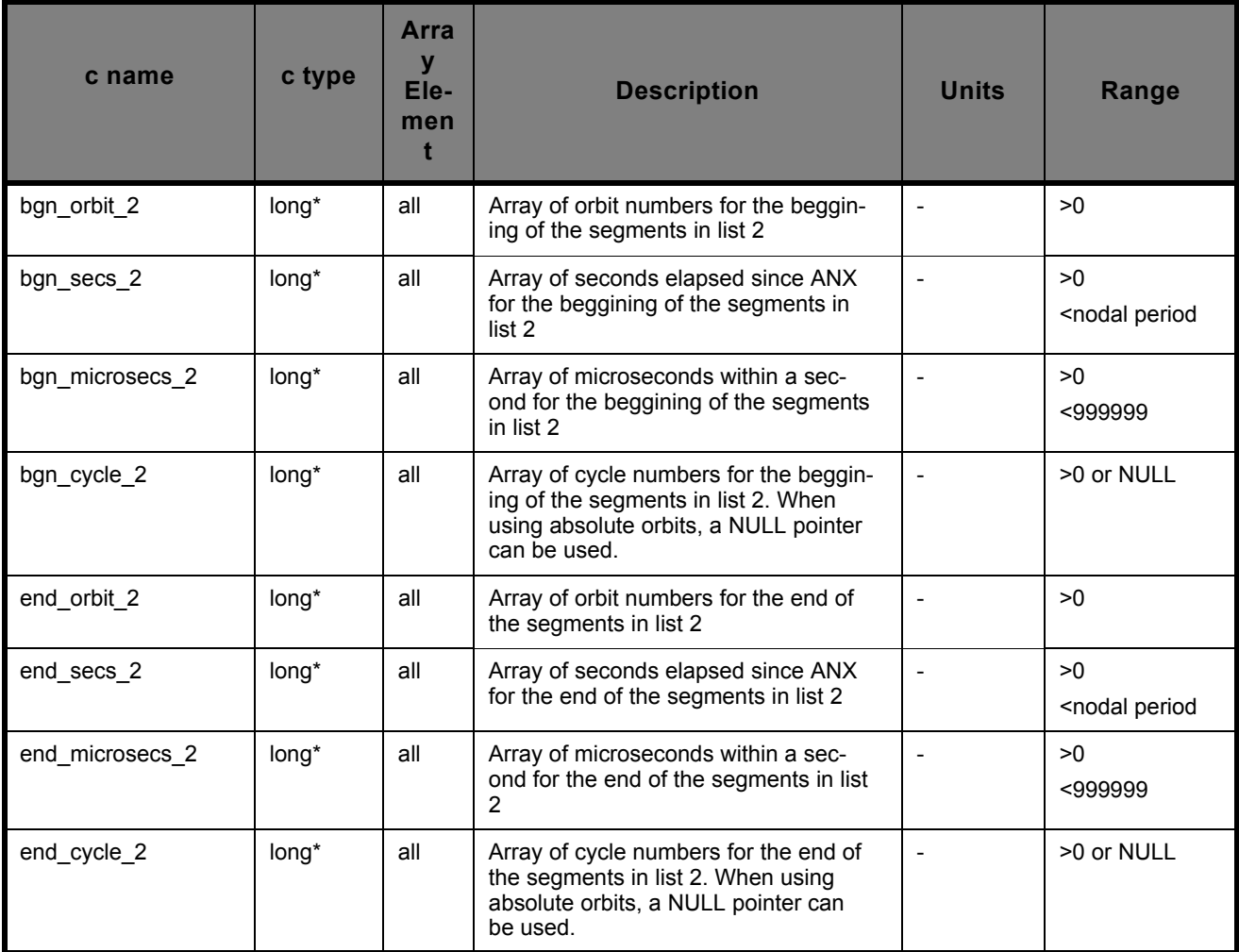

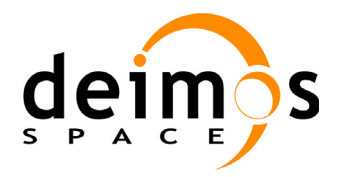

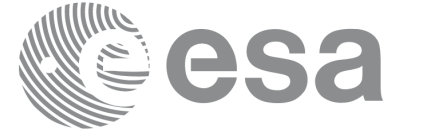

## **7.11.4 Output parameters pv\_time\_segments\_and**

#### **Table 26: Output parameters of pv\_time\_segments\_and**

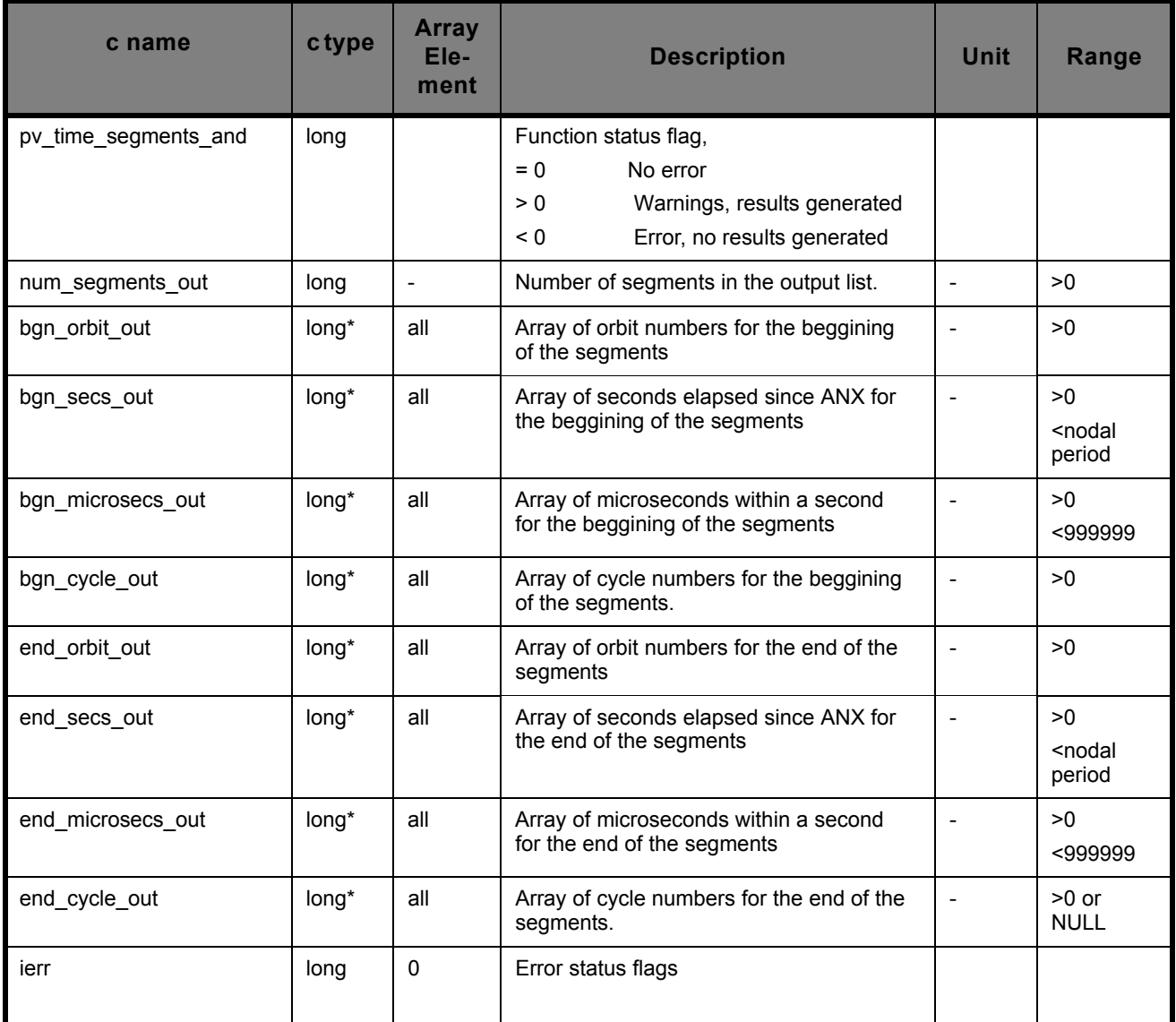

Memory Management: Note that the output visibility segments arrays are pointers to integers instead of static arrays. The memory for these dynamic arrays is allocated within the **pv\_time\_segments\_and**  function. So the user will only have to declare those pointers but not to allocate memory for them. However, once the function has returned without error, the user will have the responsibility of freeing the memory for those pointers once they are not used.

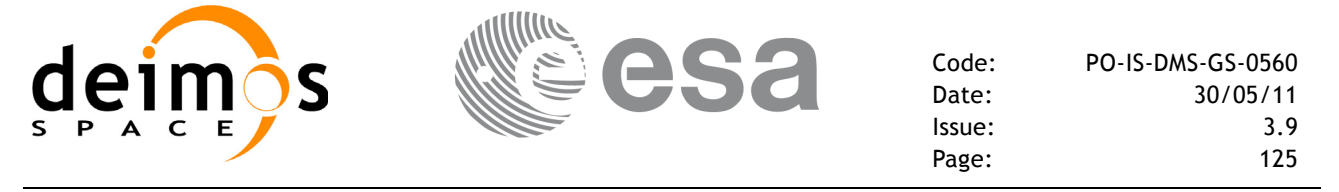

### **7.11.5 Warnings and errors**

Next table lists the possible error messages that can be returned by the **pv** time segments and CFI function after translating the returned status vector into the equivalent list of error messages by calling the function of the PPF\_VISIBILITY software library **pv\_vector\_msg**.

This table also indicates the type of message returned, i.e. either a warning (WARN) or an error (ERR), the cause of such a message and the impact on the performed calculation, mainly on the results vector.

The table is completed by the error code and value. These error codes can be obtained translating the status vector returned by the **pv** time segments and CFI function by calling the function of the PPF VISIBILITY software library  $\overline{pv}$  vector code.

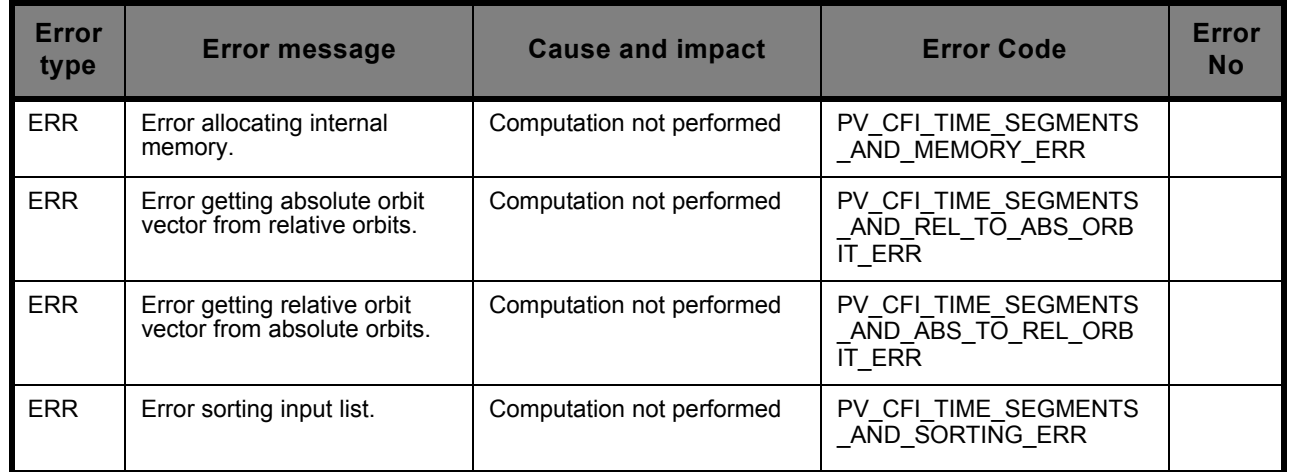

## **7.11.6 Runtime performances**

The following runtime performance has been measured.

#### **Table 27: Runtime performances of pv\_time\_segments\_and function**

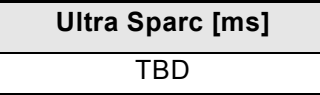

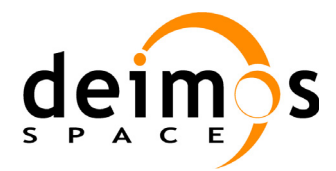

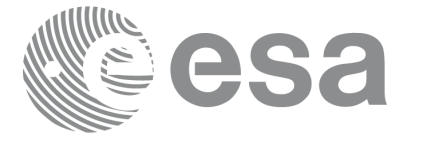

# **7.12 pv\_time\_segments\_sort**

## **7.12.1 Overview**

An orbital segment is a time interval along the orbit, defined by start and stop times expressed as an orbit number and the seconds elapsed since the ascending node crossing.

The **pv** time segments sort function sorts a list of orbital segments following two different criteria:

- Absolute orbits: the segments are sorted by their start time
- Relative orbits

The time intervals used by **py** time segments sort can be expressed in absolute or relative orbit numbers. This is valid for both:

- input parameter: first and last orbit to be considered. In case of using relative orbits, the corresponding cycle numbers should be used, otherwise, the cycle number will be a dummy parameter.
- output parameter: time segments with time expressed as {absolute orbit number (or relative orbit and cycle number), number of seconds since ANX, number of microseconds}

The orbit representation (absolute or relative) for the output segments will be the same as in the input orbits. Note that the sort criteria does not have any relation with the chosen orbit representation. The following example clarifies this:

Input orbits: 6, 8, 4, 5, 9, 3 (absolute)

Let's suppose that the cycle length is 4 orbits. Then the relative orbits are:

input orbits: 2, 4, 4, 1, 1, 3 (relative)

When ordering this array, we have the following possibilities([table 28](#page-125-0)) depending on the orbit representation and the sort criteria chosen:

<span id="page-125-0"></span>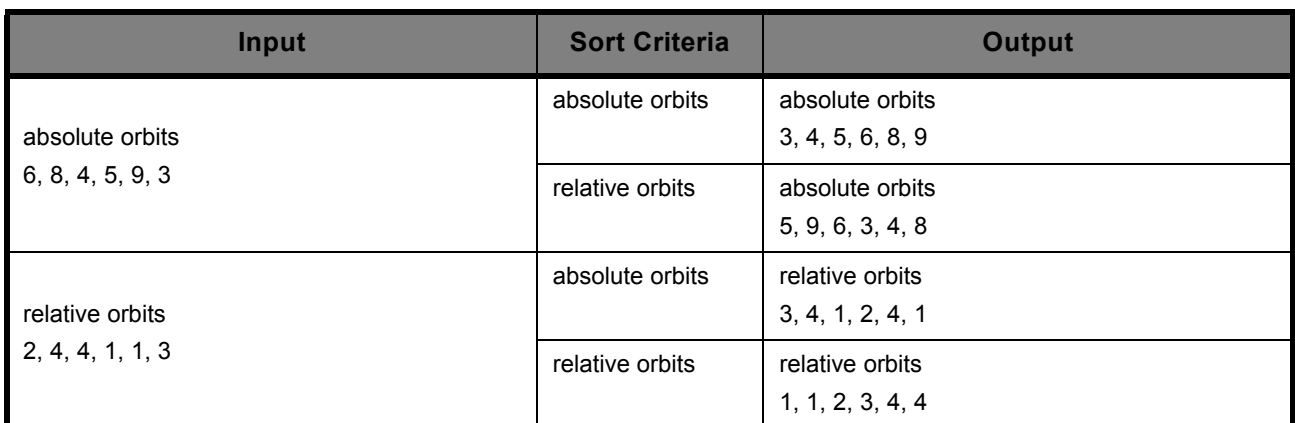

#### **Table 28: pv\_time\_segments\_sort function**

The **pv** time segments sort requires access the following files to produce its results:

• the Orbit Scenario File: only if the orbits are expressed in relative numbers.

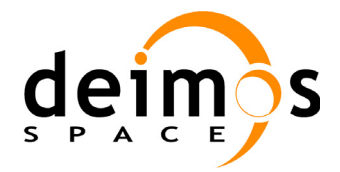

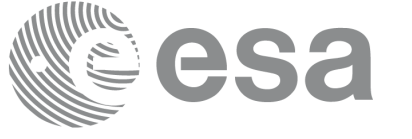

## **7.12.2 Calling sequence pv\_time\_segments\_sort**

For C programs, the call to **pv\_time\_segments\_sort** is (input parameters are underlined):

```
#include"ppf_visibility.h"
{
      long orbit_type, sort_criteria,
               num segments,
               *bgn_orbit, *bgn_secs, 
               *bgn_microsecs, *bgn_cycle,
               *end_orbit, *end_secs,
               *end microsecs, *end cycle,
               ierr[1], status;
      char *orbit scenario file;
      status = pv_time_segments_sort (
                        orbit_scenario_file, 
                          &orbit_type, &sort_criteria,
                          &number_segments,
                         bgn_orbit, bgn_second,
                        bgn microsec, bgn cycle,
                         end orbit, end second,
                        end microsec, end cycle,
                         ierr);
/* test status */ 
}
```
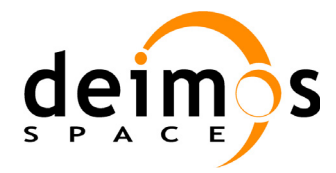

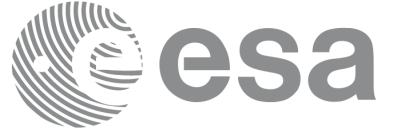

For FORTRAN programs **pv\_time\_segments\_sort** has the following calling sequence (input parameters are <u>underlined</u>, note that the C preprocessor must be used because of the presence of the  $\#$ include statement):

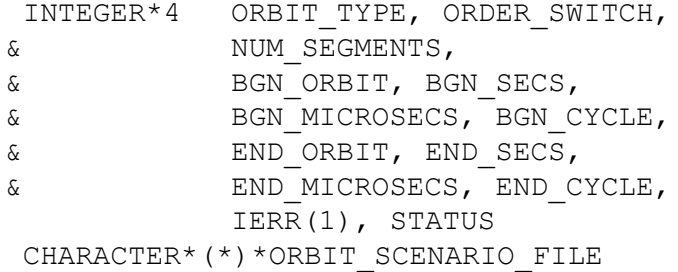

#include"ppf\_visibility.inc"

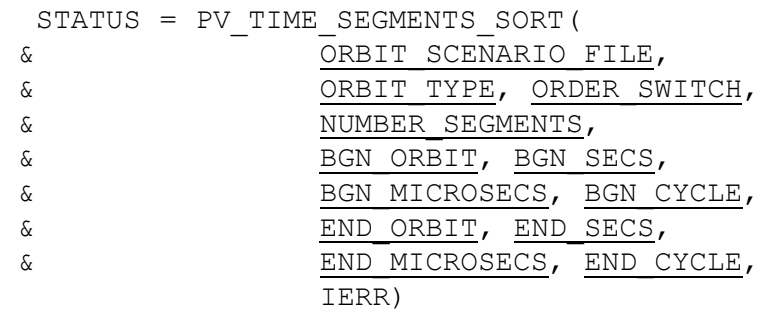

C test status

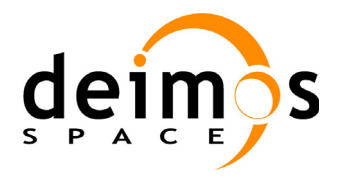

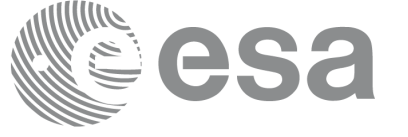

#### **7.12.3 Input parameters pv\_time\_segments\_sort**

#### **Table 29: Input parameters of pv\_time\_segments\_sort**

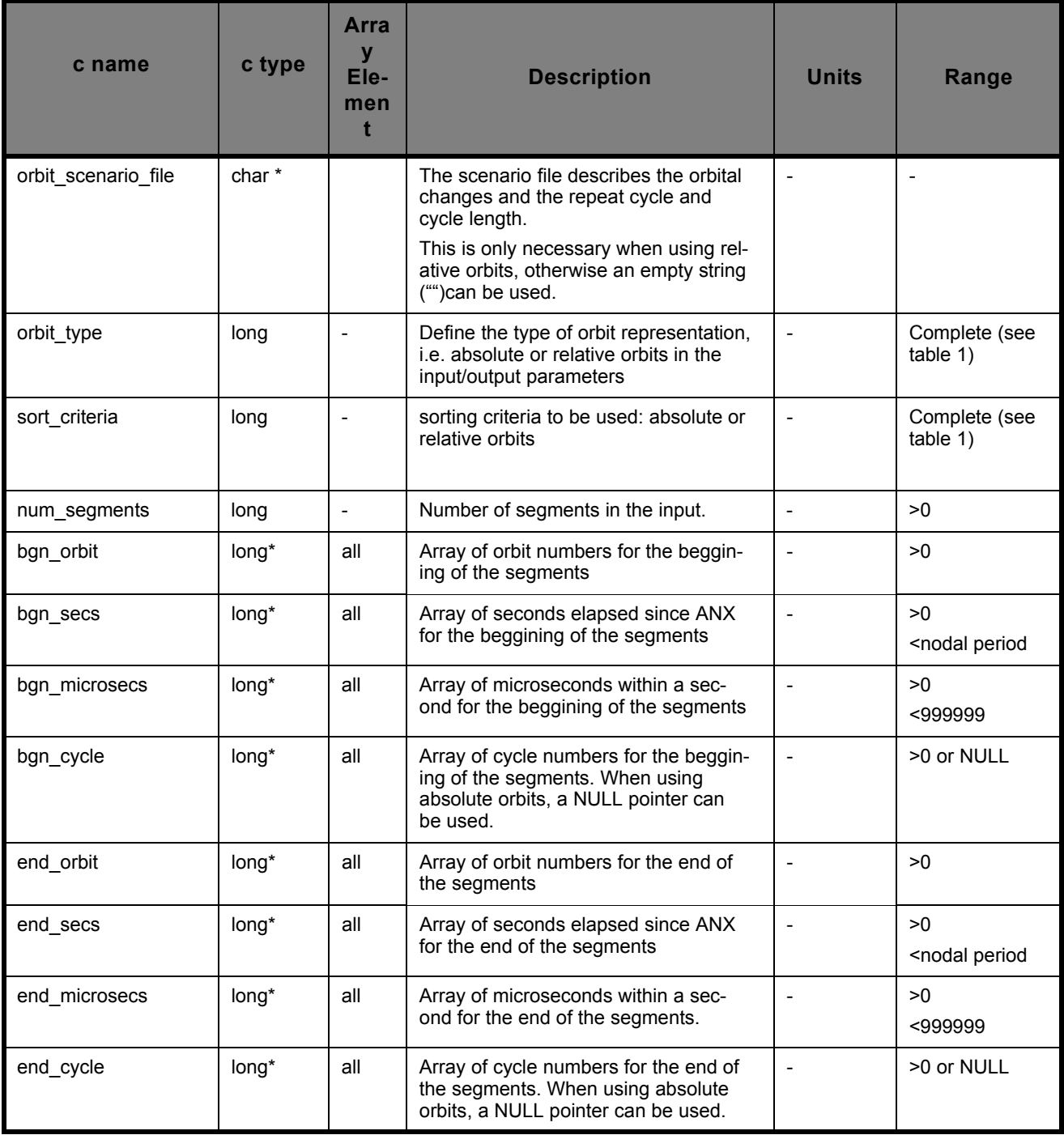

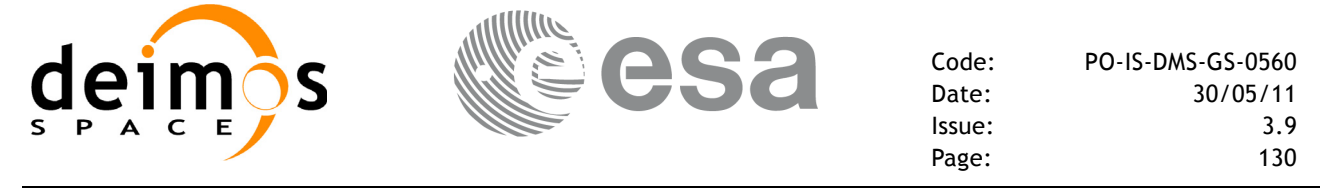

### **7.12.4 Output parameters pv\_time\_segments\_sort**

#### **Table 30: Output parameters of pv\_time\_segments\_sort**

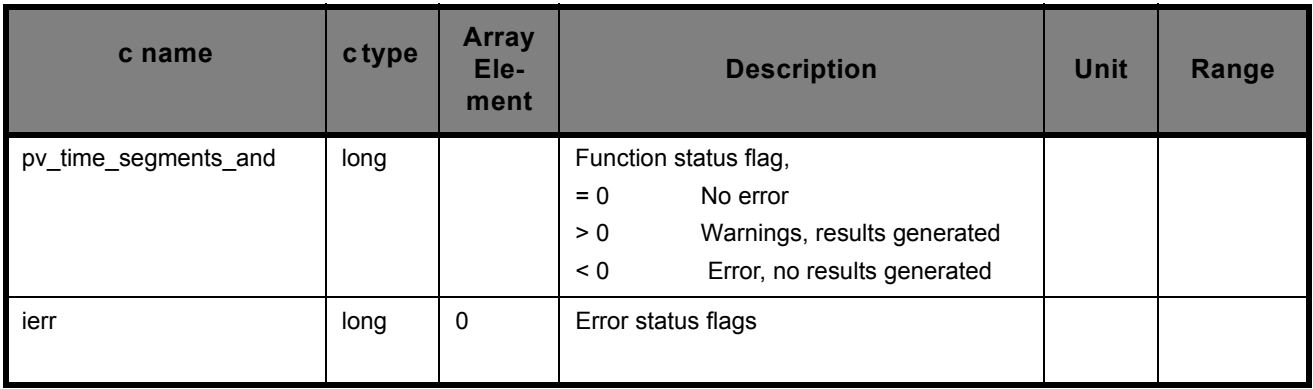

#### **7.12.5 Warnings and errors**

Next table lists the possible error messages that can be returned by the **pv\_time\_segments\_sort** CFI function after translating the returned status vector into the equivalent list of error messages by calling the function of the PPF\_VISIBILITY software library **pv\_vector\_msg**.

This table also indicates the type of message returned, i.e. either a warning (WARN) or an error (ERR), the cause of such a message and the impact on the performed calculation, mainly on the results vector.

The table is completed by the error code and value. These error codes can be obtained translating the status vector returned by the **pv\_time\_segments\_sort** CFI function by calling the function of the PPF\_VISIBILITY software library **pv\_vector\_code**.

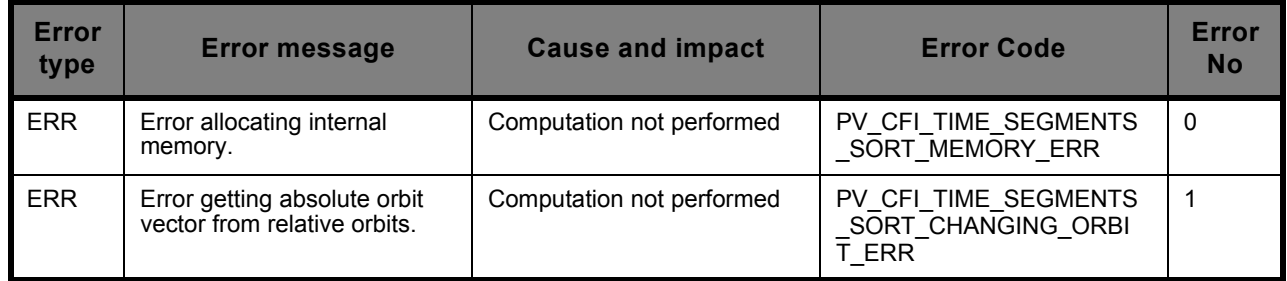

## **7.12.6 Runtime performances**

The following runtime performance has been measured.

#### **Table 31: Runtime performances of pv\_time\_segments\_sort function**

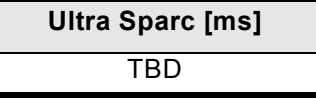

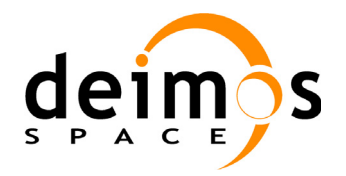

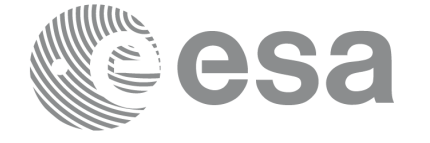

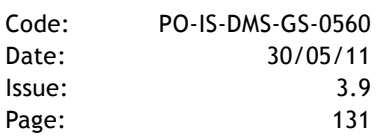

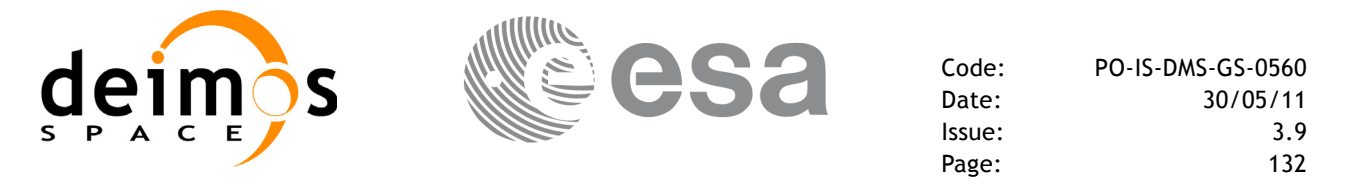

## **7.13 pv\_time\_segments\_merge**

## **7.13.1 Overview**

An orbital segment is a time interval along the orbit, defined by start and stop times expressed as an orbit number and the seconds elapsed since the ascending node crossing.

<span id="page-131-0"></span>The **pv** time segments merge function merges all the overlapped segments within a list (see [Figure](#page-131-0) [15\)](#page-131-0)

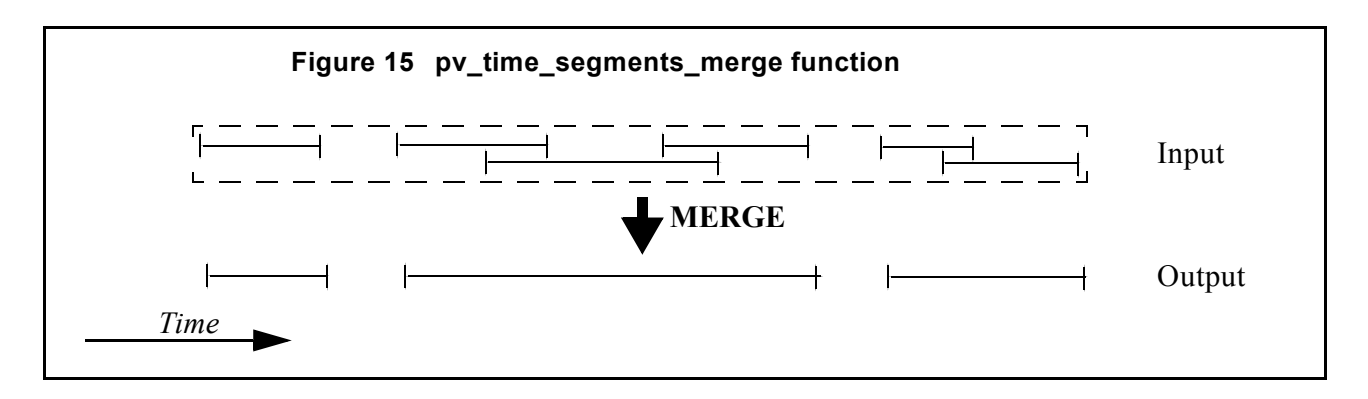

The input segments list need to be sorted according to the start time of the segments. If this list is not sorted, it should be indicated in the function interface with the corresponding parameter (see below). In this case the input list will be modified accordingly.

The time intervals used by **pv** time segments merge can be expressed in absolute or relative orbit numbers. This is valid for both:

- input parameter: first and last orbit to be considered. In case of using relative orbits, the corresponding cycle numbers should be used, otherwise, the cycle number will be a dummy parameter.
- output parameter: time segments with time expressed as {absolute orbit number (or relative orbit and cycle number), number of seconds since ANX, number of microseconds}

The orbit representation (absolute or relative) for the output segments will be the same as in the input orbits. Moreover, the segments will be ordered chronologically.

The **pv\_time\_segments\_merge** requires access to the following files to produce its results:

• the Orbit Scenario File: only if the orbits are expressed in relative numbers.

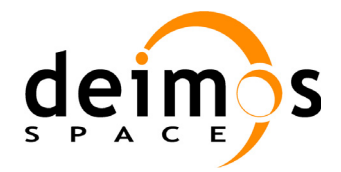

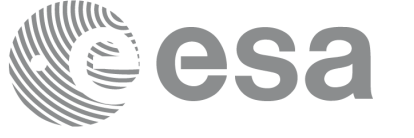

#### **7.13.2 Calling sequence pv\_time\_segments\_merge**

For C programs, the call to **pv** time segments merge is (input parameters are <u>underlined</u>):

```
#include"ppf_visibility.h"
{
      long orbit_type, order_switch,
               num segments,
               *bgn_orbit, *bgn_secs, 
               *bgn_microsecs, *bgn_cycle,
               *end_orbit, *end_secs,
               *end microsecs, *end cycle,
               num segments out,
               *bgn_orbit_out, *bgn_secs_out,
               *bgn_microsecs_out, *bgn_cycle_out,
               *end orbit out, *end secs out,
               *end microsecs out, *end cycle out,
               ierr[1], status;
       char *orbit scenario file;
      status = pv time segments merge(
                        orbit scenario file,
                         &orbit_type, &order_switch,
                         &number_segments,
                        bgn_orbit, bgn_secs,
                        bgn microsecs, bgn cycle,
                        end orbit, end secs,
                        end microsecs, end cycle,
                         &num_segments_out,
                        &bgn_orbit_out, &bgn_secs_out,
                        &bgn_microsecs_out, &bgn_cycle_out,
                        &end orbit out, &end secs out,
                        &end microsecs out, &end cycle out,
                         ierr);
/* test status */}
```
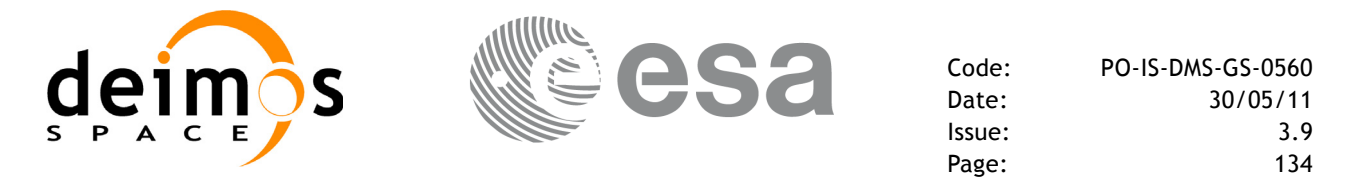

For FORTRAN programs **pv\_time\_segments\_merge** has the following calling sequence (input parameters are <u>underlined</u>, note that the C preprocessor must be used because of the presence of the  $\#$ include statement):

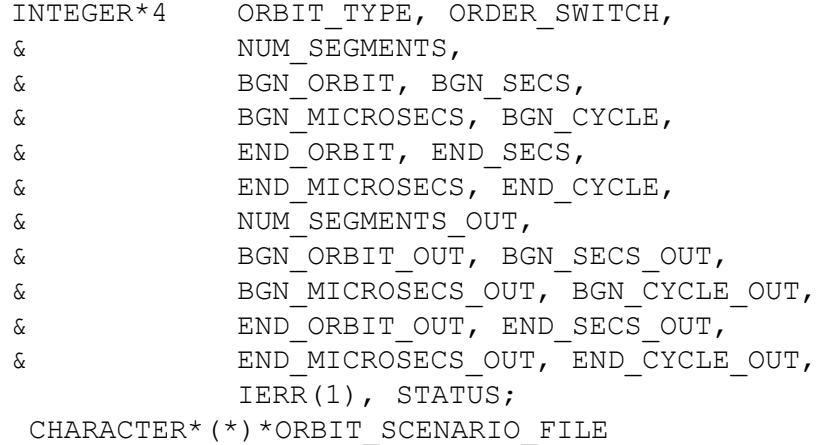

#include"ppf\_visibility.inc"

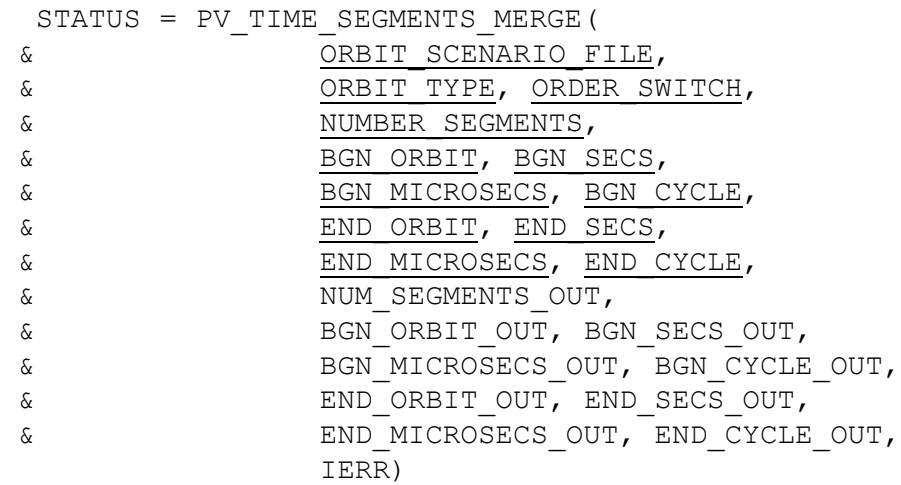

C test status

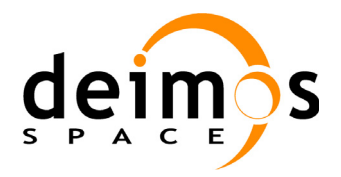

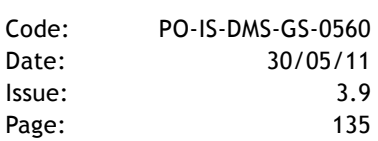

#### **7.13.3 Input parameters pv\_time\_segments\_merge**

#### **Table 32: Input parameters of pv\_time\_segments\_merge**

**id** 

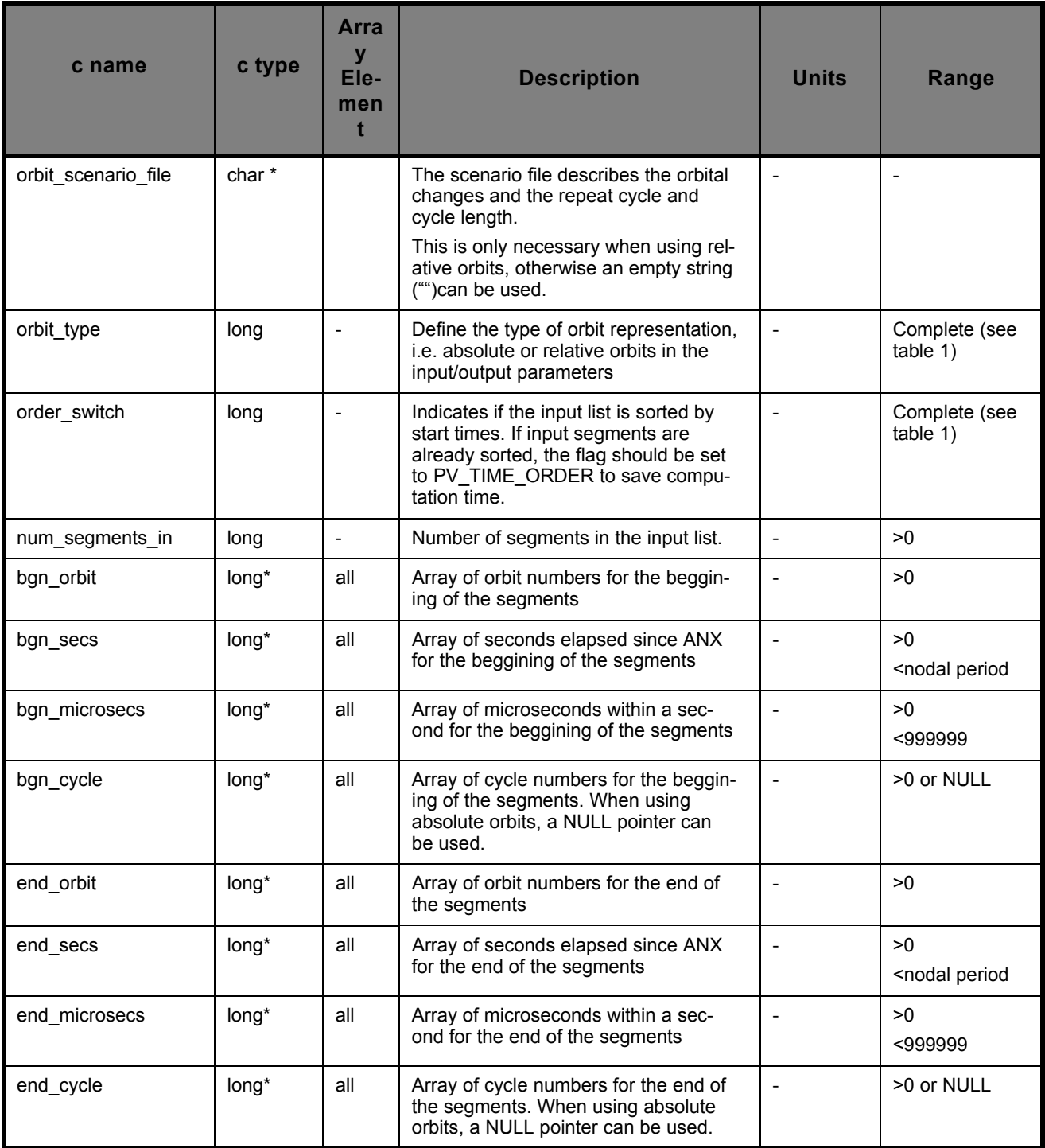

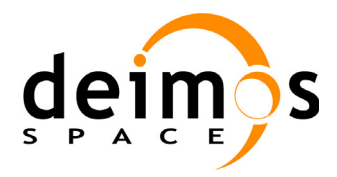

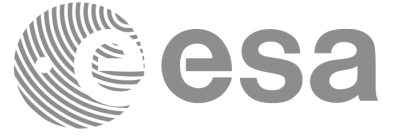

## **7.13.4 Output parameters pv\_time\_segments\_merge**

#### **Table 33: Output parameters of pv\_time\_segments\_merge**

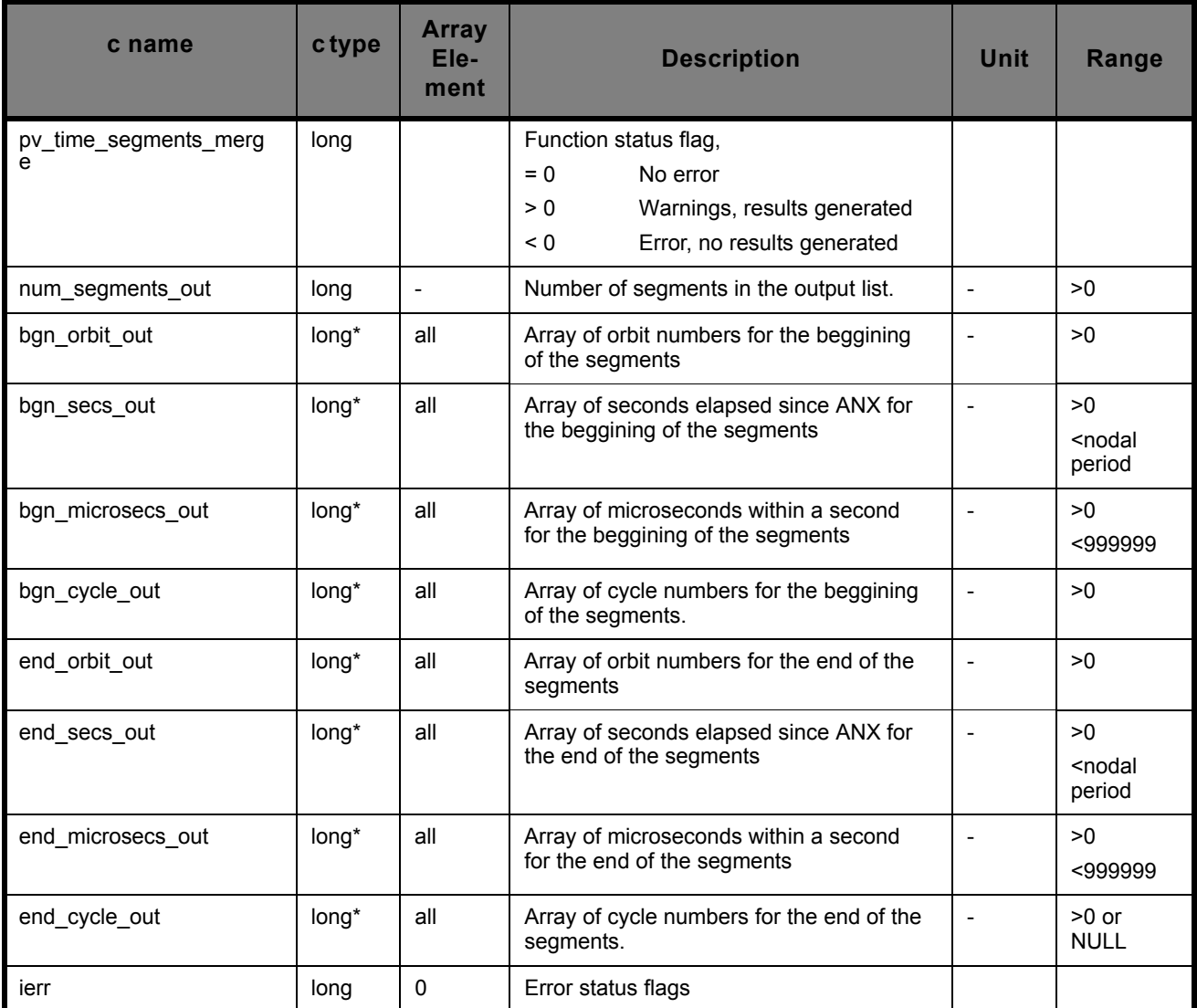

Memory Management: Note that the output visibility segments arrays are pointers to integers instead of static arrays. The memory for these dynamic arrays is allocated within the **pv\_time\_segments\_merge** function. So the user will only have to declare those pointers but not to allocate memory for them. However, once the function has returned without error, the user will have the responsibility of freeing the memory for those pointers once they are not used.

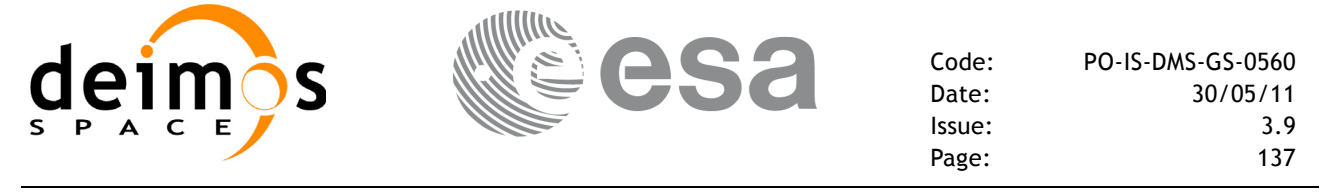

### **7.13.5 Warnings and errors**

Next table lists the possible error messages that can be returned by the **pv** time segments merge CFI function after translating the returned status vector into the equivalent list of error messages by calling the function of the PPF\_VISIBILITY software library **pv\_vector\_msg**.

This table also indicates the type of message returned, i.e. either a warning (WARN) or an error (ERR), the cause of such a message and the impact on the performed calculation, mainly on the results vector.

The table is completed by the error code and value. These error codes can be obtained translating the status vector returned by the **pv** time segments merge CFI function by calling the function of the PPF\_VISIBILITY software library **pv\_vector\_code**.

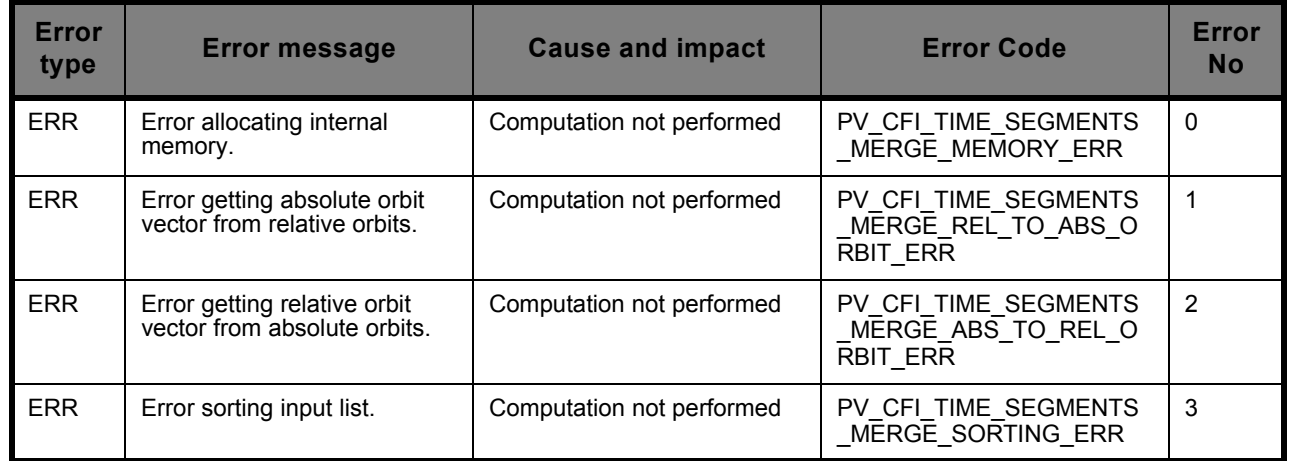

#### **7.13.6 Runtime performances**

The following runtime performance has been measured.

**Table 34: Runtime performances of pv\_time\_segments\_merge function**

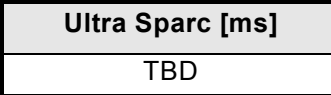

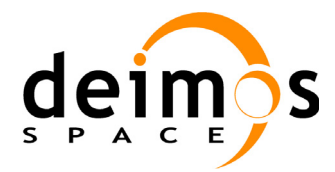

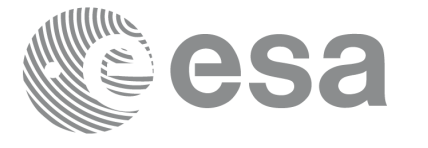

# **7.14 pv\_time\_segments\_delta**

## **7.14.1 Overview**

An orbital segment is a time interval along the orbit, defined by start and stop times expressed as an orbit number and the seconds elapsed since the ascending node crossing.

The **pv** time segments delta function makes the segments within a list, longer or shorter, depending on the user election. After increasing/decreasing the longitude of the segments, these are sorted and merged to avoid possible overlapping. Therefore, at the end the list is sorted and without overlapped segments.

The time intervals used by **pv** time segments delta can be expressed in absolute or relative orbit numbers. This is valid for both:

- input parameter: first and last orbit to be considered. In case of using relative orbits, the corresponding cycle numbers should be used, otherwise, the cycle number will be a dummy parameter.
- output parameter: time segments with time expressed as {absolute orbit number (or relative orbit and cycle number), number of seconds since ANX, number of microseconds}

The orbit representation (absolute or relative) for the output segments will be the same as in the input orbits.

The **pv** time segments delta requires access to the following files to produce its results:

• the Orbit Scenario File: only if the orbits are expressed in relative numbers.

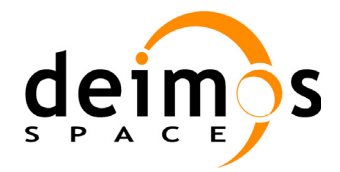

{

}

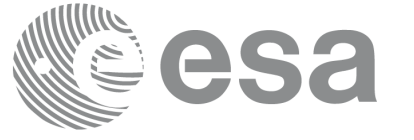

## **7.14.2 Calling sequence pv\_time\_segments\_delta**

For C programs, the call to **pv** time segments delta is (input parameters are <u>underlined</u>):

```
#include"ppf_visibility.h"
      long operation, orbit_type,
               delta secs, delta microsecs,
               num_segments,
               *bgn_orbit, *bgn_secs, 
               *bgn_microsecs, *bgn_cycle,
               *end orbit, *end secs,
               *end microsecs, *end cycle,
               num segments out,
               *bgn_orbit_out, *bgn_secs_out,
               *bgn_microsecs_out, *bgn_cycle_out,
               *end orbit out, *end secs out,
               *end microsecs out, *end cycle out,
               ierr[1], status;
       char *orbit scenario file;
      status = pv time segments delta(
                        orbit scenario file,
                        &operation, &orbit_type,
                        &delta_secs, &delta_microsecs,
                         &number_segments,
                        bgn orbit, bgn secs,
                        bgn microsecs, bgn cycle,
                        end orbit, end secs,
                        end microsecs, end cycle,
                         &num_segments_out,
                         &bgn_orbit_out, &bgn_secs_out,
                        &bgn_microsecs_out, &bgn_cycle_out,
                        &end orbit out, &end secs out,
                        &end microsecs out, &end cycle out,
                         ierr);
/* test status */
```
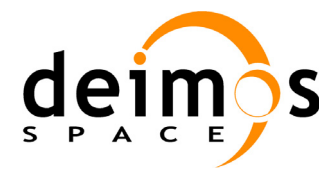

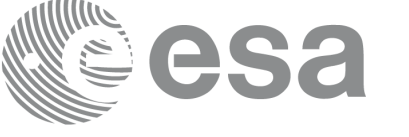

For FORTRAN programs **pv\_time\_segments\_delta** has the following calling sequence (input parameters are <u>underlined</u>, note that the C preprocessor must be used because of the presence of the #include statement):

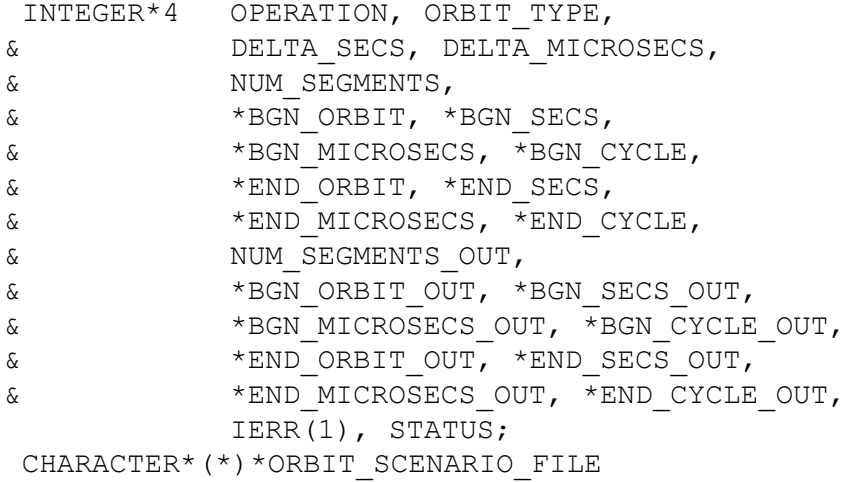

#include"ppf\_visibility.inc"

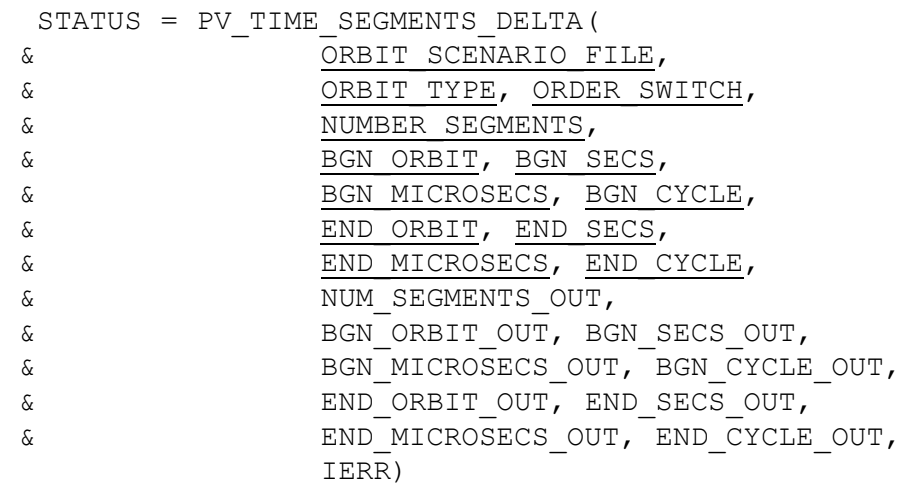

C test status

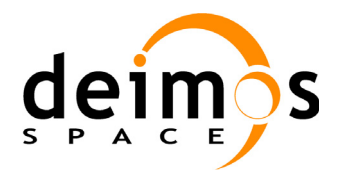

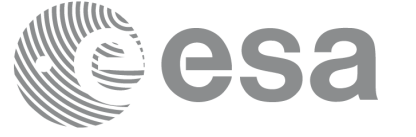

### **7.14.3 Input parameters pv\_time\_segments\_delta**

#### **Table 35: Input parameters of pv\_time\_segments\_delta**

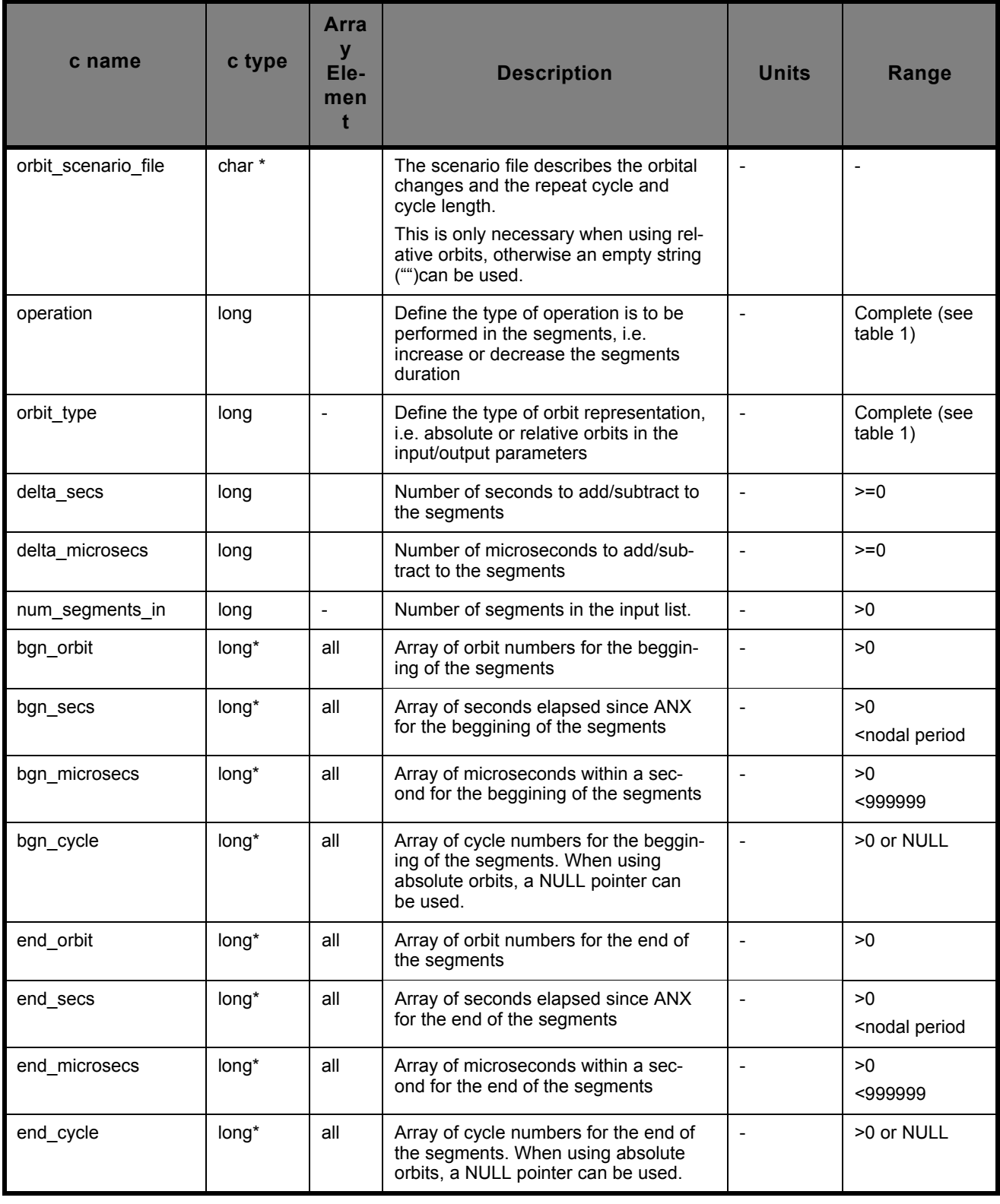

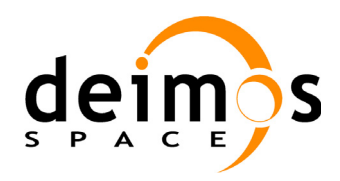

## **7.14.4 Output parameters pv\_time\_segments\_delta**

#### **Table 36: Output parameters of pv\_time\_segments\_delta**

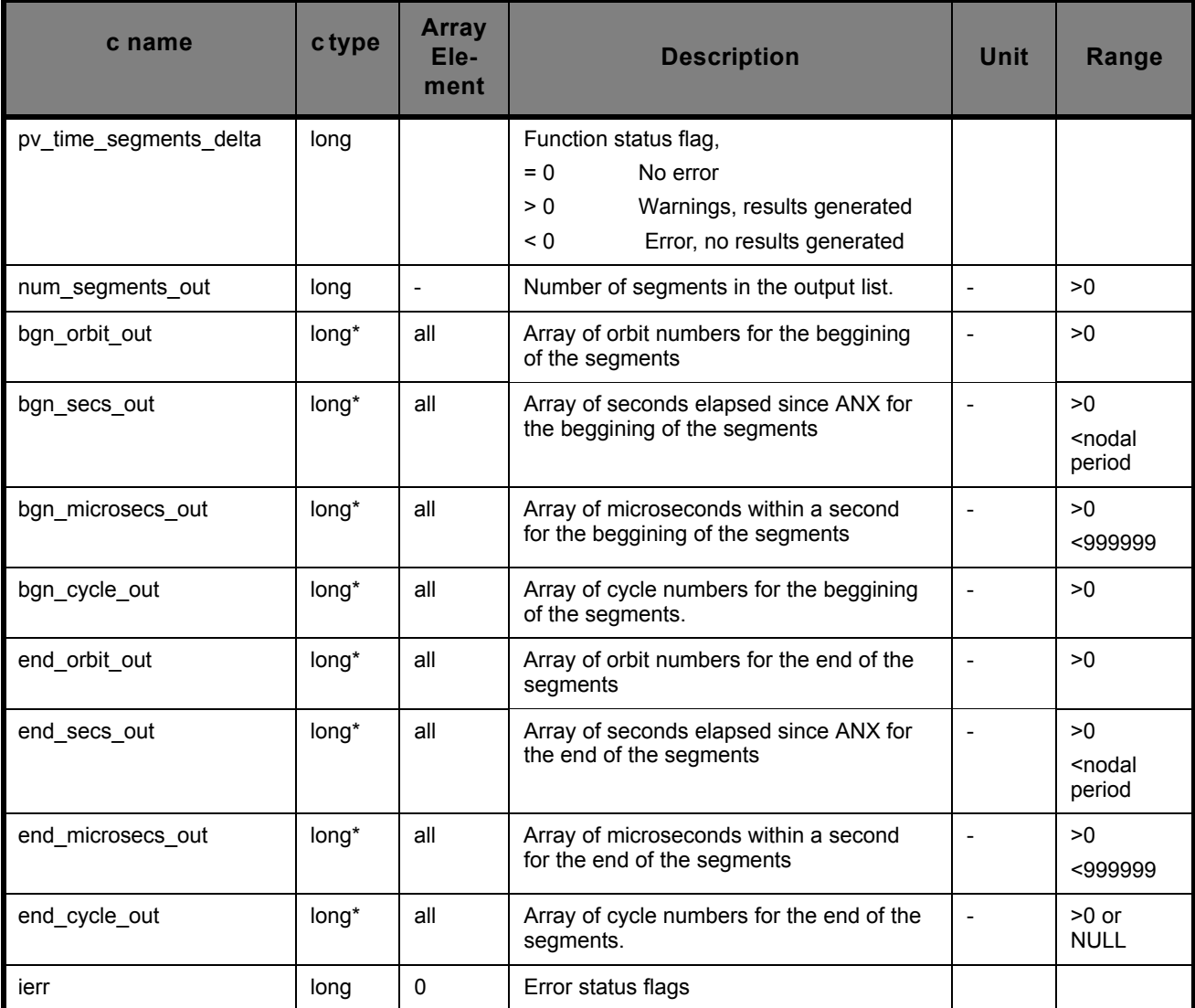

Memory Management: Note that the output visibility segments arrays are pointers to integers instead of static arrays. The memory for these dynamic arrays is allocated within the **pv\_time\_segments\_delta**  function. So the user will only have to declare those pointers but not to allocate memory for them. However, once the function has returned without error, the user will have the responsibility of freeing the memory for those pointers once they are not used.

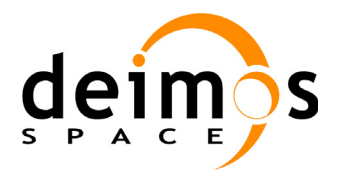

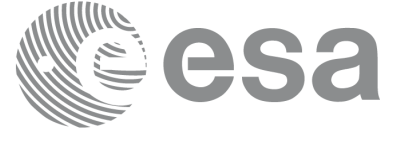

## **7.14.5 Warnings and errors**

Next table lists the possible error messages that can be returned by the **pv** time segments delta CFI function after translating the returned status vector into the equivalent list of error messages by calling the function of the PPF\_VISIBILITY software library **pv\_vector\_msg**.

This table also indicates the type of message returned, i.e. either a warning (WARN) or an error (ERR), the cause of such a message and the impact on the performed calculation, mainly on the results vector.

The table is completed by the error code and value. These error codes can be obtained translating the status vector returned by the **pv** time segments delta CFI function by calling the function of the PPF\_VISIBILITY software library  $\overline{pv}$  vector code.

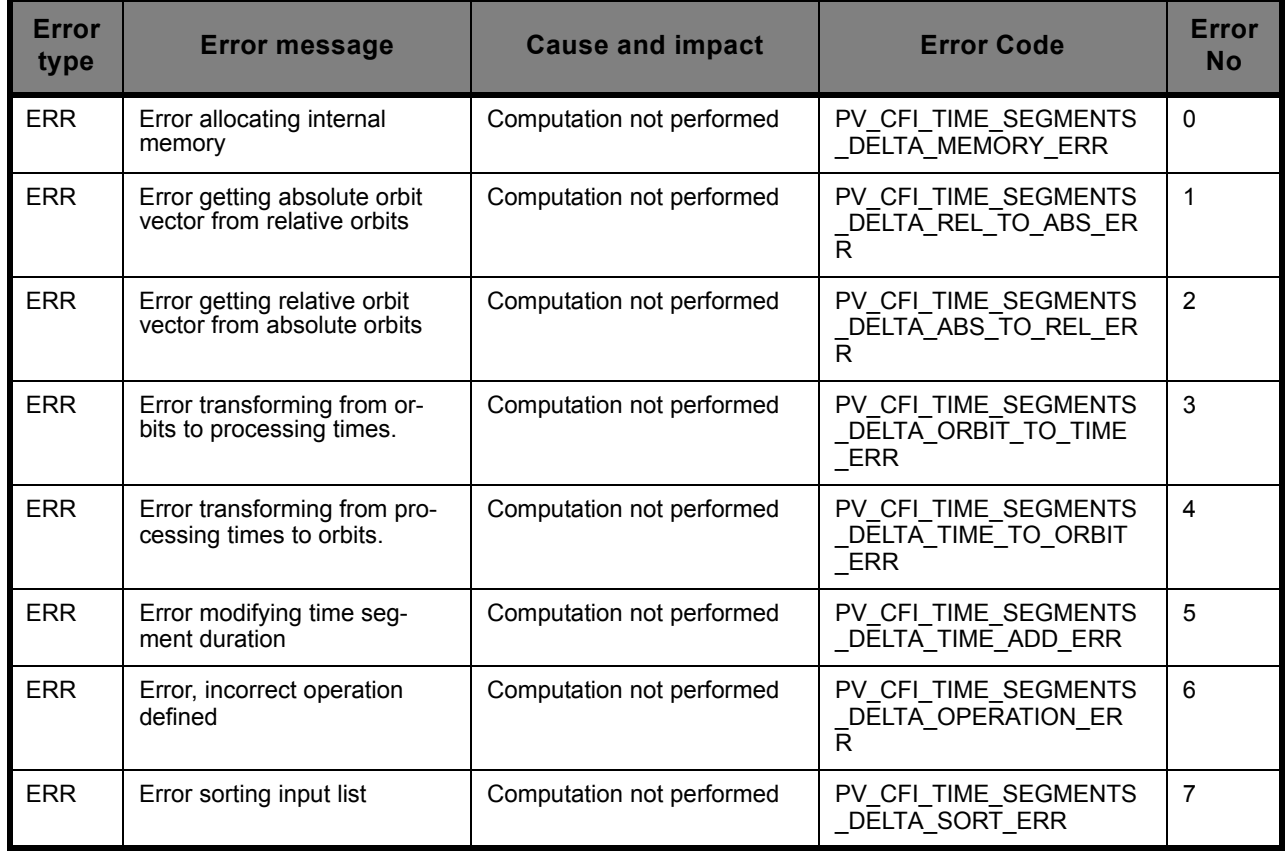

## **7.14.6 Runtime performances**

The following runtime performance has been measured.

#### **Table 37: Runtime performances of pv\_time\_segments\_delta function**

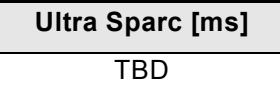

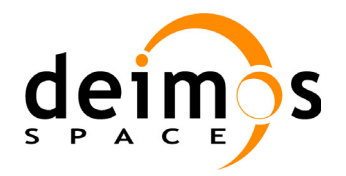

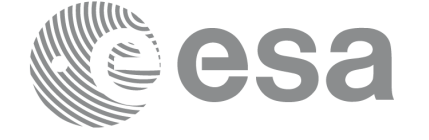
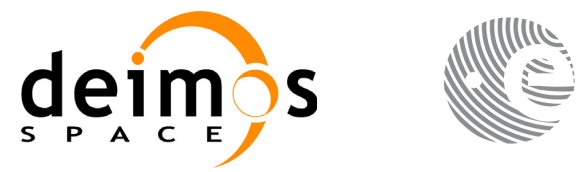

Code: PO-IS-DMS-GS-0560 Date: 30/05/11 Issue: 3.9 Page: 145

## **7.15 pv\_compute\_mlst\_drift**

## **7.15.1 Overview**

The **pv** compute mlst drift function compute the MLST and MLST drift for a given orbit using as inputs an orbit scenario file.

## **7.15.2 Calling sequence pv\_compute\_mlst\_drift**

For C programs, the call to  $pv\_compute\_mlst\_drift$  is (input parameters are <u>underlined</u>):

```
#include"ppf_visibility.h"
{
        char *osf;
       long abs orbit;
       double mlst drift;
        long status, ierr[1];
       status = pv compute mlst drift(osf, &abs orbit,
                                         &mlst_drift, ierr);
        /* test status */}
```
## **7.15.3 Input parameters pv\_compute\_mlst\_drift**

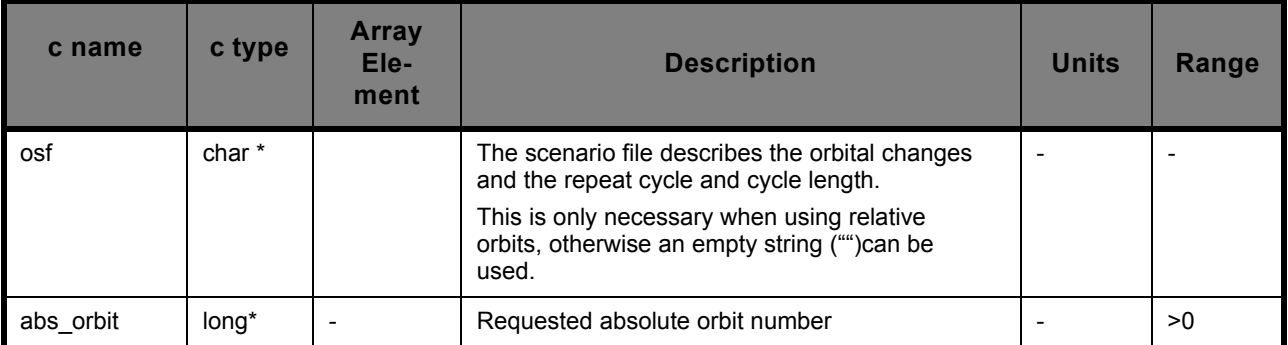

### **Table 38: Input parameters of pv\_compute\_mlst\_drift**

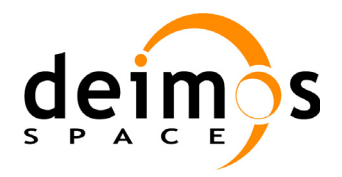

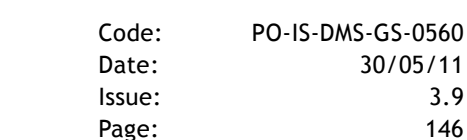

## **7.15.4 Output parameters pv\_compute\_mlst\_drift**

#### **Table 39: Output parameters of pv\_compute\_mlst\_drift**

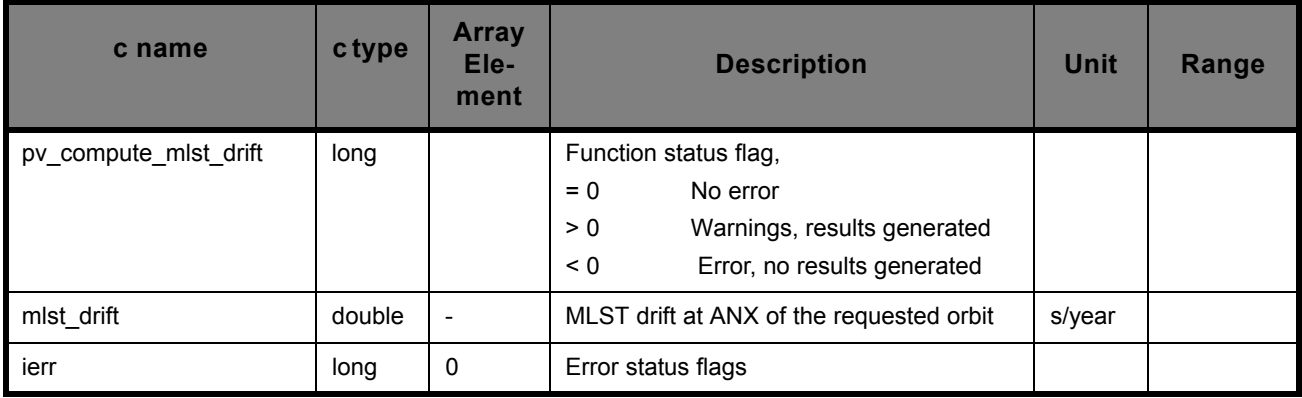

### **7.15.5 Warnings and errors**

Next table lists the possible error messages that can be returned by the **pv** compute mlst drift CFI function after translating the returned status vector into the equivalent list of error messages by calling the function of the PPF\_VISIBILITY software library **pv\_vector\_msg**.

This table also indicates the type of message returned, i.e. either a warning (WARN) or an error (ERR), the cause of such a message and the impact on the performed calculation, mainly on the results vector.

The table is completed by the error code and value. These error codes can be obtained translating the status vector returned by the **pv** compute mlst drift CFI function by calling the function of the PPF\_VISIBILITY software library **pv\_vector\_code**.

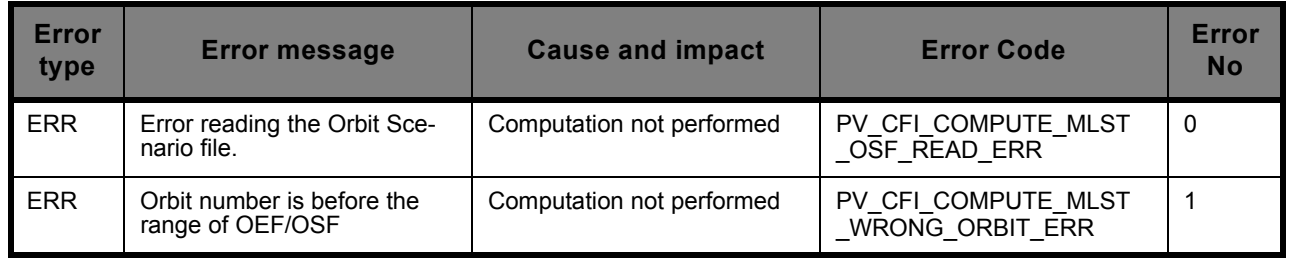

### **7.15.6 Runtime performances**

The following runtime performance has been measured.

#### **Table 40: Runtime performances of pv\_compute\_mlst\_drift function**

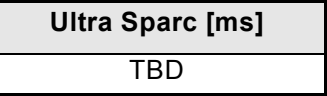

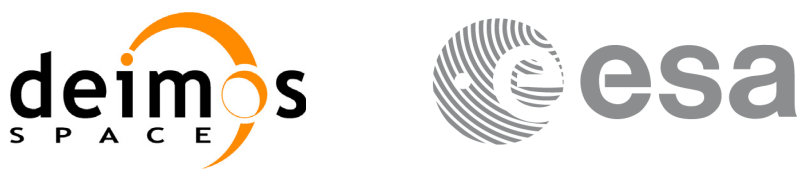

# **8 LIBRARY PRECAUTIONS**

The following precautions shall be taken into account when using PPF\_VISIBILITY software library:

• When a message like

PPF\_VISIBILITY >>> ERROR in *pv\_function*: Internal computation error # *n* 

or

rors,

PPF\_VISIBILITY >>> WARNING in *pv\_function*: Internal computation warning *# n*

appears, run the program in *verbose* mode for a complete description of warnings and er-

and call for maintenance if necessary.

- In some cases, the string [PL] or [PO] or [PP] appears at the end of the error/warning message. In these cases, run the program in *pl\_verbose* or *po\_verbose* or *pp\_verbose* mode for a complete description of warnings and errors coming from other libraries.
- When the string "", that is, empty string, is the *orbit event file* input string in any function of this library, the information coming from the Orbit Event File (or Orbit Scenario File) used in the last call to any function of PPF\_VISIBILITY within the same program is utilized. The first PPF\_VISIBILITY called in a program must have a complete *orbit event file* string ("" is not allowed for the first function called). All the following functions called with "" as *orbit event file* input string afterwards, use the same information, until another *orbit\_event\_file* different from "" is used as input, and so on.

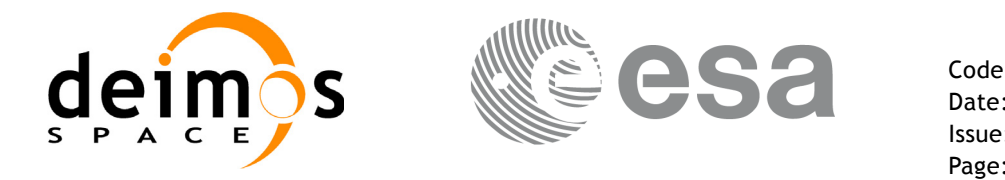

# **9 KNOWN PROBLEMS**

The following precautions shall be taken into account when using the CFI software libraries:

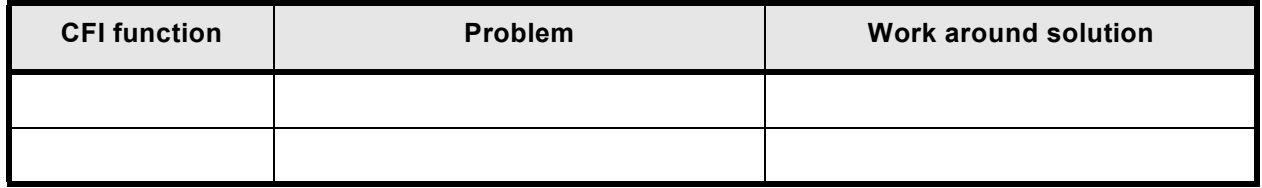